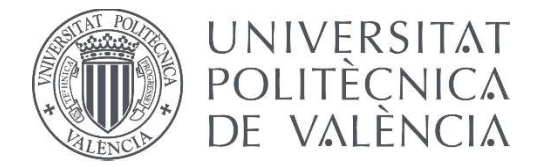

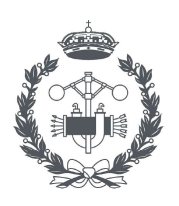

TRABAJO FIN DE MASTER EN INGENIERÍA INDUSTRIAL

## ANÁLISIS DEL ALCANCE EN PROFUNDIDAD DE UN HAZ DE RAYOS X EN METALES. MEDIDAS EXPERIMENTALES CON XRFA Y SIMULACIÓN CON EL MÉTODO DE MONTE CARLO

AUTOR: GONZALO FARGA NIÑOLES

TUTOR: JOSÉ RÓDENAS DIAGO

COTUTOR: VALENTÍN PÉREZ HERRANZ

Curso Académico: 2020-21

## **AGRADECIMIENTOS**

Quiero agradecer a todas las personas que me han apoyado durante los últimos meses y que han hecho posible que llegue a entregar este Trabajo Fin de Máster en plazo y forma, lo que en algún momento llegó a parecer casi imposible. A mi madre y mis hermanos y también a mis amigos Enrique, Carlos y Lara, por aguantarme y ayudarme a adecentar este proyecto.

Por otro lado, quiero agradecer a todas las partes que han participado de esta experiencia formativa.

A Enrique Nácher, por introducirme en ROOT y Geant4, base esencial de este proyecto, durante mi paso por el Instituto de Física Corpuscular.

A Vicente Amigó, que puso de su parte para la preparación metalográfica de las muestras incluso en situaciones un tanto intempestivas.

A Valentín Pérez, que puso a disposición los recursos sin los que este proyecto no hubiera sido posible.

Por último, y no por ello menos importante, a Pepe, por la infinita paciencia con un proyecto que ha durado demasiado tiempo.

## **RESUMEN**

En la actualidad, existe una gran diversidad de aplicaciones industriales de los rayos X. En muchas de estas prácticas, no es infrecuente encontrarse con casos en los que el objeto que se pretende analizar presenta un recubrimiento metálico, ya sea como protección frente a la oxidación o con una función estética. Es en estos casos cuando se pone de manifiesto una de las debilidades de la utilización de rayos X: el reducido alcance que presentan en los medios densos como los metálicos.

El presente proyecto propone el estudio del alcance en profundidad que presenta un haz de rayos X en sistemas que presentan recubrimientos metálicos o, en general, una combinación de metales superpuestos, de forma que se puedan establecer límites de detección de la fluorescencia generada. Para ello, se realizarán modelos mediante códigos que emplean el Método de Monte Carlo para poder obtener una solución teórica y para contar una mayor capacidad de análisis. Los resultados obtenidos serán posteriormente validados mediante la realización de medidas de Fluorescencia de Rayos X sobre muestras con recubrimientos de espesor controlado obtenidas mediante electrodeposición.

Los recubrimientos metálicos pueden generar alteraciones en los picos de fluorescencia de rayos X, de modo que oculten los picos asociados al sustrato. Estas alteraciones también pueden dificultar el conocimiento de la proporción en que el sustrato contiene el metal de recubrimiento.

Los resultados que genere este proyecto podrán emplearse para el desarrollo posterior de correcciones que eliminen estos efectos en las medidas de fluorescencia de rayos X, de forma que se reduzca el error asociado a los resultados obtenidos mediante Análisis de Fluorescencia de Rayos X. Esto es de elevada importancia en los distintos ámbitos que emplean esta técnica de análisis: arqueometría, restauración de bienes culturales, control de calidad de productos industriales, etc.

**Palabras Clave:** Recubrimientos metálicos; rayos X; profundidad del haz; Fluorescencia de Rayos X; aplicaciones industriales; Método de Monte Carlo

## **RESUM**

En la actualitat, existeix una gran diversitat d'aplicacions industrals dels rajos X. En moltes d'aquestes pràctiques, no és infreqüent trobar-se amb casos en els quals l'objecte que es pretén analitzar presenta un recobriment metàl·lic, siga com a protecció front a l'oxidació o com a funció estètica. És en aquestos casos quan es posa de manifest una de les debilitats de la utilització de rajos X: el reduït abast que presenten als medis densos com els metàl·lics.

El present projecte proposa l'estudi d'abast en profunditat que presenta un feix de rajos X en sistemes que tenen recobriments metàl·lics o, en general, una combinació de metalls superposats, de manera que es puguen establir límits de detecció de la fluorescència generada. Per a aconseguir-ho, es realitzaran models mitjançant codis que empren el Mètode de Monte Carlo per a obtindre una solució teòrica i per a comptar amb una major capacitat d'anàlisi. Els resultats obtinguts es validaran posteriorment amb la realització de mesures de Fluorescència de rajos X en mostres amb recobriments d'espessor controlat, obtingudes per electrodeposició.

Els recobriments metàl·lics poden generar alteracions en els pics de fluorescència de rajos X, de manera que amaguen els pics associats al substrat. Aquestes alteracions també poden dificultar el coneixement de la proporció en la qual el substrat conté el metall de recobriment.

Els resultats que genere aquest projecte podran utilitzar-se per al posterior desenvolupament de correccions que eliminen aquestos efectes en les mesures de fluorescència de rajos X, de manera que es reduïsca l'error associat als resultats obtinguts amb l'Análisi de Fluorescència de Rajos X. Açò es d'elevada importància en els diferents àmbits en els quals s'utilitza aquesta tècnica d'anàlisi: arqueometria, restauració de béns culturals, control de qualitat de productes industrials, etc.

**Paraules clau:** Recobriments metàl·lics; rajos X; abast de feix; Fluorescència de Rajos X; aplicacions industrials; Mètode de Monte Carlo

## **ABSTRACT**

Nowadays, there is a great variety of industrial applications of X-rays. In many of this practices, it is not unusual to find cases in which the object to be irradiated may present a metallic covering or that the covering may contain this kind of materials, whether to be used as a protection against oxidation or to embellish the object it covers. In these cases, one of greatest weakness X-rays appears: its poor extent through dense media like metals.

The present project proposes the study of the depth range presented by an X-ray beam in systems that have metallic coatings or, in general, a combination of overlapping metals, so that detection limits of the generated fluorescence can be established. To do this, models will be made using codes based on the Monte Carlo Method to obtain a theoretical solution and to have a greater capacity for analysis. Results obtained will be subsequently validated by performing X-ray fluorescence measurements on samples with controlled thickness coatings obtained by electrodeposition.

Metal coatings can cause disturbances in X-ray fluorescence peaks, so as to hide the peaks associated with the substrate. These alterations can also make it difficult to know the proportion in which the substrate contains the coating metal.

The results generated by this project can be used for the subsequent development of corrections that eliminate these effects in X-ray fluorescence measurements, so that the error associated with the results obtained by X-ray Fluorescence Analysis is reduced. This has a high importance in the different areas that use this analysis technique: archeometry, restoration of cultural assets, quality control of industrial products, etc.

**Keywords:** Metal coatings; X-rays; beam depth; X-ray fluorescence; industrial applications; Monte Carlo method

## **ÍNDICE**

#### **Documentos contenidos en el TFM**

- Memoria
- Presupuesto
- Anexos

## **Índice de la Memoria**

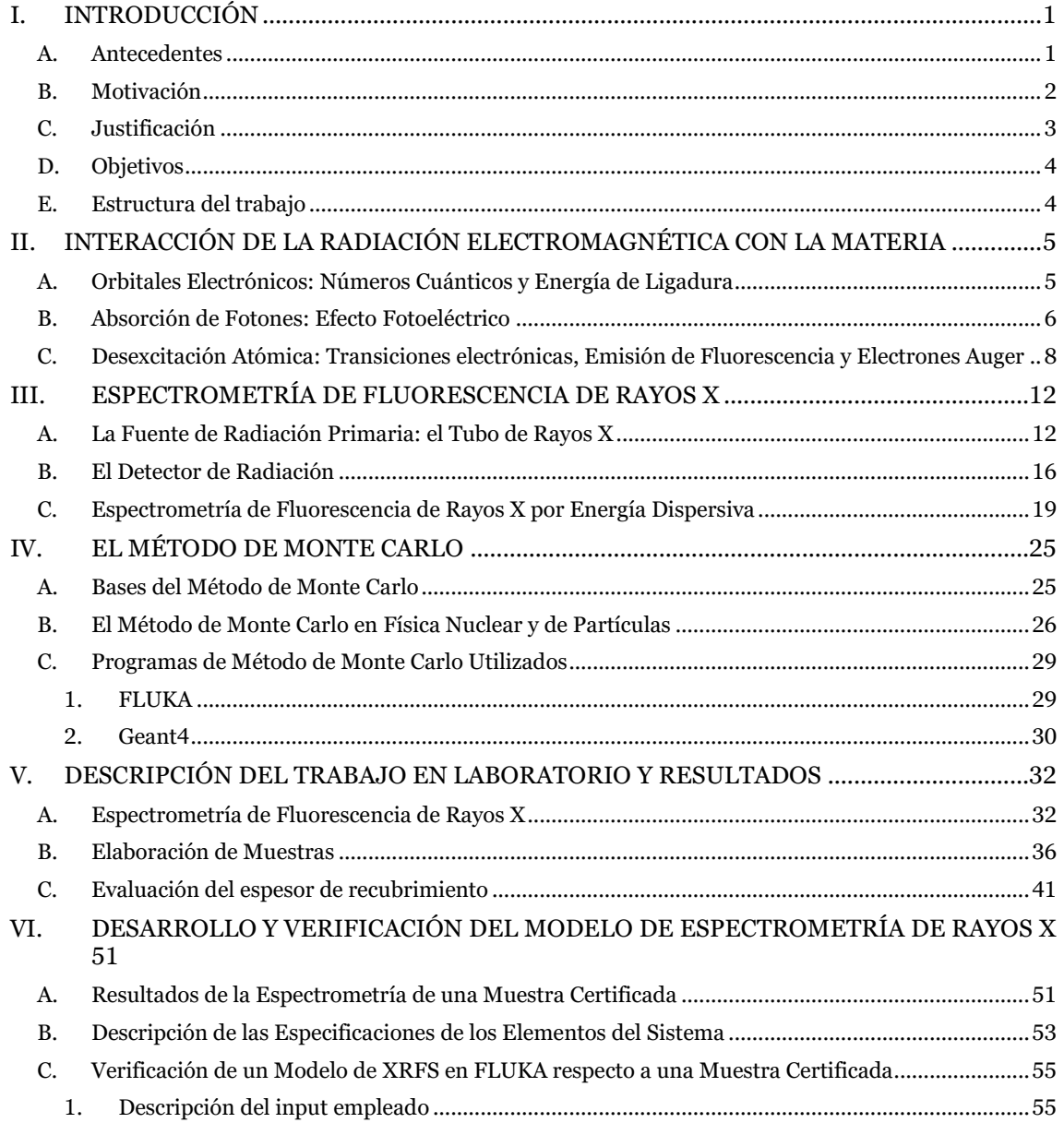

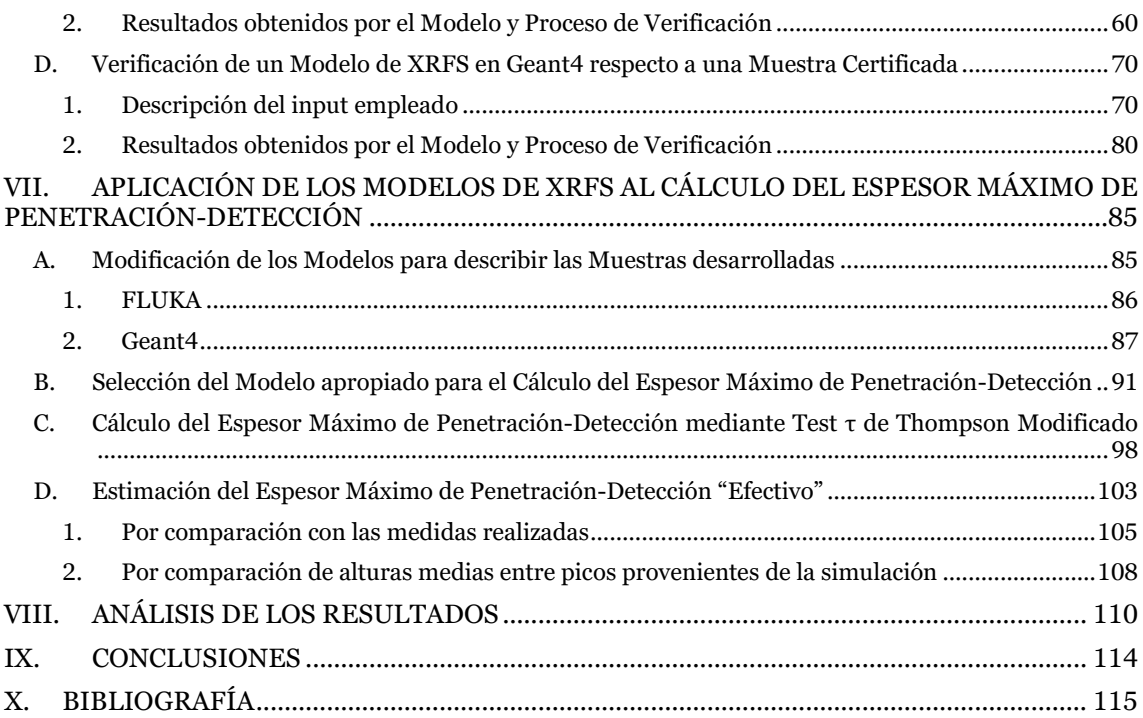

### **Índice del Presupuesto**

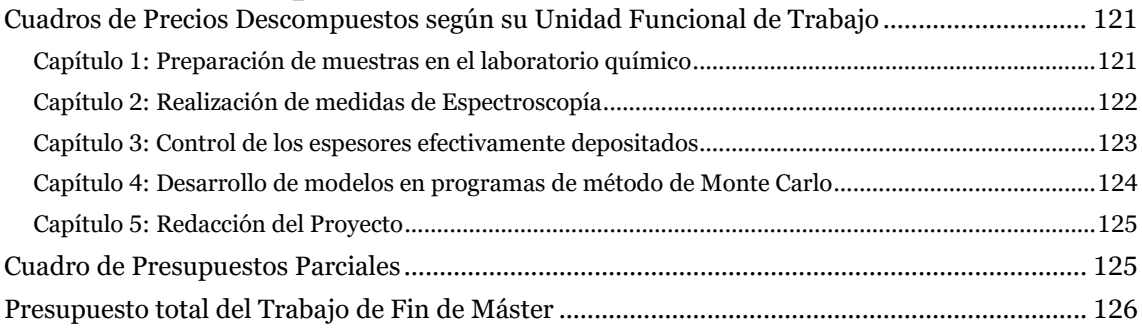

# **MEMORIA**

## **Índice**

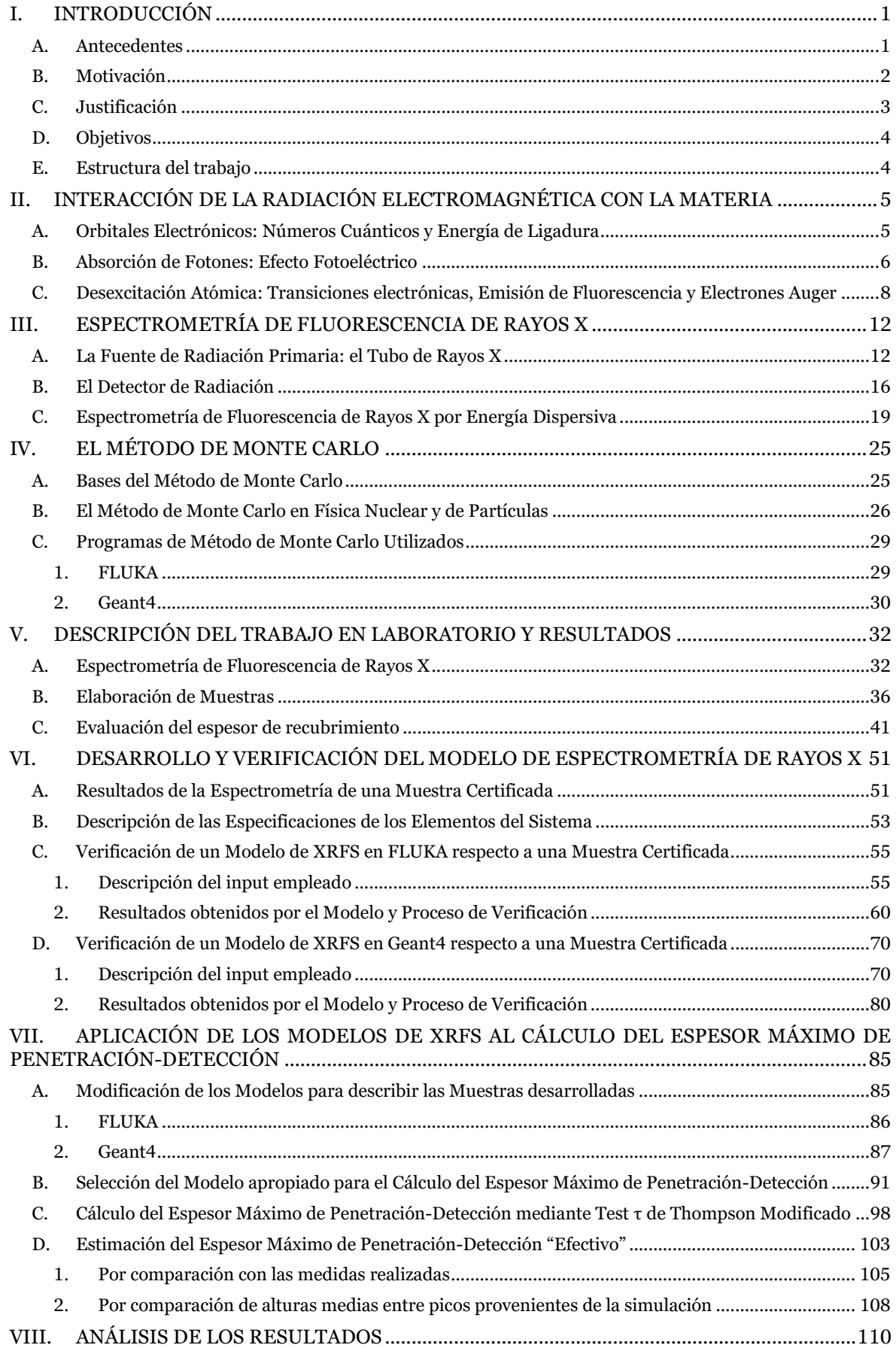

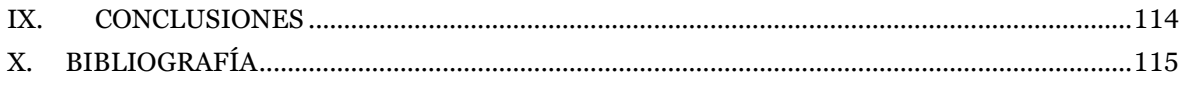

#### <span id="page-10-0"></span>**I. INTRODUCCIÓN**

En este proyecto se ha caracterizado el sistema de análisis por Fluorescencia de Rayos X con el que cuenta el Departamento de Ingeniería Química y Nuclear de la Universitat Politècnica de València mediante la determinación del espesor máximo respecto al cual esta técnica es capaz de proporcionar información al utilizarse sobre materiales metálicos. Para ello, se han preparado muestras de diversos espesores mediante electrodeposición, se han sometido a mediciones de Fluorescencia de Rayos X y se han preparado modelos mediante códigos del Método de Monte Carlo que han sido validados con las medidas experimentales y permiten llevar a cabo un análisis más profundo.

#### <span id="page-10-1"></span>A. Antecedentes

La emisión de fluorescencia de rayos X es el resultado de una de las posibles interacciones de la radiación con la materia, siendo la energía que presenta esta fluorescencia, característica de cada elemento que la genera. La utilización de las fluorescencias de rayos X como base de técnicas espectrométricas que permitieran la identificación de los elementos contenidos en una muestra fue propuesta por primera vez en 1912 por Moseley (Moseley, 1912).

Para generar la fluorescencia, Moseley introducía la muestra en un tubo de rayos catódicos para emplearla como blanco, siendo sometida a la acción de los electrones que atravesaban el tubo. Uno de los mayores problemas que tenía esta metodología es que el proceso mediante el cual los electrones producen rayos X es considerablemente ineficiente: un 99% de la energía de los electrones se acaba disipando en forma de calor sin generar radiación secundaria (Jerkins, 1999).

No fue hasta 1928 cuando Glocker y Schreiber emplearon por primera vez rayos X generados de forma externa a la muestra, mediante un tubo de rayos X, como la fuente de radiación que originara la fluorescencia (Glocker & Schreiber, 1928). De esta manera, se evitaba la absorción de calor por parte de la muestra y la necesidad de que ésta se encontrara en un entorno de alto vacío para poder ser irradiada con electrones.

Aunque estos trabajos originaron la técnica de la Espectrometría de Fluorescencia de Rayos X, no fue hasta que los detectores alcanzaron un mayor desarrollo que la técnica se popularizó. Hacia mediados de los años 40, Freidman y Briks (Friedman & Birks, 1948) emplearon un difractómetro para separar la fluorescencia según su longitud de onda y un detector Geiger para medir las intensidades de las fluorescencias generadas.

A partir de este punto, la Espectrometría de Fluorescencia de Rayos X comenzó a evolucionar conforme se produjeron diversas mejoras técnicas que incrementaban la eficiencia de los detectores y de los cristales analizadores, así como el número de elementos que la técnica era capaz de identificar.

El siguiente salto cualitativo que tuvo lugar fue el desarrollo de detectores de deriva de silicio-litio en 1970 (Jerkins, 1999) y su utilización como medio para registrar las fluorescencias características producidas por la muestra, al ser capaz de generar voltajes proporcionales a la energía de la radiación que incide en ellos. De esta forma nació la Fluorescencia de Rayos X por Energía Dispersiva, en contraposición con las técnicas anteriores que empleaban cristales analizadores, denominadas Fluorescencia de Rayos X por Longitud de Onda Dispersiva.

La Espectrometría de Fluorescencia de Rayos X comenzó a encontrar aplicaciones industriales a partir de la necesidad de instrumentación analítica rápida, fiable y automatizada. Esto fue especialmente relevante con la aceleración al desarrollo industrial que trajo la Segunda Guerra Mundial (Jerkins, 1999). Durante este periodo, la Espectrometría de Fluorescencia de Rayos X fue ampliamente utilizada en el campo de la metalurgia, al ser capaz de cuantificar el contenido en azufre o aluminio de las muestras.

De forma paralela a la obtención de progresos tecnológicos que han ido introduciendo mejoras a los sistemas de detección de fluorescencia de rayos X, también se han ido desarrollando nuevas metodologías y se han introducido nuevos elementos para ampliar el campo de aplicación de la técnica y sacar provecho así de sus principales ventajas (Shackley, 2010):

- La interacción de los rayos X, que constituyen la radiación incidente, con la muestra no altera ni degrada sus características, por lo que puede considerarse una técnica no destructiva.
- Necesidad mínima de preparación de las muestras.
- Rápida y fácil de emplear.

De esta forma, ha encontrado lugar en diversas aplicaciones prácticas como: para la medición de espesores de recubrimientos metálicos (Giurlani, Beretti, Innocenti, & Lavacchi, 2019), para cuantificar la composición de una muestra, tanto en el ámbito industrial (Bezrukova, Kirik, Ruzhnikov, Yakimov, & Dubinin, 2019) como en el cultural (Rubio-Barberá, y otros, 2019), o para determinar la distribución espacial de determinados elementos (Lemmens, y otros, 2019), entre otras.

#### <span id="page-11-0"></span>B. Motivación

El proyecto que se describe en esta Memoria presenta una serie de características que hacen que sea apropiado para el proceso formativo de un Ingeniero Industrial.

En primer lugar, refuerza en el alumno la noción de que no basta con que seleccione una serie de equipos para una aplicación determinada en base a parámetros individuales de los mismos, sino que debe estudiar su efecto combinado, ya que, en general, es este último sobre el que se plantean los objetivos de un proyecto de Ingeniería.

Además, también lo motivan a realizar análisis para obtener un conocimiento más profundo sobre los elementos que participan en un sistema, aunque este ya esté siendo utilizado para la aplicación deseada. Esto puede ser de utilidad para identificar oportunidades de mejora que incrementen la capacidad de producción, la eficiencia o la precisión del sistema.

Por otro lado, la necesidad de emplear herramientas de análisis y cálculo más potentes que las expresiones analíticas para poder contar con resultados más precisos, sirven de pretexto para aprender las bases de dos códigos basados en Método de Monte Carlo que son de uso frecuente en el área de la Ingeniería Nuclear, la Física de Radiaciones y la Física Médica: FLUKA y Geant4. Este segundo tiene como propósito adicional servir al alumno de introducción a la Programación Orientada a Objetos, al emplearse el lenguaje C++.

Asimismo, la Programación Orientada a Objetos también ha sido empleada mediante la utilización de ROOT, un programa de análisis de datos desarrollado por el CERN, como medio de cálculo a la hora de trabajar con espectros y preparar la visualización de estos.

Otra característica fundamental del proyecto que se presenta en esta Memoria es la interdisciplinariedad. Esto se debe a que, para el desarrollo de este, el alumno ha requerido conocimientos de diversos campos de la Ciencia y de la Ingeniería: Física de Radiaciones, Electroquímica, Programación, Ciencia de Materiales o Estadística.

Por último, la componente experimental del proyecto ayuda a consolidar las nociones fundamentales de un correcto trabajo en laboratorio: conseguir resultados fiables y reproducibles, manteniendo en todo momento la normativa de seguridad o las recomendaciones que se hayan establecido a este respecto.

#### <span id="page-12-0"></span>C. Justificación

La Espectrometría de Fluorescencia de Rayos X presenta una desventaja fundamental respecto a otras técnicas de análisis: las fluorescencias generadas al irradiar la muestra pueden no llegar a alcanzar el detector al verse atenuadas por el propio medio en el que se han generado. Además, la radiación que se emplea para producirlas tampoco presenta una notable capacidad de penetración en el medio, siendo su energía del mismo orden que aquella de las fluorescencias que genera. Por todo ello, se considera que la fluorescencia de rayos X que se detecta en una aplicación únicamente proporciona información del volumen más próximo a la superficie de la muestra (Shackley, 2010; Obodovskiy, 2019).

Resulta, por tanto, esencial contar con una cierta noción del espesor de material cuya fluorescencia está siendo detectada en cualquier aplicación en la que se emplee, ya que proporciona una mayor comprensión de los resultados que se obtengan al aplicar la técnica. Esto depende de un gran número de parámetros, entre los que se encuentra (Trojek, Musílek, & Prokeš, 2019; Markowicz, Quantification and Correction Procedures, 2008) :

- Composición de la muestra, y, por tanto, su densidad, secciones eficaces y la energía característica de las fluorescencias de los elementos presentes en ella.
- El ángulo que forma la radiación incidente con la normal a la superficie irradiada (Trojek, Musílek, & Prokeš, 2019).
- El ángulo bajo el cual el detector recoge la fluorescencia producida.
- El espectro de la fuente de radiación incidente.

En el área de las aplicaciones de la Espectroscopía de Fluorescencia de Rayos X es común que las muestras que se analizan presenten un recubrimiento de algún tipo, ya sea metálico o proporcionado por un compuesto orgánico. En estos casos, el recubrimiento puede atenuar las fluorescencias producidas por el sustrato hasta el punto de que no sean observables en el espectro obtenido.

Por consiguiente, es relevante establecer aquel espesor de recubrimiento a partir del cual la atenuación es tan prominente como para que la probabilidad de que se detecte la fluorescencia del sustrato es aproximadamente nula y, por tanto, no aparezcan cuentas en una medida de duración finita. En el contexto de este proyecto, se ha denominado a este parámetro **espesor máximo de penetración-detección**, que coincidiría con aquel en el que el espesor del que se obtiene información es el correspondiente al espesor de recubrimiento.

La principal finalidad de determinar un **espesor máximo de penetración-detección** es la de establecer un límite a las capacidades de un sistema de Espectrometría por Fluorescencia de Rayos X, dada una aplicación determinada que determine las composiciones de recubrimiento y sustrato.

Esto es de especial utilidad si se está utilizando el espectrómetro para la medición de espesores, puesto que constituye el espesor máximo de recubrimiento que se podría determinar utilizando esta técnica.

Incluso en el caso de que el espectrómetro se emplee como herramienta de análisis elemental o para localizar determinados elementos, determinar el **espesor máximo de penetración-detección** es esencial para conocer de antemano si los espesores de recubrimiento con los que se trabajan habitualmente, si es que se conocen, permiten su utilización.

En el supuesto de que la muestra tenga un origen industrial, esto puede no suponer un inconveniente: se realiza el análisis elemental antes de aplicar el recubrimiento, en el caso de que sea posible. Pero si tiene un origen cultural, la eliminación del revestimiento conlleva un riesgo para el sustrato que puede no ser necesario tomar.

Así, el **espesor máximo de penetración-detección** puede utilizarse como un parámetro de evaluación de un sistema ya implementado o de uno que se desee proyectar, en cualquiera de los ámbitos de uso de la Espectrometría de Fluorescencia de Rayos X.

#### <span id="page-13-0"></span>D. Objetivos

El principal objetivo de este proyecto consiste en la caracterización del sistema de análisis por Fluorescencia de Rayos X con el que cuenta el Departamento de Ingeniería Química y Nuclear de la Universitat Politècnica de València, mediante la determinación de su **espesor máximo de penetración-detección** en unas determinadas condiciones de medida y para una aplicación determinada. Para ello será necesario:

- Preparar muestras de forma que reproduzcan aquellas sobre las que se podría emplear de forma industrial la detección por fluorescencia de rayos X: la medición de recubrimientos metálicos electrodepositados sobre un sustrato más fácilmente oxidable ante la acción atmosférica.
- Realizar medidas experimentales de fluorescencia de rayos X con las muestras preparadas.
- Desarrollar modelos descritos en programas de Monte Carlo de uso habitual en Ingeniería Nuclear y de Radiaciones, con los que poder realizar un análisis más profundo de los procesos físicos que tienen lugar durante la medición.
- Efectuar la validación de dichos modelos en base a su precisión a la hora de reproducir los resultados obtenidos experimentalmente.
- Desarrollar una metodología para determinar o estimar el **espesor máximo de penetración-detección**.

Resulta necesario incidir en que, aunque las muestras elaboradas pretenden emular aquellas que podrían someterse a una aplicación industrial del Análisis por Fluorescencia de Rayos X como es la medición de espesores de recubrimientos, no entra dentro del alcance de este proyecto llevar a cabo dichos procedimientos. Sin embargo, sí se utilizarán otras metodologías para garantizar que las muestras preparadas poseen un espesor de recubrimiento adecuado.

#### <span id="page-13-1"></span>E. Estructura del trabajo

La presente Memoria cuenta con dos secciones bien diferenciadas.

En la primera se exponen las bases teóricas en las que se basan los desarrollos realizados. En ellas se describirán las interacciones físicas en la que se basa la Espectrometría de Fluorescencia de Rayos X, el funcionamiento del Método de Monte Carlo y las características de los códigos empleados.

En la segunda parte se detallan los trabajos realizados para la consecución de los resultados que plantea este proyecto, entre los que se encuentran: los procedimientos y equipos empleados en el laboratorio para la preparación de muestras y la detección de su fluorescencia, el desarrollo de modelos que simulan las características de los equipos involucrados en la medición y su validación en base a los resultados de medidas experimentales.

#### <span id="page-14-0"></span>**II. INTERACCIÓN DE LA RADIACIÓN ELECTROMAGNÉTICA CON LA MATERIA**

<span id="page-14-1"></span>A. Orbitales Electrónicos: Números Cuánticos y Energía de Ligadura La naturaleza de los orbitales electrónicos da lugar a las fluorescencias que puede emitir un átomo, como se verá más adelante. Por ello, resulta necesario describir las características de los orbitales electrónicos para alcanzar una mejor comprensión de las circunstancias en las que tienen lugar.

Los electrones atómicos, debido a su naturaleza cuántica, se comportan de acuerdo con la ecuación de Schrödinger. La solución de la variante independiente del tiempo de esta ecuación, para el caso de una partícula sometida a un potencial coulombiano central, indica que un electrón sólo puede encontrarse en unas regiones del espacio concretas, de la misma forma que la energía que posee únicamente puede tomar unos valores determinados. Estas regiones del espacio se conocen como orbitales atómicos.

Cada orbital o capa de la corteza electrónica está determinada por tres números cuánticos: el número cuántico principal  $n$ , el número cuántico orbital  $l$  y la proyección de este sobre el eje z en el sistema de laboratorio  $m_l.$  Para cada orbital con un número cuántico  $n$  existen  $n$ posibles valores de  $l$  (0, 1, 2, ..., n-1) y, por tanto, n suborbitales con distinto l.

Además, al considerar el acoplamiento entre el momento angular debido al espín del electrón y el momento angular producido por la rotación del electrón alrededor del átomo, aparece un número cuántico adicional conocido como número cuántico de momento angular total *j*. Para cada posible valor de *l* existen 2 posibles valores de *j*  $(l-1/2, l+1/2)$ menos para  $l=0$ , para el que sólo existe  $j=1/2$ . Por ello, existen  $2n-1$  suborbitales con distinto *i*.

Cada uno de los suborbitales definidos con sus números cuánticos  $n, l, \gamma j$  corresponden con un estado energético definido y concreto del electrón, producto del pozo de potencial coulombiano. Los electrones comienzan ocupando los estados de menor energía hasta su límite de capacidad, a partir de ese punto los electrones adicionales deberán ocupar estados de mayor energía.

El límite de capacidad está definido por el principio de exclusión de Pauli, que establece que cada electrón debe encontrarse en un estado cuántico único y, por tanto, no existe un par de electrones que compartan todos los números cuánticos que definen su estado. Además de los números cuánticos  $n$ ,  $l$  y  $j$ , es necesario considerar las proyecciones de este último sobre el eje z en el sistema de laboratorio  $m_j.$  Como consecuencia, en cada suborbital con un número cuántico *i* determinado pueden encontrarse tantos electrones como números semienteros existen en el intervalo  $[-i, i]$ .

La energía con la que cuenta un electrón debida al potencial coulombiano atómico se denomina energía de ligadura. Esta depende del orbital en el que se encuentre, pudiendo obtenerse de forma aproximada de acuerdo con la ley de Moseley (Kamal, 2014):

$$
E_b = -13.6 \frac{(Z - \sigma)^2}{n^2} \text{ eV}
$$
 (1)

En la relación anterior,  $\sigma$  es una constante de apantallamiento que toma distintos valores según la capa electrónica (3 para la capa K, 5 para la capa L, …). Por otra parte, la energía de ligadura toma valores negativos por convenio, ya que es la resultante de un potencial atractivo.

La tabla que se incluye a continuación muestra, para cada suborbital de las tres primeras capas, su denominación según la notación IUPAC, sus números cuánticos  $n$ ,  $\overline{l}$  y  $j$ , los posibles valores de  $m_i$  y cuántos electrones pueden alojarse en ellos.

| <b>IUPAC</b>   | $\boldsymbol{n}$ |               |     | $m_i$                                            | $e^-$          |
|----------------|------------------|---------------|-----|--------------------------------------------------|----------------|
| $\bf K$        |                  | $\Omega$      | 1/2 | $-1/2, 1/2$                                      | $\mathcal{P}$  |
| $L_1$          | $\overline{2}$   | $\Omega$      | 1/2 | $-1/2, 1/2$                                      | $\overline{2}$ |
| L <sub>2</sub> | $\mathcal{P}$    |               | 1/2 | $-1/2, 1/2$                                      | $\mathcal{P}$  |
| L <sub>3</sub> | $\overline{2}$   |               | 3/2 | $-3/2, -1/2, 1/2, 3/2$                           | 4              |
| $M_1$          | 3                | $\Omega$      | 1/2 | $-1/2, 1/2$                                      | $\overline{2}$ |
| $M_2$          | 3                |               | 1/2 | $-1/2, 1/2$                                      | $\overline{2}$ |
| $M_3$          | 3                |               | 3/2 | $-3/2, -1/2, 1/2, 3/2$                           | $\overline{4}$ |
| $\mathbf{M}_4$ | 3                | $\mathcal{P}$ | 3/2 | $-3/2, -1/2, 1/2, 3/2$                           | 4              |
| $M_5$          | 3                | $\mathcal{P}$ | 5/2 | $-5/2$ , $-3/2$ , $-1/2$ , $1/2$ , $3/2$ , $5/2$ | 6              |

*Tabla 1. Suborbitales con sus números cuánticos, capacidad de electrones y su nombre IUPAC*

<span id="page-15-0"></span>B. Absorción de Fotones: Efecto Fotoeléctrico

En la [Figura 1](#page-15-1) (Berger, y otros, 2010) se pueden observar las secciones eficaces microscópicas de las principales interacciones de los fotones con los átomos que conforman la materia en el rango energético habitual de trabajo para Espectrometría de Fluorescencia de Rayos X (30-150 keV): dispersión coherente, dispersión incoherente y efecto fotoeléctrico.

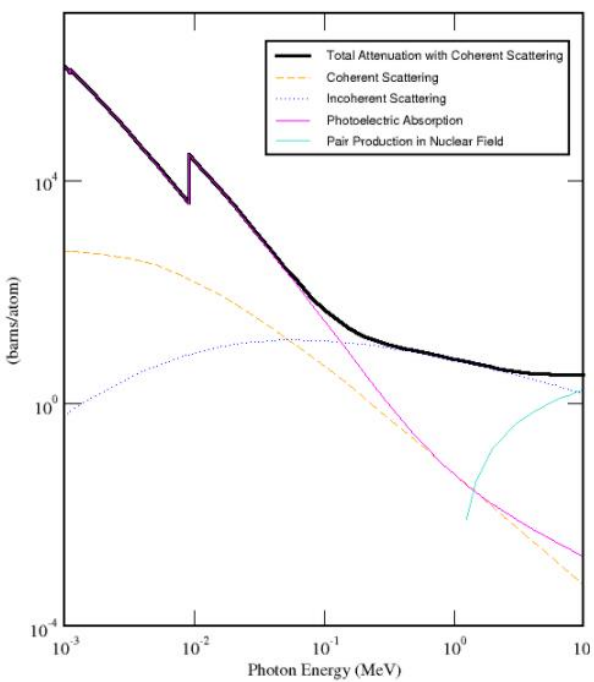

<span id="page-15-1"></span>*Figura 1. Secciones eficaces de la interacción entre un fotón y un átomo de cobre*

El efecto fotoeléctrico constituye la interacción predominante cuando fotones de baja energía interactúan con medios constituidos por elementos químicos de elevado número atómico. En este caso, los electrones atómicos absorben la energía del fotón sin emitir ninguna otra partícula en primera instancia.

Si se lleva a cabo un balance de energía y de momento considerando el electrón como si fuera libre, se llega a que resulta imposible que se conserven ambas magnitudes. Esto se debe a que, para que se cumplan las leyes de conservación, es necesario considerar que parte de la energía y del momento proporcionados por el fotón se transfieren también al átomo, lo cual únicamente puede ocurrir si el electrón que participa en la interacción se encuentra muy ligado. Por ello, el efecto fotoeléctrico solo tiene lugar con electrones de las capas más internas.

Como consecuencia, en los balances de momento y energía se deben considerar también la energía de ligadura del electrón, el momento proporcionado al átomo y la energía cinética asociada a este. Sin embargo, este último término se considera despreciable debido a lo masivo que resulta el átomo.

El efecto fotoeléctrico puede producir dos posibles resultados:

- Si la energía que porta el fotón es menor que la energía de ligadura del electrón con el que interacciona, el electrón saltará a una órbita superior, dejando el átomo en un estado excitado, por lo que recurrirá a mecanismos para retornar al estado fundamental.
- Si la energía que porta el fotón es superior que la energía de ligadura del electrón, el electrón será expulsado de la corteza electrónica, produciendo un átomo ionizado, tal y como se muestra en la figura siguiente (Marguí & Van Grieken, Introduction, 2013). Los electrones expulsados debido a efecto fotoeléctrico se suelen denominar fotoelectrones.

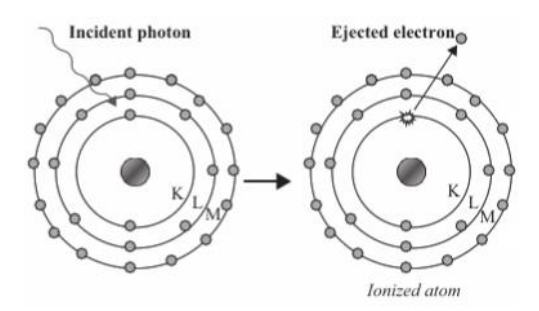

*Figura 2. Proceso de ionización del átomo por efecto fotoeléctrico*

La figura que se presenta a continuación (Podgorsak, Interactions of Photons with Matter, 2010) muestra cómo varía la sección eficaz de efecto fotoeléctrico con la energía del fotón incidente y el número atómico del blanco. Se pueden denotar discontinuidades muy marcadas, denominadas *absorption edges*, que coinciden en valor absoluto con las energías de ligadura de los distintos niveles electrónicos.

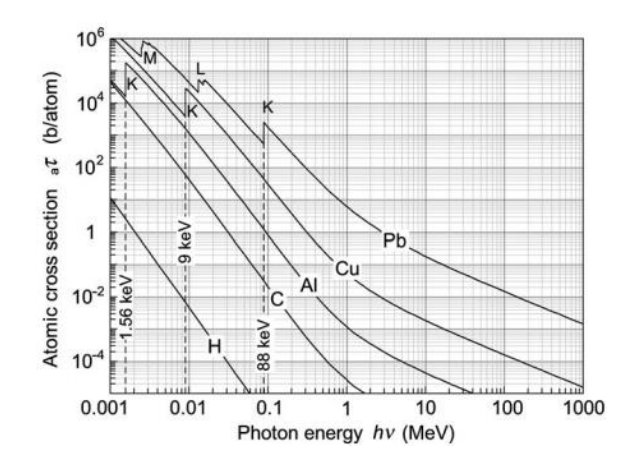

*Figura 3. Sección eficaz de efecto fotoeléctrico, y su variación con la energía y el número atómico*

El tratamiento teórico del efecto fotoeléctrico es complicado debido a que la ecuación de Dirac (versión relativista de la ecuación de Schrödinger) no tiene soluciones exactas para electrones ligados. Además, producir expresiones semiempíricas para la sección eficaz también resulta difícil si se quieren reproducir los *absorption edges*. Para energías del fotón incidente superiores a la de ligadura de la capa K, pero mucho menores a la asociada a la masa del electrón, la sección eficaz del efecto fotoeléctrico sigue la siguiente expresión de proporcionalidad (Ródenas, Interacción de la radiación con la materia, 2003):

$$
\sigma_{Ph} \propto \frac{Z^5}{E^{7/2}} \tag{2}
$$

<span id="page-17-0"></span>C. Desexcitación Atómica: Transiciones electrónicas, Emisión de Fluorescencia y Electrones Auger

El átomo, tras participar en un efecto fotoeléctrico, puede presentar huecos en capas interiores de su estructura electrónica que le proporcionan inestabilidad. Para volver a un estado de mínima energía, el átomo pasa por una o varias transiciones electrónicas. De esta forma, los electrones de orbitales superiores ocupan los huecos de capas inferiores hasta "desplazar" el hueco a una de las capas más externas, que el átomo tratará de llenar capturando un electrón libre del medio.

Sin embargo, no todas las transiciones son posibles. Únicamente están permitidas las que cumplen determinadas reglas de selección asociadas con los números cuánticos de las distintas capas electrónicas, las denominadas reglas de selección del dipolo eléctrico, que se muestran a continuación:

$$
\Delta n = \pm 1 \, \mathrm{y} \begin{cases} \Delta j = 0 \, \mathrm{si} \, \Delta l = \pm 1 \\ \Delta j = \pm 1 \end{cases} \tag{3}
$$

La figura que se incluye a en la página siguiente (Podgorsak, Production of X-Rays, 2010) muestra algunas transiciones posibles en línea continua y una no permitida en discontinua. En el caso de la transición prohibida, se puede comprobar que tanto Δ*j* como Δ*l* son 0.

Asimismo, también se puede observar que la energía de ligadura del electrón en cada capa electrónica es diferente. Por tanto, cuando se produzca la transición electrónica, el átomo debe recurrir a algún mecanismo para conservar la energía. Esto puede conducir a la emisión de un fotón, o que acabe transfiriéndose a un electrón de una capa superior, que será eyectado. En elementos que poseen un número suficiente de capas electrónicas, es habitual que se den ambas emisiones como resultado de la cascada electromagnética.

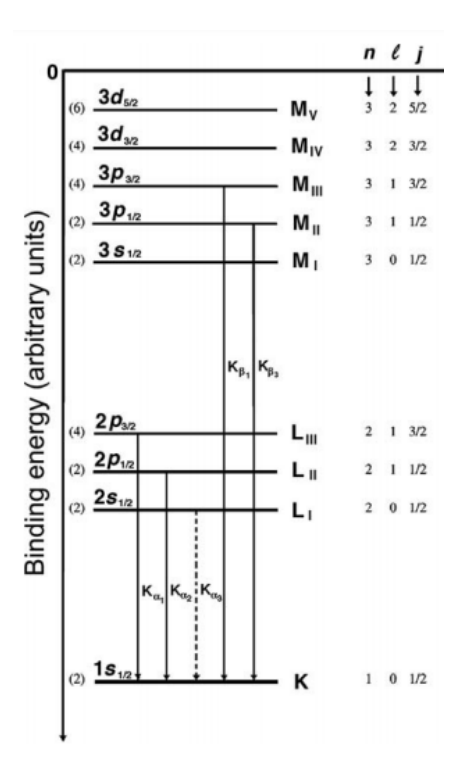

*Figura 4. Números cuánticos y algunas transiciones electrónicas permitidas*

<span id="page-18-0"></span>La radiación electromagnética generada en las transiciones electrónicas rápidas, como es el caso, se denomina fluorescencia. La fluorescencia presenta la característica de que su energía es una muy concreta: la diferencia en la energía de ligadura del electrón entre su estado inicial (en una capa superior) y su estado final (en una capa inferior). Por ello, también se la suele denominar radiación característica.

Los fotones producidos por las transiciones electrónicas se identifican por la transición que los genera, dado que la energía que poseen es propia de la transición. Existen dos sistemas de notación para denominar las transiciones: la notación Siegbahn o tradicional, y la notación propuesta por la IUPAC.

En la notación de la IUPAC, las transiciones se denominan según los suborbitales que involucran, empezando por el que recibe el electrón y continuando con el que lo cede, separados por un guión. De esta forma, la transición electrónica representada más a la izquierda en la [Figura 4](#page-18-0) se denominaría K-L3.

Por otro lado, la notación Siegbahn también emplea una letra latina para indicar la capa que recibe el electrón. Sin embargo, para completar la descripción de la transición también se incluye una letra griega y un número, con los que se designa el suborbital del que proviene el electrón.

La tabla que se incluye a continuación presenta las transiciones más relevantes de las capas K y L, los suborbitales que involucran y la equivalencia entre notación IUPAC y Siegbahn para dicha transición.

|                |                |           | Suborbital inicial Suborbital final Transición IUPAC Transición Siegbahn |
|----------------|----------------|-----------|--------------------------------------------------------------------------|
|                | $L_3$          | $K-L_3$   | $K\alpha_1$                                                              |
|                | L2             | $K-L2$    | $K\alpha_2$                                                              |
|                | $M_3$          | $K-M_3$   | $K\beta_1$                                                               |
|                | $M_2$          | $K-M2$    | $K\beta_3$                                                               |
| $L_3$          | $\rm M_5$      | $L_3-M_5$ | La <sub>1</sub>                                                          |
| L3             | $\rm M_4$      | $L_3-M_4$ | La <sub>2</sub>                                                          |
| L <sub>2</sub> | M <sub>4</sub> | $L_2-M_4$ | $L\beta_1$                                                               |
|                | $\rm N_5$      | $L_3-N_5$ |                                                                          |

*Tabla 2. Transiciones electrónicas más relevantes para las capas K y L*

Además de la emisión de fluorescencia, el átomo cuenta con otro mecanismo para disipar la diferencia de energía entre los estados inicial y final de una transición electrónica: la expulsión de electrones de orbitales superiores de la corteza. Estos electrones se denominan electrones Auger, debido a que el mecanismo que transmite la diferencia de energía al electrón y lo eyecta se conoce como efecto Auger.

Los electrones Auger también se identifican según un sistema de notación, basado en la notación IUPAC para las transiciones electrónicas, a la que se incorpora la capa de la cual ha sido eyectado. De esta forma  $e_{KL2M3}$  corresponde con un electrón eyectado del orbital M<sub>3</sub> debido a una transición KL2. La energía cinética con la que contaría este electrón sería:

$$
E_k(e_{KL2M3}) = |E_b(K)| - |E_b(L_2)| - |E_b(M_3)| > 0
$$
\n(4)

La siguiente figura (Marguí & Van Grieken, Introduction, 2013) ilustra ambos mecanismos mediante los cuales el átomo disipa la energía de la transición electrónica.

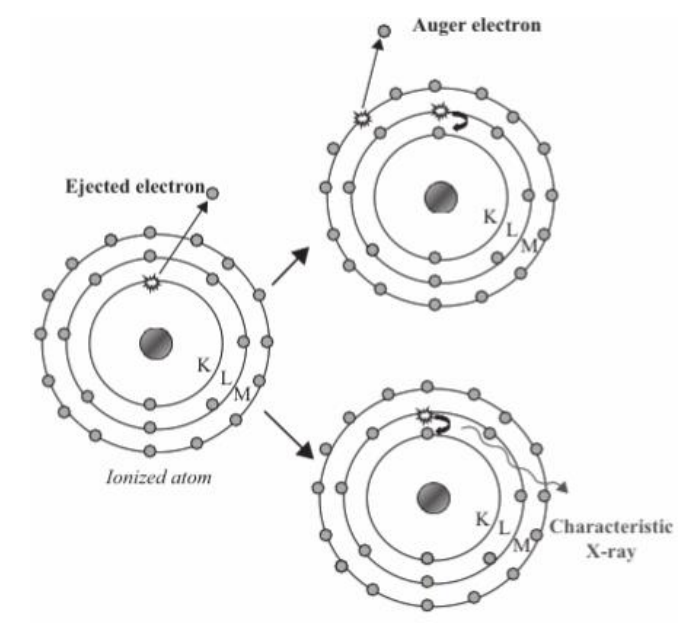

*Figura 5. Mecanismos para disipar la diferencia de energías de una transición electrónica*

Dado que son procesos excluyentes, si la probabilidad de que se produzca la emisión de fluorescencia debida a un hueco en una determinada capa  $i$  se denomina  $\omega_i$ , la probabilidad de que se expulse un electrón Auger resulta ser  $1 - \omega_i$ . A  $\omega_i$  se la denomina eficiencia de fluorescencia.

La probabilidad de que se produzca una fluorescencia  $\omega_i$ aumenta con el número de electrones del átomo y según lo próxima que sea la capa al núcleo ( $\omega_K > \omega_L > \omega_M$ ). Por ello, es más probable que los huecos producidos en capas próximas al núcleo debido al efecto fotoeléctrico resulten en la emisión de fluorescencia, mientras que los huecos producidos en capas superiores (generados por las transiciones electrónicas previas) ocasionen la emisión de electrones Auger.

La figura que se incluye a continuación (Podgorsak, Production of X-Rays, 2010) muestra la variación de  $\omega_K$ ,  $\omega_L$ ,  $\omega_M$  y sus complementarios con el número atómico, permitiendo observar la tendencia indicada anteriormente:

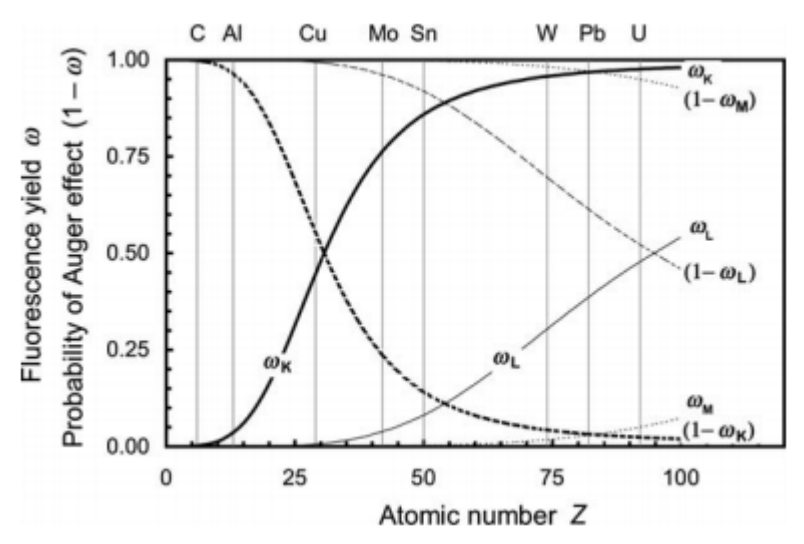

*Figura 6. Eficiencia fluorescencia ω<sup>i</sup> y su complementario para distintas capas y elementos químicos*

#### <span id="page-21-0"></span>**III. ESPECTROMETRÍA DE FLUORESCENCIA DE RAYOS X**

Existen diversas técnicas que registran los rayos X emitidos en una transición electrónica para identificar la presencia de determinados elementos químicos en una muestra, debido a que estos fotones cuentan con una energía muy concreta, como se ha indicado anteriormente. Además, la intensidad de la señal presenta una relación directa con la concentración del elemento de interés en el volumen de material irradiado.

Si la técnica consigue, mediante algún procedimiento, analizar la respuesta que se produce en un rango razonable de longitudes de onda o energías, ésta se considera Espectrometría de Fluorescencia de Rayos X, ya que se consigue información suficiente para elaborar un espectro.

La tipología de los instrumentos necesarios para poder llevar a cabo estas técnicas depende de si las fluorescencias características de los elementos se identifican según su longitud de onda o según su energía. Las primeras se consideran Espectrometría de Fluorescencia de Rayos X por Longitud de Onda Dispersiva (WDXRFS, por sus siglas en inglés); mientras que las segundas, Espectrometría de Fluorescencia de Rayos X por Energía Dispersiva (EDXRFS).

Salvando las diferencias entre estas dos técnicas, los componentes fundamentales de cualquier espectrómetro son una fuente de radiación primaria para producir el efecto fotoeléctrico en la muestra, que suele ser un tubo de rayos X, y un detector de radiación asociado a un sistema de procesamiento de señales para conseguir un espectro de la radiación que emerge de la muestra.

#### <span id="page-21-1"></span>A. La Fuente de Radiación Primaria: el Tubo de Rayos X

El tubo de rayos X constituye un sistema cuya finalidad es producir fotones a través de la interacción de las partículas cargadas con la materia, que obtiene de la corriente eléctrica. Esto hace que sea una fuente de radiación razonablemente segura, ya que ante cualquier incidencia resulta sencillo desconectar el sistema para detener la emisión de radiación.

En la siguiente figura (Haschke, 2014) se muestra un esquema de los componentes de mayor relevancia de un tubo de rayos X en una configuración habitual conocida como *ventana lateral*. En cualquier caso, independientemente de la configuración, se mantienen los mismos elementos principales, por lo que sirve para ilustrarlos de forma general.

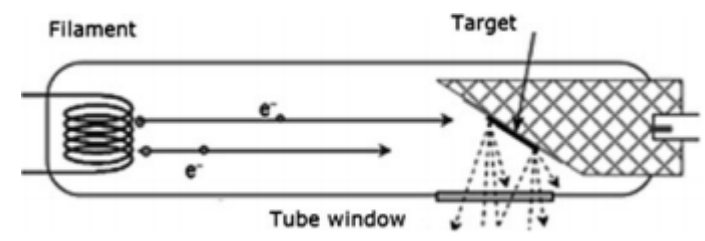

*Figura 7. Elementos principales de un tubo de rayos X*

El proceso para la producción de fotones comienza en el cátodo, constituido por un filamento ejecutado en un material metálico, habitualmente tungsteno debido a su capacidad para soportar temperaturas elevadas. Sobre este filamento se impone un voltaje para hacer circular una corriente que incremente su temperatura por efecto Joule. A partir de una determinada temperatura, los electrones cuentan con energía suficiente para escapar de la superficie del material, lo que se conoce como emisión termoiónica o efecto Edison.

La densidad de la corriente producida por los electrones al escapar del metal se describe mediante la ecuación de Richardson-Dushman (Grosso & Parravicini, 2014), que se incluye a continuación. Esta se obtiene como resultado del tratamiento de la distribución de Fermi-Dirac para fermiones libres, una aproximación aceptable para los electrones de conducción en materiales metálicos.

$$
J(T) = A T^2 e^{\frac{-W}{k_B T}}; A = \frac{(-e)mk_B^2}{2\pi^2 \hbar^3} = 120.4 \frac{A}{\text{cm}^2 \text{K}^2}
$$
(5)

En la ecuación anterior: A es la constante de Richardson,  $W$  es la energía necesaria para vencer el pozo de potencial y arrancar un electrón de la superficie del material (habitualmente se denomina función de trabajo),  $k_B$  es la constante de Boltzmann. En el caso del wolframio puro, su función de trabajo es de 4,5 eV (Grosso & Parravicini, 2014); este valor se puede reducir incorporando capas de óxidos superficiales, de forma que la densidad de corriente que se genera a una determinada temperatura aumente.

Una vez el electrón ha sido eyectado del material del filamento, éste siente la diferencia de potencial eléctrico entre el cátodo y el ánodo y se ve propulsado por su efecto hacia el ánodo, evitando así que se reincorpore al cátodo. El voltaje del tubo suele variar según el material del ánodo que se utilice y las condiciones de operación, pero un rango habitual es de 30 a 150 kV (Marguí & Van Grieken, Basic Components of X-Ray Fluorescence Spectrometers, 2013).

Dado que los elementos del tubo se encuentran en alto vacío, es razonable considerar que la energía se conserva durante el movimiento del electrón hacia el ánodo, de forma que una vez que lo alcanza toda la energía potencial se ha convertido en energía cinética.

Tras haber sido acelerados, los electrones inciden en el ánodo y comienzan a interaccionar con sus átomos mientras penetran en el material, perdiendo energía a lo largo de este proceso. La interacción de los electrones con la materia que permite la generación de rayos X es la colisión radiativa: cuando un electrón se ve sometido al intenso campo eléctrico de un núcleo atómico, se frena y emite radiación en forma de fotones para mantener la conservación de energía. Los fotones producidos mediante esta interacción se denominan radiación de frenado o *bremsstrahlung*.

La sección eficaz para la colisión radiativa sigue la siguiente relación de proporcionalidad (Markowicz, X-Ray Physics, 2002), en la que Z es el número atómico del elemento que conforma el ánodo, y  $eV_0$  es la energía cinética de la partícula.

$$
\sigma \propto \frac{Z^2 eV_0}{m_0^2} \tag{6}
$$

La colisión radiativa es una interacción en la que la pérdida de energía por parte del electrón es muy acusada, pudiendo llegar a emitirse fotones con cualquier valor intermedio de energía hasta la totalidad de la energía cinética del electrón. Por ello, los fotones emitidos debido a colisiones radiativas presentan un espectro continuo de energías hasta una energía máxima, la energía total del electrón. Si este límite se expresa en términos de la longitud de onda  $\lambda$  de los fotones producidos, se obtiene la ley de Duane-Hunt:

$$
\lambda_{min} = \frac{hc}{eV_0} \tag{7}
$$

La intensidad de la corriente termoiónica y la tensión aplicada entre el ánodo y el cátodo influyen significativamente en el espectro de *bremsstrahlung* emitido por el tubo. En el caso de la intensidad, esta aumenta la fluencia de forma lineal. El voltaje aplicado también la aumenta, pero altera la forma del espectro al desplazar  $\lambda_{min}$  hacia valores más pequeños. La siguiente figura (Marguí & Van Grieken, Basic Components of X-Ray Fluorescence Spectrometers, 2013) ilustra la influencia de ambas variables:

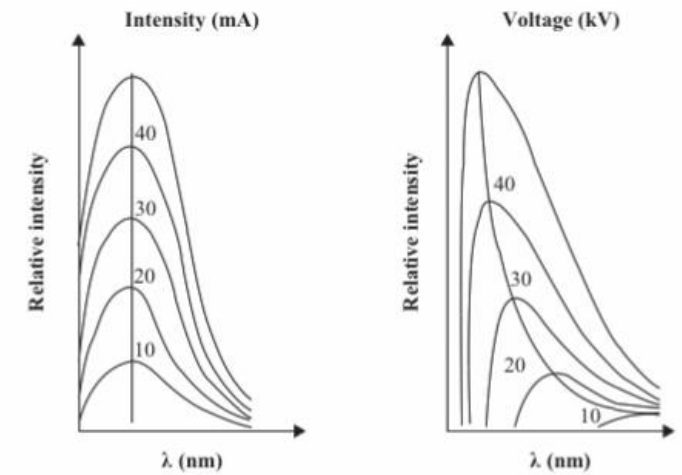

*Figura 8. Influencia de la tensión y la corriente aplicadas en el espectro de bremsstrahlung*

Además de la aportación de la radiación de frenado al espectro del tubo de rayos X, en los espectros reales aparecen líneas características que corresponden con la emisión de fluorescencia por parte del ánodo, producidas por la interacción de los propios fotones de la radiación de frenado con el medio en el que se generan. Esto ocurre siempre y cuando estos fotones cuenten con energía suficiente para producirlas. Dado que ello depende de la tensión aplicada en el tubo, esta también influye en la aparición de radiación característica, modificando de esta manera también la forma del espectro.

La componente de fluorescencia característica del ánodo puede suponer un inconveniente, ya que obliga a comprobar que el material del ánodo que se emplee para la excitación y los elementos de la composición de la muestra no coincidan (Marguí & Van Grieken, Basic Components of X-Ray Fluorescence Spectrometers, 2013).

La siguiente figura (Oxford Instruments X-ray Technologies, 2020) muestra un espectro completo de un tubo de rayos X con ánodo de tungsteno al imponer una tensión de 40kV.

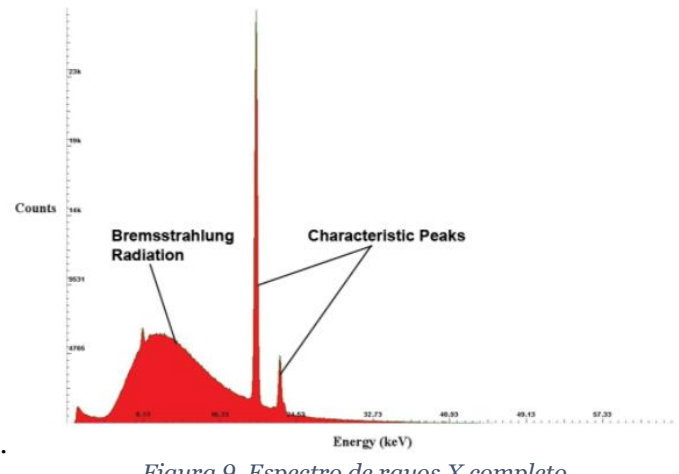

*Figura 9. Espectro de rayos X completo*

Desde un punto de vista energético, la generación de rayos X en el tubo es un proceso altamente ineficiente: únicamente en torno a un 1% de la energía aportada se transforma en radiación (Haschke, 2014), mientras que el resto acaba convirtiéndose en calor que debe disiparse mediante refrigeración para evitar daños al material del ánodo.

Por ello, el material que se emplee en el ánodo debe poseer un elevado punto de fusión y una conductividad térmica significativa. Además, la producción de fotones de *bremsstrahlung* aumenta con el número atómico del elemento que conforma el ánodo. Estas dos características hacen que sea habitual emplear materiales metálicos de elevado número atómico, como wolframio, molibdeno, renio u oro.

La ventana es el elemento que cierra el volumen en alto vacío y por el que se transmiten los rayos X producidos. Para disminuir al máximo la posible absorción de fotones, se utilizan materiales de bajo número atómico y de espesor reducido, para que los fotones que se absorban sean únicamente de baja energía, que no producirían fluorescencia al interaccionar con la muestra.

Por otro lado, la modificación del espectro emitido por el tubo de rayos X también puede considerarse beneficioso según la aplicación para la que se quiera emplear. Para ello, tras la ventana puede colocarse un filtro cuya función sea la de absorber la contribución de rangos específicos de energía. De esta forma, los fotones que llegan a la muestra cuentan únicamente con energía suficiente para producir las fluorescencias deseadas, y no otras fluorescencias o interacciones que puedan resultar en alteraciones de la medida.

Los filtros se pueden caracterizar según el material del que se han elaborado y su espesor. De acuerdo con (Ellis, 2002), los filtros más habituales son:

- Celulosa: Empleado para reducir de forma parcial las líneas características de baja energía.
- Aluminio: Si el filtro es delgado (25 75 µm), elimina la radiación característica de baja energía, mientras que si es grueso  $(75 - 200 \,\mathrm{\upmu m})$  se elimina también una fracción relevante de baja energía del espectro de *bremsstrahlung*, por lo que resulta adecuado para irradiar metales de transición y sus aleaciones.
- Mismo material que el ánodo: en este caso, los fotones emitidos por el tubo interaccionan con el material del ánodo para producir una mayor intensidad de las fluorescencias características.
- Cobre: su finalidad es eliminar la radiación característica de alta energía, para lo que se ajusta su espesor entre 200 y 500 µm.

Las siguientes figuras (Ellis, 2002) muestran el efecto del filtrado sobre el espectro emitido por un tubo de rayos X con ánodo de plata. En la primera, el tubo se opera a 15kV y las gráficas 1, 2 y 3 corresponden, respectivamente con el espectro del tubo sin filtrar, el espectro del tubo empleando un filtro delgado de aluminio y el espectro del tubo empleando un filtro grueso de aluminio.

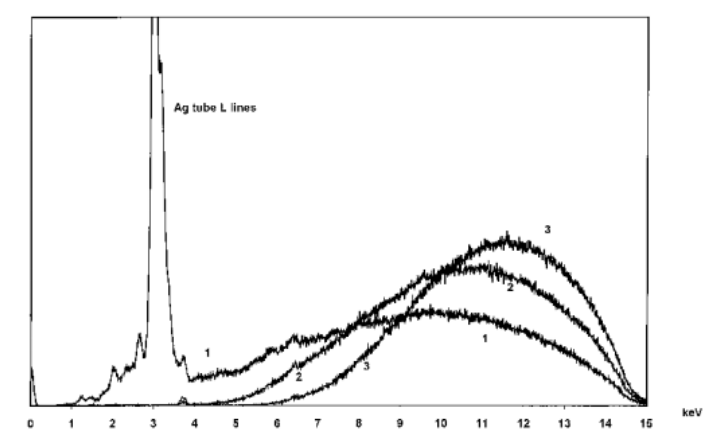

*Figura 10. Efecto del filtrado sobre el espectro producido por un tubo de rayos X: filtros de aluminio*

Por otra parte, en la segunda figura, el tubo se opera a 35 kV y las gráficas 1, 2 y 3 muestran los espectros sin filtrar, cuando se emplea un filtro delgado de plata, y cuando se utiliza un filtro grueso de plata, respectivamente.

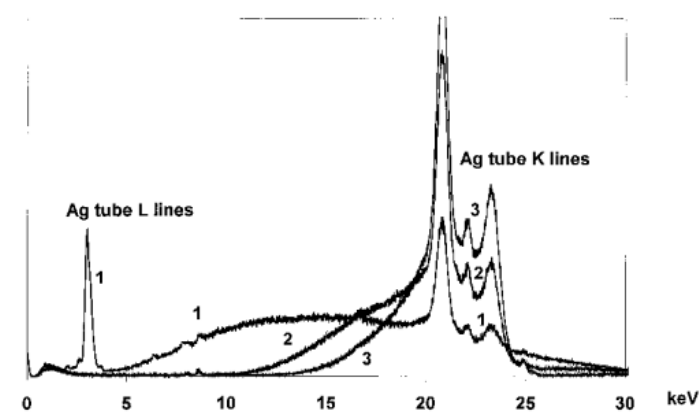

*Figura 11. Efecto del filtrado sobre el espectro producido por un tubo de rayos X: filtros de material del ánodo*

Una vez la radiación generada por el tubo de rayos X escape de la ventana y del filtro, en el caso en el que se utilice uno, ésta atravesará el aire, con el que las interacciones son poco frecuentes debido a su baja densidad, hasta alcanzar la muestra e interaccionar con sus átomos.

#### <span id="page-25-0"></span>B. El Detector de Radiación

Los detectores de radiación son sistemas que producen una señal eléctrica cuando las partículas interaccionan con los elementos que lo conforman. Esta señal eléctrica está relacionada con la energía que pierden las partículas cargadas al atravesar el detector, produciendo ionizaciones o excitaciones a su paso.

Por tanto, para poder detectar partículas neutras, resulta necesario que los detectores se diseñen de forma que sean sensibles a interacciones que produzcan partículas cargadas, como podría ser el efecto fotoeléctrico para el caso del fotón. La detección de las partículas cargadas resultantes de las interacciones permite entonces reconstruir la energía depositada en el detector por la partícula neutra.

Los detectores de radiación presentan una serie de magnitudes características que proporcionan información sobre sus capacidades, de forma que se pueda escoger el detector de radiación más adecuado para una aplicación determinada. Por supuesto, el valor de estas magnitudes para un detector determinado depende de su principio de funcionamiento, de las decisiones de diseño que se hayan tomado respecto al detector y de la electrónica que trata la señal producida por este. Las magnitudes características que se tratarán a continuación son la eficiencia y la resolución energética.

La eficiencia total de un detector se define como el cociente entre el número de partículas detectadas y el número de partículas emitidas por la fuente (Ferrer, Detectores de partículas, 2015), que en el caso de XRFS serían las fluorescencias emitidas por la muestra.

La necesidad de definir la eficiencia de un detector se debe a que no todas las partículas emitidas por la fuente interaccionan con él, ya sea porque el detector no está diseñado con una geometría que lo permita, porque su ubicación no lo hace posible o porque la probabilidad de que las partículas interaccionen con él no es del 100%. Por ello, la eficiencia total puede descomponerse en una eficiencia geométrica y una eficiencia intrínseca:

$$
\varepsilon_{tot} = \varepsilon_{geo} \varepsilon_{int} \tag{8}
$$

La eficiencia geométrica incorpora los dos primeros factores: las restricciones geométricas y dimensionales del detector, y su posición respecto de la fuente de radiación. Se define como la fracción entre el ángulo sólido que abarca el detector desde el punto de emisión y el ángulo sólido total al que emite la fuente.

La eficiencia intrínseca da cuenta del principio de funcionamiento del propio detector. Viene dada por la probabilidad de que se dé la interacción necesaria para que se produzca una señal y, por tanto, está relacionada con la sección eficaz y con la energía de la partícula incidente.

En lo que respecta a la eficiencia intrínseca, la posibilidad de escoger qué sección eficaz se utiliza permite introducir matices adicionales en su definición: se puede hablar de una eficiencia para la deposición total de energía, si se utiliza la sección eficaz del efecto fotoeléctrico, y de una eficiencia para la interacción del fotón, si se utiliza la sección eficaz total. Cuanto mayor sea la diferencia entre ambas, más probable será la aparición de cuentas en el espectro a energías que no corresponden con la de la fluorescencia.

Por otro lado, la necesidad de definir la resolución energética de un detector proviene de la fluctuación estadística de la señal proporcionada por el mismo, ya sea porque la energía depositada por cada partícula varía o porque la electrónica posterior deforma la señal.

Esta fluctuación estadística de la señal tiene un efecto notable cuando se desea reproducir el espectro energético de las partículas que llegan al detector a partir de la señal generada, ya que impide diferenciar entre partículas que depositan energías diferentes en el detector, pero cuya señal acaba tomando valores muy próximos.

Sea un haz monoenergético con partículas de energía  $E_0$  que inciden en un detector suficientemente profundo como para que las partículas depositen completamente su energía en él. Al no existir tampoco interferencia a la hora de discriminar las cuentas según la fluctuación estadística de la señal  $V \pm \Delta V$ , el número de cuentas N será distribuido de acuerdo con una distribución gaussiana centrada en  $E_0$  con una desviación típica de  $\sigma$ . La resolución en este caso está bien definida y corresponde a:

$$
R = \frac{\Gamma}{E_0} = \frac{2\sqrt{2\ln 2}\,\sigma}{E_0} \approx 2.35 \frac{\sigma}{E_0} \tag{9}
$$

En la expresión anterior, Γ se corresponde con la anchura total de la gaussiana a mitad de altura o FWHM por sus siglas en inglés. Aunque es una expresión válida únicamente en un caso idealizado, el uso de del FWHM como medida de la resolución es muy común en la práctica. En la imagen (Ferrer, Detectores de partículas, 2015) que se incluye a continuación, se muestra la gaussiana y su anchura total a mitad de altura:

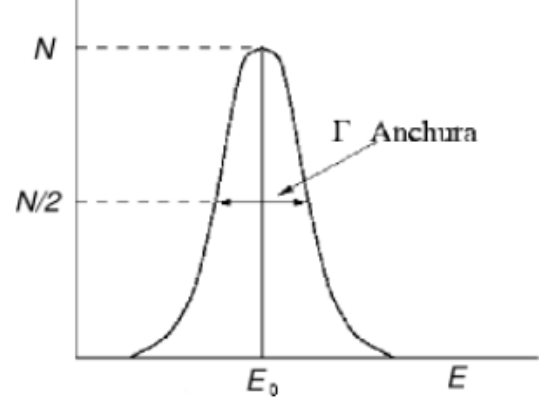

*Figura 12. Anchura total a mitad de altura de una gaussiana*

En la figura siguiente (Marguí & Van Grieken, Basic Components of X-Ray Fluorescence Spectrometers, 2013) se muestran los resultados del espectro medido cuando un detector recibe la fluorescencia de cuatro elementos de una muestra, según sea la resolución del detector de 140 eV o de 220 eV. Mientras que en el primer caso se identifican perfectamente los picos, aunque hayan sufrido la fluctuación estadística; en el segundo, sin embargo, los picos se intuyen, pero han sido alterados por la distribución estadística de las cuentas de picos cercanos.

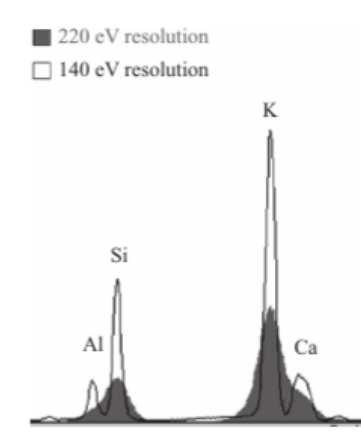

*Figura 13. Efecto de la resolución en una medida de espectroscopía*

La resolución energética de un detector depende de la energía media del pico. Una manera de representar la relación entre la resolución y la energía media del pico es mediante el ajuste de la FWHM obtenida en medidas experimentales a expresiones de tipo (Booth, y otros, Tallies, 2008):

$$
\Gamma(E) = a + b\sqrt{E + cE^2} \tag{10}
$$

<span id="page-28-0"></span>C. Espectrometría de Fluorescencia de Rayos X por Energía Dispersiva La Espectrometría de Fluorescencia de Rayos X por Energía Dispersiva cuenta con una serie de características específicas propias de los elementos que conforman el espectrómetro. En este caso, cada fotón individual se clasifica de acuerdo con su energía según la señal eléctrica que produce en el detector.

Esta tecnología se alcanzó en los años 70 (Jerkins, 1999) y se basa en la interacción de los fotones con los materiales semiconductores. Además, la EDXRFS también adjudica una mayor relevancia al papel del analizador multicanal, al ser este el elemento encargado de discriminar los pulsos eléctricos que genera el detector por su amplitud.

La siguiente figura (Marguí & Van Grieken, Wavelength/Energy Dispersive X-Ray Fluorescence Spectrometry (WDXRF/EDXRF), 2013) muestra la disposición habitual de los elementos mínimos necesarios en una medida de Espectrometría de Fluorescencia de Rayos X por Energía Dispersiva. Este tipo de espectrómetro se denomina espectrómetros de excitación directa.

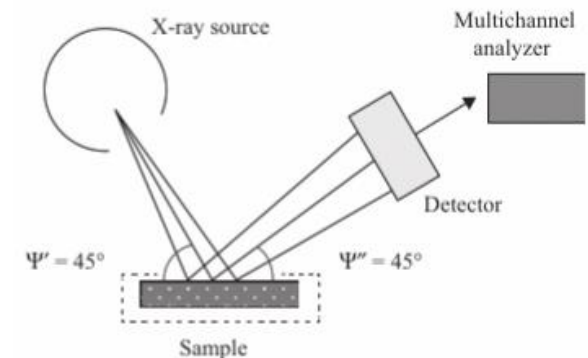

*Figura 14. Elementos mínimos para medida EDXRFS y su distribución habitual*

La estructura presentada en la figura anterior representa la base sobre la que se pueden introducir mejoras que contribuyan a reducir la influencia del fondo en la medida, la resolución de los picos, la resolución espacial del haz de radiación primaria y de la fluorescencia generada, etc.

Por ejemplo, otra tipología de espectrómetros para EDXRFS son los espectrómetros de excitación secundaria. Estos hacen incidir la radiación primaria sobre un blanco secundario, y es sobre la radiación secundaria que este genere bajo la que se expone la muestra. En estos casos se suele optar por mantener una ortogonalidad en la disposición de los elementos, de forma que se distribuyen en las 3 direcciones del espacio, como se observa en la figura siguiente (Marguí & Van Grieken, Wavelength/Energy Dispersive X-Ray Fluorescence Spectrometry (WDXRF/EDXRF), 2013). Por ello, también se los suele denominar espectrómetros 3D.

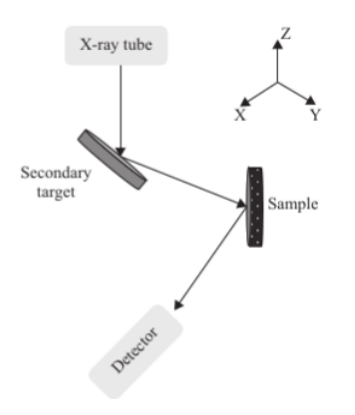

*Figura 15. Disposición de un espectrómetro 3D para EDXRFS*

Los espectrómetros anteriores cuentan con dos ventajas fundamentales respecto a los de excitación directa (Marguí & Van Grieken, Wavelength/Energy Dispersive X-Ray Fluorescence Spectrometry (WDXRF/EDXRF), 2013):

- El uso de un blanco secundario altera el espectro de radiación inicial, incrementando la fracción de la radiación que se considera útil para generar los picos deseados, si se escoge adecuadamente el material del blanco secundario. Por ello, los espectrómetros 3D comerciales incorporan varios blancos secundarios para elegir según la aplicación para la que se vayan a emplear, resultando más versátiles que los espectrómetros de excitación directa.
- La influencia de la radiación de fondo en el espectro medido disminuye, ya que la radiación se polariza y es más infrecuente que alcance el detector. De esta forma, la sensibilidad y los límites de detección mejoran.

La [Figura 16](#page-30-0) (Marguí & Van Grieken, Wavelength/Energy Dispersive X-Ray Fluorescence Spectrometry (WDXRF/EDXRF), 2013), que se muestra en la página siguiente, compara dos espectros medidos al irradiar la hoja de un árbol. El de la izquierda se obtuvo con un espectrómetro de excitación directa, mientras que el de la derecha con un espectrómetro 3D, utilizando la misma fuente de radiación primaria y el mismo detector que el anterior y un blanco secundario de molibdeno.

Recientemente, la Espectrometría de Fluorescencia de Rayos X por Energía Dispersiva ha sufrido varios avances, tanto en la incorporación de nuevos elementos a los espectrómetros que han supuesto mejoras significativas en sus capacidades, como en la adaptación de estos a nuevas aplicaciones en las que explotar sus atributos. Algunos de estos han sido:

- Espectrometría de Fluorescencia de Rayos X de Reflexión Total (TXRF) (Kregsamer, Streli, & Wobrauschek, 2002): Se emplea principalmente con muestras de dimensiones muy reducidas que deben depositarse sobre un sustrato para realizar la medida. Se basa en el empleo de un elemento reflector sobre el que se coloca la muestra, de forma que cuando la radiación primaria atraviesa la muestra e incide sobre el reflector con un ángulo menor a 0,1⁰, esta se refleja completamente. Tanto la radiación primaria como la reflejada son capaces de generar fluorescencia, doblando la tasa de producción de esta. Además, se reduce notablemente la contribución del fondo en la distorsión de la medida, ya que se elimina la componente debida a la dispersión de la radiación sobre el portamuestras.
- Micro espectrometría de Fluorescencia de Rayos X (µ-XRF) (Rindby & Janssens, 2002): Hace uso de elementos ópticos de focalización para conseguir concentrar el haz de radiación primaria, habitualmente rayos X, de forma que las partículas discurran en secciones cuya dimensión característica se encuentre en el orden del

micrómetro. De esta forma se consigue un análisis más preciso que es capaz de identificar variaciones en la distribución de los elementos en la superficie de la muestra.

- Uso de radiación primaria polarizada (EDPXRF) (Heckel & Ryon, 2002): La utilización de fuentes de radiación polarizadas disminuye drásticamente el efecto de la radiación de fondo en la medida, al restringirse la capacidad de la radiación primaria de dispersarse tanto sobre la muestra como sobre el detector. Esto se debe a que el grado de polarización influye significativamente sobre la dirección que toman los fotones tras una dispersión. Esta técnica suele incorporarse a espectrómetros 3D para potenciar sus capacidades.
- Espectrómetros portátiles (PXRF) (Potts, 2008): La sencillez de los sistemas de excitación directa y los avances en la reducción de las dimensiones en los elementos que los conforman han permitido desarrollar espectrómetros portátiles que pueden sostenerse en una mano. La capacidad de poder desplazarlos allá donde uno se encuentre ha revalorizado la técnica en campos como la Arqueología o la Geología, dado que se puede emplear como un estudio preliminar con el que obtener información *in situ*.

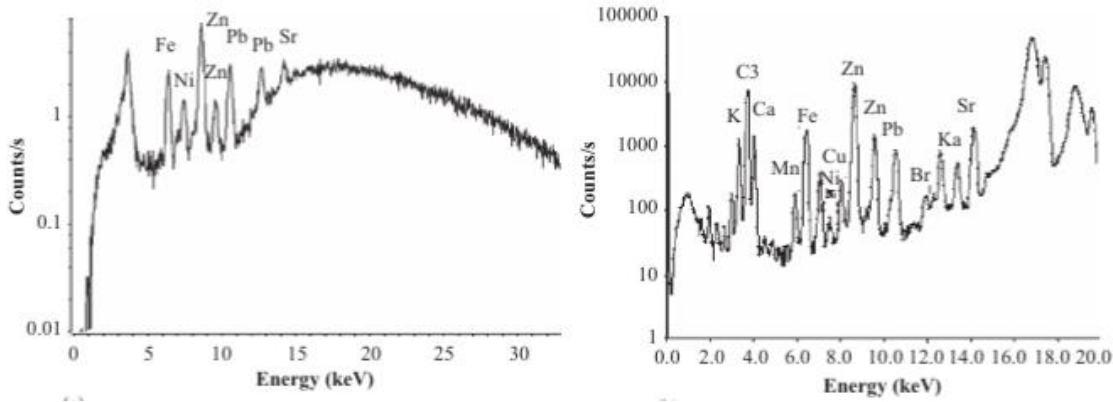

<span id="page-30-0"></span>*Figura 16. Comparación entre los espectros medidos con un espectrómetro de excitación directa y un espectrómetro 3D, empleando misma fuente, muestra y detector*

Como se ha comentado anteriormente, los espectrómetros de EDXRF utilizan detectores de semiconductor. Esto se debe a que estos materiales son capaces de producir carga eléctrica libre en su seno cuando los electrones de su capa de valencia absorben su energía la energía de los fotones, pasando a la capa de conducción. Esta carga eléctrica puede recogerse imponiendo una diferencia de potencial, de forma que se produzca una señal proporcional a la amplitud de la carga recogida.

Dado que la señal depende de la cantidad de portadores de carga recogidos por la diferencia de potencial, es importante mantener refrigerado el material semiconductor para evitar que los electrones salten a la capa de conducción por oscilación térmica, lo que aportaría ruido a la señal. Los métodos habituales para mantener el material semiconductor refrigerado son la utilización de nitrógeno líquido o la refrigeración por efecto Peltier, según las necesidades de operación de cada material semiconductor específico.

Los detectores basados en materiales semiconductores intrínsecos los utilizan en un grado de pureza muy elevado, ya que así se consigue evitar el ruido producido por las corrientes parásitas producidas por la tensión ánodo-cátodo cuando existen impurezas (Ródenas, Detectores de semiconductor, 2003). Los más habituales son los detectores de germanio de alta pureza (HPGe) y los detectores de deriva de silicio (SDD).

Los detectores de germanio de alta pureza se utilizan principalmente en espectrometría gamma, ya que la elevada densidad y número atómico del germanio permite que toda la energía de la partícula se absorba en el material.

Los detectores de deriva de silicio, más comúnmente usados en detección de rayos X, tienen como característica principal la presencia de electrodos con forma de anillo que permiten el desplazamiento de los electrones bajo un campo eléctrico transversal denominado campo de deriva. Esto posibilita que el área del ánodo sea mucho menor que en otros detectores de semiconductor, reduciendo su capacitancia y, por tanto, disminuyendo el nivel de ruido incorporado en la señal. La siguiente figura (Oxford Instruments, 2012) permite observar los anillos de deriva de un detector SDD:

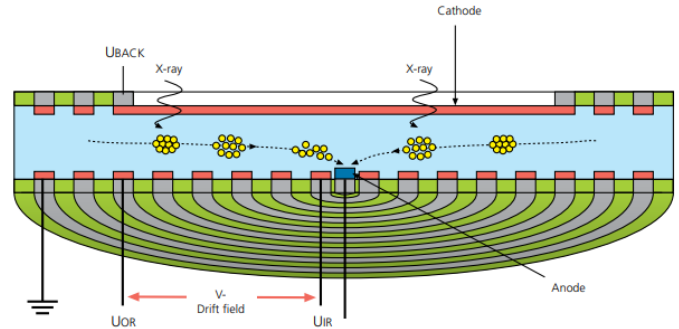

*Figura 17. Descripción esquemática de un detector de deriva de silicio*

Los materiales semiconductores extrínsecos se utilizan más habitualmente en uniones p-n que por separado. Cuando se realiza una unión de estos dos tipos de materiales extrínsecos, o cuando un mismo material presenta regiones dopadas con átomos trivalentes y otras con átomos pentavalentes, el exceso de carga del tipo n se recombina con los huecos del tipo p, difundiéndose en sentidos contrarios. Esto crea una zona sometida a una diferencia de potencial que impide la existencia de portadores de carga. A esta región se la denomina zona desierta (Ferrer, Detectores de partículas, 2015) o zona de carga espacial (Ródenas, Detectores de semiconductor, 2003).

La zona de carga espacial resulta muy adecuada para la detección de fotones ya que la existencia de portadores de carga dentro de ella es poco probable incluso a temperatura ambiente. Para incrementar las dimensiones de la zona de carga espacial, la unión p-n se polariza en inverso: borne positivo a semiconductor tipo n, borne negativo a semiconductor tipo p, como se indica en la figura (Krammer & Hartmann, 2011):

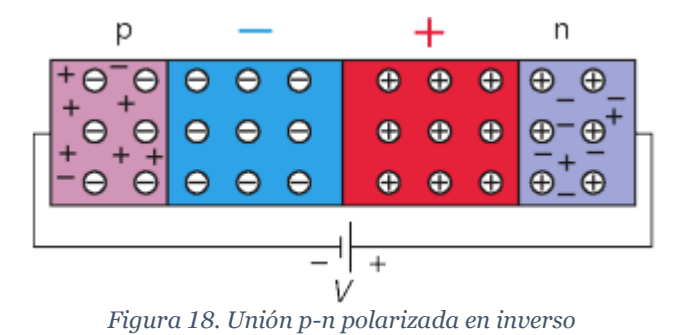

En la actualidad existen versiones más refinadas de los detectores de tipo unión p-n: los detectores basados en fotodiodos PIN y los detectores de silicio compensados con litio Si (Li). Los primeros introducen una capa de material semiconductor intrínseco entre los semiconductores tipo p y tipo n, con la finalidad de conseguir una mayor zona desierta y, por tanto, mayor volumen útil para la detección.

En los detectores compensados Si (Li) (Ródenas, Detectores de semiconductor, 2003), se introduce litio en un cristal de silicio dopado tipo p. El litio difunde por el material, se inserta en los intersticios de la estructura cristalina y ofrece su electrón de valencia para completar los enlaces incompletos. Dado que el resultado de la difusión no es homogéneo, se crearán tres tipos de regiones con comportamiento distinto:

- Región compensada, en la que la concentración de litio y dopante será similar y que presentan una conductividad muy baja.
- Regiones con mayor concentración de litio que de dopante, en las que existirá un exceso de electrones disponibles, actuando como un semiconductor tipo n.
- Regiones que presentan una mayor concentración de dopante que de litio, en las que predominará el comportamiento del dopante tipo p.

De esta forma, se consigue un cristal al que se le puede aplicar una mayor tensión en polarización inversa, incrementando su volumen útil sin producir el fallo del detector.

La siguiente tabla está confeccionada con la información proporcionada en (Marguí & Van Grieken, Basic Components of X-Ray Fluorescence Spectrometers, 2013), y permite comparar las características de las distintas tipologías de detector de radiación de semiconductor, basándose en la resolución que presentan a bajas energías y sus necesidades de refrigeración:

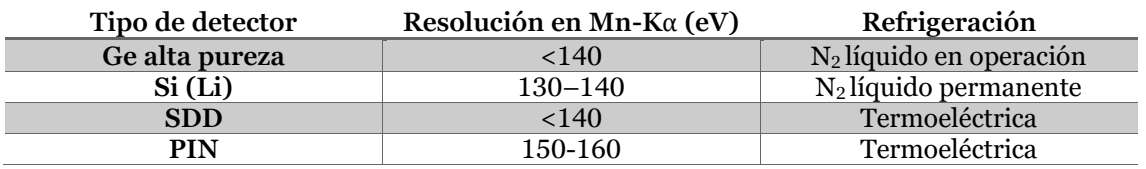

#### *Tabla 3. Características distintos detectores de semiconductor*

En lo que respecta a la eficiencia intrínseca de los detectores de semiconductor para Espectrometría de Rayos X, existen tres factores que influyen en ella (Ellis, 2002). El primero se refiere a las características de los elementos con los que se encuentra en primer lugar el fotón incidente y que debe atravesar para alcanzar el volumen útil del detector. Estos son la ventana y el cátodo. Ambos deben permitir la transmisión de los fotones incidentes sin deposición parcial o total de energía.

El segundo factor que afecta a la eficiencia es la existencia de una capa muerta en la que los portadores de carga generados por las deposiciones de energía no son recogidos por el ánodo. Esto se debe a que existen dos mecanismos en competencia: la difusión de los portadores de carga, y el campo eléctrico hacia el ánodo. En la zona más cercana al cátodo, por la que entran los rayos X, la difusión hacia el cátodo supera al campo eléctrico. Esto tiene dos consecuencias:

- Los eventos que depositen el total de su energía de forma muy superficial no serán detectados.
- Los eventos que depositen de forma parcial energía en la región más próxima al cátodo producirán una señal con una amplitud menor a la del total de su energía, lo que se reflejará en el espectro como un fondo continuo de energías menores a las de la transición que generó la fluorescencia.

El tercer y último factor es el espesor de la zona activa del detector, de forma que sea suficiente para garantizar que el fotón interactúe con la misma. Esto es especialmente relevante para los fotones de energías más elevadas.

Además del detector, el sistema de medida está formado por una serie de elementos que alterarán la forma de la señal producida por este, pero que mantendrán la amplitud de los pulsos de carga, ya que es este valor el que permite establecer una medida de la energía de los fotones detectados. La siguiente imagen (Ellis, 2002) representa los elementos necesarios para adaptar la señal producida en el detector de semiconductor al analizador multicanal.

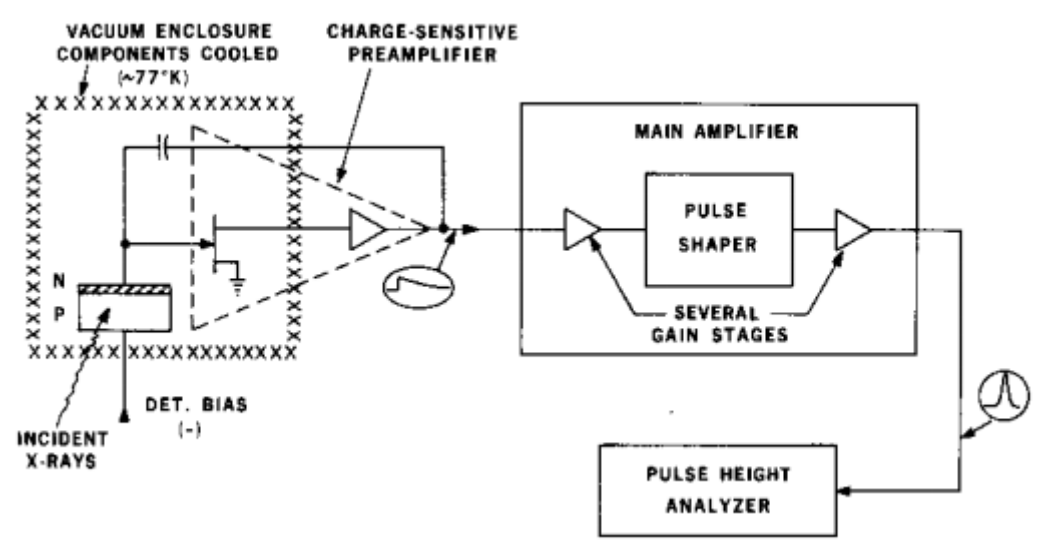

*Figura 19. Esquema de procesamiento de señal en Espectrometría de Fluorescencia de Rayos X*

La función del analizador multicanal de alturas de pulsos es la más relevante del sistema electrónico que acompaña al detector, ya que es el encargado de asignar a cada pulso de tensión un espacio de memoria o canal, e incrementar el número de cuentas almacenado en ese canal en una unidad.

Tras un tiempo suficiente de medida, al representar el número de cuentas almacenado en cada canal, frente al número de cada canal, se obtiene un histograma que representa la frecuencia con la que los pulsos han sido asignados a cada canal. Este histograma es una aproximación razonablemente buena a la convolución del espectro de las partículas incidentes y la función de respuesta del detector.

Sin embargo, la información real sobre la energía se ha perdido, únicamente se tienen canales y cuentas. Por ello, resulta necesario realizar una calibración en energía para obtener una relación canal–energía. Cuando una muestra de composición desconocida se somete a Espectrometría, de forma que resultaría difícil establecer a qué elemento y transición corresponde cada pico en una calibración, es habitual realizar la calibración de forma previa a la medida real mediante patrones de composición conocida.

#### <span id="page-34-0"></span>**IV. EL MÉTODO DE MONTE CARLO**

El método de Monte Carlo es un potente método numérico basado en la Estadística que permite resolver problemas que se pueden plantear como integrales definidas. En comparación con otros métodos de integración numérica definidos a partir de aproximaciones, como la regla de los trapecios o la regla de Simpson, el Método de Monte Carlo resulta más eficiente para evaluar integrales realizadas en un número considerable de variables, o para llevar a cabo integrales que resultan complejas de tratar computacionalmente (Dunn & Shultis, The Basis of Monte Carlo, 2011).

Debido a las características anteriores, el método de Monte Carlo permite resolver problemas en distintos campos de la Ciencia y la Ingeniería (Mordechai, 2011): interpretación de los resultados de ensayos no destructivos, cálculo de dosis recibida en radioterapia, evaluación de las características de materiales metálicos, etc.

Asimismo, otra de las ventajas del Método de Monte Carlo es que no resulta necesario plantear de forma explícita la integral que debe resolver, basta con poder expresar el resultado como la suma de una serie de aportaciones que depende de procesos estocásticos subyacentes, de los cuales se obtiene información a partir de experimentos de muestreo basados en repetición. En estos casos, la implementación del Método de Monte Carlo se considera una simulación.

Este planteamiento del Método de Monte Carlo como una forma de simular un experimento del cual estimar algún resultado es muy habitual en Física de Partículas, ya que las interacciones de las partículas con el medio son estocásticas.

#### <span id="page-34-1"></span>A. Bases del Método de Monte Carlo

Como se ha apuntado anteriormente, el método de Monte Carlo está fundamentado en conceptos de Estadística y probabilidad. Concretamente, el sustento teórico del método se encuentra en la Ley de los Grandes Números y en el Teorema Central del Límite.

El objetivo del método de Monte Carlo es estimar el valor esperado de una función que depende de una variable aleatoria  $\langle z \rangle$  a partir de un número de muestras o historias N de los posibles valores que esta variable aleatoria puede tomar.

La Ley de los Grandes Números permite asegurar que el valor medio  $\bar{z}$  obtenido a partir de una muestra de  $N$  historias converge al valor esperado poblacional  $\langle z \rangle$  cuando el número de historias tiende a infinito:

$$
\lim_{N \to +\infty} \bar{z} = \langle z \rangle \tag{11}
$$

Dado que  $N$  debe ser un valor finito, la media muestral no alcanza nunca a igualarse exactamente al valor esperado poblacional, pero cuanto mayor es  $N$  la diferencia entre ambos se hace cada vez más pequeña. La única condición para que la Ley de los Grandes Números se cumpla es que la distribución estadística tenga una media poblacional definida, lo que resulta habitual en las distribuciones estadísticas con las que se trabaja en aplicaciones prácticas.

Por otra parte, el Teorema Central del Límite establece que cuando el número de historias N tiende a infinito, la media  $\bar{z}$ , calculada a partir de muestras de una distribución estadística con valor esperado  $\langle z \rangle$  y desviación típica  $\sigma(z)$ , puede normalizarse para que se distribuya como una distribución normal de media  $\langle z \rangle$  y desviación típica  $\sigma(z)/\sqrt{N}$  (Dunn & Shultis, The Basis of Monte Carlo, 2011):

$$
\lim_{N \to \infty} P\left(\frac{|\bar{z} - \langle z \rangle|}{\sigma(z)/\sqrt{N}} \le \lambda\right) = \frac{1}{\sqrt{2\pi}} \int_{-\lambda}^{\lambda} e^{-u^2/2} du \tag{12}
$$

La potencia de este teorema recae en que puede aplicarse sin apenas restricciones respecto a la distribución estadística de  $z(x)$ , basta con que la varianza de esa distribución sea un valor finito. Esto no supone una limitación en la práctica, ya que la gran mayoría de distribuciones estadísticas tienen varianzas finitas.

Una consecuencia del Teorema Central del Límite es que, para reducir a la mitad el intervalo de incertidumbre alrededor de  $\bar{z}$ , es necesario contar con una muestra cuatro veces más grande (Booth, y otros, Estimation of the Monte Carlo Precision, 2008). Esto hace que el cálculo requiera de mayores recursos computacionales que pueden hacer que el uso del método de Monte Carlo deje de ser una opción competitiva.

Por otra parte, la base probabilística del método de Monte Carlo hace que sea necesario distinguir entre la precisión y la exactitud de un resultado obtenido al aplicarlo.

La precisión hace referencia al grado de dispersión estadística del resultado que se desea estimar. Se cuantifica utilizando el error relativo estadístico  $R$ , que se define como como el cociente entre la desviación típica de la media y la propia media muestral. Cuanto menor es el valor de mejor es el resultado de la aproximación. (Booth, y otros, Estimation of the Monte Carlo Precision, 2008) afirma que, de acuerdo con múltiples evaluaciones experimentales, que el resultado del método de Monte Carlo es suficientemente preciso si se consigue  $R < 0.1$ .

La exactitud se define como la desviación entre el resultado que genera el método de Monte Carlo y el resultado esperado. Un resultado de método de Monte Carlo es exacto si se utilizan modelos físicos apropiados y la descripción del problema es correcta y completa.

No existe ninguna herramienta estadística para cuantificar la exactitud del resultado. Es necesario, por tanto, comparar los resultados obtenidos con la realidad para comprobar que no se está realizando ninguna asunción incorrecta, que el problema está correctamente definido y que no se están produciendo errores sistemáticos de cálculo.

#### <span id="page-35-0"></span>B. El Método de Monte Carlo en Física Nuclear y de Partículas

En Física Nuclear y de Partículas, el método de Monte Carlo se emplea para simular el transporte de partículas en un medio, y poder obtener así los valores esperados de magnitudes como la fluencia, o la energía depositada por las partículas a través de sus interacciones en una región del espacio.

Este problema presenta todas las características que hacen atractivo el uso del método de Monte Carlo: el transporte de partículas se define a partir de una ecuación integrodiferencial, (la ecuación de Boltzmann), extendida a un elevado número de variables, que depende de magnitudes que describen un comportamiento subyacentemente estocástico (secciones eficaces) y para la que no existen soluciones analíticas en casos cuya complejidad se asemeja a la que se puede esperar en las aplicaciones.

El transporte de partículas mediante el método de Monte Carlo se resuelve de forma secuencial. En cada historia, una partícula se genera en la región del espacio en la que se ubica una fuente con una serie de características (energía, dirección, carga, polarización, …) relacionadas con la fuente en cuestión.
Estas partículas realizan uno o más pasos de longitud variable en la dirección en la que hayan sido emitidas hasta que interaccionan con un átomo del medio. Dicha interacción modificará alguna de sus propiedades, lo que deberá reflejarse en la forma en la que la partícula avanza por el medio. Este proceso continuará hasta que la partícula escape del sistema definido o hasta que su energía disminuya por debajo de un límite impuesto, momento en el que deposita localmente toda su energía.

En este momento, se recuperarán las partículas secundarias que se pudieran haber generado en las interacciones, así como sus propiedades y localización en el momento en el que se produjeron, y se procederá a transportarlas una a una de la misma manera que una partícula primaria. Una vez se transporten todas las partículas secundarias, comenzará la historia siguiente y se volverá a generar una partícula en la fuente.

La figura que se incluye a continuación (Fippel, 2013) muestra tres pasos del transporte de un fotón. Los dos primeros pasos finalizan en una dispersión Compton, en la que pierde energía, cambia su trayectoria y eyecta electrones de los átomos. Tras el último paso, el fotón se aniquila y produce un par positrón-electrón. Estas partículas secundarias serán transportadas posteriormente; en el caso del electrón proveniente de la segunda dispersión Compton, este producirá la ionización de un átomo antes de absorberse en el medio.

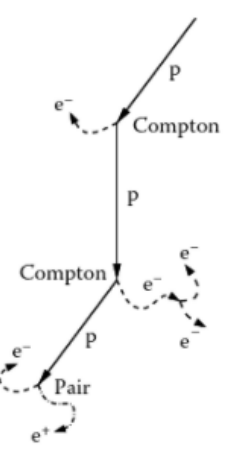

*Figura 20. Ejemplo del transporte secuencial de un fotón y de las partículas secundarias que genera*

Como se ha indicado anteriormente, la longitud de cada paso de avance entre interacciones es un valor aleatorio, definido a partir de la probabilidad de que una partícula avance una distancia sin interaccionar, descrita en la ecuación siguiente:

$$
f(x)=e^{-x/\lambda}
$$

Así, la longitud del paso entre dos interacciones será ( $\xi$  es un número pseudoaleatorio comprendido entre  $0 \text{ y 1}$ :

$$
t = -\lambda \ln(1 - \xi) \tag{13}
$$

Si la distancia entre interacciones  $t$  supera la distancia hasta un cambio en la composición del medio o un cambio de región del espacio, la partícula alcanzará la división entre las regiones, pero deberá recalcularse *t* con las nuevas condiciones para evaluar su avance en el nuevo medio.

Este es sólo un ejemplo del uso de números pseudoaleatorios para determinar cómo se transporta una partícula en el medio. También se utilizan para escoger con qué átomo del medio se produce la interacción, para decidir la dirección de la partícula tras una interacción, etc.

Ocasionalmente, en alguna historia, una partícula atravesará una región del espacio que resulte de interés, en la que se desea estimar el valor esperado de una magnitud determinada. Por cada partícula que la alcance, su contribución a la magnitud que se desea estimar se sumará a los tantos registrados. La expresión de dicha contribución se deriva de cada una de las magnitudes macroscópicas relevantes en Física Nuclear.

Un ejemplo de ello es la fluencia Φ. Una de sus interpretaciones permite estimar la fluencia promediada en un volumen como el promedio de los recorridos de las partículas en el volumen, dividido por la dimensión del volumen definido:

$$
\overline{\Phi_V} = \frac{1}{NV} \sum_{i=1}^{N} s_i
$$
 (14)

La figura siguiente (Dunn & Shultis, Monte Carlo Simulation of Neutral Particle Transport, 2011) representa distintos recorridos de partículas dentro de un mismo volumen:

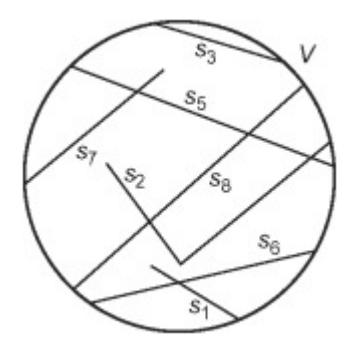

*Figura 21. Recorridos de diversas partículas en una región de volumen V*

Existen otras muchas magnitudes que se pueden estimar mediante el método de Monte Carlo, y los procedimientos para conseguirlas se describen en la bibliografía especializada.

A veces, en vez de conseguir un valor numérico, se desea obtener una distribución de la magnitud de interés, como función de una variable como energía o ángulo. El procedimiento será idéntico con la salvedad de que el acumulador se convierte entonces en un histograma, de forma que cada aportación se realiza en el intervalo correspondiente.

Un mayor número de intervalos permite conseguir una precisión muy buena a la hora de aproximarse a una función continua, pero pueden obtenerse muy pocas contribuciones en algunos de ellos, lo que implica más incertidumbre en el resultado asociado a esos intervalos.

- C. Programas de Método de Monte Carlo Utilizados
- *1. FLUKA*

FLUKA es una "herramienta de uso general que permite realizar cálculos de transporte de partículas e interacción de estas con la materia" (Fassò, Ferrari, Ranft, & Sala, About FLUKA, 2008) desarrollada por el *Instituto Nazionale di Física Nucleare* (INFN) y el *Conseil Européen pour la Recherche Nucléaire* (CERN) en colaboración con un abundante número de instituciones dedicadas al estudio de la Física Nuclear y de Partículas.

Aunque originalmente nació como un código especializado en la simulación de transporte e interacción de partículas a altas energías para el diseño de blindajes, en el seno de los trabajos desarrollados en el CERN, en la actualidad cuenta con modelos adecuados para un amplio rango de energías. No obstante, todavía conserva ciertas reminiscencias de aquellos tiempos; por ejemplo, emplea el GeV como unidad básica de energía.

La estructura de un input de FLUKA es la siguiente. En primer lugar, se especifican las características físicas del problema, de acuerdo con las partículas que se vayan a transportar, las interacciones que se quieren simular, el rango de energías en el que se pretenda trabajar, etc. Para ello, FLUKA ofrece varios modos de operación, generalmente adaptados a aplicaciones concretas, lo que facilita la selección de los modelos físicos de relevancia.

A continuación, se describen las características de la fuente: partícula que emite, espectro de energías de su flujo, posición, direcciones en las que emite, volumen ocupado, … Seguidamente, se detalla la geometría en la que se desea transportar partículas. Para ello, inicialmente, se definen las superficies que determinan las diferentes regiones, a partir de elementos básicos que pueden someterse a transformaciones geométricas de rotación y traslación. Posteriormente, las regiones se precisan a partir del uso de geometría combinatoria con estos elementos básicos.

Una vez la geometría del problema que se desea simular ha sido fijada, se concretan los materiales que se vayan a emplear: densidad y composición isotópica. También se asignarán a las distintas regiones, asumiéndose una distribución homogénea del material.

A partir de este punto, tras proporcionar la información mínima para definir el problema, la estructura del input se torna menos rígida. Es en esta sección en la que se pueden incorporar comandos opcionales para terminar de completar el problema, como comandos para indicar a FLUKA qué magnitud se desea estimar, comandos para incorporar información adicional a las características físicas del problema, etc. Por último, se especifica a FLUKA cuantas historias se deben simular mediante el uso del comando START.

Una característica propia de FLUKA es que está diseñado para trabajar con varios ciclos de historias, de forma que la distribución estadística de la media muestral se calcula a partir de las medias de cada ciclo. Esto supone una reducción significativa de la varianza del resultado (Fassò, Ferrari, Ranft, & Sala, Monte Carlo sampling, 2015), ya que en muchas historias la aportación al acumulador es cero.

Una manera de simplificar el trabajo en FLUKA es mediante el uso de FLAIR, una "interfaz de usuario avanzada para FLUKA" (Vlachoudis, Sinuela, & Skordis, 2012) que permite elaborar ficheros input, lanzar el código y realizar el postratamiento de los resultados obtenidos. FLAIR proporciona numerosas ventajas que facilitan la elaboración de código:

• Un editor de input con descripciones de los diferentes parámetros que se deben especificar para cada comando.

- Un editor geométrico que permite previsualizar la geometría definida en el input, tanto en vistas bidimensionales como su representación tridimensional, y que avisa de cualquier error que resulte en una geometría indefinida.
- Una librería que recoge las características de distintos materiales, de forma que resulta más sencillo describirlos.
- Permite importar inputs descritos con los lenguajes propios de otros códigos de método de Monte Carlo, por ejemplo, MCNP.

Tanto FLUKA como FLAIR se encuentran disponibles, bajo registro, para propósitos científicos y académicos. En el caso de licencias comerciales, estas deben negociarse de forma particularizada. Actualmente, el código de FLUKA únicamente puede compilarse mediante g77 o gfortran en los sistemas operativos que los soportan: Linux y Mac OSX.

#### *2. Geant4*

Geant4 es un "paquete de software compuesto de herramientas que pueden emplearse para simular el transporte de partículas a través de la materia" (Geant4 Collaboration, 2020) de acceso libre desarrollado por una colaboración de entidades dedicadas al estudio de la Física Nuclear y de Partículas, como el CERN, la Organización para la Investigación en Física de Altas Energías con Aceleradores (KEK, por sus siglas en japonés), o el *Institut National de Physique Nucléaire et de Physique des Particules* (IN2P3), entre otras.

Geant4 hace uso de las características de la Programación Orientada a Objetos proporcionadas por C++ con el objetivo de ser completamente transparente, lo que obliga a los usuarios a poseer conocimientos de programación en este lenguaje para su utilización.

El enfoque de trabajo en Geant4 es muy diferente al de otros códigos que emplean el método de Monte Carlo para simular el transporte de partículas. El paquete de software cuenta con una serie de herramientas que permiten desarrollar aplicaciones que se ajusten a las necesidades del usuario, así como el motor interno necesario para llevar a cabo las operaciones necesarias siguiendo el algoritmo de transporte implementado.

Estas herramientas se proporcionan en forma de archivos de cabecera que describen clases, lo que permite generar objetos de dichas clases para utilizar sus métodos en el código, o definir nuevas clases que hereden sus variables y métodos e incorporen nuevas características determinadas por el usuario.

La estructura de clases en Geant4 permite que éste sea un programa increíblemente flexible, ya que sus fundamentos pueden alterarse al antojo por el usuario con conocimientos avanzados, de forma que se ajusten en mayor medida a sus necesidades.

Geant4 requiere de la descripción de un método *main* en el que se le indique de qué clases debe generar un objeto para que el algoritmo pueda operar. Las clases mínimas necesarias son las clases de inicialización, derivadas de las clases *G4VUserDetectorConstruction*, *G4VUserPhysicsList* y *G4VUserActionInitialization*.

En la clase derivada de *G4VUserDetectorConstruction*, Geant4 emplea sólidos, volúmenes lógicos y volúmenes físicos para definir el medio en el que se transportan las partículas:

- Un sólido describe la forma y dimensiones de una región del espacio, se obtiene a partir de elementos básicos (cubos, esferas, cilindros, …) y operaciones booleanas.
- Los elementos mínimos necesarios para definir un volumen lógico son un sólido y un material; además, permiten establecer una jerarquía entre los sistemas de referencia de los sólidos.

• Los volúmenes físicos corresponden con volúmenes lógicos a los que se les han aplicado transformaciones de traslación y rotación respecto al sistema de referencia de su volumen jerárquicamente superior.

La clase derivada de *G4UserPhysicsList* proporciona la capacidad de escoger qué modelos se utilizan para representar las interacciones y de seleccionar qué partículas se desean transportar y cuáles no. Esto implica que Geant4 requiere de un mayor grado de conocimiento por parte de sus usuarios respecto al problema que desean simular.

En lo que respecta a los modelos físicos, Geant4 dispone de un número de ellos para cada posible interacción de las partículas con el medio. Algunos de estos resultan más cercanos a la realidad, mientras que otros se decantan por reducir el coste computacional de las interacciones, siendo aproximaciones válidas únicamente en determinados rangos de energías. Esto permite al usuario escoger modelos físicos mientras trata de mantener un balance entre la precisión que desee y el tiempo que requieran las simulaciones.

Para facilitar la labor de seleccionar partículas y modelos físicos, Geant4 cuenta con opciones predefinidas elaboradas para aplicaciones o rangos de energías concretos.

Por último, en la clase derivada de *G4VUserActionInitialization* se describen las condiciones iniciales con las que se generan las partículas primarias, incorporando una clase derivada de *G4VUserPrimaryGeneratorAction*. Además, también puede emplearse para integrar a la aplicación una serie de clases opcionales denominadas clases de acción, que establecen tareas adicionales que el programa llevará a cabo en determinados puntos clave del algoritmo:

- Al inicio o al final de la simulación (*G4UserRunAction*).
- Al inicio o al final de una historia (*G4UserEventAction*).
- Cuando se decide qué partícula debe comenzar a transportarse (*G4UserStackingAction*).
- Cuando se comienza el seguimiento de una partícula o cuando termina (*G4UserTrackingAction*).
- Al inicio o al final de un paso o mientras este se produce (*G4UserSteppingAction*).

Geant4 es compatible con *drivers* de diversos sistemas gráficos de libre acceso (Qt, OpenGL, OpenInventor, …) que permiten visualizar la geometría y le proporcionan una interfaz de usuario en la que ejecutar un número limitado de acciones. Los usuarios que deseen construir una aplicación con una interfaz gráfica personalizada también lo pueden conseguir integrando Geant4 al proyecto de dicha aplicación.

Gracias a la transparencia en el código y su disponibilidad, se han desarrollado multitud de herramientas para facilitar el trabajo en Geant4. Por ejemplo, existen herramientas para importar modelos CAD a la descripción de la geometría en Geant4 a través de ficheros formato GDML, interfaces equivalentes a FLAIR para desarrollo de modelos sencillos para usuarios que carecen de conocimientos de C++, o herramientas externas para realizar el análisis de los resultados.

# **V. DESCRIPCIÓN DEL TRABAJO EN LABORATORIO Y RESULTADOS**

Las labores experimentales llevadas a cabo en el presente Trabajo Fin de Máster pueden dividirse en tres ámbitos diferenciados: la preparación de muestras, la realización de medidas de Espectrometría de Fluorescencia de Rayos X y la evaluación de las muestras mediante ensayos destructivos.

Las muestras que se prepararon permiten emular una aplicación industrial de XRFS, la medición de espesores de recubrimientos metálicos, en la que resulta esencial determinar el límite de aplicabilidad de la técnica, es decir, hasta qué espesor puede medirse con los equipos seleccionados.

Mediante la preparación de muestras de diversos espesores de recubrimiento y la realización de medidas de espectroscopía, se puede contrastar el resultado obtenido con los modelos desarrollados en los códigos de Método de Monte Carlo con el **espesor máximo de penetración-detección** en condiciones realistas. Por otro lado, también son de utilidad de cara a reducir el error sistemático cometido en los modelos desarrollados en los códigos de Método de Monte Carlo.

Como ha descrito anteriormente, los resultados de un modelo que emplea el Método de Monte Carlo pueden poseer una dispersión estadística muy reducida, pero ello no implica que estos sean acordes a la realidad física.

Por eso, resulta necesario establecer en ellos algún resultado esperado que pueda compararse con los que se puedan obtener en medidas experimentales. A este proceso se le denomina verificación del modelo. La verificación se llevará a cabo a partir de los resultados de las medidas de espectrometría realizadas en las muestras elaboradas.

Indudablemente, resulta necesario que la información aportada al modelo sea lo más fiel a la realidad posible. Aunque la electrodeposición pueda realizarse en unas condiciones suficientemente controladas como para estimar el espesor depositado tras un tiempo de reacción, es necesario llevar a cabo un procedimiento para medir el espesor real y trasladarlo al modelo. Para ello, las muestras se han sometido a ensayos destructivos de microscopía.

En este apartado se describirán la metodología y los resultados de las labores experimentales; exceptuando la mayoría de los resultados de las medidas de espectrometría, ya que resulta más ilustrativo incluirlas junto con los resultados de las simulaciones, de forma que se puede establecer una comparación entre ambos que permita la verificación de los modelos.

### A. Espectrometría de Fluorescencia de Rayos X

Los elementos principales del montaje empleado para realizar las medidas de espectrometría son un tubo de rayos X ECLIPSE III y un detector de rayos X XR-100CR, ambos desarrollados por AmpTek. Entre ellos se sitúa una escuadra para mantener un ángulo de 90° entre el haz y la ventana del detector, una configuración habitual en un espectrómetro de Fluorescencia de Rayos X por Energía Dispersiva.

ECLIPSE III es un tubo de rayos X que emplea ánodo de plata y ventana de berilio, dispuestos en una geometría de transmisión. Cuenta con una fuente que genera las tensiones necesarias para la operación del tubo: entre extremos del filamento, para generar corriente a través de él y que se produzca la emisión termoiónica, y la tensión cátodo-ánodo que impulsa los electrones hacia el blanco.

Esta fuente de tensión es ajustable, permitiendo al usuario escoger las condiciones en las que opera el tubo. Para ello, dispone también de un sistema de control electrónico que mide la tensión cátodo-ánodo y la corriente termoiónica, y la indica al usuario a través de un visualizador de segmentos. Ambos parámetros pueden variarse mediante unos diales: la corriente hasta 100 µA y la tensión entre 5 y 30 kV. Durante las medidas experimentales, el tubo se operó en sus máximas condiciones de tensión y corriente.

En cuanto al detector de radiación, el XR-100CR es un detector de semiconductor de tipo fotodiodo PIN basado en silicio. Se encuentra refrigerado a -55°C por un dispositivo termoeléctrico, por lo que no resulta necesaria la instalación de un sistema de suministro de nitrógeno líquido.

El detector incorpora, además, un procesador de pulsos digitales PX5 que permite amplificar la señal, discriminar los pulsos de tensión generados y actúa como analizador multicanal de altura de pulsos con 1024 canales. Los espectros generados fueron registrados por el software ADMCA, que se incluye con el detector y que constituye una interfaz para la operación del sistema electrónico.

La resolución del detector varía según las dimensiones del silicio, el espesor de la ventana de berilio y el *peaking time* escogido. Para la energía de la transición Kα de manganeso (5,9 keV), el FWHM se sitúa entre 125 y 225 eV.

Por otro lado, el montaje también cuenta con una serie de instrumentos auxiliares: elementos para garantizar que se irradia la zona deseada y elementos que actúan como protección contra la radiación.

Entre los primeros se encuentran un gato de tijera que permite ajustar la altura a la que se irradia la muestra, una pinza que mantiene la muestra en posición durante la medida y un par de láseres de posición regulable que, tras ser calibrados adecuadamente, permiten conocer la región de la muestra que se está irradiando.

Como elemento de protección contra la radiación, el montaje cuenta con una estructura de láminas de metacrilato que evita la transmisión de esta, de forma que reduzca la dosis absorbida por los participantes en las medidas experimentales (Ródenas, Juste, Gallardo, & Querol, 2016).

Otra medida de Protección Radiológica tomada fue situarse a una posición de un metro respecto al montaje para espectrometría y en un ángulo de más de 90°respecto a la dirección del haz del tubo, de forma que se cumpla el criterio ALARA (*As Low As Reasonably Achievable*) para minimizar la dosis recibida.

La siguiente imagen muestra todos los elementos del montaje:

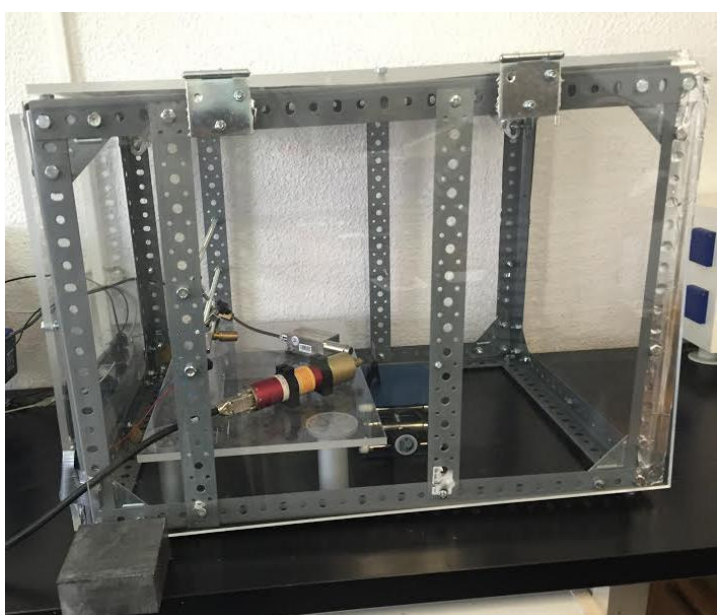

*Figura 22. Montaje del espectrómetro*

El procedimiento que se siguió para realizar las mediciones de espectroscopía fue el siguiente. Tras encender los equipos y configurar sus parámetros, al inicio de la sesión, se situaba una sección de película radiológica de Gafchromic en la pinza y sobre el gato, y se comenzaba la irradiación.

Después de un tiempo de exposición a la radiación, una porción de la superficie de la película se velaba, lo que permitía ajustar la posición y dirección de los láseres para que coincidieran con la zona velada. Si la muestra se coloca en una posición que consigue que los haces de los láseres coincidan, esta se puede considerar como la región que se verá afectada por el haz de rayos X.

Posteriormente, se realizaban medidas de espectrometría con muestras certificadas de materiales metálicos puros, que el departamento posee en forma de placas de dimensiones reducidas. Los espectros generados con los metales puros servían como referencia para realizar la calibración de los canales, de forma que se les atribuían las energías de los picos producidos por las transiciones de dichos metales. Esta calibración se realizaba a través de ADMCA.

No se establecieron unos elementos concretos con los que realizar la calibración porque la desviación de los picos respecto a la recta de regresión era mínima en todos los casos, aunque sí se decidió emplear un mínimo de 3 picos. En la figura siguiente se puede observar la ventana de calibración con la que cuenta ADMCA y un ejemplo de calibración realizada a partir de las transiciones Kα y Kβ del hierro (6,4 y 7,06 keV) y del níquel (7,48 y 8,26 keV).

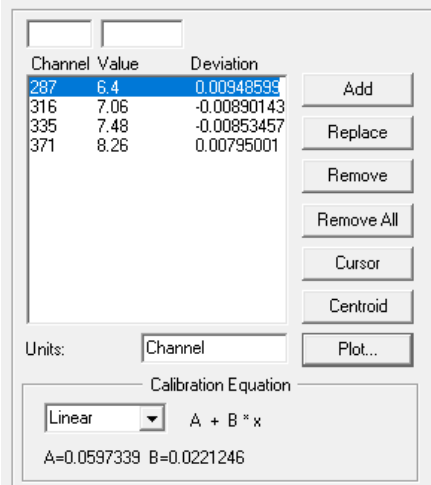

*Figura 23. Pantalla de calibración de ADMCA*

El tiempo de irradiación de las muestras fue suficiente para que los picos principales tuvieran cuentas suficientes como para alcanzar una forma gaussiana, para lo que generalmente era suficiente con entre minuto y medio y dos minutos.

Una vez llevada a cabo la medida, ADMCA cuenta con una función que proporciona información de determinadas regiones de interés introducidas por el usuario, para las que determina:

- La anchura total a mitad de altura (FWHM).
- El número de cuentas total comprendido por la región de interés (*Gross Area*).
- El número de cuentas estimado proveniente de la fluorescencia que provoca el pico, eliminando el fondo (*Net Area*).
- El valor medio de la región de interés (*Centroid*).
- Incertidumbre asociada a un número insuficiente de cuentas (*Uncertainty*).
- Cuán bien se ajusta la región de interés a una gaussiana (*Status*)

En la figura siguiente se muestra un ejemplo de tres regiones de interés que coinciden con los picos asociados a las transiciones Kα de cromo (5,41 keV) y Kα y Kβ de níquel (7,48 y 8,26 keV)

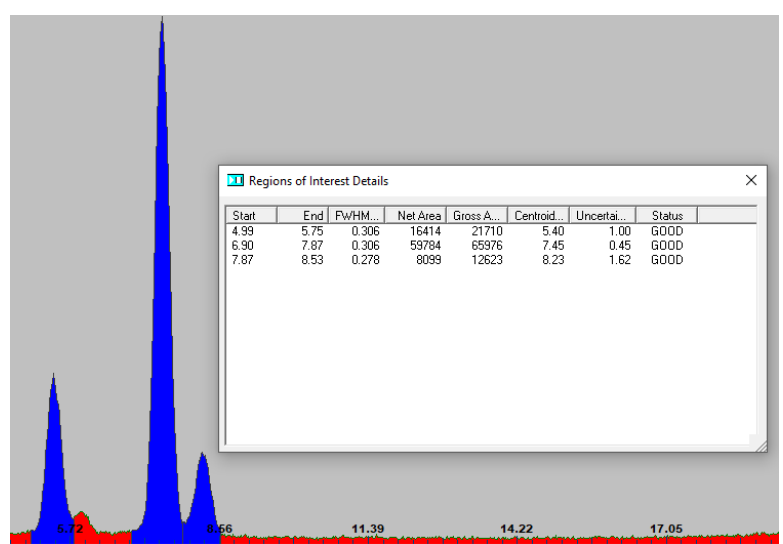

*Figura 24. Ejemplo de regiones de interés en una medida*

## B. Elaboración de Muestras

Para la elaboración de muestras, se recurrió a la electrodeposición de un recubrimiento de níquel sobre un sustrato de hierro o acero poco aleado. El niquelado electrolítico de productos metálicos es muy habitual como aplicación industrial de las reacciones de reducción-oxidación, ya sea como capa final o como intermedia sobre la que depositar cromo, en aplicaciones que requieren de una mayor resistencia a la corrosión o para proporcionar un acabado atractivo.

Para obtener el material del sustrato, se recurrió a clavos de cabeza plana de grandes dimensiones. Estos clavos fueron sometidos a una medida de espectrometría inicial para garantizar que su composición era la adecuada, ya que el proveedor no pudo confirmar la ausencia de otros elementos distintos de hierro cuyas transiciones, como la Lα del wolframio, pudieran solaparse con el níquel durante las medidas realizadas con las muestras finales.

En la página siguiente se presentan los resultados obtenidos al realizar la espectrometría de los clavos. Como se puede observar, además de los picos de las transiciones del hierro y de las del argón presente en el aire (2,96 y 3,19 keV), apareció un pico de muy baja intensidad de manganeso, indicado en azul. Esto parecía indicar que el sustrato podía estar elaborado en acero al carbono, que suele incorporar manganeso para incrementar la calidad superficial, la dureza y la resistencia mecánica (ASM Handbook Commitee, 1990).

Con la finalidad de que el espesor de recubrimiento fuera lo más uniforme posible y para facilitar la sujeción de las muestras durante el proceso, a los clavos se les practicaron dos secciones con una tronzadora, cedida por el Departamento de Ingeniería Mecánica y de Materiales, pudiendo retirar así tanto la punta como la cabeza de estos. Una de las bases del cilindro resultante tras los cortes estaría expuesta al baño electrolítico, por lo que se decidió practicar un lijado para regularizar su superficie.

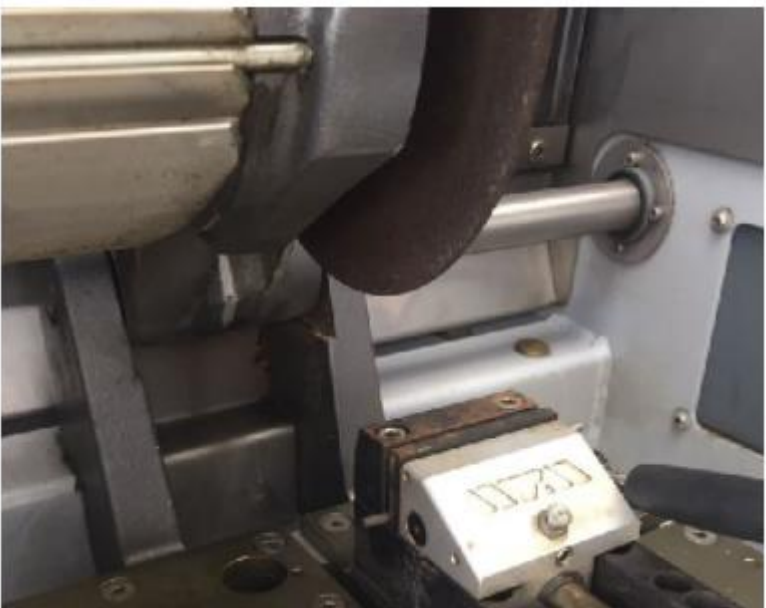

*Figura 25. Material base en la cortadora*

Incluso tras las secciones, las piezas base contaban con un área superficial considerable, lo que dificultaba conseguir espesores de deposición elevados en tiempos razonables. Por ello, se marcó una distancia de 2cm en la pieza desde la base preparada y el resto de la superficie se cubría con teflón, de forma que no participaría en la reacción aun estando introducida en la disolución.

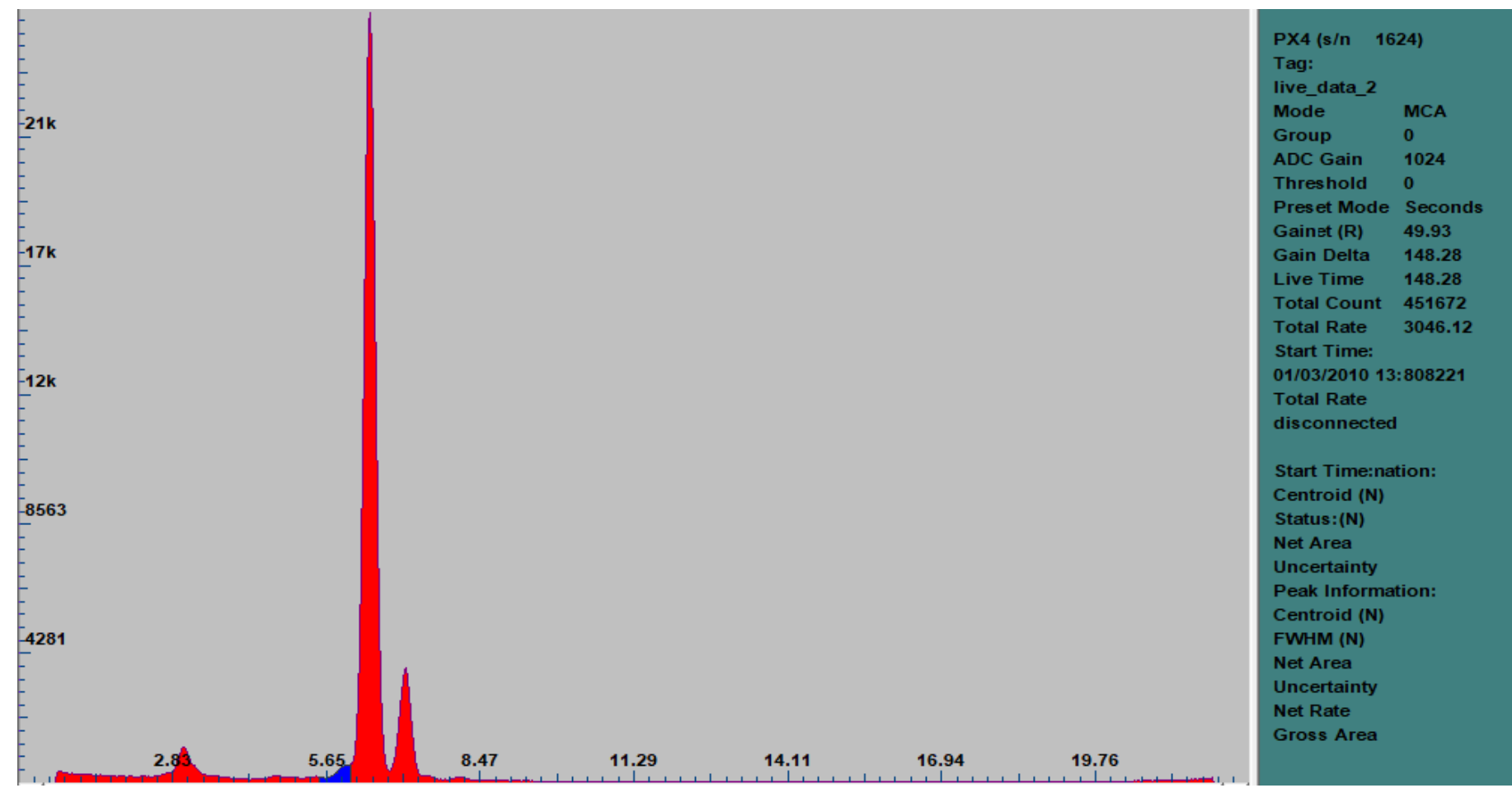

*Figura 26. Espectro obtenido de los clavos sin recubrimiento. Manganeso señalado en región azul*

Una vez adaptada la geometría, se comenzaba el procedimiento para preparar el sustrato para la electrodeposición. Este proceso está constituido por tres etapas: desengrasado en medio básico, decapado en medio ácido y ataque anódico.

El desengrasado en medio básico elimina las grasas o aceites que puedan provenir de la manipulación de las piezas. En esta etapa se preparaba una disolución de NaOH al 25% en peso y se ubicaba sobre un agitador magnético con placa calefactora, programándose a 90° y a 450 rpm. Transcurrido un minuto de atemperado de la disolución, introducía la pieza otro minuto en ella. Posteriormente, se extraía y se sometía a un lavado concienzudo con agua destilada.

En cualquier caso, la presencia de manganeso era ínfima y no suponía ningún impedimento para que los picos de níquel provenientes del recubrimiento adquirieran una forma gaussiana, por lo que los clavos fueron aceptados como material sustrato para el presente proyecto.

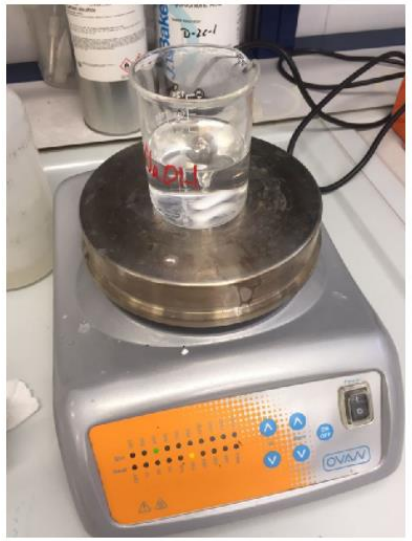

*Figura 27. Preparación de la solución de hidróxido de sodio.*

En la siguiente etapa, el decapado en medio ácido, se elimina la capa de óxido presentes en las piezas, que se forman de forma natural mediante una reacción electroquímica. También fruto de estas reacciones con los gases atmosféricos, en la superficie de la pieza puede hallarse restos de otros compuestos químicos que también deben eliminarse, como sulfuros, cloruros o carbonatos.

Se llevaba a cabo introduciendo las piezas en una disolución de ácido clorhídrico al 18% en peso a temperatura ambiente, durante un minuto; continuado de otro lavado concienzudo con agua destilada.

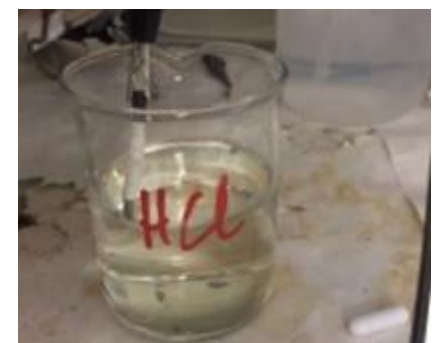

*Figura 28. Decapado en disolución de ácido clorhídrico*

La última etapa de preparación es el ataque anódico, que se lleva a cabo con el objetivo de activar las piezas para conseguir que el níquel se deposite en ellas. Para ello, se introducían en una disolución de ácido sulfúrico al 70% en peso, junto con un contraelectrodo de platino. Ambos se conectaban a una fuente de corriente y se imponía una corriente de 0,2 A durante 3 minutos.

Una vez finalizadas las etapas de preparación de las muestras, se disponían en un baño que contenía 48 g/L de NiCl<sub>2</sub>·6H<sub>2</sub>O y 170 g/L de NH<sub>4</sub>Cl. La presencia del ion amonio en la disolución incrementa la dureza del recubrimiento y su resistencia a abrasiones mecánicas, lo que resulta interesante para que resista las manipulaciones posteriores

Al prescindir de un ánodo de níquel, la totalidad del material de deposición proviene del baño electrolítico, por lo que la concentración de los cationes Ni2+ irá disminuyendo y la fuente de tensión deberá proporcionar un sobrepotencial mayor (en valor absoluto) para mantener el valor de la corriente.

Por otro lado, el vaso de precipitado que contenía el baño electrolítico se situó sobre un agitador magnético para aumentar el coeficiente de transferencia de masa  $m$ , de forma que no se alcanzaran condiciones de limitación por transferencia de masa durante la reacción.

Con el objetivo de uniformizar el espesor de recubrimiento alrededor de su superficie, se decidió emplear como contraelectrodo una cesta anódica de titanio. Si la pieza se ubica en el eje de la cesta, la corriente se distribuye uniformemente de forma radial, consiguiendo que toda la superficie intervenga en la reducción del catión níquel con una tasa de reacción lo más pareja posible.

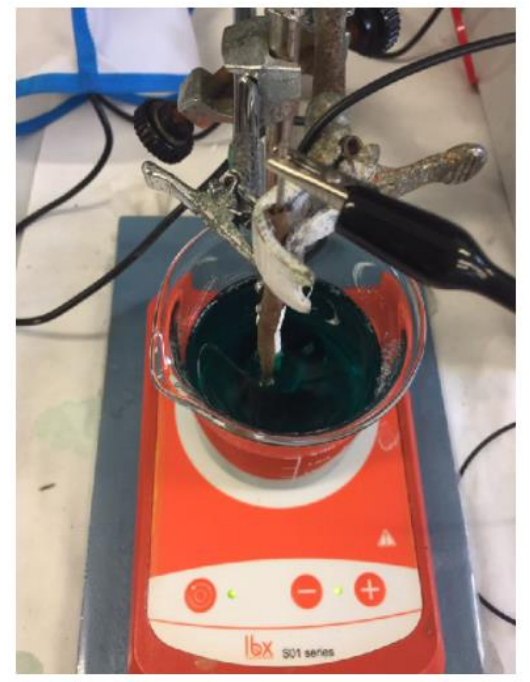

*Figura 29. Montaje de laboratorio para la electrodeposición de níquel sobre la pieza sustrato*

Ambos electrodos se conectaban a una fuente de corriente, de forma que la pieza se encontrara conectada al borne negativo, y se aplicaba una corriente cercana a 0,1 A, que equivale a una densidad de corriente de 0,347 mA/mm<sup>2</sup> . En estas condiciones la corriente anódica es despreciable frente a la catódica, favoreciendo la reducción de los iones  $Ni<sup>2+</sup>$ sobre el sustrato:

$$
Ni^{2+}(aq) + 2e^- \rightarrow Ni(s) \tag{15}
$$

Sin embargo, la presencia de H2O proveniente de la disolución y del cloruro de níquel hexahidratado impide que la totalidad de la corriente catódica se invierta en la reducción del níquel, ya que también se emplea en reducir los iones H+, presentes en el medio ácido, a hidrógeno gas:

$$
2H^+ + 2e^- \rightarrow H_2(g) \tag{16}
$$

La reacción anterior no se produce con una tasa tal que disminuya significativamente la eficiencia de la electrodeposición: el rendimiento de la corriente catódica, definida como el cociente entre la masa realmente conseguida de depósito respecto a la que se obtendría si la totalidad de la corriente estuviera destinada a la electrodeposición, suele encontrarse entre el 90% y el 97% (Di Bari, 2014).

No obstante, la producción de hidrógeno gas genera burbujas que se adhieren a la superficie, pudiendo entorpecer la reacción o impedir la correcta adherencia del depósito sobre la superficie.

Respecto al ánodo, al emplear un ánodo inerte, la corriente se invierte en un conjunto de reacciones competitivas que incrementan el pH de forma local y producen la liberación de oxígeno gas y/o cloro gas, según como de favorables sean las condiciones para cada reacción en particular:

$$
2H_2O(l) \to O_2 + 4H^+(aq) + 2e^-
$$
 (17)

$$
4OH^{-}(aq) \rightarrow O_{2}(g) + 2H_{2}O(l) + 4e^{-}
$$
\n(18)

$$
2Cl^{-}(aq) \rightarrow Cl_{2}(g) + 2e^{-}
$$
 (19)

La imagen siguiente muestra el montaje durante la reacción de electrodeposición:

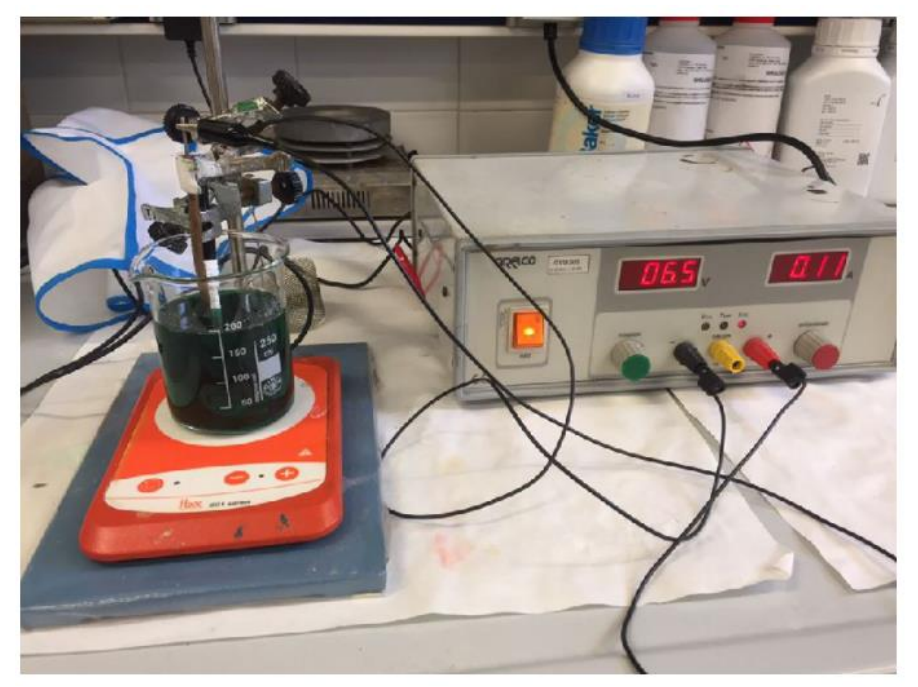

*Figura 30. Montaje durante la reacción de electrodeposición*

Debido a las limitaciones en el acceso al laboratorio que contenía el espectrómetro por ausencia de personal cualificado para la supervisión de las tareas en cuanto a la protección radiológica de los participantes, no se elaboraron tantas muestras como se tenía previsto, ya que no se podrían procesar.

Las tres muestras que se prepararon tenían como espesor de recubrimiento objetivo 8, 12 y 50 micras. El tiempo de deposición necesario para conseguir dicho espesor se calculó asumiendo una eficiencia catódica del 95,5% (Di Bari, 2014). Dichos cálculos se encuentran indicados en el anexo I.

Las muestras se han identificado preferentemente por el tiempo de deposición, ya que el espesor de recubrimiento conseguido puede no ser el que se tenía proyectado. De esta forma, 8, 12 y 50 micras de espesor objetivo correspondían con 11 ,17 y 70 minutos de deposición, respectivamente.

Una vez transcurrido el tiempo de electrodeposición indicado, se extraía la muestra del montaje, se lavaba con agua destilada y se valoraba visualmente la adherencia y el brillo del recubrimiento para evaluar el éxito durante el proceso.

La figura siguiente compara el aspecto de una muestra tras las etapas de limpieza con el que consiguió tras la electrodeposición:

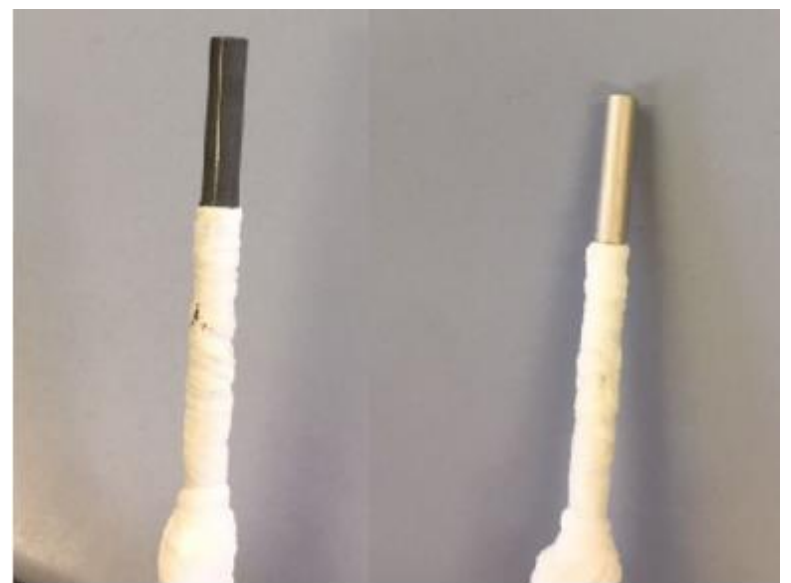

*Figura 31. Comparación del aspecto de la muestra antes (izquierda) y después (derecha) de la electrodeposición*

## C. Evaluación del espesor de recubrimiento

Las dos primeras muestras elaboradas, de 11 y 70 minutos, se sometieron a un procedimiento experimental para comprobar que las condiciones en las que se estaba realizando la electrodeposición eran adecuadas. Al tomar valores tan distantes entre sí, se esperaba que si ambos espesores eran los adecuados, se podría extender a cualquier espesor intermedio.

En un primer momento, se decidió emplear la microscopía óptica para cuantificar el espesor de recubrimiento a partir de una sección transversal de la muestra de 11 minutos, método que se recoge en la norma UNE-EN ISO 1463:2005 (Asociación Española de Normalización, 2005) y en el que se distinguen dos etapas: preparación metalográfica, se realizó en las instalaciones del DIMM, y ensayo de microscopía, que se llevó a cabo en las del DIQN.

La primera etapa se inició mediante el corte transversal de la muestra a una distancia de unos 3 milímetros de la base del cilindro, practicado con la misma tronzadora que la empleada para eliminar las irregularidades geométricas del clavo inicial.

Para facilitar la manipulación de la pieza resultante en el procesamiento posterior, se llevó a cabo una embutición en caliente para generar una pieza de resina transparente de mayores dimensiones que incorporara la muestra resultante del corte.

Posteriormente, la pieza fue esmerilada en tres etapas, cambiando el sentido de esmerilado en 90°entre cada una de ellas, e incrementando el grado del papel abrasivo: 220 en la primera, 500 en la segunda, 1000 en la última. Finalmente, se realizaron dos etapas de pulido con pasta de pulir con partículas de diamante y lubricación de bencina mineral: la primera con partículas de 3 micras, la segunda con partículas de 1 micra.

El resultado de la preparación metalográfica llevada a cabo se presenta en la figura siguiente.

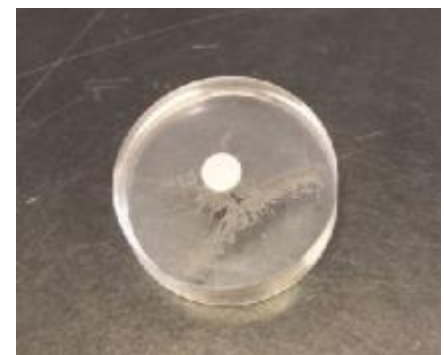

*Figura 32. Preparación metalográfica de la primera deposición*

La imagen que se encuentra en la página siguiente es una vista general empleando 10 aumentos en el objetivo. Como se puede observar, el recubrimiento se había desprendido con el corte, bien porque no se había adherido completamente, bien porque el cote había sido muy violento. Por otra parte, el recubrimiento parece ser aceptablemente uniforme.

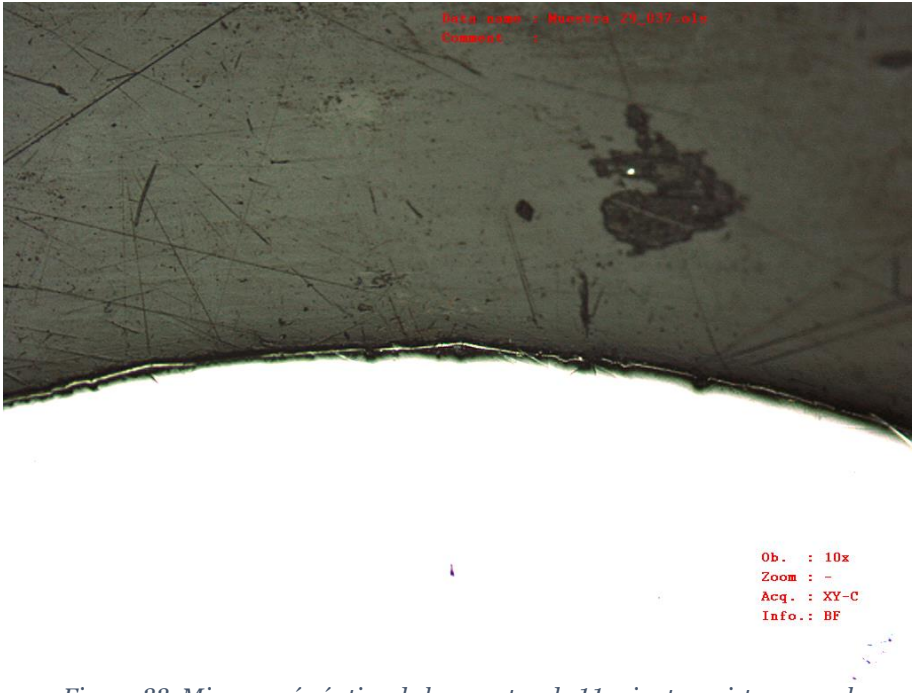

*Figura 33. Microscopía óptica de la muestra de 11 minutos: vista general*

No obstante, el desprendimiento acabó teniendo un resultado positivo, ya que el límite entre la capa de níquel y sustrato no se podía identificar de forma visual en las regiones en las que habían permanecido unidos. Una de estas regiones se muestra en la figura siguiente:

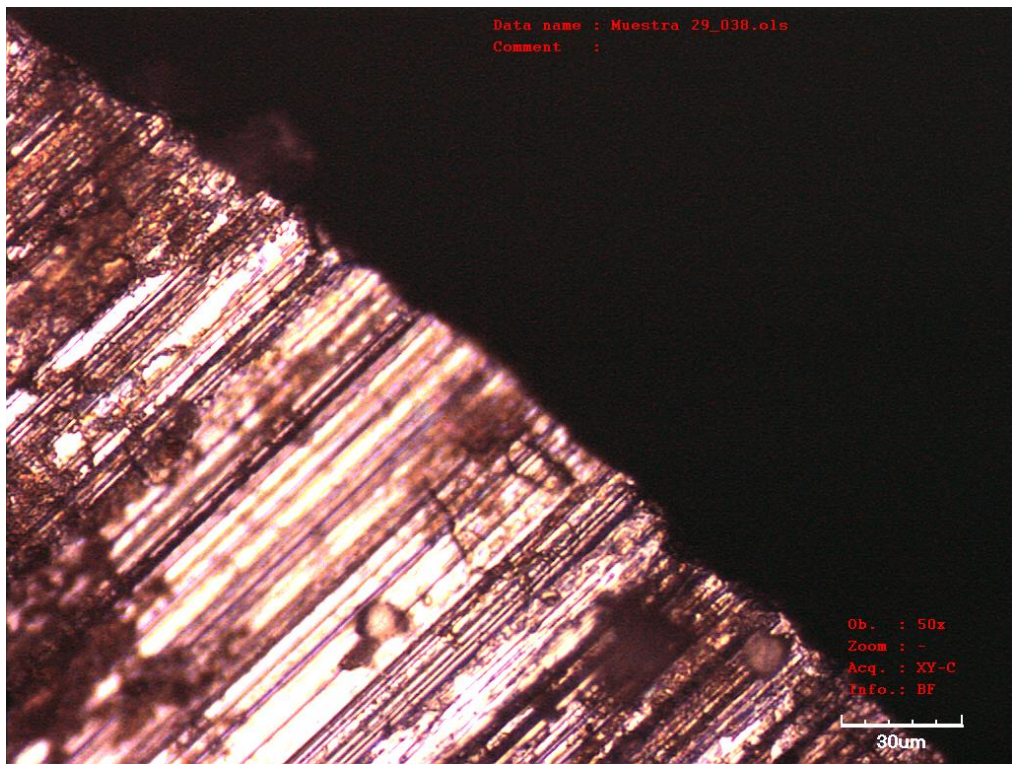

*Figura 34. Microscopía óptica de la muestra embutida: región en la que no se desprendió el recubrimiento*

De esta forma, se tomaron fotografías de las distintas regiones en las que el recubrimiento se había desprendido, para contar con un número suficiente de muestras para realizar un promedio.

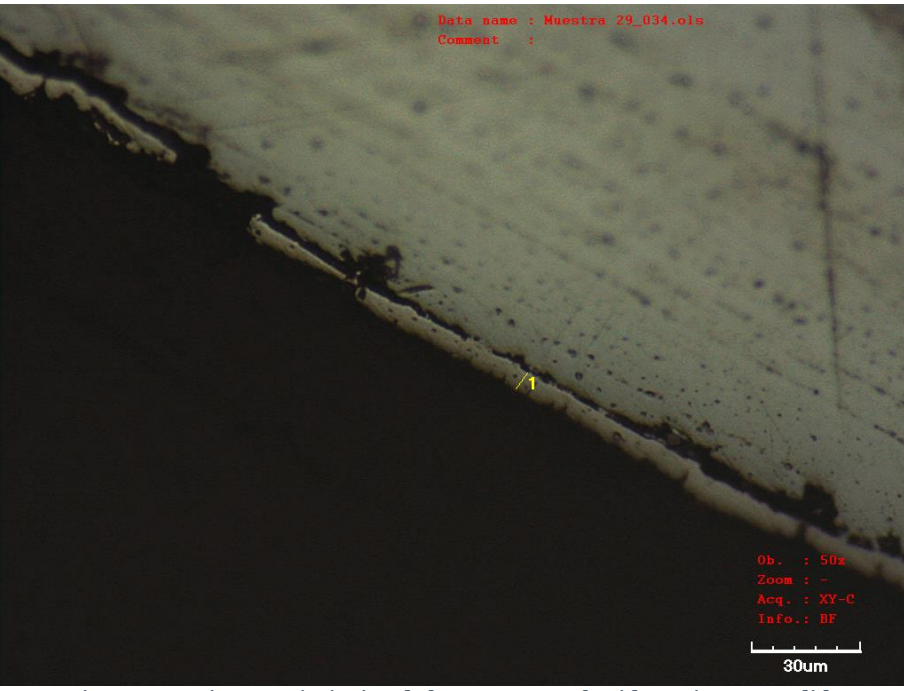

*Figura 35. Microscopía óptica de la muestra embutida: primera medida*

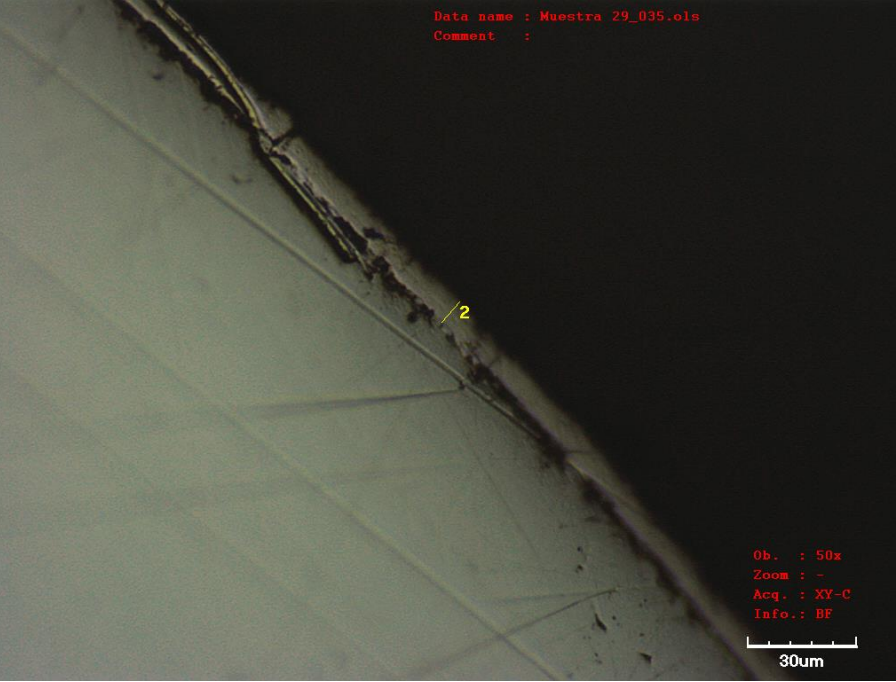

*Figura 36. Microscopía óptica de la muestra embutida: segunda medida*

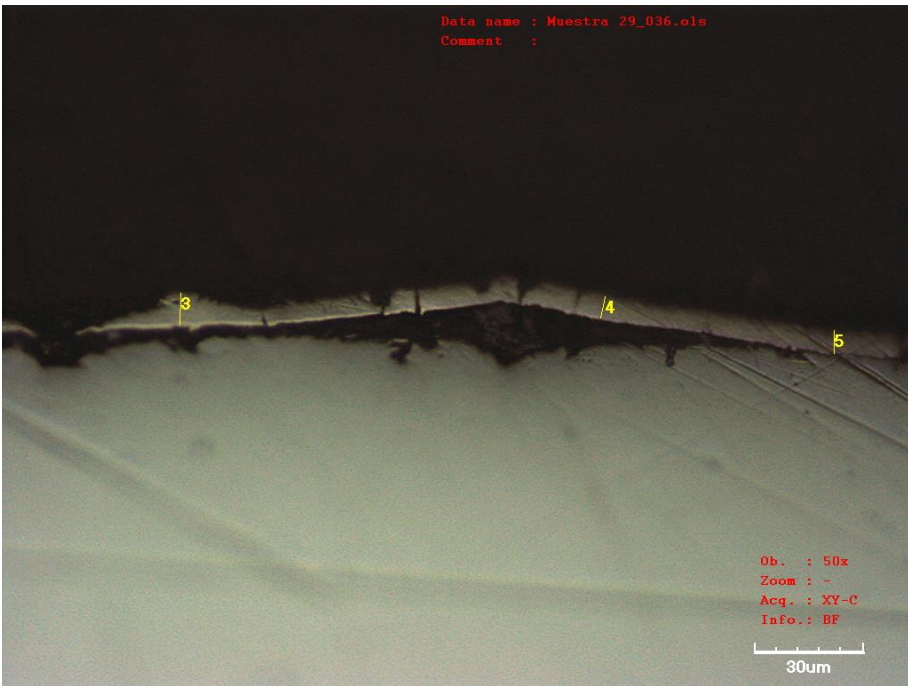

*Figura 37. Microscopía óptica de la muestra embutida: tres últimas medidas*

Las dimensiones de los distintos segmentos que se emplearon para medir el espesor se recogen en la tabla siguiente:

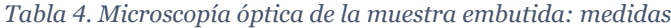

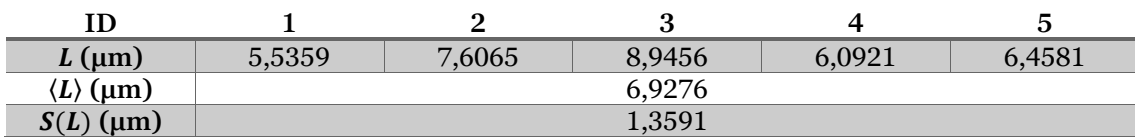

En vista de los resultados, se concluyó que la microscopía óptica no constituía el mejor método para comprobar el espesor porque no permitiría diferenciar entre ambos materiales en una muestra con adherencia suficiente para mantenerse envolviendo el sustrato.

Por ello, se optó por recurrir a la microscopía electrónica de barrido. Los equipos preparados para este tipo de técnica de microscopía cuentan con instrumentación auxiliar para realizar ensayos de micro-fluorescencia de rayos X y de retrodispersión de electrones, siendo ambos métodos sensibles a las características particulares de los átomos sobre los que inciden. Asimismo, supone una mejora en precisión ya que se pueden conseguir imágenes con un mayor número de aumentos.

El procedimiento descrito en la norma UNE-EN ISO 9220:1996 (Asociación Española de Normalización, 1996) incluye una preparación metalográfica similar a la que se había realizado para la muestra anterior. Sin embargo, se prefirió llevar a cabo un procedimiento más sencillo en la siguiente muestra para evaluar si se podía asumir una mayor dispersión estadística de los resultados, pero consiguiendo reducir la duración de la preparación metalográfica de las muestras.

La muestra de 70 minutos de deposición se seccionó en un equipo de corte automatizado ACCUTOM-10 de Struers, de forma que se mantuvo controlada la velocidad de avance del disco para evitar que se despegara del sustrato y para conseguir un mejor acabado, ya que no se van a llevar a cabo etapas posteriores de preparación metalográfica.

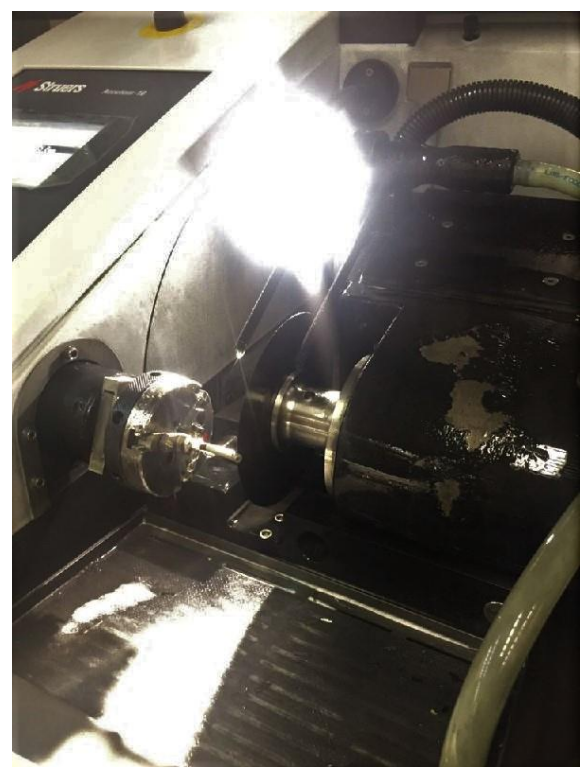

*Figura 38. Sección transversal de la muestra en equipo automatizado*

Ambas muestras se llevaron al microscopio electrónico de barrido de emisión de campo (FESEM) con el que cuenta el Servicio de Microscopía Electrónica, modelo Ultra 55 de Zeiss. La siguiente fotografía se obtuvo tras adecuar los parámetros del sistema para observar la muestra embutida En este caso también se observa que una región cercana a la superficie se desprendió del cuerpo principal.

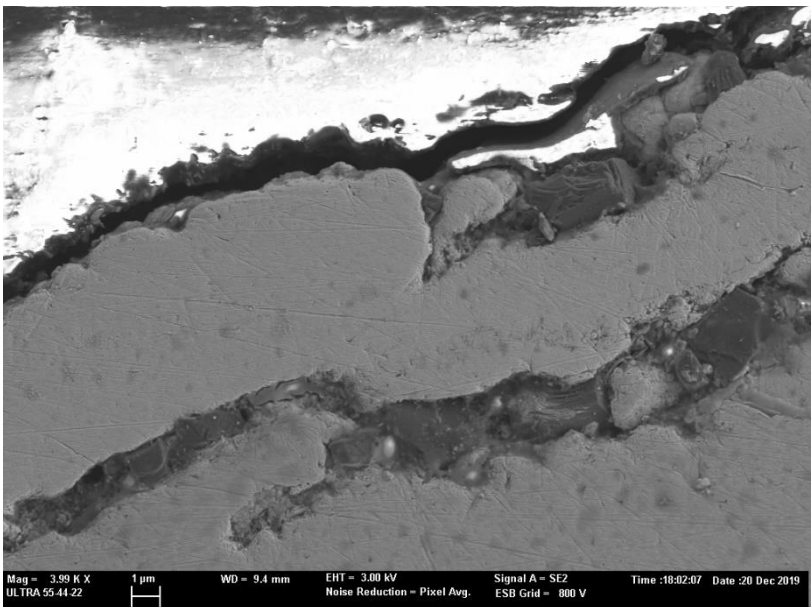

*Figura 39. Imagen obtenida de la microscopía electrónica de la muestra embutida*

Para garantizar que únicamente se había desprendido el recubrimiento, se empleó el sistema de detección de fluorescencia de rayos  $\bar{X}$ . La siguiente fotografía superpone a una fotografía obtenida de forma similar a la anterior un mapa de los puntos de los que obtiene lecturas de fluorescencia y el elemento que les corresponde. De esta forma se confirmó que únicamente se había separado el recubrimiento y, por tanto, podía emplearse delimitar los segmentos de medición.

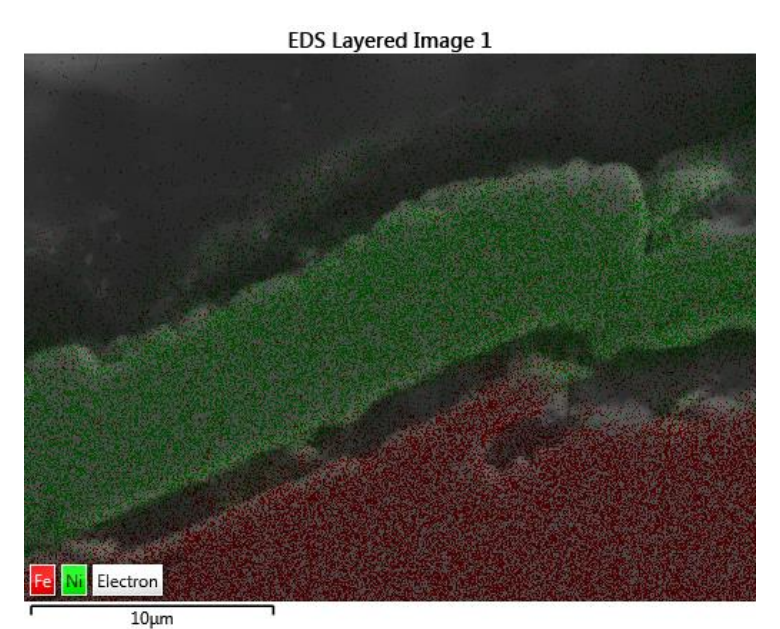

*Figura 40. Mapa de ubicación de los diferentes elementos químico obtenida por fluorescencia de rayos X*

Se tomaron seis medidas en dos regiones en las que se consideró que la deposición presentaba un espesor uniforme.

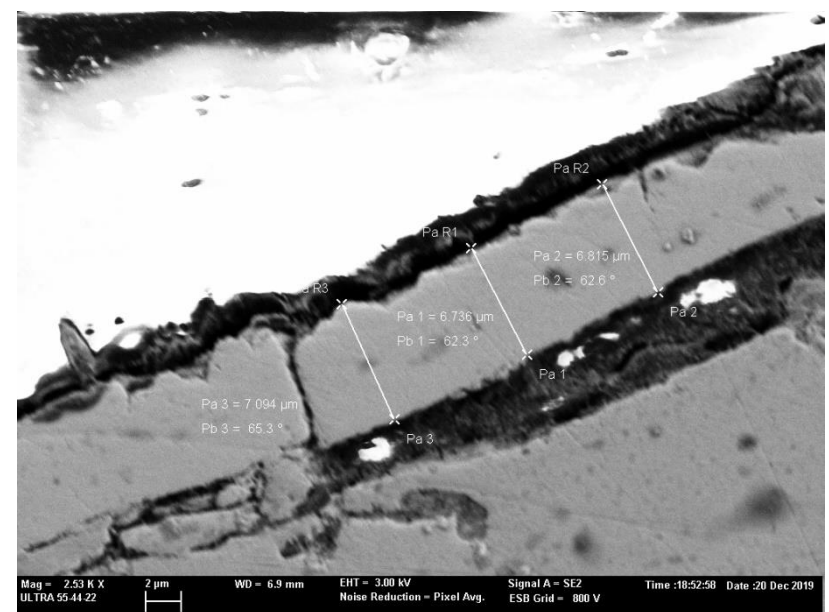

*Figura 41. Microscopía electrónica de la muestra embutida: tres primeras medidas*

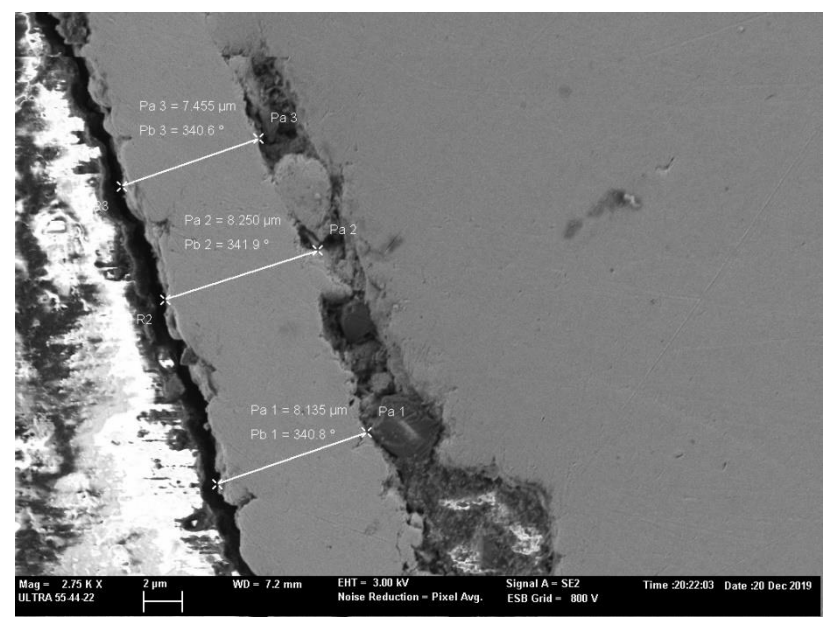

*Figura 42. Microscopía electrónica de la muestra embutida: tres últimas medidas*

La tabla siguiente recoge las dimensiones medidas de espesor que se llevaron a cabo:

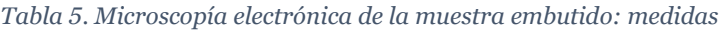

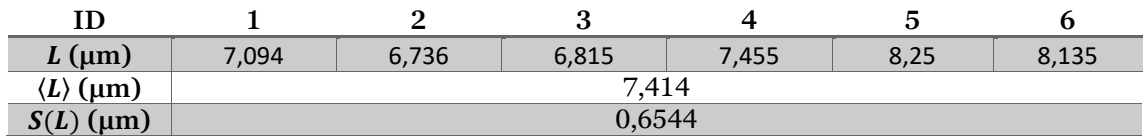

En cuanto a la muestra prepara de 50 micras de espesor objetivo, en la siguiente figura se comparan una misma vista en microscopio con dos modos de detección distintos: a la izquierda se encuentra la imagen obtenida por electrones secundarios, mientras que a la derecha, la generada empleando retrodispersión de electrones. Este último modo es sensible a la diferencia de número atómico entre el níquel y el hierro, por lo que permite identificar el recubrimiento perfectamente.

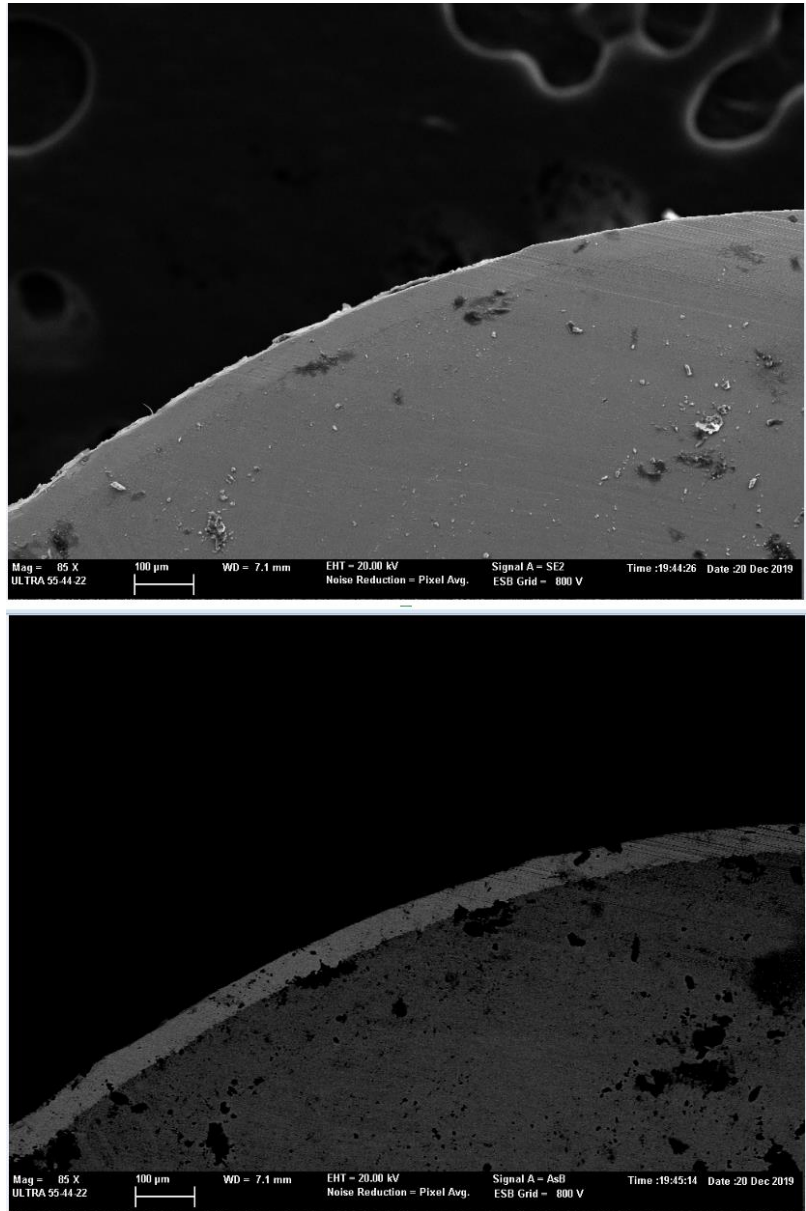

*Figura 43. Microscopía electrónica de la segunda muestra: vista general obtenida por electrones secundarios (arriba) o retrodispersión de electrones (abajo)*

Como se puede observar, este recubrimiento resistió el desprendimiento en el corte y parecía ser considerablemente homogéneo, lo que se confirmó al medir localmente su espesor.

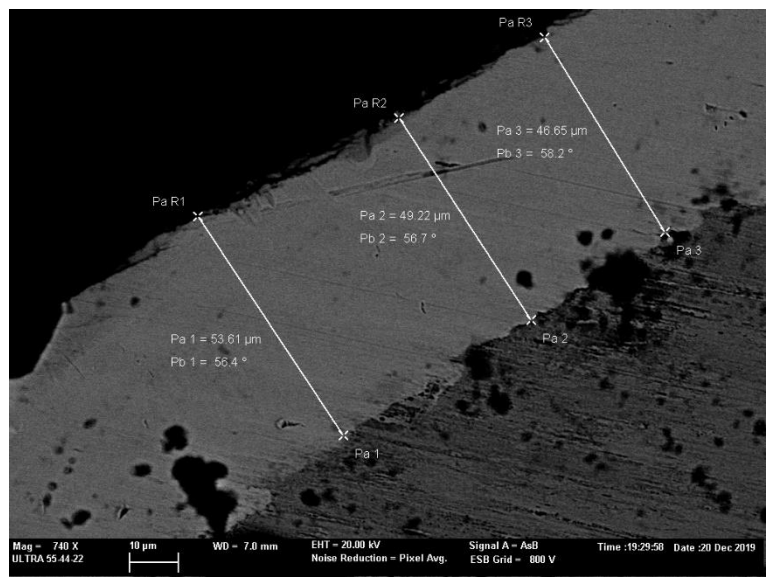

*Figura 44. Microscopía electrónica de la segunda muestra. Medidas I*

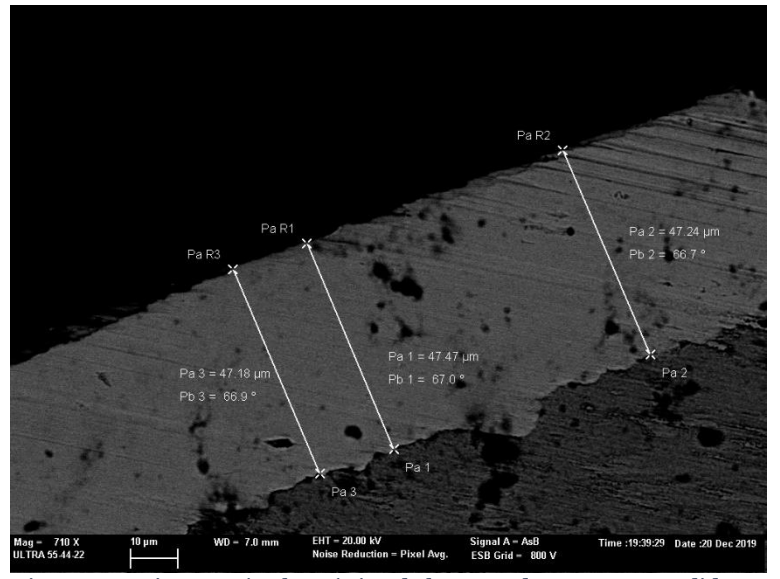

*Figura 45. Microscopía electrónica de la segunda muestra. Medidas II*

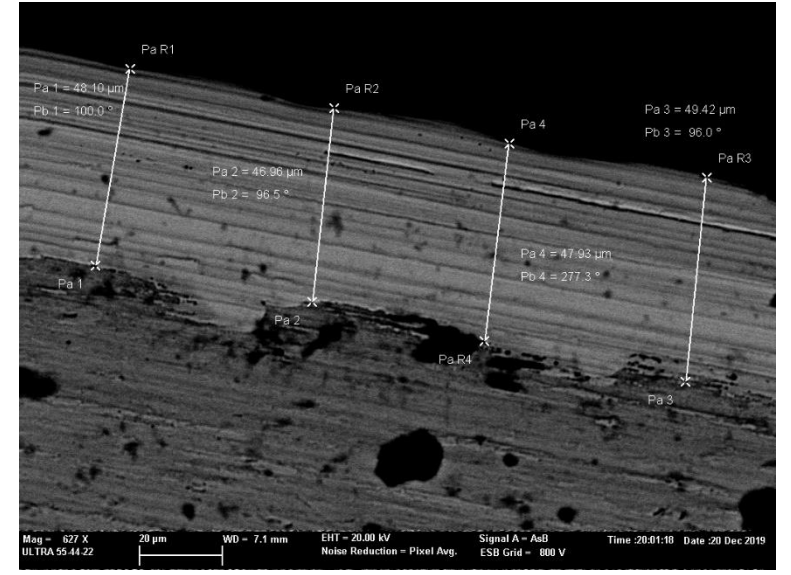

*Figura 46. Microscopía electrónica de la segunda muestra. Medidas III*

*Tabla 6. Microscopía electrónica de la segunda muestra: medidas*

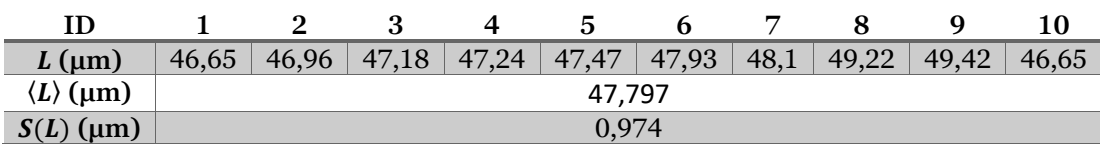

La desviación respecto al valor objetivo de espesor de ambas muestras no fue significativa como para considerar que el procedimiento empleado fuera incorrecto y que fuera necesario replantearlo, por lo que se aceptó para utilizarse con otras muestras.

## **VI. DESARROLLO Y VERIFICACIÓN DEL MODELO DE ESPECTROMETRÍA DE RAYOS X**

Como se ha desarrollado y justificado previamente, no basta con elaborar un modelo del sistema de medida empleando las herramientas que ofrecen los códigos de método de Monte Carlo que se han escogido, sino que resulta imprescindible realizar una verificación de los mismos para evitar los errores sistemáticos. Esto supone empezar un proceso iterativo en el que la descripción del sistema de espectroscopía se va refinando progresivamente hasta que se alcanza un grado de acuerdo satisfactorio.

Esta verificación se debe realizar con muestras de composición certificada para evitar en la medida de lo posible cualquier imprecisión a la hora de describir el modelo, de forma que las diferencias entre los resultados de la simulación y las medidas experimentales provengan de los modelos físicos empleados o de que se requieren más cuentas para una mejor convergencia.

## A. Resultados de la Espectrometría de una Muestra Certificada

El Departamento de Ingeniería Química y Nuclear cuenta con diversas muestras de composición conocida. Para este proyecto se ha escogido una muestra de aleación de cobre y níquel, cuya composición se presenta en la siguiente figura:

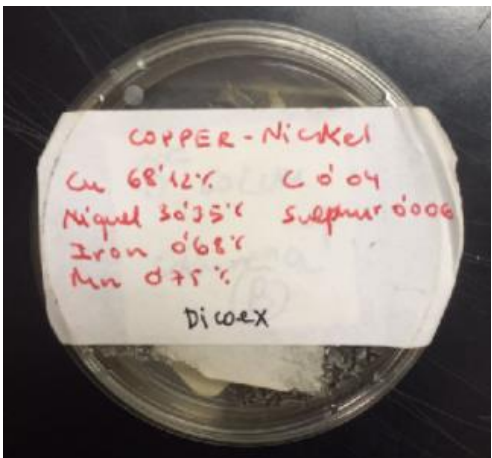

*Figura 47. Composición cuproníquel*

Esta muestra se encuentra en forma de viruta metálica sostenida en la placa Petri mediante un elemento adhesivo, de forma que no se desprenda cuando se coloca en posición vertical.

La figura siguiente muestra el resultado de la medida de espectroscopía realizada. En ella se pueden observar los siguientes picos, que han sido resaltados:

- Kα de manganeso en 5,9 keV.
- Un pico que contiene tanto la fluorescencia Kβ de manganeso (6,49 keV) como la Kα de hierro (6,4 keV) y el escape de cobre (6,31 keV).
- Kα de níquel en 7,48 keV.
- Un pico que contiene Kβ de níquel  $(8,26 \text{ keV})$  y Kα de cobre  $(8,05 \text{ keV})$ .
- Kβ de cobre en 8,9 keV.

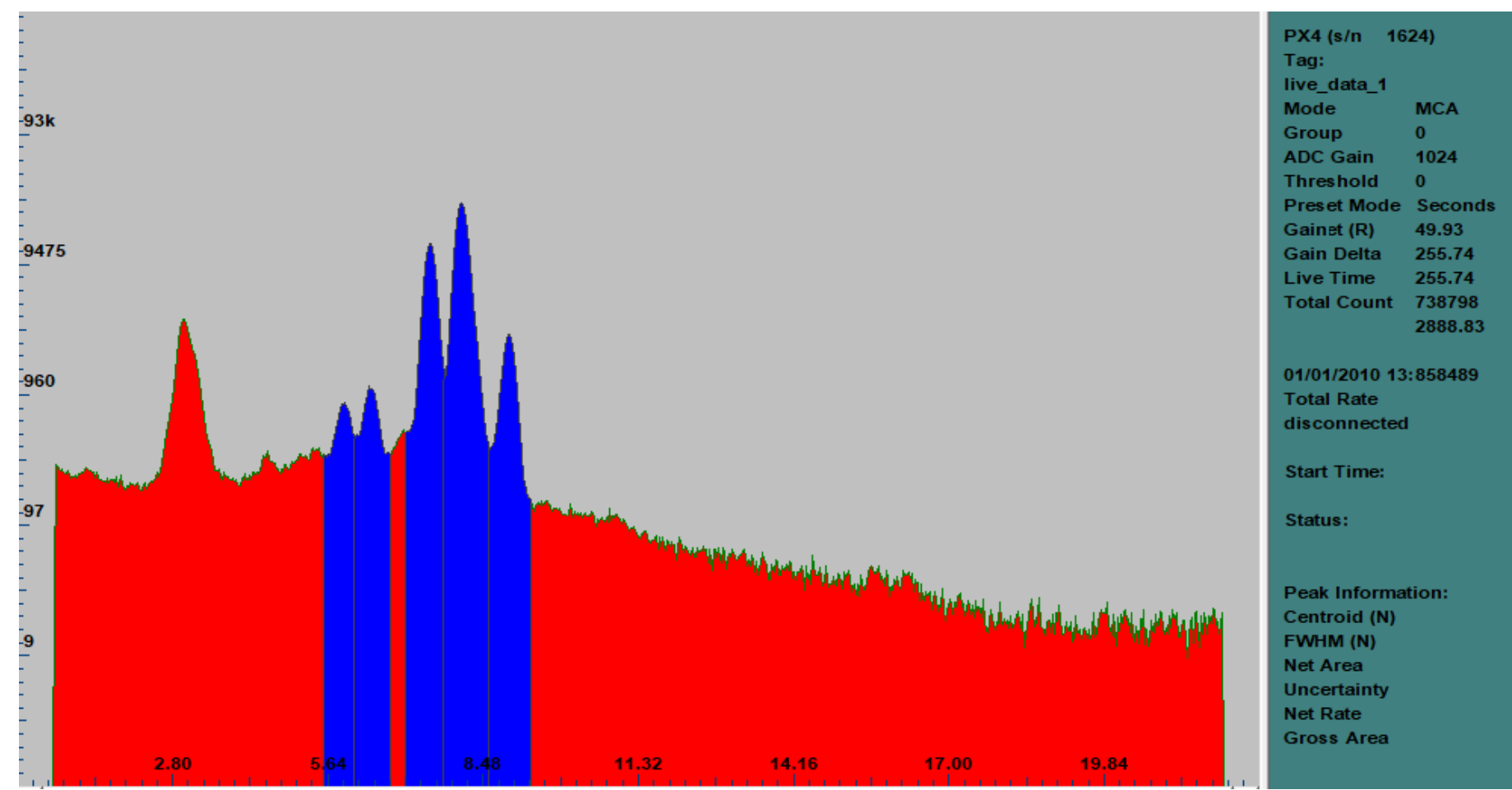

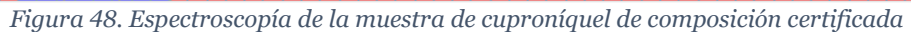

A través de la herramienta de ADMCA para definir regiones de interés, se puede obtener información de los picos como su anchura total a mitad de altura y su área neta:

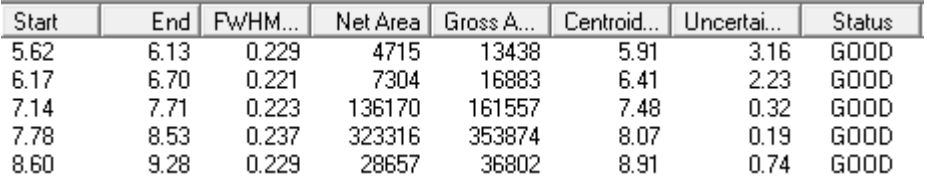

*Figura 49. Análisis picos con la herramienta Regiones de Interés*

A partir de los resultados anteriores, y empleando la ecuación [\(10\),](#page-27-0) se puede establecer la relación entre el FWHM y la energía de la partícula a través de un sistema de dos ecuaciones y dos incógnitas. Se ha escogido resolverlo empleando los FWHM de los picos con centroide en 7,49 keV y en 8,93 keV, porque presentan una forma más similar a una gaussiana que los demás.

$$
a + \sqrt{7,49}b = 0,224 \quad a = 0,1573612
$$
  
\n
$$
a + \sqrt{8,91}b = 0,229 \quad b = 0,0239997
$$
\n(20)

Establecer esta relación resulta primordial para poder efectuar un ensanchamiento gaussiano de las líneas espectrales, producido por la resolución limitada del detector, que generan los códigos de método de Monte Carlo en ROOT, ya que ambos carecen de opciones internas para llevarlos a cabo.

En cuanto al área neta, se empleará para llevar a cabo la verificación del modelo, porque los modelos de método de Monte Carlo no incluyen los elementos o procesos físicos que generan el fondo de radiación que se observa en las medidas experimentales.

### B. Descripción de las Especificaciones de los Elementos del Sistema

El tubo de rayos X empleado en el montaje es un ECLIPSE III de Amptek. Este tubo es de tipología "de transmisión", por lo que el material del ánodo se encuentra depositado directamente sobre la ventana de berilio, lo que se realiza mediante técnicas como la pulverización catódica. Esto supone que la disposición de sus elementos es considerablemente más sencilla que la indicada para la tipología "de ventana lateral", como se observa en la figura siguiente (Haschke, 2014):

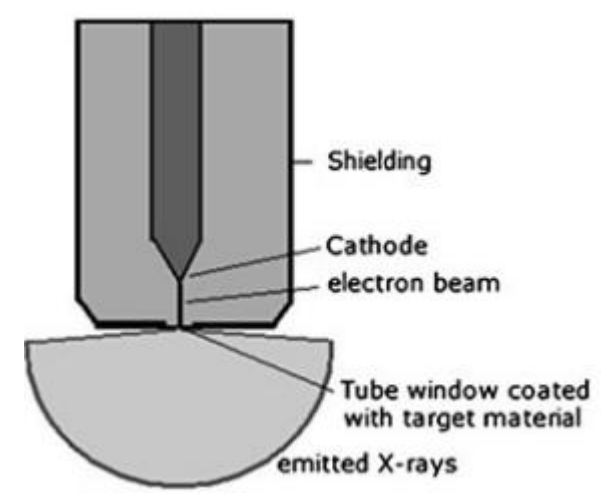

*Figura 50. Disposición de los elementos de un tubo de rayos X de transmisión*

El espectro del tubo ha sido proporcionado por el Departamento de Ingeniería Química y Nuclear, que ya realizó una simulación del mismo para analizar la influencia del rizado de tensión en su comportamiento (Querol, Gallardo, Ródenas, & Verdú, 2011).

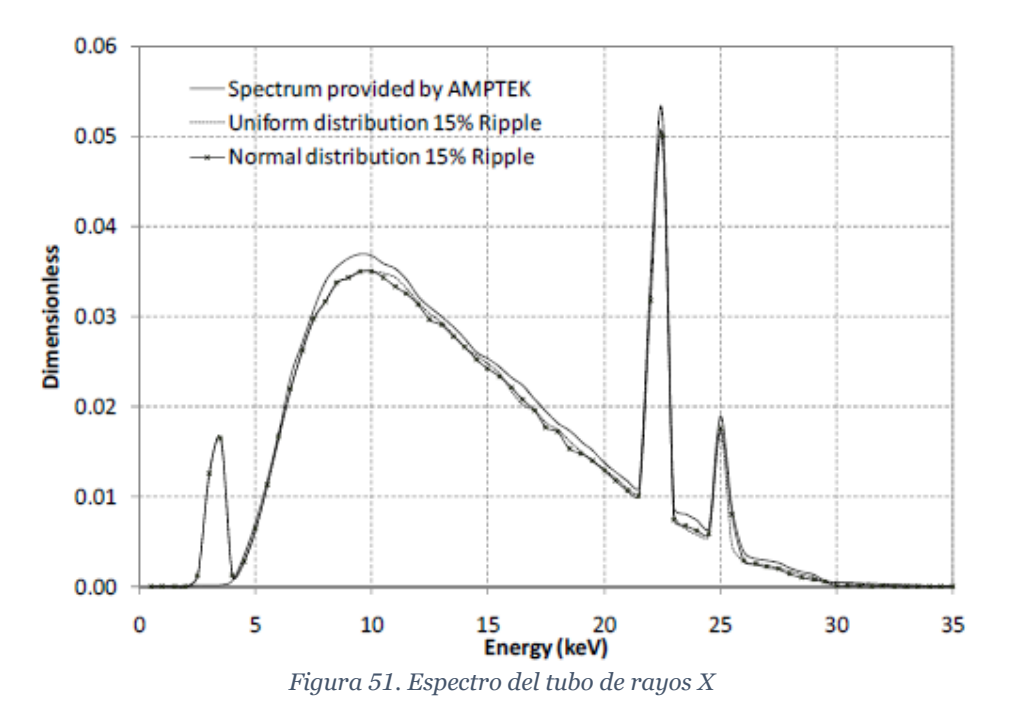

<span id="page-63-0"></span>Al introducir el espectro del tubo como una función conocida, se facilita la convergencia de la solución, ya que simular la producción de rayos X desde los electrones que inciden en el ánodo es un proceso altamente ineficiente.

Por otra parte, también se simplifica la descripción geométrica del problema, ya que únicamente es necesario tomar en consideración las dimensiones de la ventana, que son las que afectan a las características de la emisión. De la descripción geométrica del tubo, que se presenta en la figura siguiente, se deduce que la ventana es cilíndrica y de 0,6858 cm de diámetro.

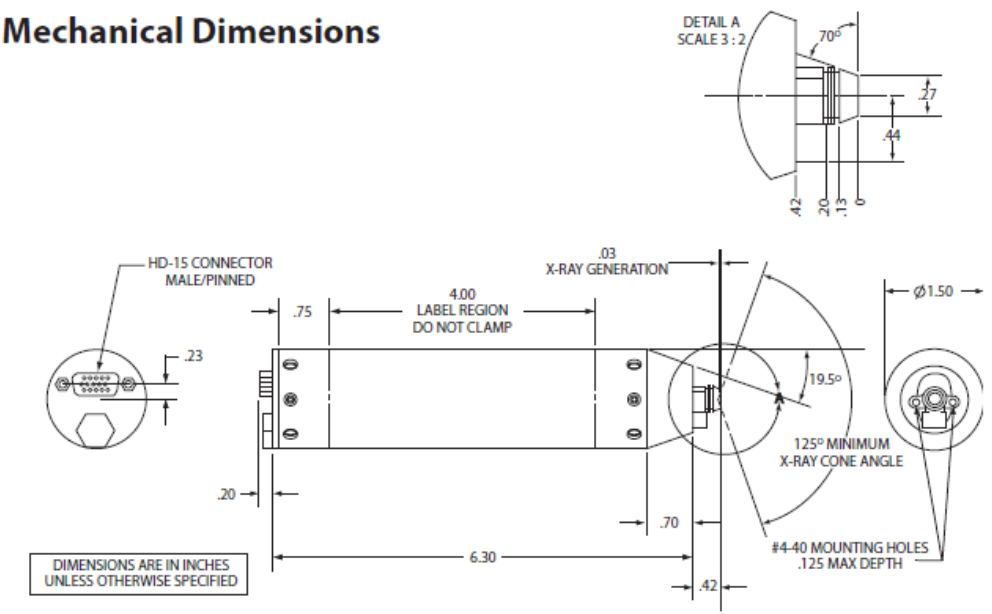

*Figura 52. Descripción geométrica del tubo de rayos X ECLIPSE III*

En cuanto al detector, es de tipología Si-Pin, un XR-100CR de Amptek. En la simulación se van a considerar únicamente la ventana y el elemento activo detector. Respecto al primer constituyente, es una ventana de berilio cilíndrica de 5 mm de diámetro y 25 micras de espesor. En cuanto al silicio, es un paralelepípedo de 2,4x2,8 mm de base y 300 micras de espesor. Aunque cuenta con dos regiones dopadas, el porcentaje de dopado es considerablemente reducido, así que se asumirá que está constituido únicamente por silicio.

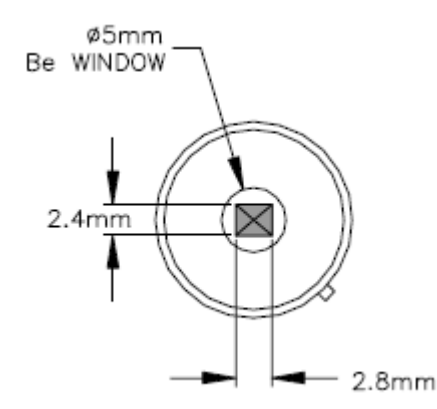

*Figura 53. Dimensiones de los elementos del detector*

C. Verificación de un Modelo de XRFS en FLUKA respecto a una Muestra Certificada

### *1. Descripción del input empleado*

En este apartado se pretende detallar las características del modelo definido en FLUKA para la simulación de una medición de Espectroscopía de Fluorescencia de Rayos X, a través de la descripción de su input. Este se incluye completo en el anexo II, y de él se extraerán y analizarán agrupaciones de código que presente una finalidad común.

El código en FLUKA comienza declarando información de parámetros relevantes para la ejecución de la simulación a través de los comandos GLOBAL y DEFAULTS. El primero le indica al intérprete de código de FLUKA el formato escogido para introducir los parámetros de cada comando, le ayuda a establecer la capacidad de memoria que debe reservar para crear las distintas variables, etc. En este caso, se ha considerado suficiente trabajar con los valores por defecto.

Por otro lado, DEFAULTS establece los modelos físicos que se emplearán en la simulación. El valor PRECISIO presenta una serie de características que hacen que sea el más adecuado para representar el proceso de generación de rayos X: activa el transporte de electrones y fotones y el tratamiento detallado de los *absorption edges* y de la producción de fluorescencia.

**GLOBAL DEFAULTS PRECISIO** *Figura 54. FLUKA. Verificación. Bloque 1: información relevante para la simulación*

A continuación, se realiza la definición de las partículas primarias de la fuente de radiación. Para introducir un espectro definido por el usuario en FLUKA, es necesario incluir una subrutina SOURCE e indicar en el input que se va a hacer uso de ella a través del comando SOURCE. Esta subrutina se obtuvo de un ejemplo subido al foro de usuarios de FLUKA (Polkovnikov, 2015), modificándola mínimamente para actualizar el nombre de algunas variables internas de FLUKA a la versión más reciente. El código que define esta subrutina se encuentra en el anexo II.

La subrutina SOURCE puede sobrescribir las variables que se utilizan para definir una partícula primaria: posición, energía, dirección, polarización, etc. Sin embargo, es preferible priorizar el uso de los comandos habilitados, si con ellos se puede conseguir una descripción suficientemente precisa de la fuente, y modificar únicamente el mínimo número de variables indispensable.

El comando BEAM debe aparecer aunque se haga uso de la subrutina, ya que es el que permite precisar el tipo de partícula primaria. En ese caso, la energía que se introduce como parámetro es la máxima energía inicial de las partículas (30 keV). Esto se debe a que FLUKA debe preparar las tablas de secciones de eficaces hasta esa energía para poder realizar el transporte.

Además, BEAM cuenta con distribuciones predeterminadas sencillas para definir la posición y la dirección iniciales de la partícula. En este caso, se ha indicado que la posición de las partículas primarias al inicio del transporte se encuentra dentro de una circunferencia con las mismas dimensiones que la ventana del tubo. En cuanto a la dirección, se ha tomado la dirección positiva del eje Z.

Por otro lado, el comando BEAMPOS permite modificar la ubicación y orientación del sistema de referencia del haz. Este se ha ubicado de forma que el centro de la ventana del tubo se encuentre a una distancia de 2 cm de la muestra.

El espectro se ha almacenado con el formato adecuado para que la subrutina lo utilice en un fichero de texto con extensión .dat. Sin embargo, hay que indicarle a FLUKA en qué directorio se encuentra a través del comando OPEN.

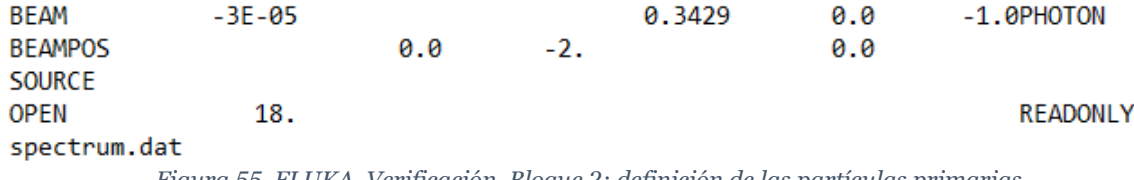

*Figura 55. FLUKA. Verificación. Bloque 2: definición de las partículas primarias*

El bloque siguiente se emplea para definir las superficies que se utilizarán para determinar los volúmenes de la geometría. Para ello, se ha hecho uso de los comandos ZCC (cilindro con eje paralelo al eje Z), XYP (plano perpendicular al eje Z), XZP (plano perpendicular al eje Y), YZP (plano perpendicular al eje X) y SPH (esfera). Estas superficies se han especificado de forma que correspondan con las dimensiones de la muestra y el detector.

Una estrategia asequible para poder ubicar las superficies de interés es definirlas de forma sencilla con los comandos anteriores y, posteriormente, aplicarles una transformación geométrica previamente definida con el comando ROT-DEFI.

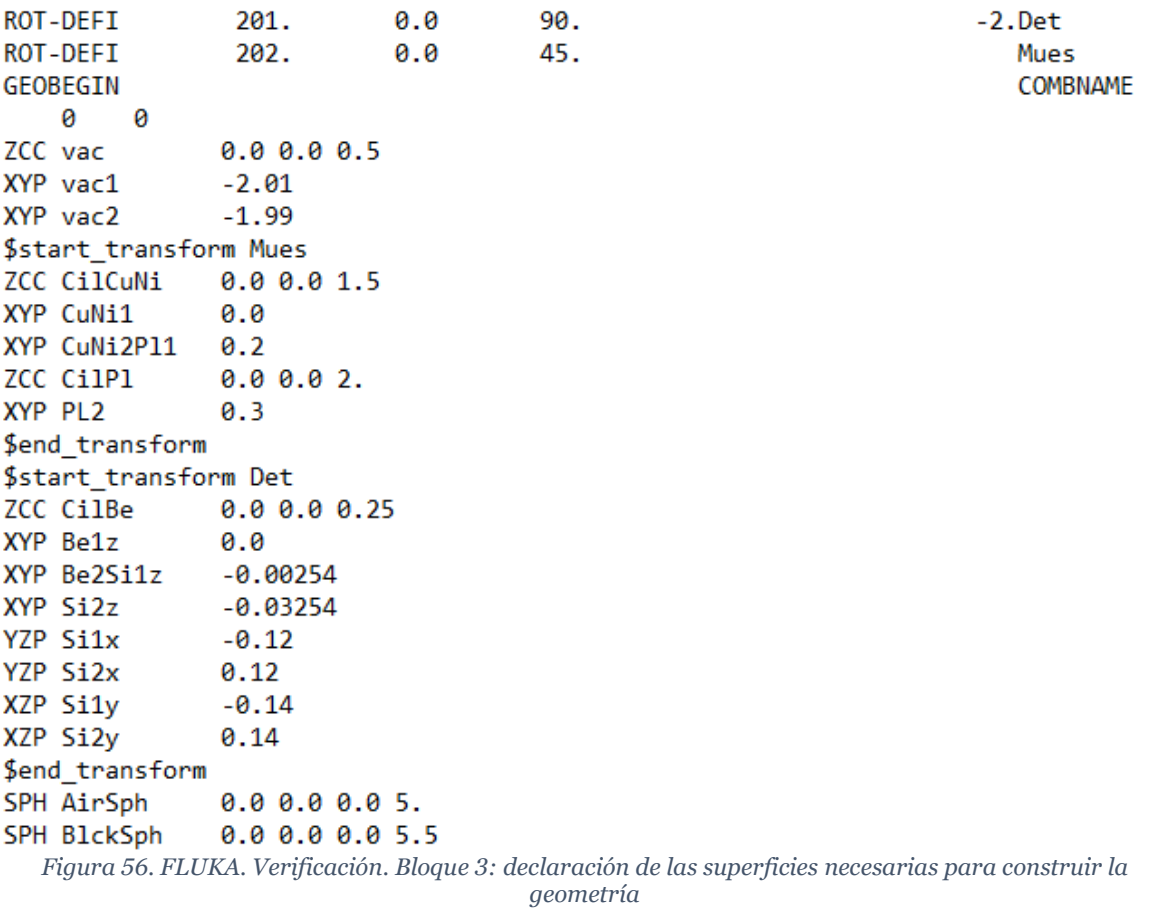

En FLUKA, un volumen que posee una composición y una densidad determinadas constituye una región. Las regiones se definen en primera instancia a partir de las superficies anteriores, empleando geometría combinatoria, y posteriormente se les asigna densidad y composición. En la figura siguiente se muestran las 6 regiones que se han definido.

Entre ellas, es necesario resaltar el uso de una región (BlckSph) que actúa de envolvente del resto de volúmenes y que, una vez se le asigne el material adecuado, tiene como función interrumpir el transporte de partículas una vez lleguen a ella.

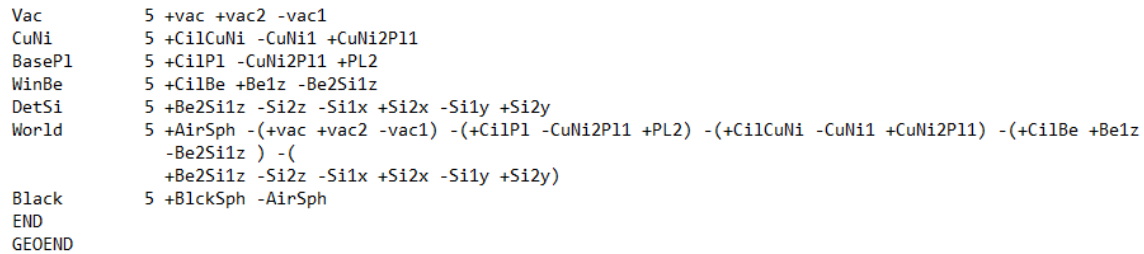

*Figura 57. FLUKA. Verificación. Bloque 4: definición de volúmenes*

La figura que se incluye en la página siguiente muestra la geometría definida con los comandos anteriores empleando una vista lateral y una vista frontal del modo tridimensional obtenidas de FLAIR.

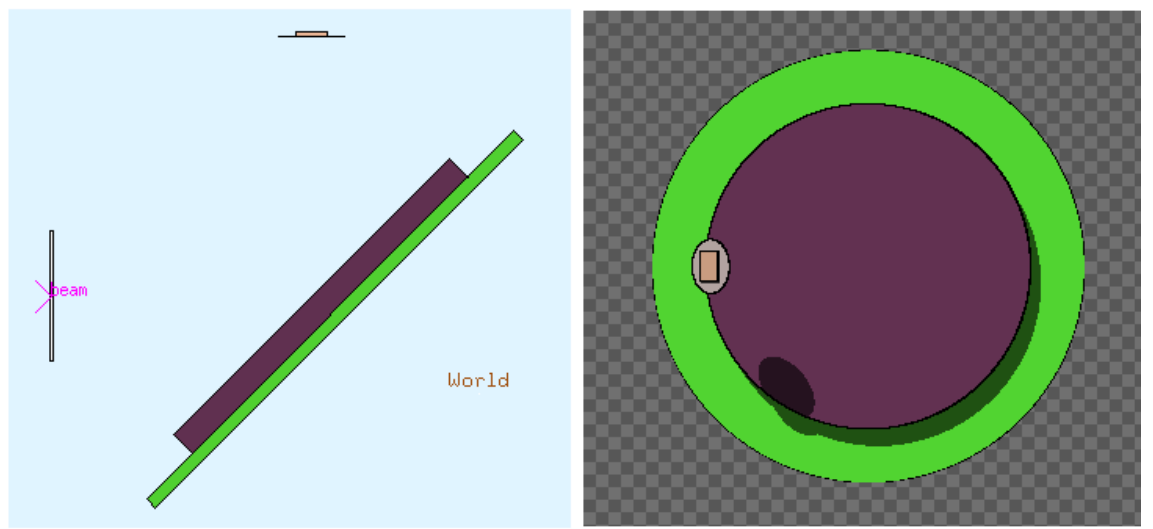

*Figura 58. FLUKA. Verificación: vista lateral plana (izquierda), vista frontal en modo tridimensional (derecha)*

Para definir los materiales que se asignan a las regiones, FLUKA dispone de los comandos MATERIAL y COMPOUND. El primero puede emplearse para definir materiales basados en un único elemento químico, pero para poder incorporar más de un elemento a un material es necesario unirlo al comando COMPOUND.

FLUKA cuenta con una lista de materiales predefinidos en la que se incluyen muchos elementos químicos, por lo que no es necesario declararlos con el comando MATERIAL para utilizarlos en el comando COMPOUND. Empleando ambos se han definido el metacrilato de metilo de la placa Petri y el cuproníquel de la muestra:

Polymethyl methacrylate lucite plexiglas (C5 H8 02)n

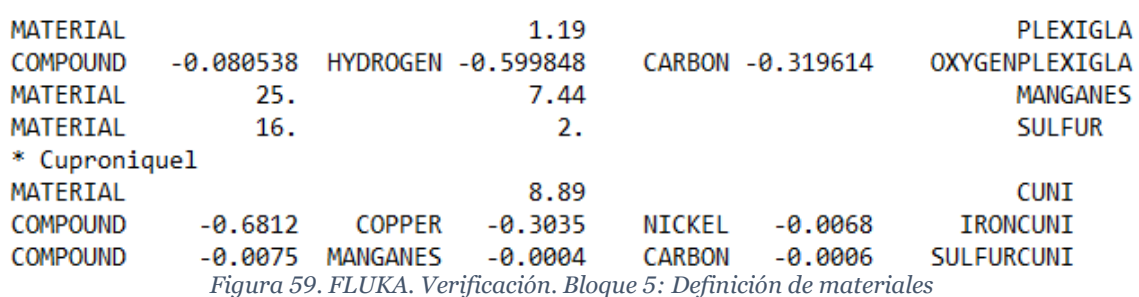

Otros materiales de uso más común en FLUKA, como el aire y el *blackhole* (el material que se asigna al volumen envolvente para evitar que continúe el transporte de partículas una vez se alcanza), se encuentran predefinidos y no es necesario declararlos para poder asignarlos. Esta asociación de materiales y regiones se realiza utilizando el comando ASSIGNMA.

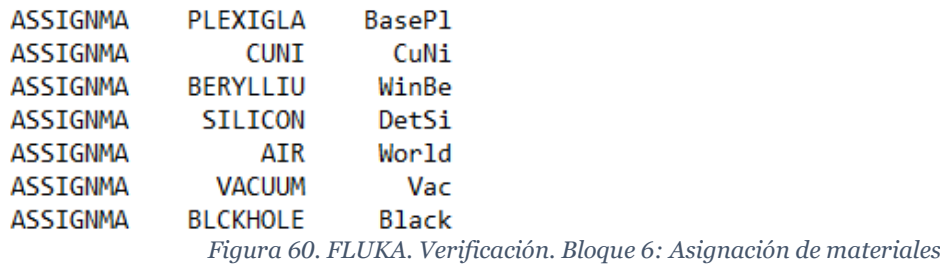

El siguiente bloque completa la información sobre las condiciones físicas que se aplican al problema, al modificar la energía mínima que tienen que poseer las partículas tras una interacción para continuar transportándose o, en el caso de que la partícula haya sido generada en la interacción, para almacenarla como partícula secundaria pendiente de transportarse. Para esta energía mínima se ha escogido un valor de 1 keV tanto para electrones como para fotones, en todas las regiones (transporte de primarias) y materiales (generación de secundarias).

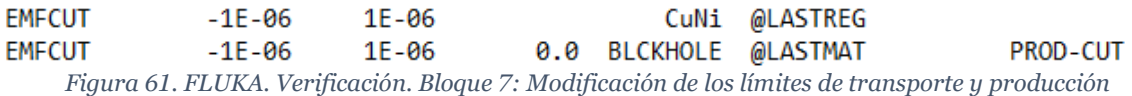

A continuación, se definen las magnitudes de interés, resultado de la simulación, y los histogramas donde se acumulan los tantos en cada historia. FLUKA cuenta con una serie de comandos específicos para llevar a cabo dichas acciones. En este caso, se han empleado 3: USRBIN, USRBDX y DETECT.

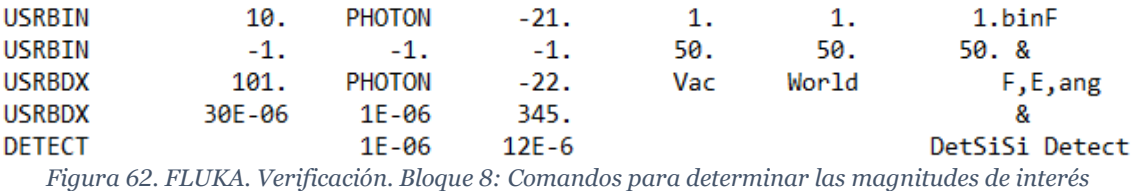

USRBIN establece una malla y calcula la fluencia promedio en el volumen de cada elemento de la malla. La finalidad de este USRBIN es comprobar que la posición y la dirección de la fuente son correctas y que se muestrean correctamente los puntos interiores a la circunferencia definida.

La siguiente figura muestra la distribución geométrica del mallado generado con los comandos anteriores. A la izquierda se presenta su relación con el resto de los elementos y, a la derecha, la vista desde la dirección en la que emite la fuente.

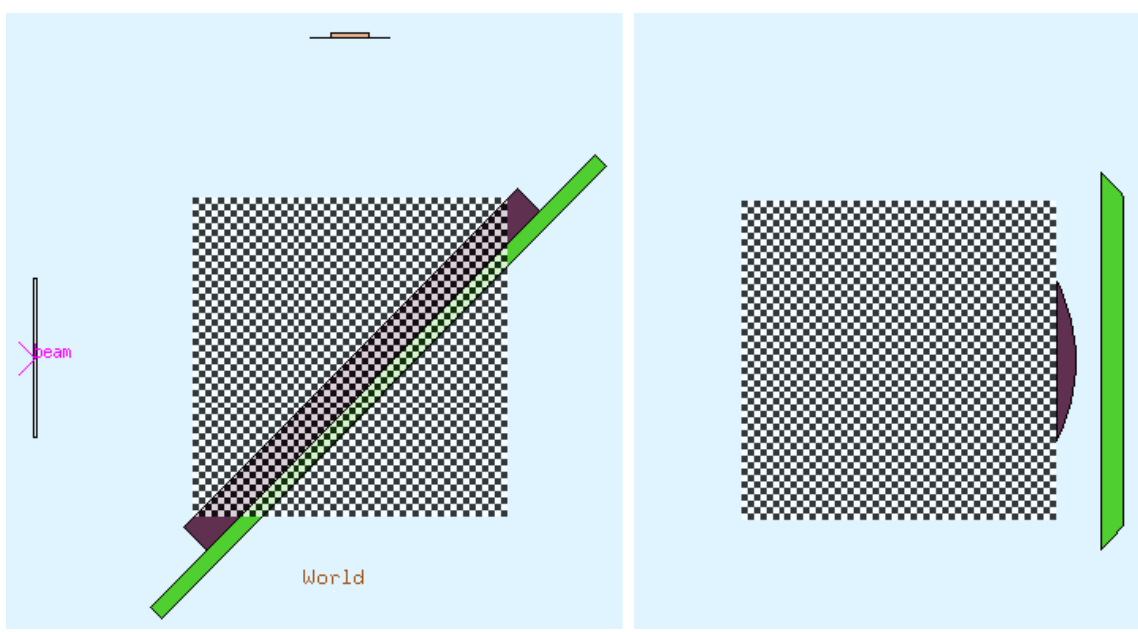

*Figura 63. FLUKA. Verificación. Malla USRBIN*

USRBDX calcula magnitudes promedio en una superficie entre dos regiones, ya sea fluencia o corriente, en un sentido o en ambos. Se ha establecido entre las regiones *Vac* y *World* para que determine la distribución energética del flujo de la fuente. Así, se puede emplear comprobar que el espectro se está muestreando correctamente en la subrutina.

Por último, DETECT hace el papel de un detector real. Calcula la energía depositada en una o varias regiones por el conjunto de partícula primaria y secundarias que se transportan en una historia, y lo registra como una cuenta en un histograma. Este comando es el principal con el que se realiza la verificación, porque es más fácilmente comparable con el resultado de una medida de espectroscopía.

Estos comandos generan un fichero cada uno por cada ciclo de historias que se haya seleccionado simular. Sin embargo, de acuerdo con la metodología de trabajo en FLUKA, los resultados que contienen dichos ficheros deben someterse a un postprocesamiento estadístico para unificarlos.

Por ello, FLUKA permite al usuario que elija el formato que desea para llevarlo a cabo: formato ASCII, que facilita la interpretación de los resultados y la lectura por programas externos, o formato interno de FLUKA, necesario si se desea que sea FLUKA quien realice el postprocesamiento de los resultados. En este caso se ha escogido la segunda opción porque permite que FLAIR los grafique en un formato adecuado.

El último bloque de comandos incluye información necesaria para el proceso de simulación: el comando RANDOMIZ permite definir un valor semilla para el generador de números pseudoaleatorios, con START se indica el número de historias que se desean simular por ciclo, y el comando STOP indica al interpretador que el input ha terminado.

123456. **RANDOMIZ** 1. **START** 10000000. **STOP** 

*Figura 64. FLUKA. Verificación. Bloque 9: Información relativa a la simulación*

*2. Resultados obtenidos por el Modelo y Proceso de Verificación* FLUKA se configuró para que realizara 5 ciclos, cada uno de ellos con el número de historias indicado en el input. Esto conllevó un tiempo de cálculo de unas 7 horas.

Una vez se poseían los distintos ficheros de resultados, uno por cada ciclo y comando de estimación, estos se sometieron al postprocesamiento de FLUKA a través de FLAIR. A continuación, se muestran estos resultados, representados gráficamente con las herramientas que FLAIR pone a disposición del usuario.

En la figura siguiente se presentan las dos vistas anteriores de la malla definida por USRBIN, empleando una paleta de color para representar los valores numéricos obtenidos como resultado de la simulación. La vista representada a la izquierda muestra que los valores más elevados de flujo, representados en un color rojizo, se encuentran en la trayectoria del haz del tubo. Por otra parte, la derecha permite confirmar que los puntos interiores a la circunferencia definida por la ventana del tubo se han muestreado correctamente con el número de historias simulado.

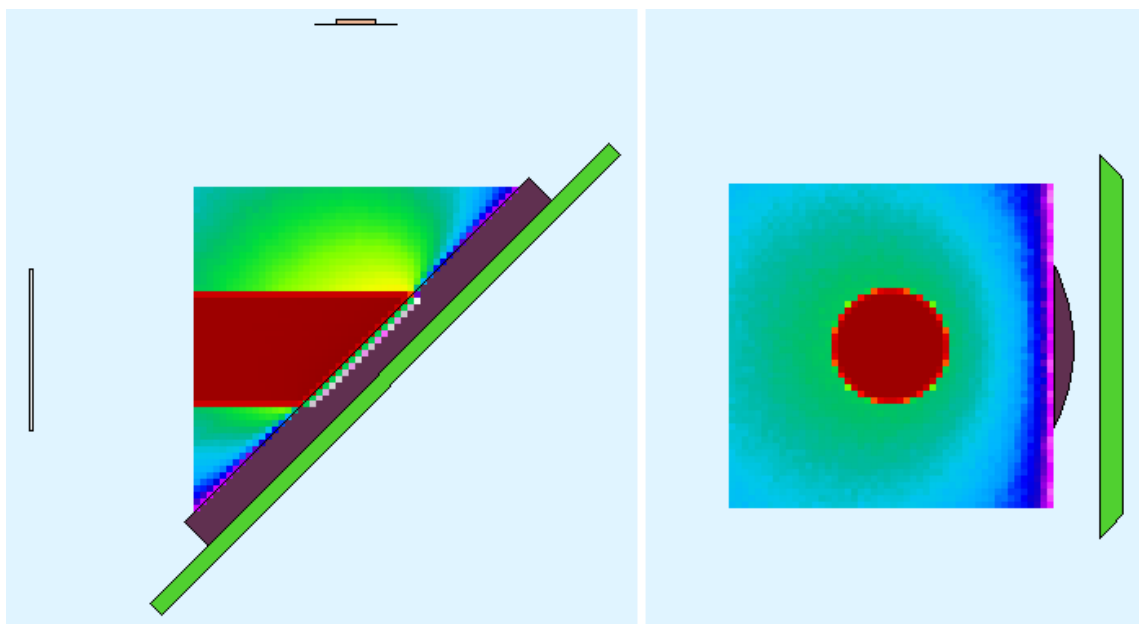

*Figura 65. FLUKA. Verificación. Resultados USRBIN*

En cuando al USRBDX, la representación del histograma en FLAIR es considerablemente similar al espectro que se muestra en la [Figura 51.](#page-63-0)

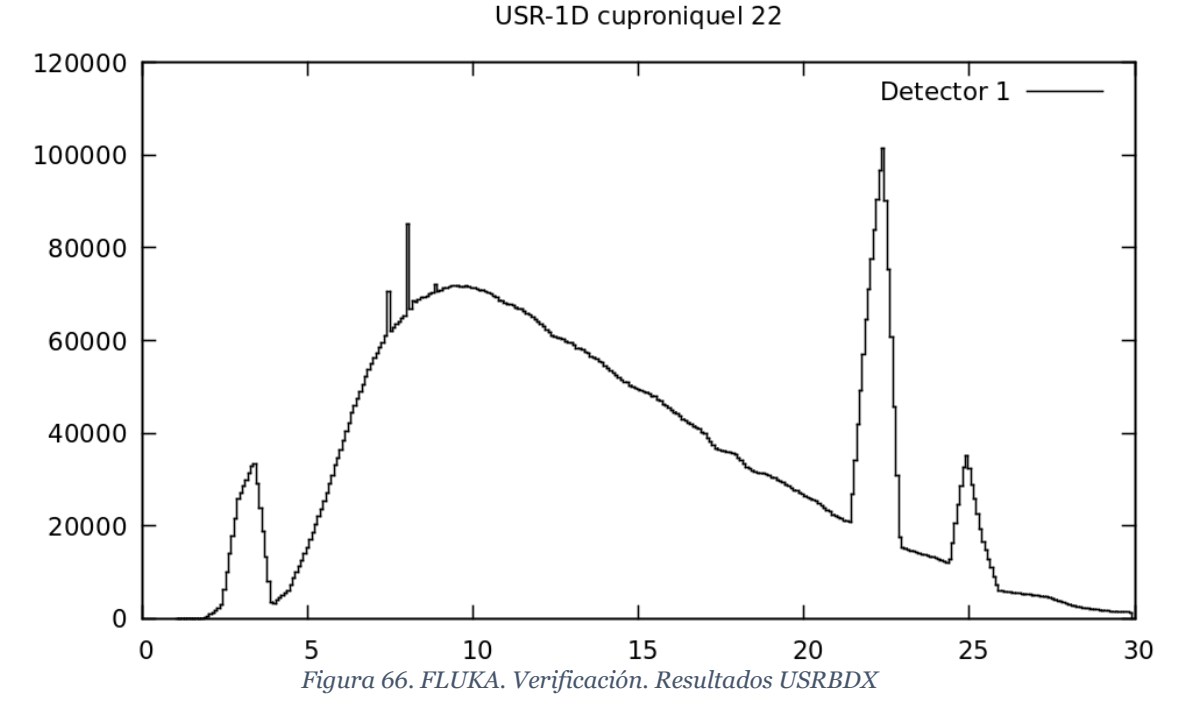

Para observar más fácilmente el grado de similitud, es conveniente representar de forma conjunta, escalados para que sean semejantes. Este procesamiento se ha realizado en ROOT, una herramienta para análisis numérico desarrollada por el CERN que pone a disposición del usuario herramientas de cálculo, representación de histogramas y operación con los valores que los conforman.

En primer lugar, partiendo del fichero .lis generado por FLUKA tras la unificación de resultados en los distintas ciclos, se ha transferido a un fichero .txt para eliminar elementos del formato que FLUKA proporciona al fichero .lis y otros resultados que en él se presentan que no son de interés.

Después, se ha ejecutado en ROOT la macro flukaflux.C, que se incluye a continuación. Esta macro está preparada para solicitar un fichero .txt al usuario, leer de él los distintos valores y crear un fichero con extensión .root en el que se almacenan, en este caso, dos histogramas unidimensionales con valores en formato *float* (TH1F): uno para representar la estimación y otro para el error asociado.

```
ifstream fluka:
fluka.open ("flux.txt");
if (fluka.isopen() )Int t 1;
  cout << "Introduzca el numero de lineas del fichero: ";
  \sin \gg 1;
  cout << endl;
  Float_t e1[1], e2[1], m[1], s[1], r[1];
  for (int i=0; i<1; i++)
    fluka \gg e1[i];fluka >> e2[i];
    fluka \gg m[i];fluka \gg r[i];fluka.close();
  char name[60];
  cout << "Introduzca el nombre que quiere para el archivo ROOT: ";
  \sin \gg name;
  cout << endl;
  float_t 1im2 = e2[1-1]*1e06;float_t 1im1 = e1[0]*1e06;TFile *inputf = new TFile(name, "recreate");
  TH1F* spectra = new TH1F("Espectro", "Espectro simulado", 1, lim1, lim2);
  TH1F* error = new TH1F("Error", "Error espectro simulado", 1, lim1, lim2);
  for(int i=1; i <= 1; i++)
    spectra->SetBinContent(i, m[i-1]);
    error->SetBinContent(i, r[i-1]/100.);
  spectra \rightarrow Write();
  error \rightarrow Write();
  inputf \rightarrow Close();else
  cout << "Imposible leer flux.txt" << endl;
```
*Figura 67. flukaflux.C*
Se ha escogido normalizar de forma que el área comprendida por el histograma sea unitaria. Para ello, se ha utilizado la macro normcomparar.C, que toma un histograma de un fichero .root, calcula su integral, y genera un segundo histograma en el que cada intervalo posee un valor proporcional al original, adecuado para logar la normalización deseada. Esta macro se incluye a continuación.

```
char name[60], espectro[60], resul[60];
cout << "Introduzca el nombre del archivo .root que quiere abrir: ";
\sin \gg name:
cout << endl:
TFile *fichero = new TFile(name,"update");
if (fichero->IsOpen())
  cout << "El fichero " << name << " se ha abierto correctamente" << endl;
  cout << "Contenido del fichero: "<< endl:
  fichero \rightarrow ls();
  cout << endl << "Escoja histograma para normalizarlo a area = 1: "<< endl;
  cin >> espectro;
  TH1F *h = (TH1F*)fichero->Get(espectro);int \lim = h - >6etNbinsX();
  float_t \times max = h \rightarrow GetXaxis() \rightarrow GetBinUpEdge(lim);float t xmin = h-> GetXaxis() -> GetBinLowEdge(1);
  double t intgrl = h->Integral(1, lim,"width");
  double t a[lim];
  for(int i = 1; i <= lim; i++)
    a[i] = h - \delta e^{i\theta}.
  cout << "Introduzca el nombre que desea para el histograma resultante: ";
  \sin \gg resul;
  TH1F *norm = new TH1F(resul, "Espectro normalizado", lim, xmin, xmax);
  for(int i = 1; i <= lim; i++)
    norm->SetBinContent(i, a[i]/intgrl);
  norm \rightarrow Write();
  fichero \rightarrow Close();
else
  cout << "El fichero " << name << " no se ha podido encontrar." << endl;
```
*Figura 68. Normcomparar.C*

Por otra parte, el histograma que se ha proporcionado como input para el modelo se encuentra en el fichero de texto Spectrum.dat que lee la subrutina SOURCE. Únicamente es necesario adaptando el formato para que flukaflux.C pueda leer este espectro y convertirlo en un histograma de ROOT.

Al representar ambos histogramas a través de la interfaz de ROOT apropiada, se concluyó que el grado de acuerdo es adecuado como para poder garantizar que el muestreo del espectro se está realizando correctamente.

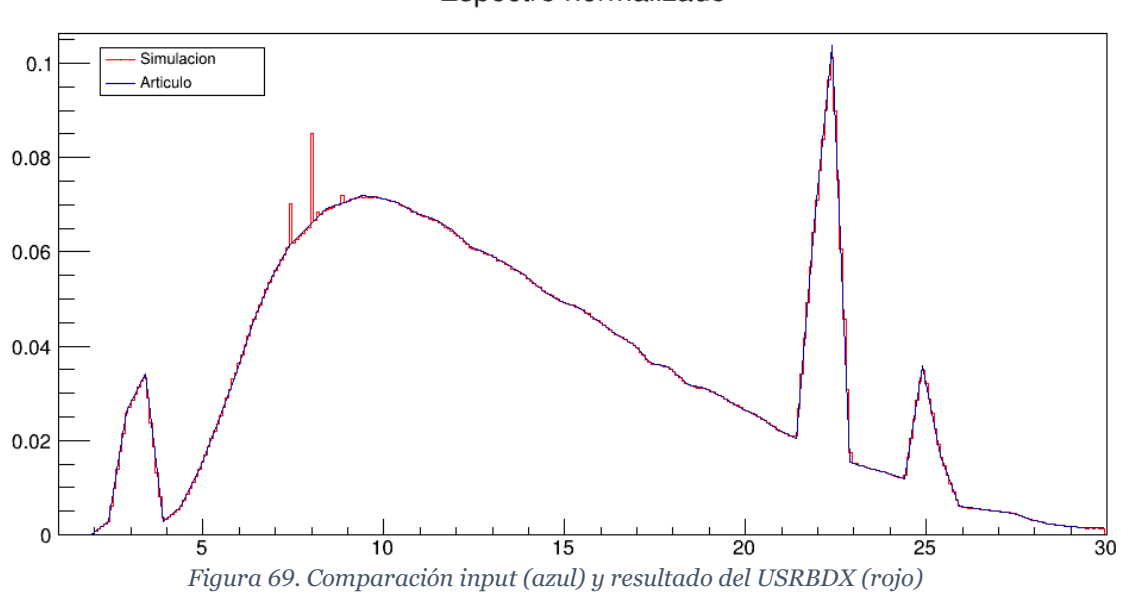

Espectro normalizado

Una vez concluidas las comprobaciones preliminares, se procede al tratamiento de los resultados generados por el comando DETECT. La siguiente figura muestra el histograma generado con los resultados mediante las opciones de visualización de FLAIR.

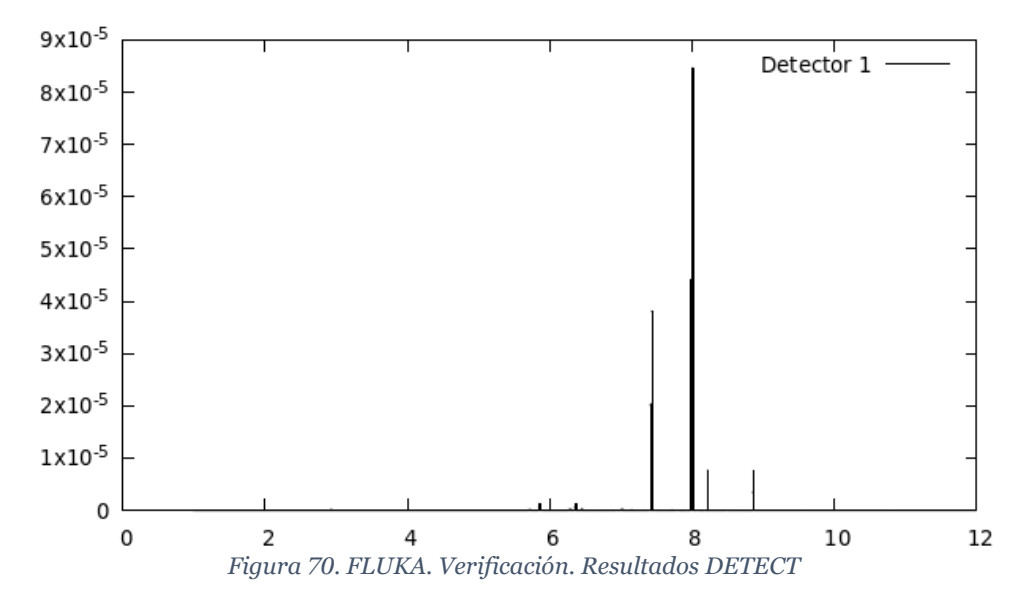

Hay que tener en cuenta que todos los resultados obtenidos por los comandos estándar de los métodos de Monte Carlo se encuentran expresados por partícula emitida por la fuente, por lo que, en este caso, los resultados que proporcionan FLUKA se pueden interpretar como la probabilidad de que se obtenga una cuenta de una determinada energía.

Para retomar el significado físico de número de cuentas, basta multiplicar por el número de historias simuladas. Otra opción consiste en hallar el mínimo valor distinto de cero del histograma, correspondiente a una cuenta, y dividir todos los demás por ese.

El proceso de conteo en un detector se comporta como una distribución de Poisson para números de historias elevados. Por ello, el error estadístico debido a un número de cuentas  $n$  insuficiente se obtiene como:

$$
R\left(\%\right) = \frac{100}{\sqrt{n}}\tag{21}
$$

Mediante la expresión anterior, se puede evaluar la incertidumbre en los resultados para el actual número de historias simuladas. Únicamente se ha llevado a cabo en los intervalos en los que se espera encontrar fluorescencias generadas por la fuente, o artificios producidos por eficiencia finita del detector que se incorporan a los picos obtenidos experimentalmente:

| <b>Pico</b>     | E simulación (keV) | Cuentas | Error $(\%)$ |
|-----------------|--------------------|---------|--------------|
| Mn Ka           | 5,861              | 52      | 13,868%      |
| Escape de Cu Ka | 6,269              |         | 70,711%      |
| Fe Ka           | 6,366              | 65      | 12,403%      |
| $Mn K\beta$     | 6,452              |         | 35,355%      |
| Ni Ka           | 7,44               | 1864    | 2,316%       |
| Cu Ka           | 8,009              | 4223    | 1,539%       |
| $Ni K\beta$     | 8,224              | 403     | 4,981%       |
| $Cu$ K $\beta$  | 8,869              | 397     | 5,019%       |

*Tabla 7. FLUKA. Errores estadísticos para 5·10<sup>7</sup> historias*

En vista de los resultados, se ha considerado que el tiempo de cálculo que sería necesario invertir para conseguir reducir el error relativo asociado al pico de escape producido por la transición Kα de cobre y el producido por la fluorescencia Kβ de manganeso es excesivo. Por ello, se ha descartado emplear, para la verificación del modelo, el pico que se identificó en la medida experimental con centroide en 6,41 keV.

Por otro lado, aumentar el número de cuentas registradas para la fluorescencia Kα de manganeso es viable con los recursos disponibles. Se lanzaron ciclos de 107 historias hasta que se consiguió reducir el error estadístico por debajo del 10%, para lo que se requirió 5 ciclos adicionales.

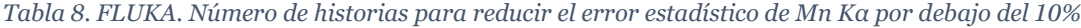

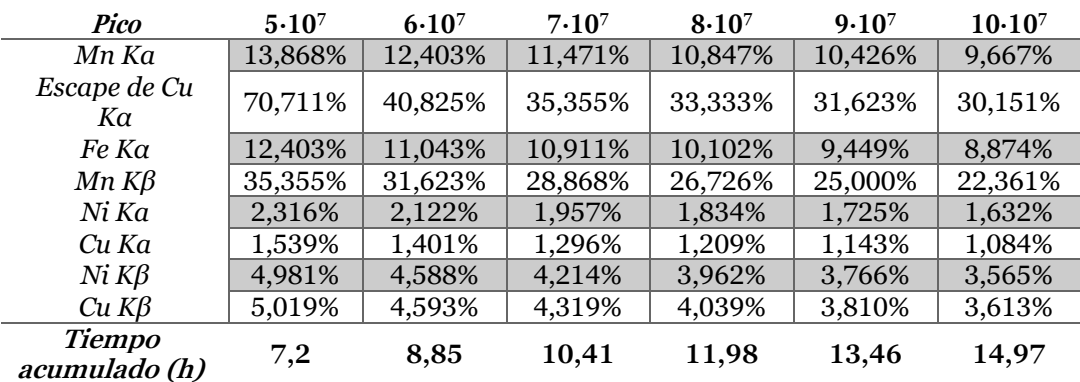

Debido a la capacidad de FLUKA de realizar simulaciones en ciclos, se pueden reutilizar los resultados anteriormente conseguidos, por lo que el tiempo de cálculo acumulado hasta disminuir el error por debajo del valor deseado fue, aproximadamente, el doble que el empleado inicialmente.

Una vez conseguido un espectro con un error estadístico que pueda considerarse aceptable, es necesario aplicarles a las líneas espectrales un ensanchamiento para que se simule la resolución finita del detector real. Este proceso se ha llevado a cabo en ROOT de forma similar a como otros códigos de método de Monte Carlo proponen (Booth, y otros, Tallies, 2008): distribuyendo las cuentas de un intervalo entre el mismo y los adyacentes de forma estadística, siguiendo una gaussiana que tiene por media el centro del intervalo en cuestión, y desviación típica:

$$
\sigma(E) \approx \frac{FWHM(E)}{2,35482} \tag{22}
$$

Los parámetros  $a \vee b$  que permiten definir la función  $FWHM(E)$  se obtuvieron a partir de los resultados experimentales en la página [53.](#page-62-0) Para garantizar que cada intervalo poseyera cuentas suficientes como para que se distribuyan correctamente en las gaussianas, todos ellos se han escalado previamente por un factor de 1000.

Todo el proceso anteriormente detallado lo incorpora la macro rootgenerator.C, así como la lectura desde un fichero de texto y la creación de un histograma que respeta los resultados originales. Los resultados del ensanchamiento por resolución finita se muestran en la siguiente figura:

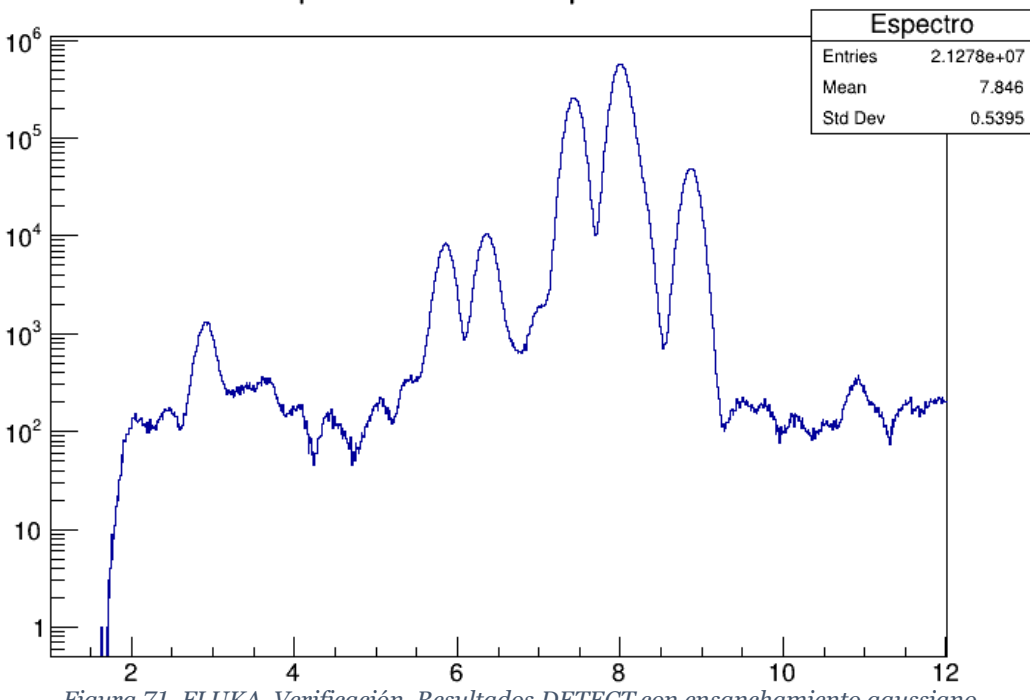

Espectro simulado procesado

*Figura 71. FLUKA. Verificación. Resultados DETECT con ensanchamiento gaussiano*

```
ifstream fluka;
TRandom3 Rand;
Double t a = 0.1573618917, b = 0.02399966928;
fluka.open ("fluka.txt");
if (fluka.is.open() )int 1cout << "Introduzca el numero de lineas del fichero: ";
 \sin \gg 1;
  cout << endl:
  Float_t e1[1], e2[1], m[1], s[1], r[1];
  Float_t min = 1.0;
  for (int i=0; i<1; i++)
    fluka >> e1[i];fluka >> e2[i];fluka >> m[i];
    fluka >> r[i];
    if ((m[i] \;  \; min) \; 88 \; (m[i] \;  \; 0.0))min = m[i];fluka.close();
  for (int i=0; i<1; i++)
   s[i] = m[i]/min;char name[60];
  cout << "Introduzca el nombre que quiere para el archivo ROOT: ";
  \sin \gg name;
  cout << endl;
  Float t lim2 = e2[1-1]*1e06;
  Float t lim1 = e1[0]*1e06;
  TFile *inputf = new TFile(name, "recreate");
  TH1F* result = new TH1F("Fluka", "Espectro simulado", l, lim1, lim2);
  TH1F* spectra = new TH1F("Espectro", "Espectro simulado procesado", 1, lim1, lim2);
  for(int i = 1; i <= 1; i++)
   result -> SetBinContent(i, s[i-1]);
   Float_t energy = ((e2[i-1]+e1[i-1])/2)*1e+06;Float t fwhm = a + b*sqrt(energy);
   Float_t signal = fwhm/2.35482;Float_t binContent = s[i-1]*1000;for(int j = 0; j < binContent; j++)spectra->Fill(Rand.Gaus(energy,sigma));
 result \rightarrow Write();
  spectra \rightarrow Write();
  inputf \rightarrow Close();else
  cout << "Imposible leer fluka.txt" << endl;
```
*Figura 72. Rootgenerator.C*

Una vez se dispone del espectro ensanchado, se puede llevar a cabo la verificación. En este caso, se va a realizar comparando las áreas netas estimadas por ADMCA y las áreas bajo los picos provenientes de los resultados de la simulación. Esta comparación es válida porque los elementos que incluye el modelo son los que participan directamente en la medida, por lo que el nivel de fondo que aparece en la simulación es muy reducido.

Para calcular las distintas áreas bajo los picos se ha hecho uso de la macro Integral.C que se incluye en la página siguiente. Los límites entre los que se han calculado corresponden a los establecidos en la [Figura 49,](#page-62-1) y se presentan junto con los resultados obtenidos en la tabla siguiente:

| Pico                | Límite inferior<br>(keV) | Límite superior<br>(keV) | $\Sigma$ Cuentas |
|---------------------|--------------------------|--------------------------|------------------|
| Mn Ka               | 5,61638                  | 6,12674                  | 193840           |
| Ni Ka               | 7.14747                  | 7.7244                   | 5805840          |
| $Ni K\beta + Cu Ka$ | 7.79097                  | 8,54542                  | 13547100         |
| $Cu K\beta$         | 8,61199                  | 9,29987                  | 1116780          |

*Tabla 9.FLUKA. Áreas calculadas a partir de los resultados de la simulación*

Estas áreas se encuentran en un orden de magnitud diferente de las que se obtuvieron de ADMCA. Por ello, se ha recurrido a referenciar las áreas, tanto experimentales como provenientes de la simulación, a otros picos para conseguir una normalización, de forma que se pueda realizar la comparativa respecto a este valor.

No obstante, el pico que se escoge como referencia también presenta un error, que se incorpora al del pico referenciado y aumenta la discrepancia entre las relaciones de áreas que se desean comparar. Por ello se han evaluado todas las relaciones de áreas posibles, evitando las de un pico respecto a sí mismo y escogiendo aquellas expresiones que resulte en un valor menor que la unidad, para evitar la repetición con sus inversas.

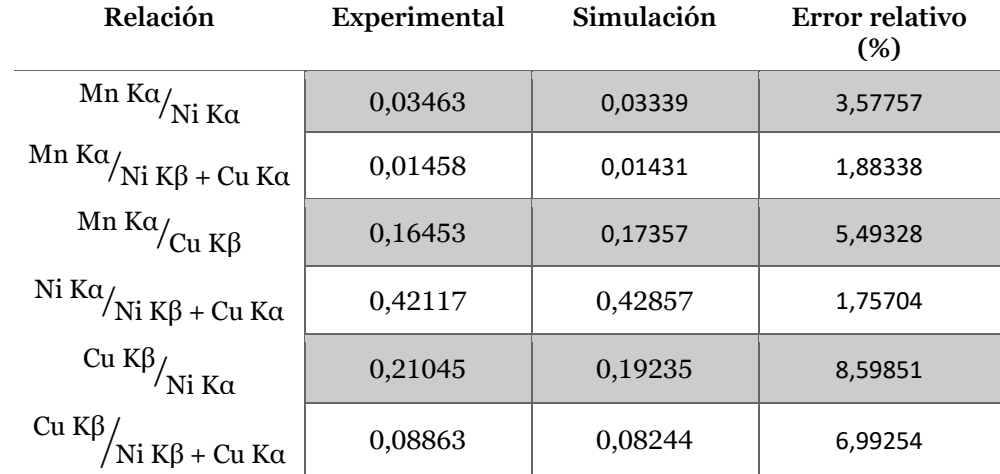

*Tabla 10. FLUKA. Comparación de las relaciones de áreas y error relativo respecto a medida experimental*

El error en la relación de áreas es suficientemente pequeño, siendo menor que el 10% en todos los casos. Por ello, puede considerarse que el modelo genera resultados fieles a la realidad, por lo que se puede emplear en la siguiente fase del proyecto.

```
char name[60], espectro[60];
bool cont = true;ofstream texto;
texto.open ("area.txt");
cout << "Introduzca el nombre del archivo .root que quiere abrir: ";
\sin \gg name:
cout << endl:
TFile *fichero = new TFile(name,"open");
if (fichero->IsOpen())
  cout << "El fichero " << name << " se ha abierto correctamente" << endl;
  cout << "Contenido del fichero: "<< endl;
  fichero \rightarrow ls();cout << endl << "Escoja histograma para calcular areas bajo picos: "<< endl;
  \sin \gg espectro;
  TH1F *h = (TH1F*)fichero->Get(espectro);
  float_t limi, lims;
  double_t area;
  int ninf, nsup, res;
  while (cont)
    area = 0.;
    cout << "Introduzca el límite inferior del pico (keV): ";
    \sin \gg 1imi;
    cout << "Introduzca el límite superior del pico (keV): ";
    \sin \gg 1ims:
    ninf = h \rightarrow FindBin(limi);nsup = h \rightarrow FindBin(1ims);area = h - \frac{1}{1} \cdot \frac{1}{1}cout << "Area del pico comprendido entre " << limi << "keV y " << lims << "keV: " << area << endl;
    texto \lt limi \lt " " \lt lims \lt " " \lt area \lt endl;
    cout << "¿Desea calcular el area bajo otro pico? (si=1, no= 0): ";
   \sin \gg res;
    if (res == 1)
     cout << endl << endl;
    if (res == 0)
     cont = false;if ((res != 1) && (res != 0))
      cout << "Respuesta inesperada. El proceso no se continuará." << endl;
      cont = false;fichero \rightarrow Close();
  texto.close();
  cout << "El fichero " << name << " no se ha podido encontrar." << endl;
```
*Figura 73. Integral.C*

D. Verificación de un Modelo de XRFS en Geant4 respecto a una Muestra Certificada

# *1. Descripción del input empleado*

La figura siguiente muestra las clases que han sido necesarios para generar un modelo en Geant4 para la simulación de una medida de XRFS y cómo se transmiten información entre sí y con el programa *main*. Las fechas indican la dirección en la transferencia de información, mientras que las líneas discontinuas relacionan elementos que se complementan.

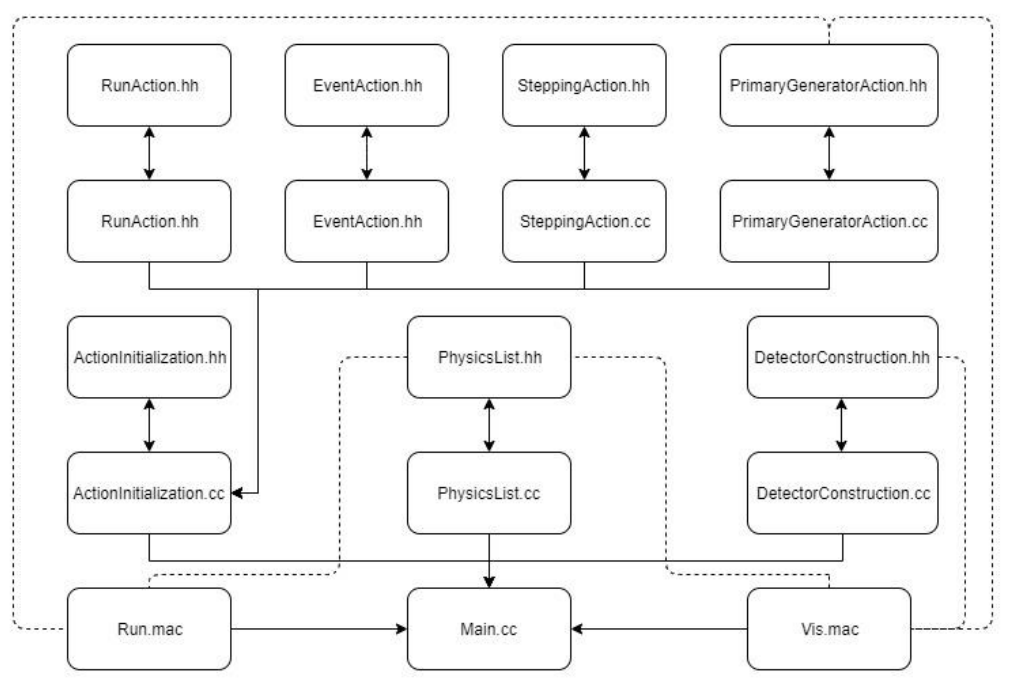

*Figura 74. Diagrama de ficheros que contienen la información necesaria para la simulación*

En el diagrama también aparecen dos ficheros de texto .mac que recogen los comandos que se pueden proporcionar a Geant4 en forma de macro. Este tipo de comandos es muy útil porque emplean una sintaxis más sencilla y permiten cambiar las condiciones de la simulación sin tener que volver a compilar el código.

Uno de ellos (vis.mac) se emplea para lanzar una sesión interactiva en la que observar la geometría del modelo y la trayectoria de las partículas, mientras que el otro (run.mac) se utiliza para lanzar simulaciones con número de historias elevado.

Cada clase que se ha utilizado se ha definido empleando ficheros con extensión .hh, en los que se declaran sus atributos y sus métodos, y ficheros con extensión .cc, donde los métodos se desarrollan y los atributos se inicializan. Por tanto, los ficheros .hh no incluyen información sustancial y no se van a presentar de forma detallada en este apartado; se encuentran en el anexo III junto con los ficheros .cc completos.

El programa *main* puede lanzarse indicando un fichero de texto con instrucciones o no. En el caso en el que se declare un input adicional, main prepara una simulación al uso. En caso contrario, *main* busca el fichero vis.mac y prepara una sesión interactiva.

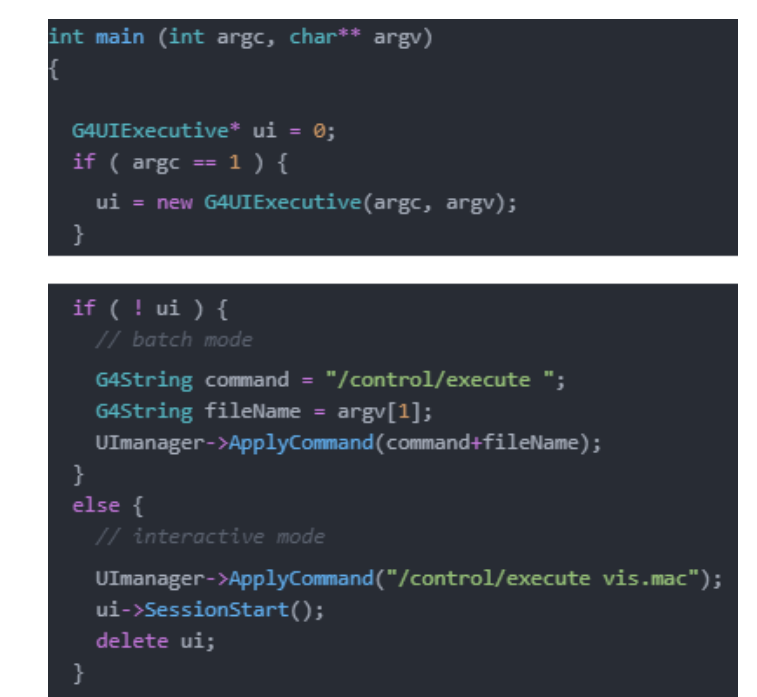

*Figura 75. Geant4. Verificación. Main. Bloques 1 y 3: selección entre sesión interactiva o simulación al uso*

Entre los bloques anteriores, sin embargo, es necesario inicializar las clases de gestión, encargadas de administrar:

- la información que se proporciona a través de las distintas clases que aparecen en el diagrama de flujo.
- otros elementos como el sistema de visualización y la interfaz de usuario para la sesión interactiva.

| G4RunManager* runManager = new G4RunManager;                                                                                                    |
|----------------------------------------------------------------------------------------------------|
| runManager->SetUserInitialization(new DetectorConstruction());                                                                                                    |
| runManager->SetUserInitialization(new PhysicsList());<br>runManager->SetUserInitialization(new ActionInitialization());                                                                                                |
| G4VisManager* visManager = new G4VisExecutive;<br>visManager->Initialize();                                                                                                    |
| G4UImanager* UImanager = G4UImanager::GetUIpointer();<br>$\frac{1}{2}$ and $\frac{1}{2}$ and $\frac{1}{2}$ and $\frac{1}{2}$ and $\frac{1}{2}$ and $\frac{1}{2}$ and $\frac{1}{2}$ and $\frac{1}{2}$ and $\frac{1}{2}$ |

*Figura 76. Geant4. Verificación. Main. Bloque 2: inicialización de las clases de gestión*

Entre las clases que aportan información a *Main*, se va a comenzar por describir la clase *DetectorConstructio*n. Derivada de la clase *G4VUserDetectorConstruction*, cuenta con un método heredado *Construct* en el que se emplean las distintas herramientas con las que cuenta Geant4 para definir la geometría del problema y para asignar los materiales a los distintos volúmenes.

Este método comienza generando una instancia de G4NistManager, la lista de materiales predefinidos con la que cuenta Geant4, entre los que se encuentran los elementos químicos puros o materiales de uso habitual como el metacrilato de metilo del portamuestras o el aire.

Posteriormente, se define el volumen de mayor nivel de jerarquía, aquel que contiene al resto y que limita la región en la que se transportan las partículas. Este volumen se ha tomado como un cubo de 14x14x14 cm (*solidworld),* al que se le asigna el aire como material que lo constituye (*logicworld*) y al que no es necesario aplicar ninguna transformación geométrica (*physworld*).

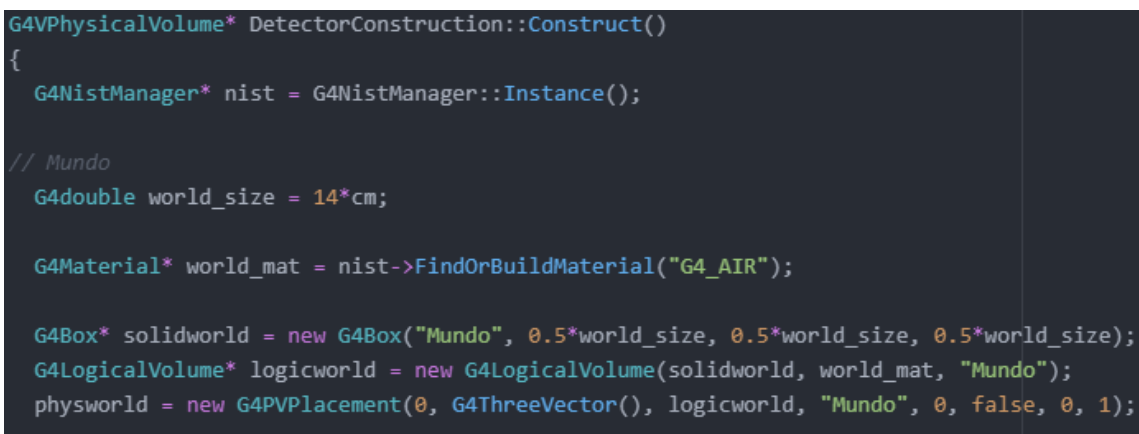

*Figura 77. Geant4. Verificación. DetectorConstruction. Bloque 1: volumen de mayor nivel*

El siguiente volumen que se determina es la muestra. Los parámetros que definen su geometría son su radio, su espesor y el ángulo que forma la fuente con ella, por lo que se inicializan con los valores apropiados. Además, también se inicializan todos los elementos que incluye la aleación de cobre y níquel, y se define el material a partir de las fracciones másicas y de su densidad.

```
G4double sample depth = 0.2*cm;
G4double sample radius = 1.5*cm;
G4double phi = -45.*deg;
G4Element* Carbon = nist->FindOrBuildElement("C");
G4Element* Sulfur = nist->FindOrBuildElement("S");
G4Element* Mn = nist->FindOrBuildElement("Mn");
G4Element* Fe = nist->FindOrBuildElement("Fe");
G4Element* Ni = nist->FindOrBuildElement("Ni");
G4Element* Cu = nist->FindOrBuildElement("Cu");
G4double sample density = 8.89*g/cm3;
G4Material* cuni = new G4Material("Cuproniquel", sample density, 6);
cuni->AddElement(Carbon, 0.0004);
cuni->AddElement(Sulfur, 0.0006);
cuni->AddElement(Mn, 0.0075);
cuni->AddElement(Fe, 0.0068);
cuni->AddElement(Ni, 0.3035);
cuni->AddElement(Cu, 0.6812);
```
*Figura 78. Geant4. Verificación. DetectorConstruction. Bloque 2: características de la muestra*

A la muestra se le ha atribuido una forma cilíndrica como un objeto de la clase *G4Tubs* y se le ha asignado la aleación previamente definida utilizando *G4LogicalVolume*. Después se ha definido la transformación geométrica necesaria para que el sistema de referencia del volumen "madre" o jerárquicamente superior (en este caso, *logicworld*) rote y se desplace para producir el sistema de referencia del volumen "hijo", lo que permite proporcionarle la ubicación y orientación deseadas al volumen físico.

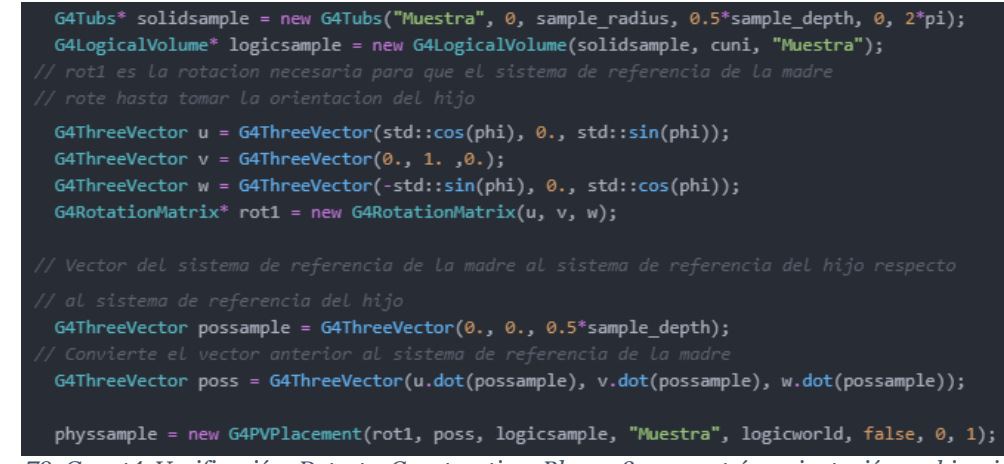

*Figura 79. Geant4. Verificación. DetectorConstruction. Bloque 3: geometría, orientación y ubicación de la muestra*

La misma estrategia se ha seguido para el resto de los volúmenes: se declaran sus dimensiones, con ellas se define el sólido adecuado para representar su geometría, se le asigna un material a través del volumen lógico, y se establece la posición y ubicación al volumen físico.

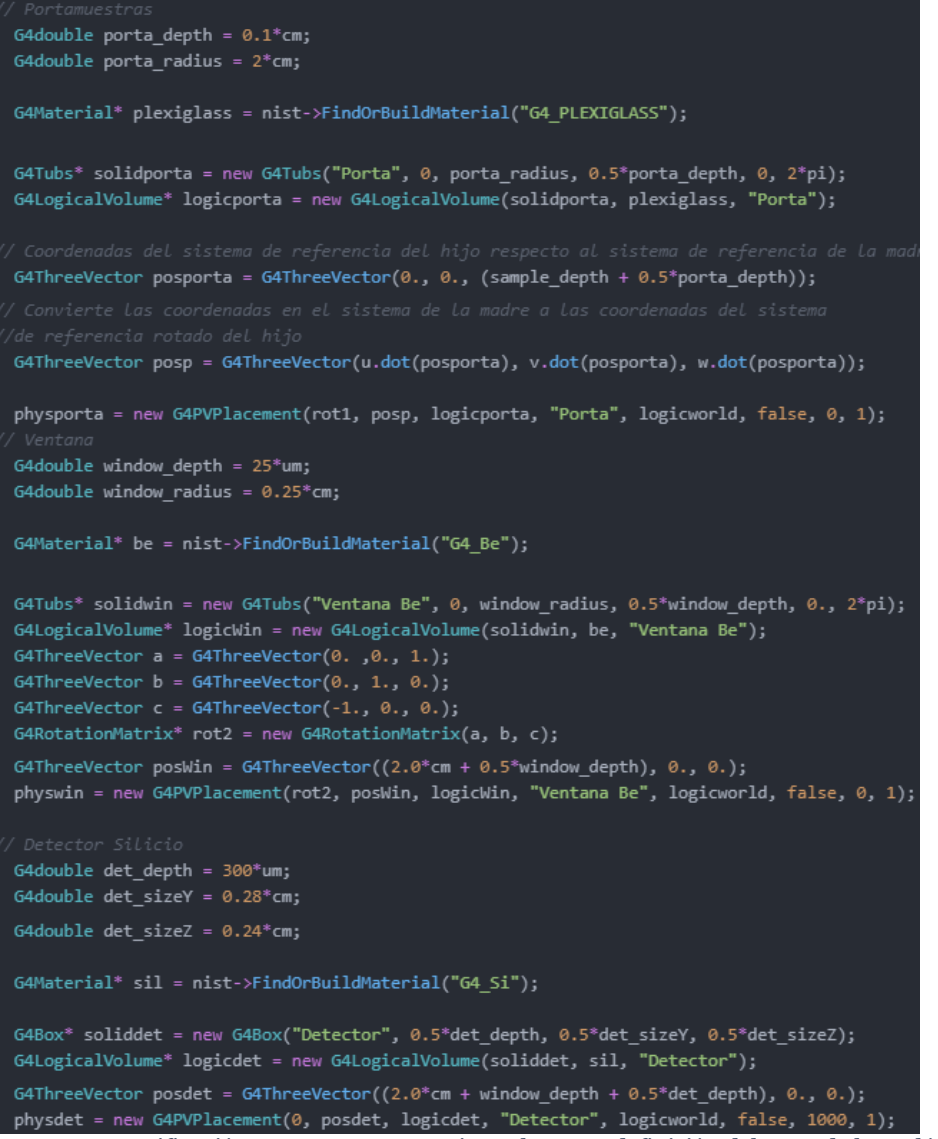

*Figura 80. Geant4. Verificación. DetectorConstruction. Bloque 4: definición del resto de los volúmenes*

Por último, se han definido algunas opciones de visualización para la sesión interactiva, como la transparencia o el color de los distintos volúmenes. Por ejemplo, se ha hecho invisible la caja que define entre los que se transportan las partículas para que se puedan las regiones interiores.

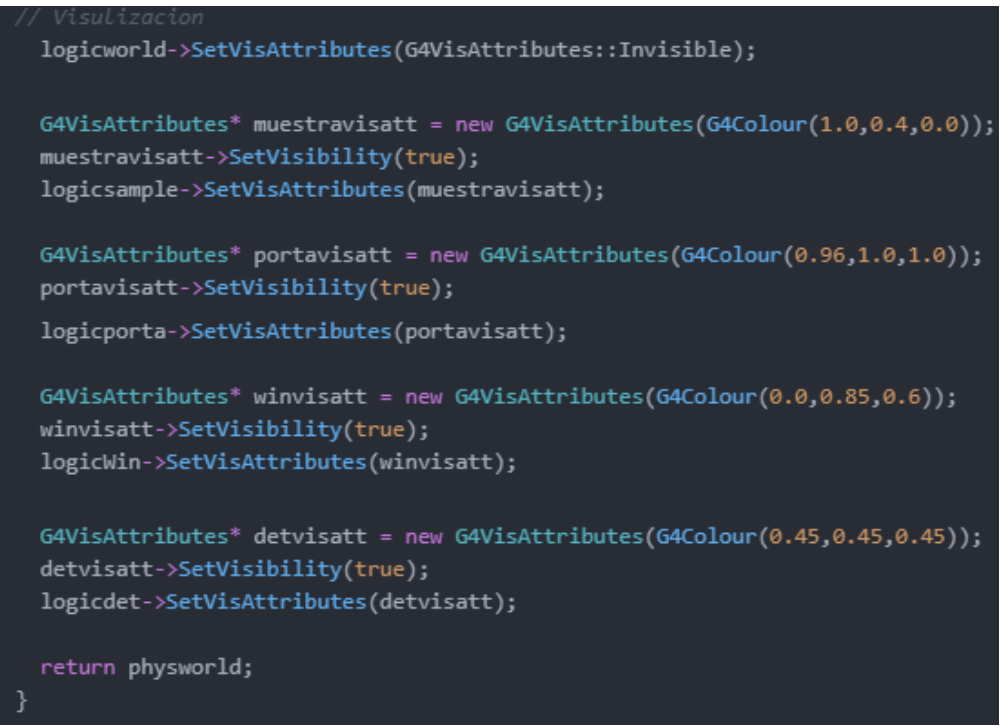

*Figura 81. Geant4. Verificación. DetectorConstruction. Bloque 5: visualización de volúmenes*

El resto de las opciones de visualización se introdujeron en el fichero vis.mac. Algunas de ellas son la perspectiva inicial que se genera del modelo, la inclusión de ejes de referencia o la representación de las trayectorias de las partículas y de los puntos en los que se produzcan interacciones cuando se lance una simulación:

```
/vis/open OGL 400x400-0+0
/vis/viewer/set/autoRefresh true
/vis/verbose errors
/vis/drawVolume
/vis/scene/add/axes 0 0 0 1 cm
/vis/viewer/set/upVector 1 0 0
/vis/viewer/set/viewpointVector 0 4 0
/vis/viewer/set/style surface
/vis/geometry/set/visibility Mundo 0 false
/vis/scene/add/trajectories smooth
/vis/modeling/trajectories/create/drawByParticleID
/vis/modeling/trajectories/drawByParticleID-0/set gamma blue
/vis/modeling/trajectories/drawByParticleID-0/default/setDrawStepPts true
/vis/modeling/trajectories/drawByParticleID-0/default/setStepPtsSize 2
/vis/scene/add/hits
/vis/scene/endOfEventAction accumulate
```
*Figura 82. Geant4. Verificación. Vis.mac. Opciones de visualización adicionales*

La siguiente figura muestra la geometría del modelo, representada en OpenGL a través de una sesión interactiva, tanto en una vista lateral como en perspectiva.

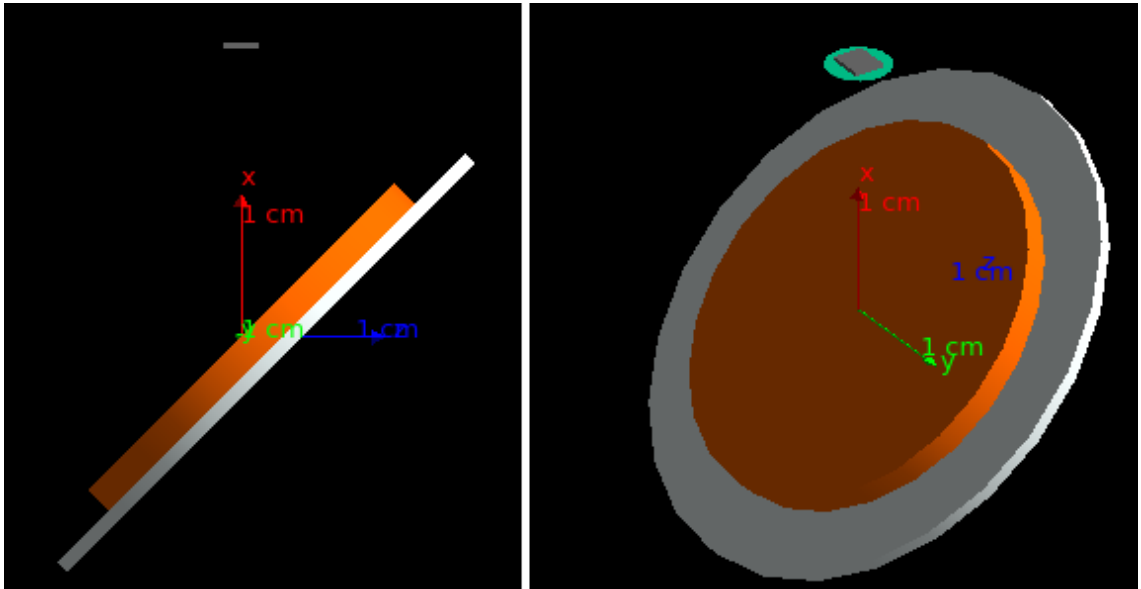

*Figura 83. Geant4. Verificación. Visualización del modelo en sesión interactiva*

Otra clase de inicialización es *PhysicsList*, derivada de *G4VUserPhysicsList*. En ella se definen los procesos físicos que se desean simular y los modelos con los que se desea que Geant4 calcule. En este caso, se ha hecho uso de una lista de procesos y modelos predefinida, la *G4EmStandardPhysics\_option4* que, de acuerdo con (Geant4 Collaboration, 2020), "es la mejor selección de modelos, escogidos entre los paquetes estándar y de baja energía". Por ello, requiere de una mayor cantidad de recursos computacionales que pueden derivar en simulaciones más largas, aunque de mayor precisión.

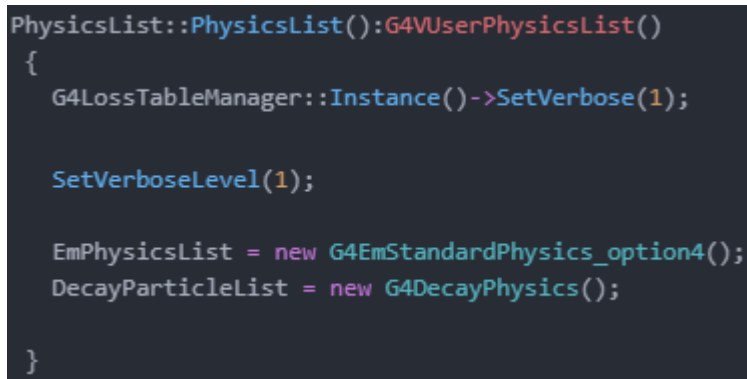

*Figura 84. Geant4. Verificación. PhysicsList. Bloque 1: selección de la lista de procesos físicos*

Es necesario activar los procesos desexcitación atómica en el método ConstructProcess() para que se produzcan las fluorescencias que se desean observar. Se encuentran desactivadas por defecto aunque se escoja la opción de modelos de mayor precisión, porque supone un coste de recursos computacionales significativo.

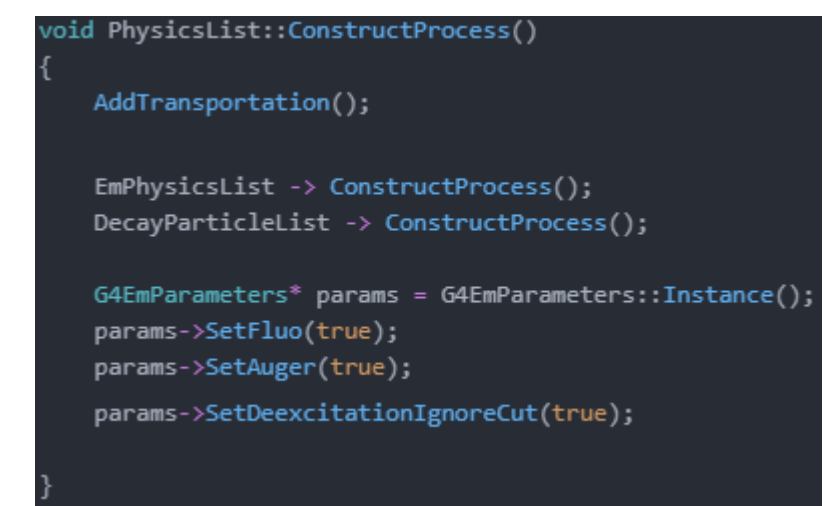

*Figura 85. Geant4. Verificación. PhysicsList. Bloque 2: activación de procesos de desexcitación atómica*

Además, también se ha permitido la producción de electrones Auger, y se ha indicado a Geant4 que la generación de partículas debidas a la desexcitación atómica no tenga en cuenta los límites impuestos.

Estos se han establecido mediante comandos en los ficheros .mac. El comando */cuts/setLowEdge* indica que en ningún caso se generarán partículas con energías menores a 1 keV. Además, también se ha incluido el comando */run/setCut* para incorporar la restricción de que las partículas que se generen deben poder transportase 10 nanómetros en el medio.

## /run/setCut 10 nm /cuts/setLowEdge 1 keV *Figura 86. Geant4. Verificación. Vis.mac y Run.mac. Límites de producción de partículas*

La última clase de inicialización es *ActionInitialization*, derivada de *G4VUserActionInitialization*. En ella se recogen las clases de acción, entre las que se encuentran la clase que genera las partículas primarias *PrimaryGeneratorAction*, y las que posibilitan que el usuario indique a Geant4 determinadas acciones en momentos concretos de la simulación. De todas ellas, únicamente la primera es obligatoria.

```
void ActionInitialization::Build() const
 SetUserAction(new PrimaryGeneratorAction);
 RunAction* runAction = new RunAction;
 SetUserAction(runAction);
 EventAction* eventAction = new EventAction(runAction);
 SetUserAction(eventAction);
 SetUserAction(new SteppingAction(eventAction));
```
*Figura 87. Geant4. Verificación. ActionInitialization*

El método más común para definir las características de las partículas primarias consiste en declarar en *PrimaryGeneratorAction* la existencia de una Fuente de Partículas General (GPS, por sus siglas en inglés).

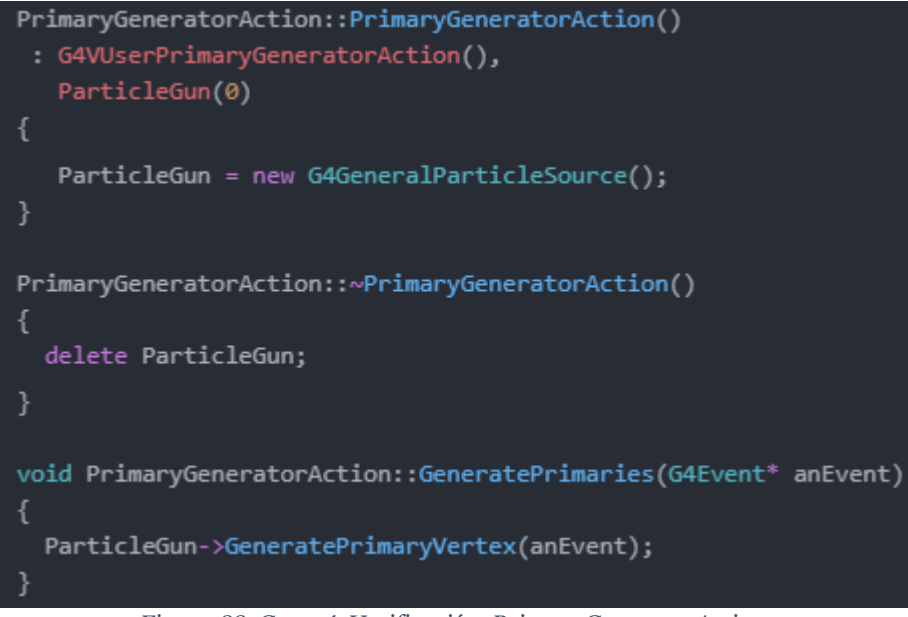

*Figura 88. Geant4. Verificación. PrimaryGeneratorAction*

La Fuente de Partículas General se inicializa mediante distintos comandos en las macros de los ficheros .mac. Es una herramienta muy flexible, ya que cuenta con opciones muy diversas para la definición de fuentes de partículas primarias.

De la misma forma que en FLUKA, los fotones del tubo de rayos X nacen de una superficie circular con centro en (0, 0, -2) y radio 0,3429 centímetros, tomando todos ellos la dirección del semieje Z positivo. El espectro de energías se ha definido a puntos mediante el comando Arb, indicándole a Geant4 que realice una interpolación lineal entre ellos. Los puntos del espectro se encuentran en un fichero separado spectrum.mac para mantener la legibilidad de run.mac y vis.mac.

> /gps/particle gamma /gps/pos/type Plane /gps/pos/shape Circle /gps/pos/centre 0. 0. -2. cm /gps/pos/radius 0.3429 cm /gps/direction 0 0 1 /gps/ene/type Arb /gps/hist/type arb /control/execute spectrum.mac /gps/hist/inter Lin *Figura 89. Geant4. Verificación. Vis.mac y Run.mac. GPS*

*RunAction* es una clase de acción de usuario en la que se puede indicar que se realicen determinadas operaciones al inicio o al final de la simulación. En este caso, estas instrucciones van dirigidas fundamentalmente a ROOT, que ha sido integrado al proceso de simulación.

A través del método *BeginofRunAction*, se le ordena a ROOT que genere el fichero.root y los histogramas necesarios para almacenar los resultados deseados: uno para comprobar que se muestrea correctamente el espectro de la fuente, y otro que acumule las cuentas en el detector. Por otra parte, mediante el método *EndOfRunAction*, los histogramas se guardan dentro del fichero .root y se liberan las variables asociadas a todos estos elementos de ROOT.

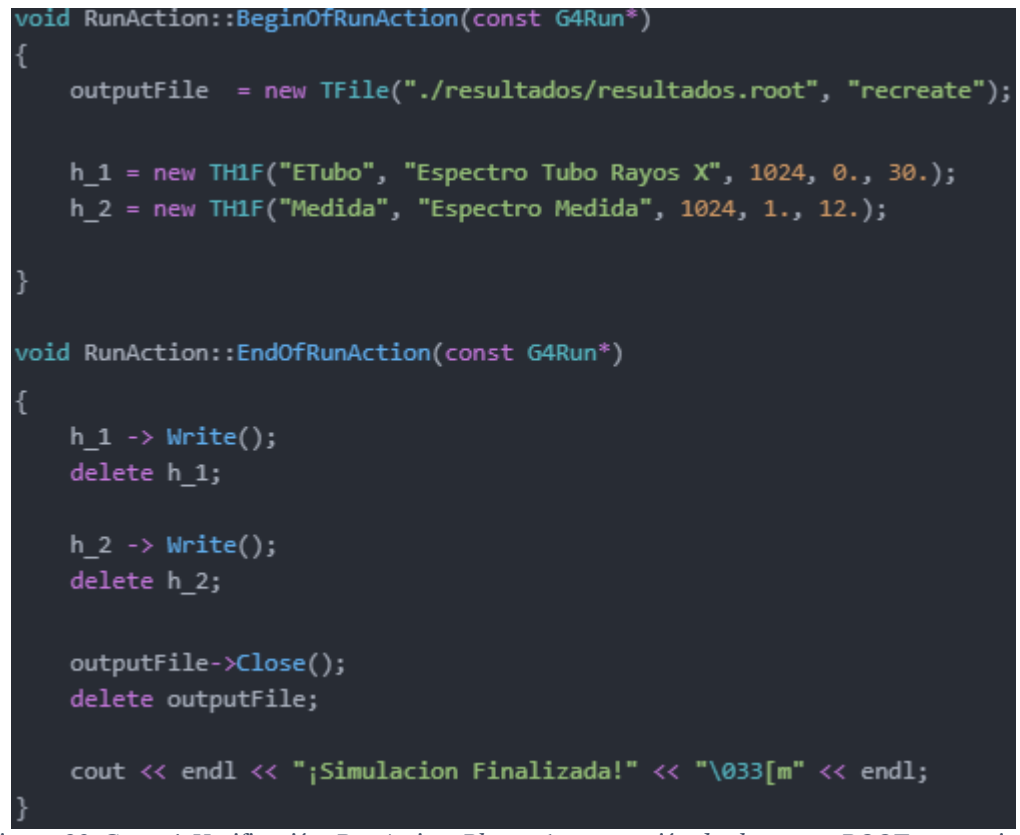

*Figura 90. Geant4. Verificación. RunAction. Bloque 1: generación de elementos ROOT necesarios y preservación de los resultados*

Las variables *h\_1* y *h\_2* han sido definidas como atributos de la clase *RunAction*, por lo que también es necesario definir métodos para que se sobrescriban con los resultados de las simulaciones. En ambos casos, se ha establecido que incrementen en una cuenta el intervalo en el que se encontraría una energía dada: *Erx* para la fuente, *Edep* para la medida.

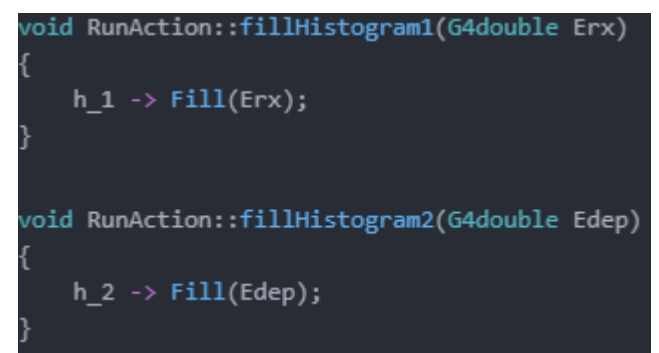

*Figura 91. Geant4. Verificación. RunAction. Bloque 2: llenado de histogramas*

*EventAction* es similar a *RunAction* pero, en vez de llevarse a cabo las acciones indicadas al inicio o fin de la simulación, se realizan al inicio o fin de cada historia. Antes de comenzarse el transporte de la partícula primaria, se inicializa a 0 una variable en la que se acumulará la energía depositada en el detector de silicio.

También se obtiene la energía de la partícula primaria que se haya generado y añade una cuenta en el intervalo del histograma correspondiente. Esta acción se repite una vez finaliza el transporte de partículas con toda la energía depositada en el detector.

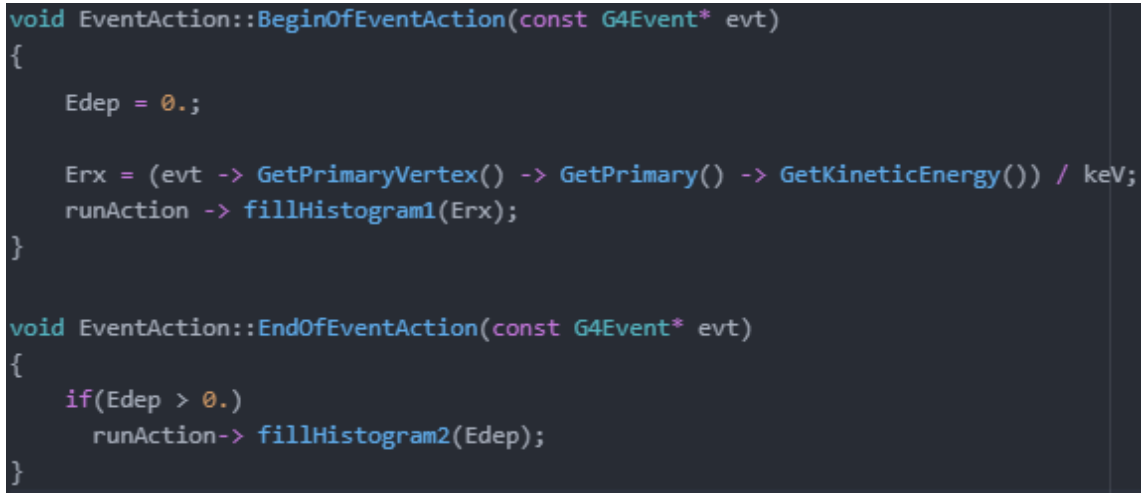

*Figura 92. Geant4. Verificación. EventAction*

El cálculo de la energía depositada en el detector por todas las partículas transportadas en una historia se realiza en el *SteppingAction.* En cada uno de los pasos se pregunta si la partícula se encuentra en el detector (identificado con un *copynumber* de 1000 cuando se definió) y, en caso afirmativo, se ordena que se calcule la energía depositada en este volumen y la incorpore a la variable *Edep* de acumulación que se inicializó a cero.

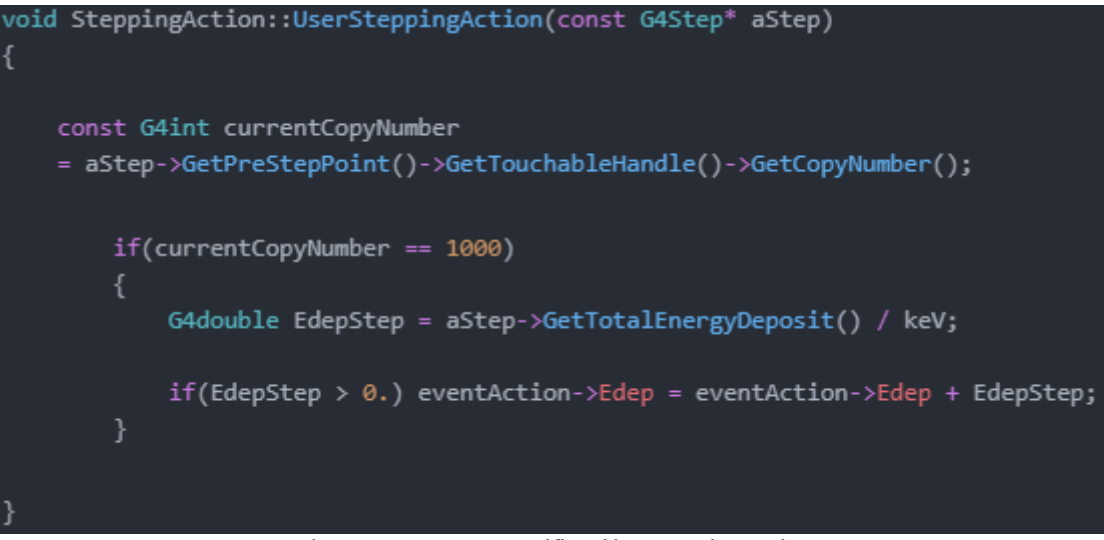

*Figura 93. Geant4. Verificación. SteppingAction*

## *2. Resultados obtenidos por el Modelo y Proceso de Verificación*

Para verificar que la fuente se había definido correctamente, se lanzó una sesión interactiva en la que se desactivó la fluorescencia mediante el comando "/process/em/fluo false" y se simularon 20000 partículas. Las posiciones iniciales de las partículas primarias se ubican adecuadamente dentro del círculo definido, y también se puede comprobar que se emiten todas en la misma dirección.

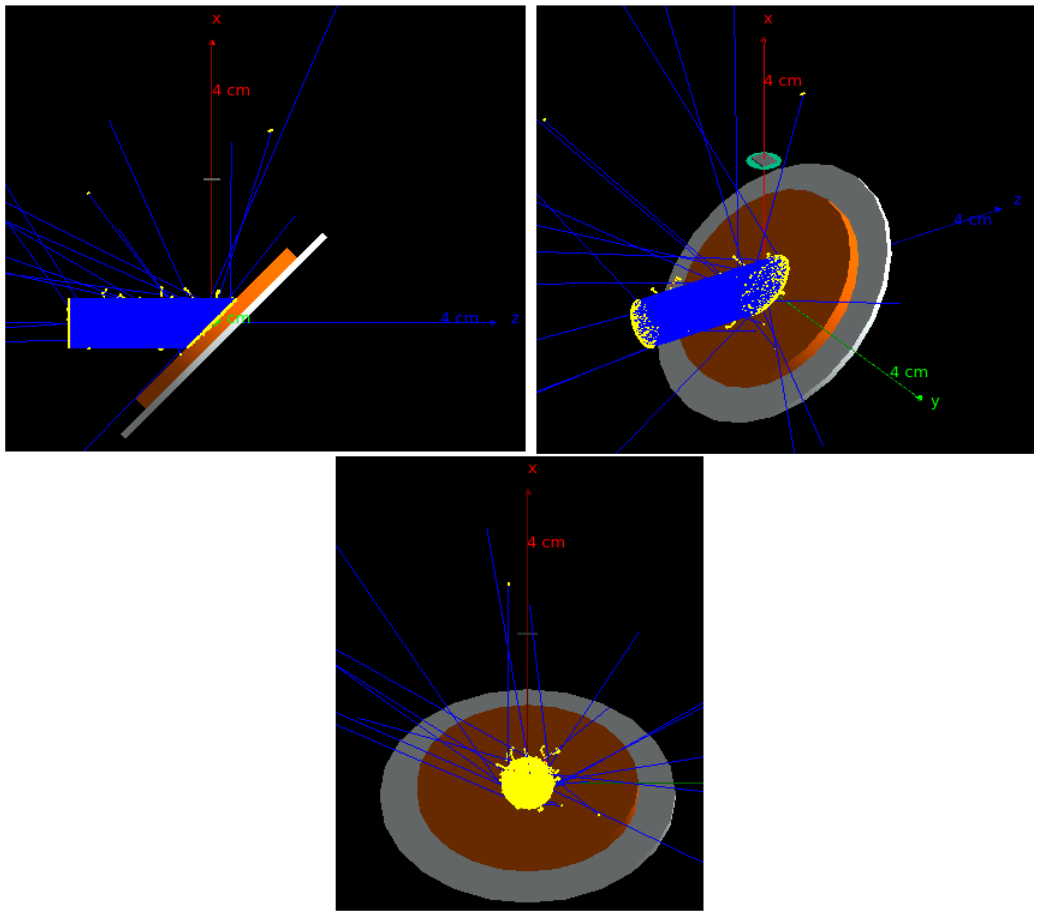

*Figura 94. Trayectorias de 20000 partículas primarias (fluorescencia desactivada)*

La fluorescencia se ha desactivado en la comprobación anterior para evitar que la abundancia de trayectorias que aparecen para 20000 partículas primarias impida verificar el correcto funcionamiento de la fuente en dirección y posición. Como ejemplo de ello, la figura siguiente presenta las trayectorias simuladas de tan sólo 2000 partículas.

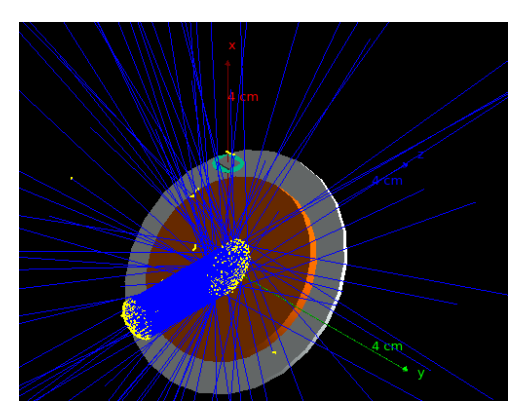

*Figura 95. Trayectorias de 2000 partículas primarias (fluorescencia activada)*

Para verificar que el muestreo del espectro de la fuente se realiza de forma correcta, se lanzó una simulación no interactiva con 5·10<sup>7</sup> historias, lo que requirió un tiempo de cálculo de 42 minutos. En el fichero .root creado al finalizar la simulación se encuentra el histograma con los resultados, lo que permite normalizarlo empleando la macro normcomparar.C directamente. Con el histograma normalizado, la comparación con el espectro del artículo puede realizarse en la interfaz de ROOT adecuada, mostrando un acuerdo aceptable para un número de historias suficiente.

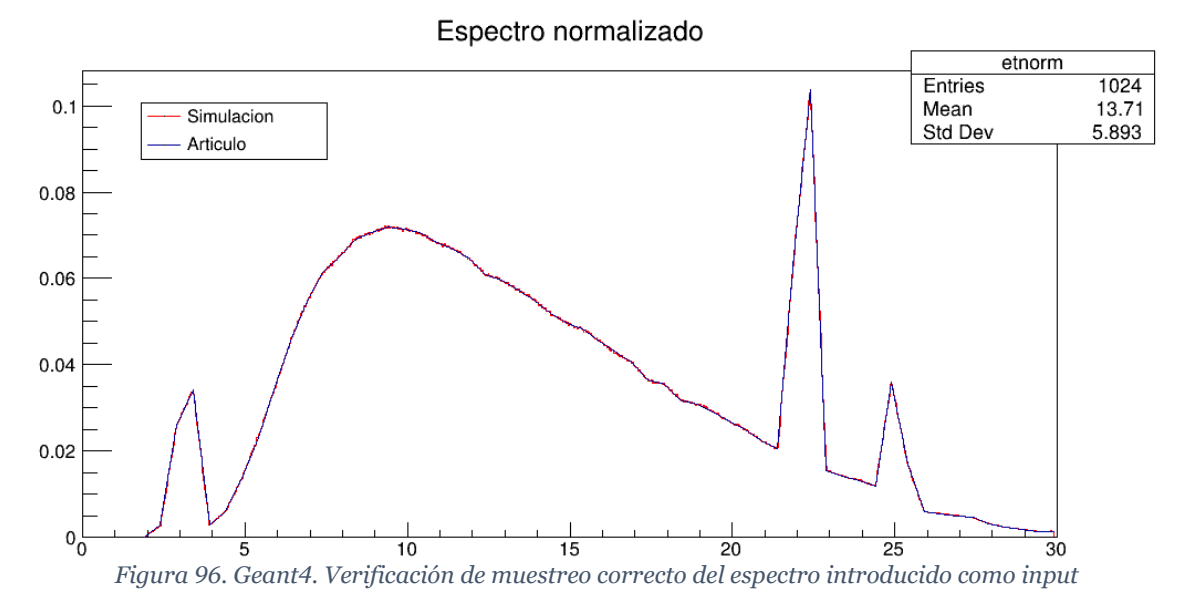

Siguiendo el mismo procedimiento que en FLUKA, se evaluó también el espectro de cuentas obtenido en el detector, que se muestra en la figura siguiente. Al representarlo en escala logarítmica se logra observar la presencia de fondo, por lo que comienzan a producirse algunos de los procesos físicos de baja probabilidad que los generan. Sin embargo, se va a considerar despreciable para realizar la verificación mediante relaciones de áreas netas.

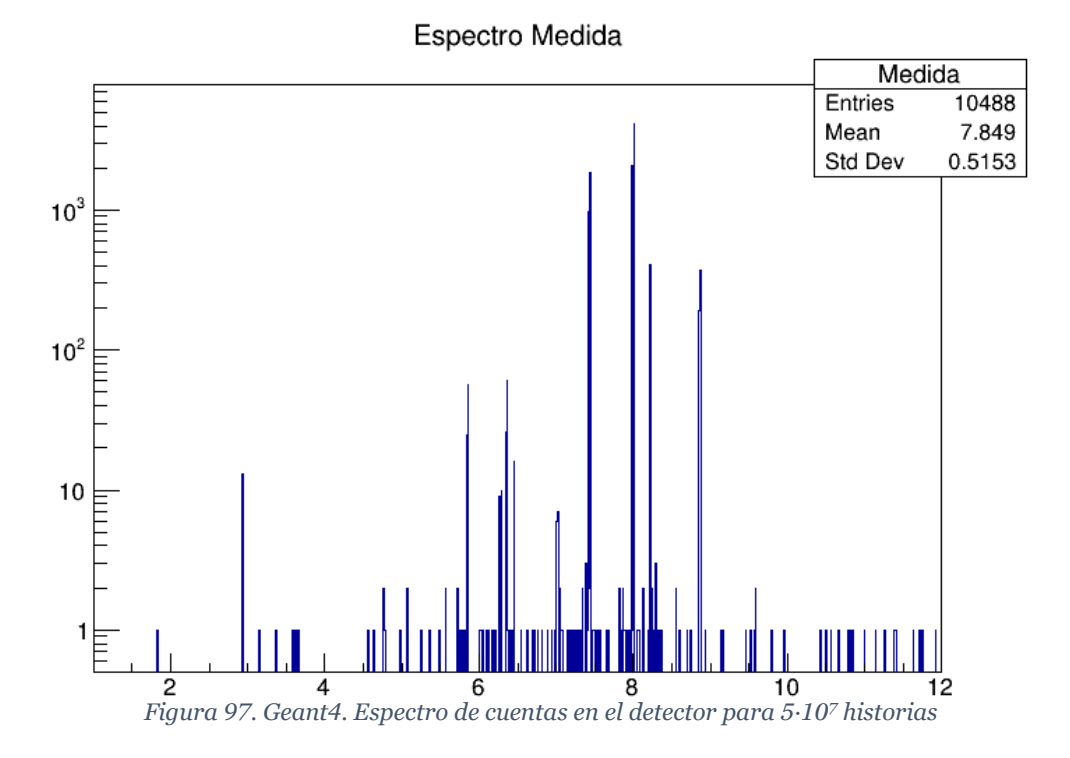

Al evaluar el error estadístico de los intervalos correspondientes a las fluorescencias de rayos X generadas por la muestra y otros artificios provenientes de la eficiencia finita de la detección se obtiene:

| <b>Pico</b>     | E simulación (keV) | <b>Cuentas</b> | Error $(\%)$ |
|-----------------|--------------------|----------------|--------------|
| Mn Ka           | 5,861              | 57             | 13,245%      |
| Escape de Cu Ka | 6,269              |                | 33,333%      |
| Fe Ka           | 6,366              | 61             | 12,804%      |
| $Mn K\beta$     | 6,452              | 16             | 25,000%      |
| Ni Ka           | 7,44               | 1850           | 2,325%       |
| Cu Ka           | 8,009              | 4156           | 4,969%       |
| $Ni K\beta$     | 8,224              | 405            | 1,551%       |
| $Cu$ K $\beta$  | 8,869              | 375            | 5,164%       |

*Tabla 11. Geant4. Errores estadísticos para 5·10<sup>7</sup> historias*

De la misma en forma que en FLUKA, se ha buscado aumentar el número de cuentas registradas para la fluorescencia Kα de manganeso hasta que se reduzca su error estadístico por debajo del 10%, en base a aumentar el número de historias simuladas.

Aunque con los tiempos de simulación que requiere Geant4 sería factible llegar a reducir el error en el pico asociados al escape de la fluorescencia Kα de cobre y en el generado por la fluorescencia Kβ de manganeso, se decidió no llevarlo a cabo para que los resultados fueran comparables con los de FLUKA, manteniendo un nivel de incertidumbre similar.

<span id="page-91-0"></span>*Tabla 12. Geant4. Número de historias para reducir el error estadístico de Mn Kα por debajo del 10%*

| Pico                           | $5.10^{7}$ | $6.10^{7}$ | 7.10 <sup>7</sup> | $8.10^{7}$ | 9.10 <sup>7</sup> |
|--------------------------------|------------|------------|-------------------|------------|-------------------|
| Mn Ka                          | 13,245%    | 11,868%    | 10,911%           | 10,426%    | 9,578%            |
| Escape de Cu Ka                | 33,333%    | 33,333%    | 33,333%           | 27,735%    | 26,726%           |
| Fe Kα                          | 12,804%    | 11,471%    | 10,783%           | 9,806%     | 9,245%            |
| Mn K $\beta$                   | 25,000%    | 23,570%    | 22,361%           | 21,822%    | 20,412%           |
| Ni Ka                          | 2,325%     | 2,127%     | 1,971%            | 1,855%     | 1,743%            |
| Cu Ka                          | 1,551%     | 1,421%     | 1,312%            | 1,227%     | 1,158%            |
| $Ni K\beta$                    | 4,969%     | 4,569%     | 4,196%            | 3,941%     | 3,709%            |
| $Cu$ K $\beta$                 | 5,164%     | 4,698%     | 4,385%            | 4,089%     | 3,852%            |
| <b>Tiempo</b><br>acumulado (h) | 0,71       | 1,55       | 2,54              | 3,67       | 4,94              |

Dado que Geant4 no incorpora la metodología de simulaciones por ciclos que sí implementa FLUKA, cada iteración con un mayor número de historias requiere simularlas todas, incrementando de forma notable el tiempo de cálculo acumulado necesario para alcanzar el nivel de incertidumbre objetivo.

El histograma obtenido en la simulación con 9·10<sup>7</sup> historias se procesó haciendo uso de la macro *rootgeant.C,* que se muestra en la página siguiente, para proporcionarle el ensanchamiento gaussiano necesario para poder compararlo con la medida experimental. Está basada en el mismo proceso que la macro *rootgenerator.C*, adaptada para leer valores desde un fichero .root en vez de uno de texto.

```
char name[60], espectro[60], resul[60];
TRandom3 Rand;
Double t a = 0.1573618917, b = 0.02399966928;
cout << "Introduzca el nombre del archivo .root que quiere abrir: ";
\sin \gg name;
cout << endl:
TFile *fichero = new TFile(name,"update");
if (fichero->IsOpen())
  cout << "El fichero " << name << " se ha abierto correctamente" << endl;
  cout << "Contenido del fichero: "<< endl;
  fichero \rightarrow ls();
  cout << endl << "Escoja histograma que desea procesar: "<< endl;
  \sin \gg espectro;
  TH1F *h = (TH1F*)fichero->Get(espectro);
  int \lim = h - \frac{1}{10}float t xmax = h-> GetXaxis() -> GetBinUpEdge(lim);
  float t xmin = h-> GetXaxis() -> GetBinLowEdge(1);
  cout << "Introduzca el nombre que desea para el histograma resultante: ";
  \sin \gg resul;
  TH1D *spectra = new TH1D(resul, "Espectro simulado procesado", lim, xmin, xmax);
  for(int i = 1; i <= lim; i++)
    Float_t energy = h \rightarrow GetBinCenter(i);
    Float_t fwhm = a + b*sqrt{(energy)};
    Float t sigma = fwhm/2.35482;Double t binContent = (h \rightarrow GetBinContent(i))*1000;for(int j = 0; j < binContent; j++)spectra->Fill(Rand.Gaus(energy,sigma));
  spectra \rightarrow Write();
  fichero -> Close();
else
  cout << "El fichero " << name << " no se ha podido encontrar." << endl;
```
#### *Figura 98. rootgeant.C*

Tras el procesamiento, el espectro simulado obtuvo la forma siguiente:

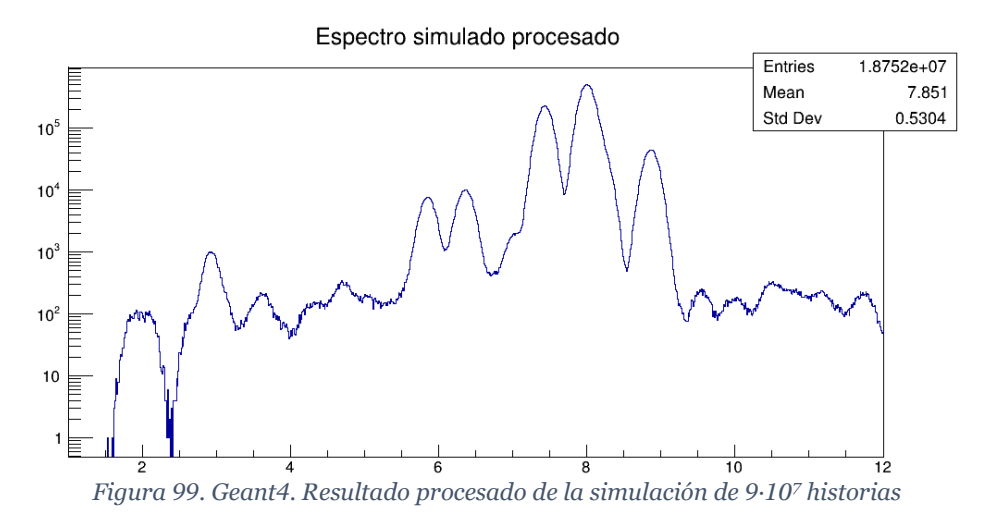

Haciendo uso de la macro integral.C que se ha presentado previamente, se pueden calcular las áreas bajo los picos con los mismos límites de integración que los empleados para definir las regiones de interés en la medida experimental. De esta forma, se obtienen los valores siguientes:

*Tabla 13. Geant4. Áreas calculadas a partir de los resultados de la simulación*

| Pico                     | Límite inferior | Límite superior | $\Sigma$ Cuentas |
|--------------------------|-----------------|-----------------|------------------|
|                          | (keV)           | (key)           |                  |
| $Mn$ Ka                  | 5,61638         | 6,12674         | 181976           |
| $Mn K\beta + Fe K\alpha$ | 6,17112         | 6,70368         | 239728           |
| Ni Ka                    | 7,14747         | 7,7244          | 5287080          |
| $Ni K\beta + Cu Ka$      | 7,79097         | 8,54542         | 11897700         |
| $Cu K\beta$              | 8,61199         | 9,29987         | 1023460          |

El procedimiento para realizar la verificación fue el mismo que el utilizado en FLUKA: comparar con la medida experimental las relaciones de áreas entre los diferentes picos.

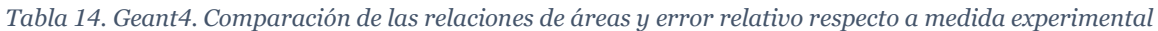

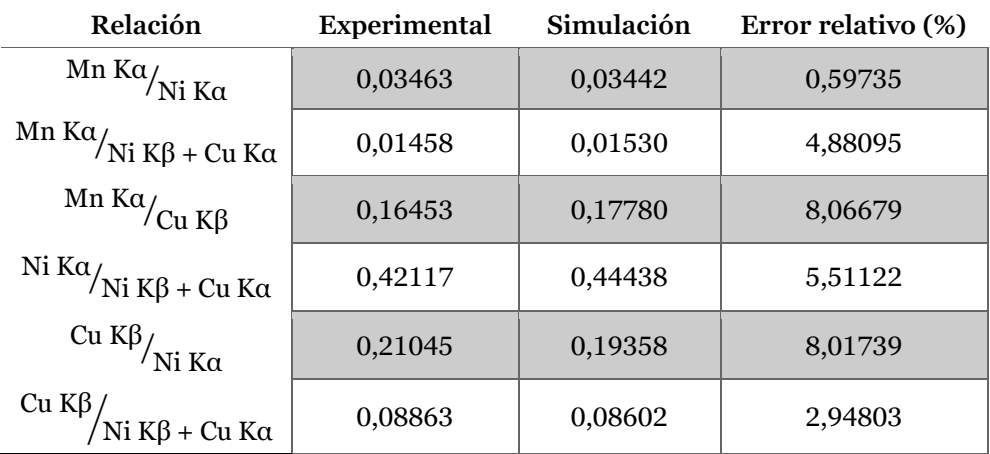

Como se puede observar, todos los picos presentan un error menor al 10%, valor que ha establecido como el límite para poder considerar que el modelo proporciona resultados acordes a la realidad física, por lo que queda validado y puede emplearse en la siguiente etapa del proyecto.

# **VII. APLICACIÓN DE LOS MODELOS DE XRFS AL CÁLCULO DEL ESPESOR MÁXIMO DE PENETRACIÓN-DETECCIÓN**

La verificación de los modelos desarrollados, al compararlos con los resultados obtenidos de una medida experimental obtenida con una muestra certificada, no es suficiente para seleccionar aquel que proporciona mejores resultados para la aplicación seleccionada en particular.

Por eso se ha realizado una verificación adicional con respecto a las medidas experimentales obtenidas con las muestras preparadas en laboratorio. Se han considerado que un modelo reproduce resultados suficientemente similares a la realidad si existe un espesor dentro del rango de espesores medidos mediante microscopía electrónica con el que el error se encuentre por debajo del 10% en todos los picos relevantes.

La selección del modelo idóneo también ha tenido en cuenta el tiempo de cálculo necesario para obtener soluciones con un nivel de incertidumbre similar, ya que el procedimiento para la determinación del espesor límite de detección, que se explica más adelante, requiere de consecutivas iteraciones.

El primer paso para poder llevar a cabo los desarrollos anteriormente indicados es adaptar los modelos para que representen la geometría, ubicación y materiales de las muestras.

A. Modificación de los Modelos para describir las Muestras desarrolladas Para que los modelos proporcionen resultados con el menor error posible, es necesario que reflejen de forma adecuada las condiciones en las que se realizó la medida.

La electrodeposición que se había realizado en las muestras había hecho uso de un contraelectrodo envolvente de titanio para que el espesor fuera lo más homogéneo posible en la dirección radial. Por ello, resultaba interesante realizar las medidas de Espectroscopía de Fluorescencia de Rayos X irradiando la superficie lateral de las muestras.

Ello, por otra parte, supone una dificultad para establecer los ángulos de incidencia de los fotones primarios y de escape de las fluorescencias generadas. Ambos se han referido a al plano tangente en el punto de encuentro entre el centro del haz y la dirección hacia el centro del detector.

El montaje actual no dispone de una precisión en el posicionamiento de las muestras adecuada para imponer unos ángulos de incidencia y escape determinados con una muestra de dimensiones tan reducidas. Por este motivo, se ha considerado el caso más sencillo: la muestra se coloca directamente enfrentada al haz. La siguiente figura ilustra la posición de la muestra en las simulaciones:

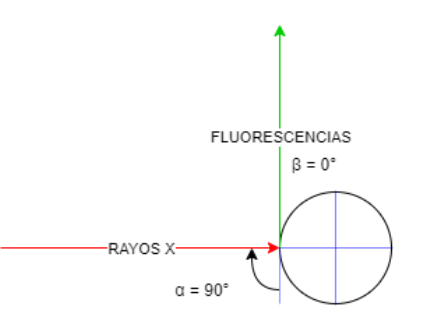

*Figura 100. Diagrama de posición de la muestra directamente enfrentada al haz*

En cuanto al posicionamiento vertical de la muestra, se ha ubicado de forma que el haz de rayos X incida sobre la mitad de la altura de la electrodeposición, sobre 1 cm respecto de su base. Aunque ésta también posee una capa de níquel electrodepositado, se ha despreciado para simplificar el modelo, ya que no incide en ella el haz.

Por último, es necesario determinar la composición del sustrato. Los resultados de la medida de espectrometría que se muestran en la [Figura 26](#page-46-0) demuestran que está realizado en un acero que posee manganeso en su composición. Sin embargo, en ninguna de las medidas experimentales realizadas con las muestras elaboradas aparece ningún elemento aleante, por lo que se asumió que estaba realizado en hierro puro.

*1. FLUKA*

Las modificaciones realizadas al input de FLUKA para adaptar el modelo validado se han llevado a cabo en tres de los bloques: la definición de superficies, la declaración de regiones y la asignación de materiales. Por supuesto, las referencias a la muestra anterior y al portamuestras fueron eliminadas en dichos bloques.

Las superficies necesarias para definir la muestra se especificaron mediante los comandos YCC y XZP, que corresponden a cilindros paralelos al eje Y y planos perpendiculares a dicho eje, respectivamente.

Dado que la ubicación de la muestra depende del espesor del depósito, de forma que sea tangente al eje X, se utilizó una transformación de traslación declarada en el comando ROT-DEFI para minimizar el número de parámetros en el modelo dependientes del espesor del depósito.

En la figura siguiente, se muestran las líneas de código en el caso de un espesor de depósito de 10 µm. Para otros espesores, únicamente es necesario modificar la traslación en la transformación y el radio del cilindro *CilNi.*

```
ROT-DEFI
                  2.0.00.00.2185Mues
GEOBEGIN
                                                                        COMBNAME
   0
         -0
$start_transform Mues
YCC CilNi
            0.00.000.2185XZP Ni1Fe1
               1.
XZP Ni2
               -1.YCC CilFe
               0.0 0.0 0.2175
XZP Fe2
               -5.227$end transform
            Figura 101. FLUKA. Modificación del bloque de definición de superficies
```
En la declaración de las regiones, además de incluir las correspondientes al sustrato y a la deposición, también hubo que modificar la definición del aire envolvente.

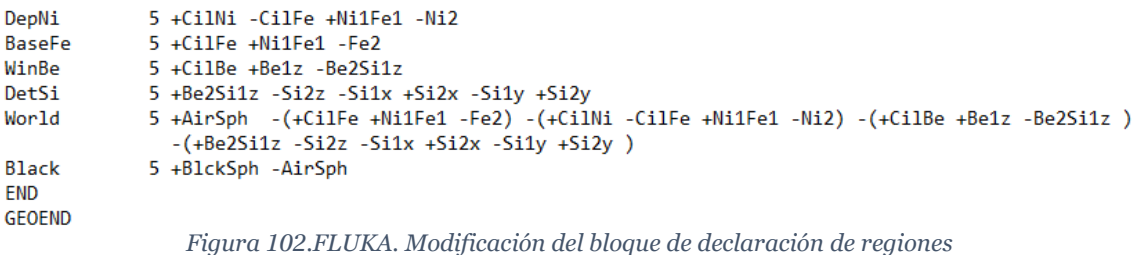

La geometría del modelo generado con los comandos anteriores se muestra en la figura siguiente:

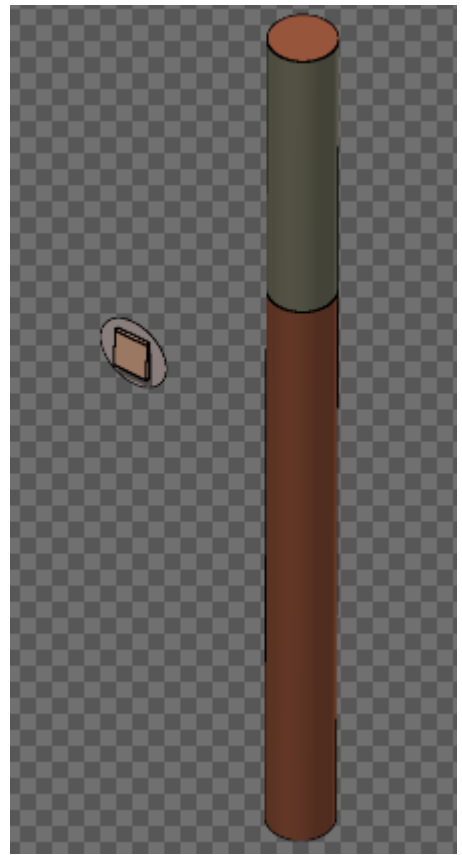

*Figura 103. FLUKA. Geometría del modelo modificado para incluir la muestra*

Por último, el hierro y el níquel del sustrato y el recubrimiento deben asignarse a las regiones correspondientes. Ambos materiales se encuentran predefinidos en condiciones normales de presión y temperatura, y con composición isotópica natural, por lo que no es necesario declararlos.

> **ASSIGNMA IRON BaseFe** ASSIGNMA NICKEL DepNi *Figura 104. FLUKA. Asignación de materiales de las muestras preparadas*

## *2. Geant4*

Las modificaciones realizadas al input para adaptarse a la geometría de la muestra y al posicionamiento de la misma durante el proceso de medición se han realizado en la clase *DetectorConstruction,* fundamentalmente en el archivo con extensión .cc en el que se describe el método *Construct()*. También se ha modificado el nombre de algunas variables declaradas en el archivo de cabecera *DetectorConstruction.hh*

En primer lugar, se han descrito todos los parámetros geométricos tanto del sustrato como del recubrimiento. Declarar todas estas variables en un mismo bloque ayuda a encontrarlas, lo que es de utilidad en procesos iterativos en los que es necesario modificarlas, como será el caso para hallar el **espesor máximo de penetración-detección**.

Además, el posicionamiento del volumen físico asociado al sustrato depende del espesor del recubrimiento, por lo que es necesario declararlo antes de definir su vector de posición.

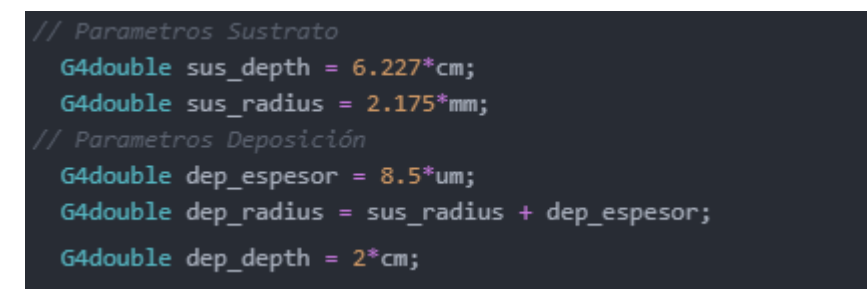

*Figura 105. Geant4. DetectorConstruction. Parámetros para la definición geométrica de la muestra*

La definición de las regiones del espacio con las que interactúan las partículas que se transportan se ha llevado a cabo empleando las mismas herramientas que en el modelo anterior: sólidos, volúmenes lógicos y volúmenes físicos. La matriz de rotación *rot1* corresponde con el giro alrededor del eje X de 90° en sentido horario; de forma que se gira el eje del cilindro, coincidente por defecto con el eje Z, hasta que se corresponda con el eje Y.

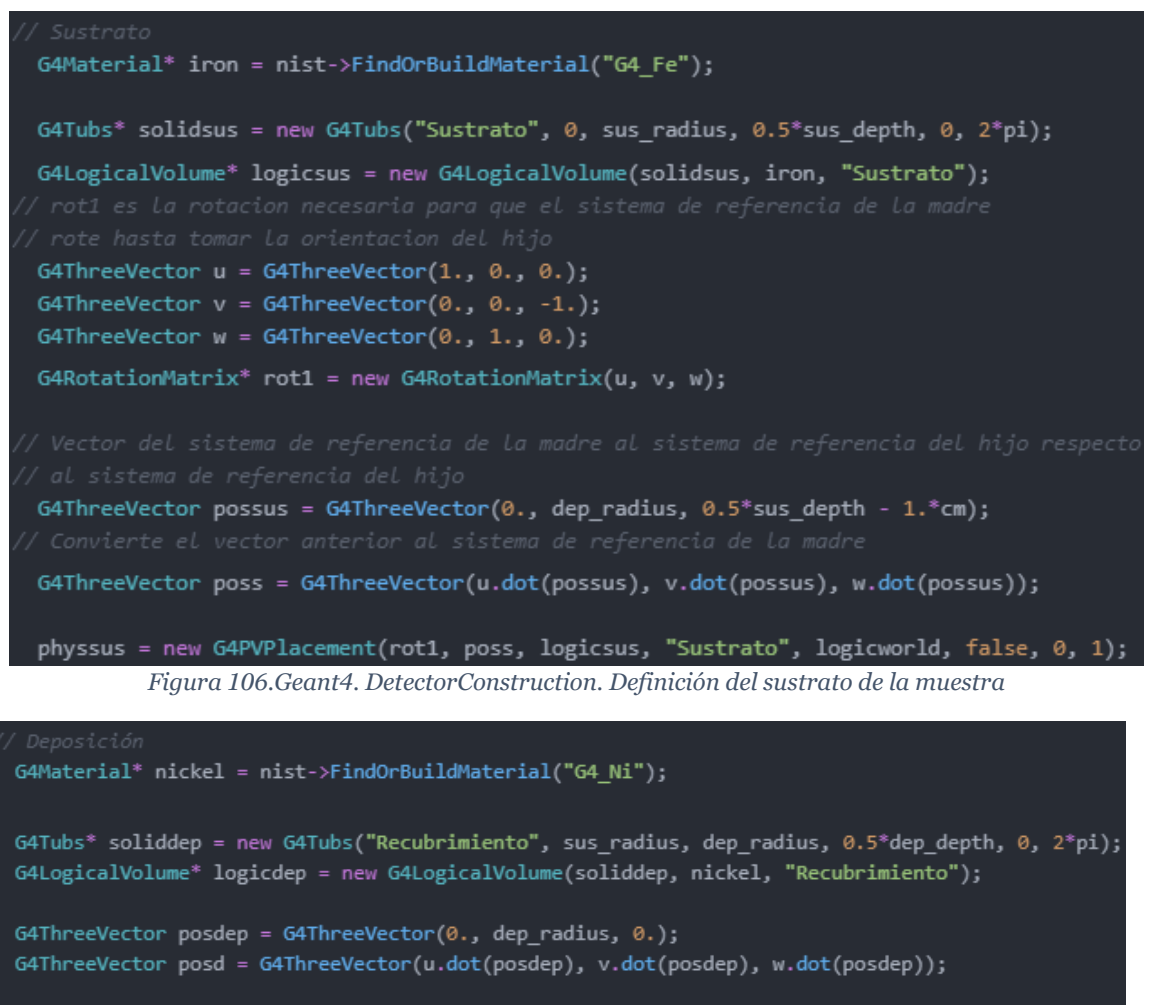

physdep = new G4PVPlacement(rot1, posd, logicdep, "Recubrimiento", logicworld, false, 0, 1);

*Figura 107. Geant4. DetectorConstruction. Definición del recubrimiento de la muestra*

Además, también se han modificado los colores que se atribuyen a estas regiones para que sean más similares a los que se observa en la realidad.

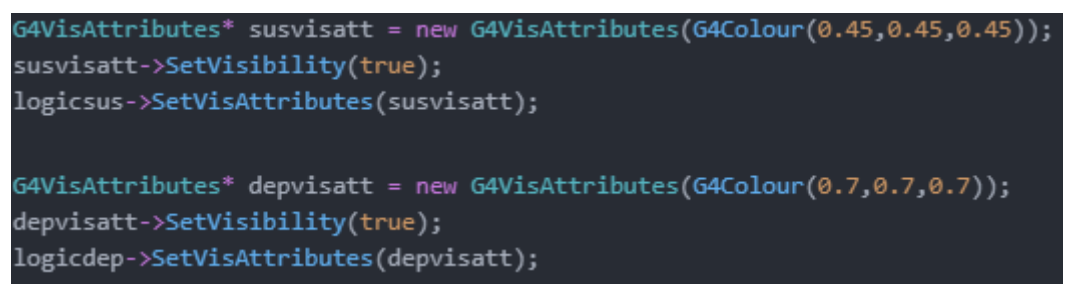

*Figura 108. Geant4. DetectorConstruction. Atributos de las regiones anteriores para identificarlos en una sesión interactiva*

El modelo geométrico definido anteriormente puede observarse en la figura siguiente, obtenida en una sesión interactiva:

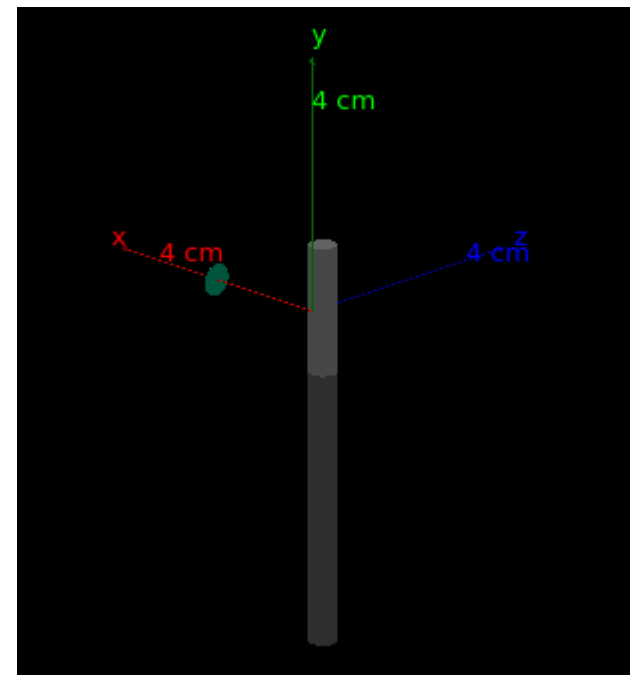

*Figura 109. Geant4.DetectorConstruction. Visulización del modelo geométrico*

Además, se han incluido algunas modificaciones adicionales con la finalidad de reducir aún más los tiempos de simulación sin perder precisión, lo cual resulta beneficioso cuando se lleva a cabo un proceso de cálculo iterativo.

Cuando se describieron los resultados obtenidos en l[a Tabla 12](#page-91-0) ya se indicó que, por defecto, Geant4 no cuenta con capacidad para reutilizar los resultados de simulaciones con un número de historias menor, como sí hace FLUKA al trabajar por ciclos. Sin embargo, sí se puede actuar con una metodología específica para conseguirlo, y reducir así los tiempos de cálculo cuando se desea tener un mayor grado de certidumbre con un resultado.

La herramienta fundamental para ello es el método *showEngineStatus()* perteneciente a la clase *G4Random*, encargada de actuar como intermediaria entre el generador de números pseudoaleatorios seleccionado y el usuario.

Este método imprime en pantalla el estado del generador de números aleatorios. Si se emplea en un punto de la simulación en la que ya no se van a continuar empleando números aleatorios, muestra el estado final del generador de números aleatorios. Por eso, se implementó en el método *EndOfRunAction()* de la clase *RunAction*.

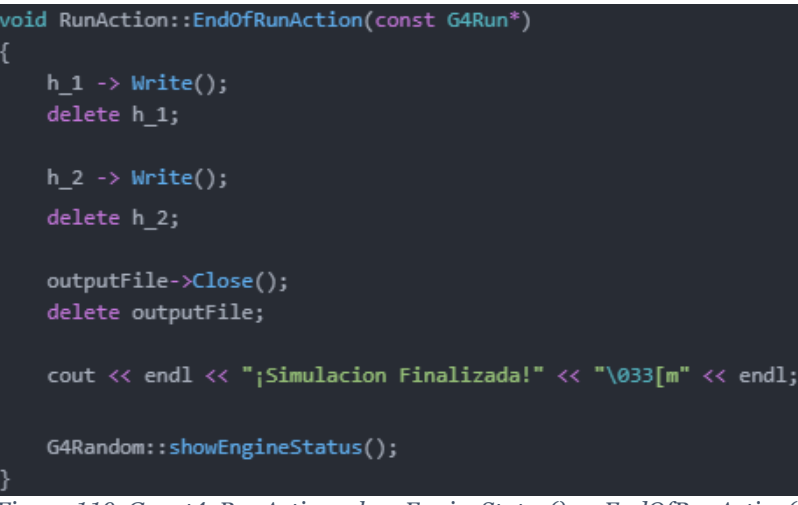

*Figura 110. Geant4. RunAction: showEngineStatus() en EndOfRunAction()*

El estado interno final del generador de números aleatorios puede emplearse como input para conseguir una simulación que continúe desde ese estado, de forma que el número de historias adicionales que se simulen no empleen los mismos números pseudoaleatorios que ya se han utilizado.

Sin embargo, algunos generadores de números pseudoaleatorios presentan un estado más fácilmente definible que otros. El generador por defecto en Geant4 es *MixMaxRng*, que implementa el algoritmo propuesto en (Akopov, Saviddy, & Ter-Arutyunian, 1991) y representa su estado interno mediante un vector.

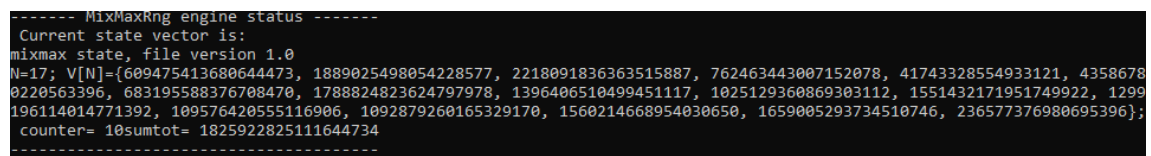

*Figura 111. Estado del generador de números pseudoaleatorios MixMaxRng*

Por otro lado, el generador *RanecuEngine*, que implementa la metodología descrita en (James, 1990) para el generador Multiplicativo Congruencial, únicamente necesita un par de enteros en formato *long* para definir su estado, por lo que es habitual su uso cuando se desea actuar sobre el estado del generador.

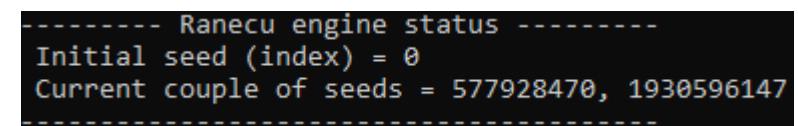

*Figura 112. Estado del generador de números pseudoaleatorios RanecuEngine*

La selección del generador de números pseudoaleatorios que se utiliza durante la simulación se lleva a cabo en el método *main*:

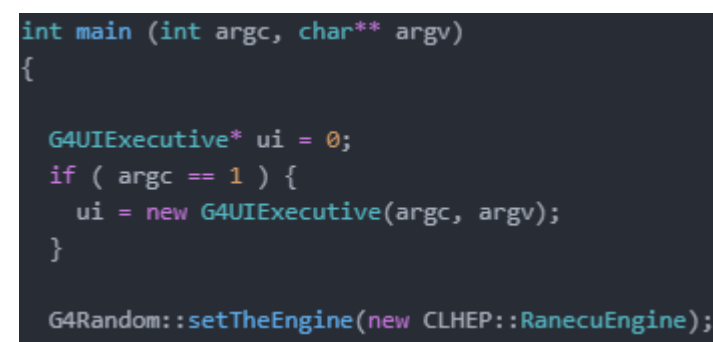

*Figura 113. Geant4. Main. Declaración explícita del generador de números pseudoaleatorios*

Al seleccionar *RanecuEngine* como el generador de números pseudoaleatorios, únicamente es necesario incluir un comando "/random/setSeeds" en la macro *run.mac* en el que se indiquen los valores que devuelve *showEngineStatus()* para que la nueva simulación continúe desde el estado en el que quedó la simulación anterior.

Una vez finaliza la simulación adicional, el histograma final se obtiene sumando los dos histogramas procedentes de la simulación. Para ello, se hace uso de la macro *rootsum.C* que se muestra en la página siguiente, cuya función es leer los histogramas de los dos ficheros con extensión .root que generan las simulaciones y sumarlos en un histograma perteneciente a un tercer fichero .root con nombre elegido por el usuario.

B. Selección del Modelo apropiado para el Cálculo del Espesor Máximo de Penetración-Detección

Para evaluar ambos modelos, se han comparado respecto a una medida de XRFS realizada con una de las muestras elaboradas, de forma similar al procedimiento utilizado en el apartado anterior.

Sin embargo, en este caso existe un grado de libertad que se puede modificar para que reflejen en sus resultados un mejor acuerdo con la medida de espectrometría: el espesor del recubrimiento.

En las comprobaciones realizadas respecto al espesor de la electrodeposición de níquel se observó que, aunque las deposiciones eran suficientemente homogéneas, sí existe una dispersión de los distintos valores de espesor medidos. Existen diversas razones para ello: la planitud de la superficie sobre la que se mide no es perfecta, errores humanos en el proceso de medición o variaciones provenientes del proceso de deposición.

La comparación se ha realizado empleando la muestra elaborada que se mantuvo 8 minutos en la disolución durante la deposición. Los espesores de recubrimiento medidos en esta muestra se encuentran en la [Tabla 5,](#page-56-0) estando todos ellos comprendidos entre 6,736 y 8,25 micras. Dado que no se midió la totalidad del recubrimiento y que este puede haberse deformado durante el corte, se ha considerado aceptable emplear espesores un 5% menores que el mínimo y 5% mayores que el máximo, es decir, entre 6,4 micras y 8,7 micras.

Así pues, la comparación se ha llevado a cabo en dos fases. En la primera, se ha empleado el modelo en Geant4 para determinar el espesor con el que se minimiza el error en la relación de áreas  $Fe K\alpha/Ni K\alpha y$  comprobar que se encuentra dentro del intervalo [6,4, 8,7] micras. En caso de ser así, se introduciría en FLUKA y se compararían los resultados. En caso contrario, sería necesario hacer uso del mismo procedimiento en FLUKA.

En la página siguiente se incluye el resultado de la medida de espectrometría realizada con la muestra seleccionada para la verificación. En el espectro se encuentran destacadas los tres picos que se van a emplear en el procedimiento, que corresponden, de izquierda a derecha, con las fluorescencias Kα de hierro, Kα de níquel y Kβ de níquel, respectivamente.

Dichos picos han sido analizados con la herramienta para regiones de interés incorporada en ADMCA, cuyos resultados se muestran en la figura siguiente:

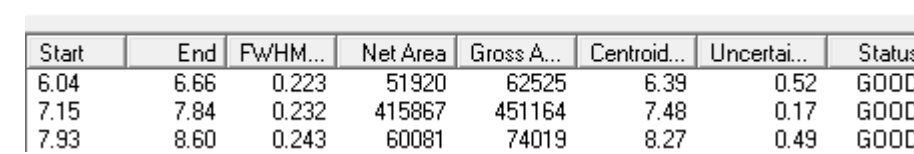

**DU** Regions of Interest Details

*Figura 114. Características de las regiones de interés en la medida de XRFS de la muestra*

De la misma forma que se había realizado con la muestra certificada, es necesario determinar los parámetros  $a \, y \, b$  de la función que relaciona energía y FWHM. Estos parámetros sustituirían a los anteriores en las macros rootgeant.C y rootgenerator.C. Para hallarlos, se utilizaron los picos Kα de hierro y Kβ de níquel:

$$
a + \sqrt{6,39}b = 0,223
$$
  
\n
$$
a + \sqrt{8,27}b = 0,243
$$
  
\n
$$
a = 0,07768641186
$$
  
\n
$$
a + \sqrt{8,27}b = 0,243
$$
  
\n
$$
b = 0,05748516703
$$
 (23)

En procedimiento para hallar el espesor deseado se comenzó simulando con 9·10<sup>7</sup> historias los extremos del intervalo en el que debe encontrase la solución. Una vez obtenidos de la simulación los espectros sin procesar, se comprobó que el número de historias era suficiente para que error estadístico en los intervalos de interés del histograma fuera menor del 10%.

| <b>Espesor</b> | Pico        | E simulación (keV) | Cuentas | Error $(\%)$ |
|----------------|-------------|--------------------|---------|--------------|
|                | Fe Ka       | 6,366              | 537     | 4,32         |
| $6.4 \mu m$    | Ni Ka       | 7,44               | 2626    | 1,95         |
|                | $Ni K\beta$ | 8,224              | 518     | 4,39         |
|                | Fe Ka       | 6,366              | 325     | 5,55         |
| $8.7 \,\mu m$  | Ni Ka       | 7,44               | 2963    | 1,84         |
|                | Ni Kβ       | 8,224              | 560     | .23          |

*Tabla 15. Geant4. Resultados para 6,4 y 8,7 micras (9·10<sup>7</sup> historias). Error estadístico*

```
char name1[60], name2[60], espectro[60], resul[60];
cout << "Introduzca el nombre del primer archivo .root que quiere abrir: ";
\sin \gg namel:
TFile *fichero1 = new TFile(name1, "read");
if (fichero1->IsOpen())
  cout << "Los ficheros " << name1 << " se han abierto correctamente" << endl;
  cout << "Contenido del primer fichero: "<< endl;
  fichero1-\geq l s();
  cout << endl << "Escoja histograma que desea procesar: "<< endl;
  \sin \gg espectro;
  TH1F *h1 = (TH1F*)fichero1->Get(espectro);
  int \lim = h1-\sqrt{6}etNbinsX();
  float_t xmax = h1-> GetXaxis() -> GetBinUpEdge(lim);
  float_t xmin = h1-> GetXaxis() -> GetBinLowEdge(1);
  cout << "Introduzca el nombre del segundo archivo .root que quiere abrir: ";
  \sin \gg name2;
  TFile *fichero2 = new TFile(name2, "read");
  if (fichero2->IsOpen())
    cout << "Los ficheros " << name2 << " se han abierto correctamente" << endl;
    cout << "Contenido del segundo fichero: "<< endl;
    fichero2->ls();cout << endl << "Escoja histograma que desea procesar: "<< endl;
    cin >> espectro;
    TH1F *h2 = (TH1F*)fichero2->Get(espectro);
    cout << "Introduzca nombre del fichero .root resultante: ";
    \sin \gg resul:
    TFile *archivo = new TFile(resul, "recreate");
    if (archivo->IsOpen())
      TH1F *sum = new TH1F("Medida", "Suma de espectros con menor numero de historias", lim, xmin, xmax);
      sum \rightarrow Add(h1, h2);
      sum \rightarrow Write();
      \archivo \rightarrow \text{Close}();
      fichero1 \rightarrow Close();
      fichero2 -> Close ();
    else
      cout << "El fichero " << resul << "no se ha podido crear." << endl;
      fichero2 \rightarrow \text{Close}();
      fichero1 \rightarrow Close();else
    cout << "El fichero " << name2 << " no se ha podido encontrar." << endl;
    fichero1 \rightarrow Close();else
 cout << "El fichero " << name1 << " no se ha podido encontrar." << endl;
```
*Figura 115. rootsum.C*

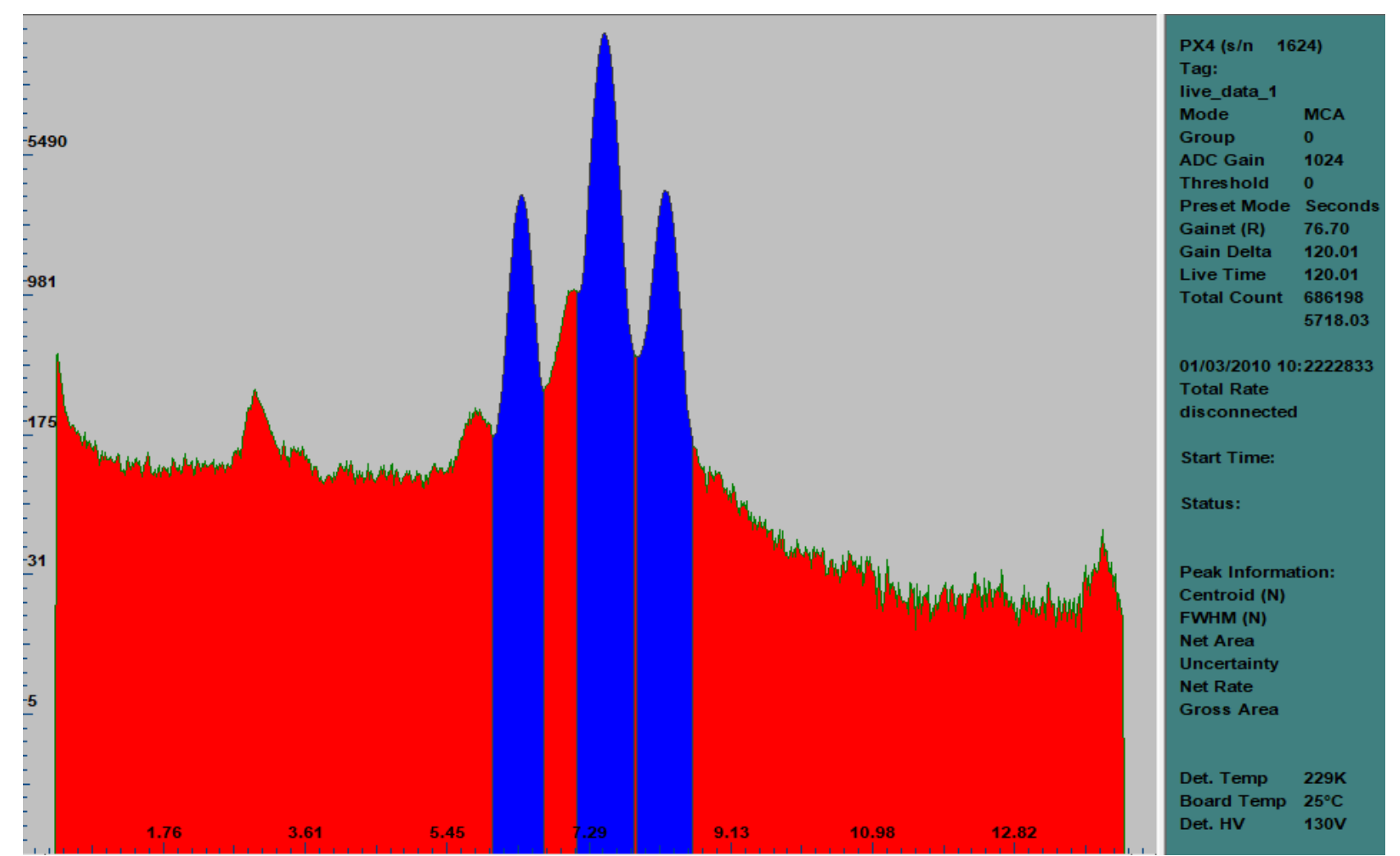

*Figura 116. Espectro obtenido de la medida de XRFS de la muestra de 8 minutos de tiempo de deposición*

Una vez efectuada esta comprobación, se procesaron en ROOT empleando la macro rootgeant.C, modificada con los nuevos parámetros, para proporcionarles el ensanchamiento gaussiano. Los espectros resultantes se muestran en las figuras siguientes:

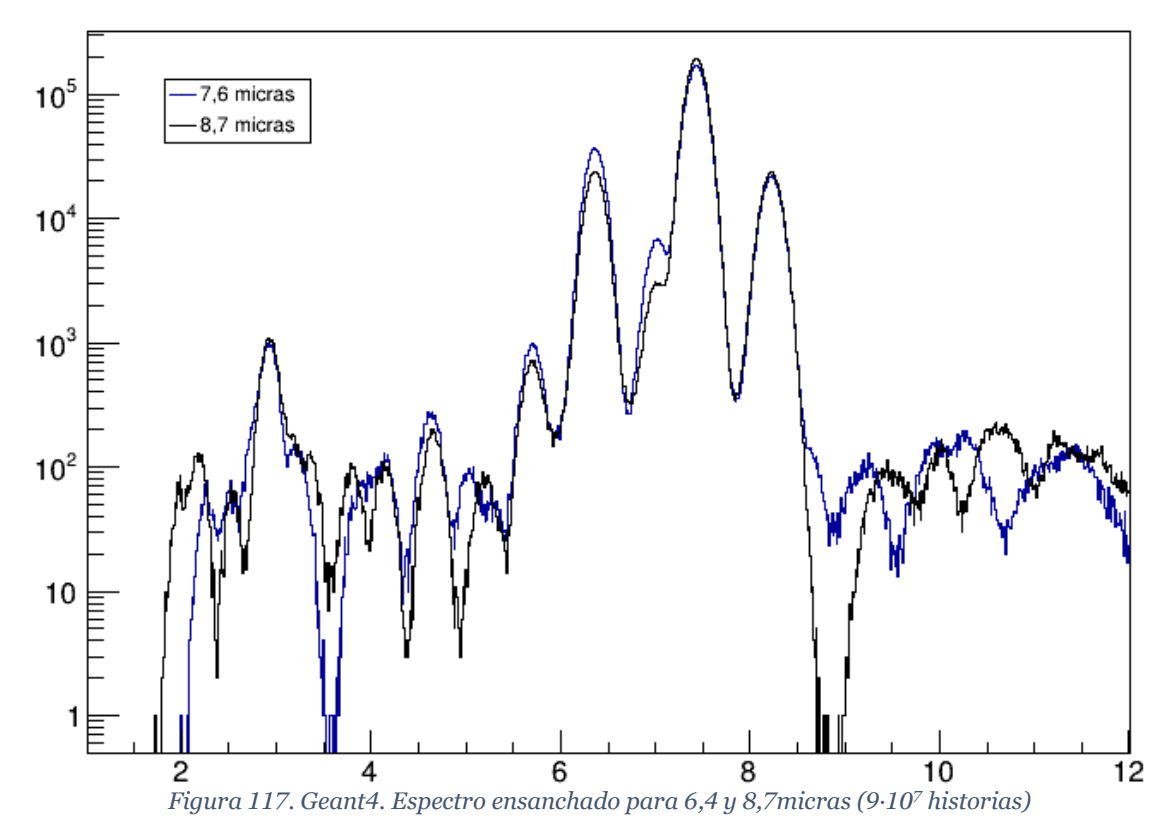

En estos histogramas ensanchados se utilizó la macro integral.C para calcular el número de cuentas comprendidas en los límites establecidos para la región de interés en la medida experimental:

| <b>Espesor</b> | Pico        | Límite inferior (keV) | Límite superior (keV) | $\Sigma$ Cuentas |
|----------------|-------------|-----------------------|-----------------------|------------------|
|                | Fe Kα       | 6,03951               | 6,65851               | 819312           |
| $6.4 \mu m$    | Ni Ka       | 7,14794               | 7,83892               | 3965610          |
|                | $Ni K\beta$ | 7,92529               | 8,60186               | 527564           |
|                | Fe Ka       | 6,03951               | 6,65851               | 538746           |
| $8.7 \mu m$    | Ni Ka       | 7,14794               | 7,83892               | 4513080          |
|                | Ni Kβ       | 7,92529               | 8,60186               | 572526           |

*Tabla 16. Geant4. Áreas en las simulaciones para 6,4 y 8,7 micras (9·10<sup>7</sup> historias)*

Al calcular las relaciones de área y compararlas con los resultados experimentales se observó que  $Fe K\alpha/Ni K\alpha$  pasaba de ser un valor mayor que el experimental en 6,4 micras a uno menor en 8,7 micras. Esto quiere decir que, asumiendo que la función que relaciona el espesor del recubrimiento con esa relación de áreas es continua, existe un espesor tal que la simulación devuelve un espectro con una relación de áreas idéntica a la experimental.

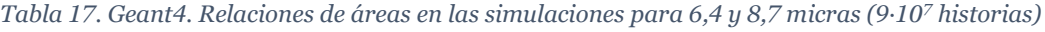

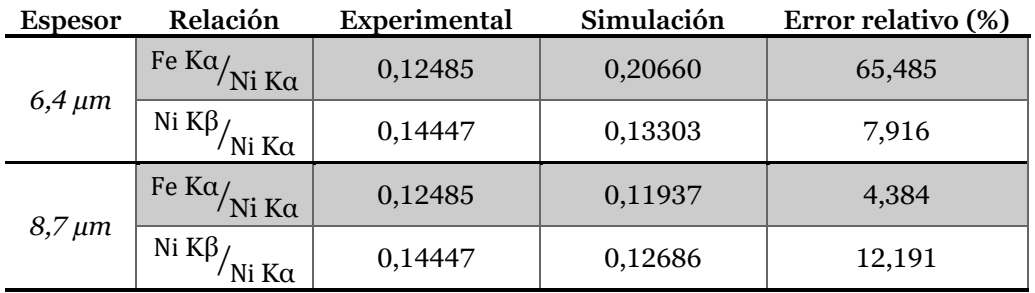

Una vez obtenidos estos resultados comenzó el procedimiento iterativo para encontrar dicho espesor, que se describe a continuación:

- 1) Cada iteración comienza simulando el valor medio del intervalo en el que se espera encontrar la solución. Si la relación de áreas  $Fe K\alpha/Ni K\alpha$  no toma un valor intermedio entre los correspondientes a los extremos del intervalo, es necesario volver a simular tanto los extremos como el valor medio con un mayor número de historias, hasta que se cumpla la condición. Ese número de historias es el mínimo para las siguientes iteraciones.
- 2) Se compara la relación de áreas  $Fe K\alpha/Ni K\alpha$  de los extremos y el punto medio con la obtenida de forma experimental. La solución se encuentra en el subintervalo en el que el valor pase de ser mayor a ser menor que el experimental. A partir de ahí, se retoma el primer paso.

Así pues, tras obtener las relaciones de área para 6,4 y 8,7 micras, se simularía con el mismo número de historias un espesor de 7,5 micras. Tras procesar los resultados, se observó que no era necesario incrementar el número de historias y que la solución se encontraría entre 7,5 y 8,7 micras, y se repetiría el proceso.

| <b>Espesor</b> | Relación                                                                                | Experimental | Simulación | Error relativo (%) |
|----------------|-----------------------------------------------------------------------------------------|--------------|------------|--------------------|
| $6.4 \mu m$    | $\mathsf{F}\mathsf{e}\,\mathsf{K}\mathsf{a}/\mathsf{N}\mathsf{i}\,\mathsf{K}\mathsf{a}$ | 0,12485      | 0,20660    | 65,485             |
|                | $\pm$ Fe Ka $/_{\rm Ni~K\alpha}$ $\pm$                                                  | 0,12485      | 0,15275    | 22,352             |
| $7.5 \mu m$    | Ni $K\beta$<br><sup>'</sup> Ni Kα                                                       | 0,14447      | 0,13888    | 3,871              |
| $8,7 \,\mu m$  | $\frac{1}{\pi}$ Fe Ka $\frac{1}{\pi}$ Ni Ka $\frac{1}{\pi}$                             | 0,12485      | 0,11937    | 4,384              |

*Tabla 18. Geant4. Resultados al procesar la simulación para 7,5 micras y comparación con 6,4 y 8,7 micras*

Tras 17,8 horas invertidas en tiempo de cálculo, se habían realizado tres iteraciones en las que se limitaba el intervalo en el que se encuentra la solución ([7,5, 8,7], [8,1, 8,7], [8,4, 8,7]) y otras tres en las que fue necesario incrementar el número de historias para reducir la incertidumbre estadística. Los resultados del proceso iterativo en este punto se muestran en la tabla siguiente:

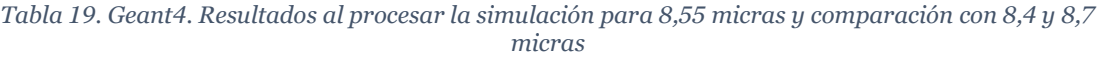

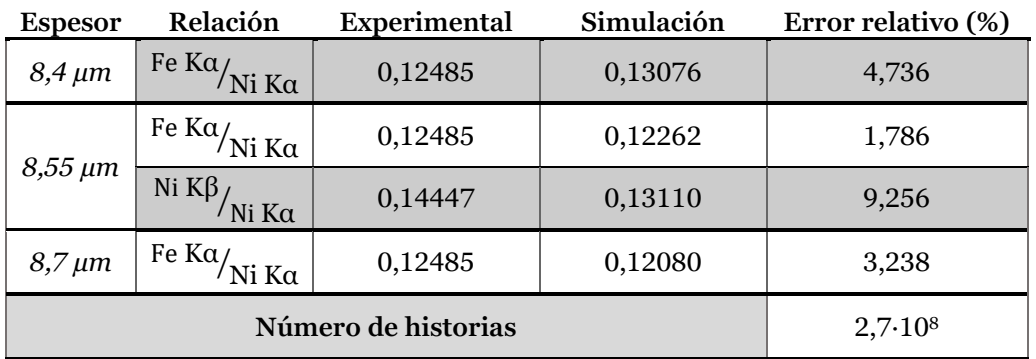

A la vista de los resultados anteriores, se concluyó que, si se deseaba afinar más aún el resultado, debería buscarse entre 8,4 y 8,55 micras. Sin embargo, con un error relativo de aproximadamente 1,79%, 8,55 micras se consideró un valor suficientemente cercano como para detener el proceso iterativo.

Este fue el espesor que se le introdujo al modelo en FLUKA para que simulara con el mismo número de historias. La comparación de los resultados en ambos modelos se muestra en la tabla siguiente:

*Tabla 20. Comparación de resultados (Geant4 vs FLUKA) para 8,55 micras en 2,7·10<sup>8</sup> historias*

|              | Relación                                                                                                    | Experimental | Simulación | Error relativo (%) |
|--------------|----------------------------------------------------------------------------------------------------|--------------|------------|--------------------|
| Geant4       | $\mathsf{F}\mathsf{e}\,\mathsf{K}\mathsf{a}_{\textstyle\bigwedge\mathsf{N}\mathsf{i}\,\mathsf{K}\mathsf{a}}$ ) $\mathsf{K}\mathsf{a}_{\textstyle\bigwedge\mathsf{S}}$ | 0,12485      | 0,12262    | 1,786              |
|              | Ni $K\beta$<br>Ni Ka                                                                                                    | 0,14447      | 0,13110    | 9,256              |
| <b>FLUKA</b> | $\pm$ Fe Ka $/_{\rm Ni\,Ka}$ $\pm$                                                                                                    | 0,12485      | 0,12928    | 3,551              |
|              | Ni $K\beta$<br>Ni Kα                                                                                                    | 0,14447      | 0,13247    | 8,305              |

La diferencia fundamental entre ambos es que el proceso iterativo, de realizarse con el modelo de FLUKA, continuaría entre 8,55 y 8,7 micras. Este intervalo se encuentra todavía más alejado de la media de las medidas que se realizaron (7,414 micras), por lo que es más improbable que la solución se encuentre dentro de dicho intervalo que en el que indican los resultados de Geant4.

Además, el tiempo de cálculo necesario para conseguir 2,7·10<sup>8</sup> historias con el modelo de FLUKA fue del orden de 24,2 horas, superior a todo el tiempo de cálculo invertido en Geant4 para el procedimiento iterativo. Esto confirma el comportamiento que se había observado en la validación de los modelos en el apartado anterior: los tiempos necesarios para conseguir un mismo nivel de certidumbre eran considerablemente superiores, imposibilitando el uso del modelo en FLUKA en su estado actual en cualquier aplicación industrial razonable.

Por tanto, se decidió llevar a cabo el cálculo del **espesor de penetración-detección** empleando el modelo desarrollado en Geant4.

# C. Cálculo del Espesor Máximo de Penetración-Detección mediante Test τ de Thompson Modificado

En la introducción se definió el **espesor máximo de penetración-detección** como aquel en el que la probabilidad con la que un fotón proveniente de la fluorescencia del sustrato atraviese el recubrimiento, alcance el detector y se registre es tan baja que se puede considerar nula.

El cálculo de este parámetro no resulta trivial al utilizar el método de Monte Carlo, ya que, conforme se reduce la probabilidad de registrar cuentas, la incertidumbre estadística aumenta. Buscar un espesor tal que el número de cuentas en un determinado intervalo del histograma que se asocie con la fluorescencia del sustrato sea cero resulta, por lo tanto, incorrecto, porque se tendría una incertidumbre del 100%.

Además, el resultado sería muy dependiente del número de historias que se simularan. Espesores de recubrimiento inferiores al que se pretende calcular pueden no proporcionar cuentas si el muestreo es insuficiente.

La forma más común de reducir la incertidumbre es incrementar el número de historias que se simulan. Esto, por otra parte, supone dos inconvenientes que se deben superar. El primero es que conlleva un alto coste en recursos computacionales que, si no se es capaz de proporcionar, se traduce en tiempos de simulación excesivos.

Además, hace que aparezcan cuentas de fondo y que, por tanto, sea necesario establecer una metodología para cuantificar el contenido en fondo del intervalo que se evalúa y diferenciarlo de las fluorescencias que sí se han registrado en dicho intervalo.

Para ello, se ha recurrido al test τ de Thompson modificado (Thompson, 1985; Cimbala, 2014) que es una herramienta estadística iterativa para identificar valores atípicos en una determinada muestra de tamaño reducido.

En el procedimiento que se ha llevado a cabo, la muestra que se somete al test se constituye con las alturas de cada intervalo dentro de los límites de integración para el pico Kα de hierro que se utilizaron en el apartado anterior. Si el contenido del intervalo que se asocia con la fluorescencia del sustrato es mucho mayor que el fondo que se encuentra alrededor de él, el proceso iterativo lo considera un valor atípico y lo elimina de la muestra. Lo opuesto sucede si el intervalo no contiene un número significativo de cuentas de la fluorescencia del sustrato.

De esta forma, se ha calculado el **espesor de penetración-detección** como el menor espesor de recubrimiento en el que el test τ de Thompson modificado no considere que el número de cuentas que posee el intervalo asociado a la fluorescencia Kα de hierro, con centro en 6,366 keV, sea excesivamente diferente del fondo.

La decisión de si un valor es atípico o no se realiza comparando, para cada valor de la muestra, su parámetro δ con un parámetro τ que establece la región de aceptación de los posibles  $\delta$ . Si  $\delta > \tau$ , el valor se considera atípico. Sin embargo, únicamente se elimina un valor atípico de la muestra en cada iteración, aquel de mayor δ. Posteriormente, se vuelven a calcular δ para cada valor y τ para el conjunto de la muestra y se vuelven a comparar, hasta que proceso deja de identificar valores atípicos.

El parámetro  $\delta$  de cada valor x de la muestra se calcula a partir de la media muestral  $\langle x \rangle$  y de la desviación típica muestral  $s(x)$  como:
$$
\delta = \left| \frac{x - \langle x \rangle}{s(x)} \right| \tag{24}
$$

El parámetro  $\tau$  se calcula a partir del tamaño de la muestra  $n$ , que coincidiría con el número de intervalos, y  $t_{\alpha/2}$ , el valor crítico de la distribución t de Student con  $n-2$  grados de libertad y para una probabilidad  $\alpha/2$ . El nivel de significación  $\alpha$  se impone por el usuario del método, según lo restrictivo que quiera ser a la hora de identificar valores atípicos, siendo habitual utilizar  $\alpha = 0.05$ .

$$
\tau = \frac{t_{\alpha/2}(n-1)}{\sqrt{n}\sqrt{n-2+t_{\alpha/2}^2}}
$$
\n(25)

El proceso iterativo para identificar valores atípicos se ha implementado en la macro de ROOT thompsontau.C, que se muestra en las figuras siguientes dividida en distintos bloques. En el primero se leen los números de cuentas de cada intervalo desde el histograma que se obtiene como resultado de la simulación y se almacenan en un vector.

```
char name[60], espectro[60];
cout << "Introduzca el nombre del archivo .root que quiere abrir: ";
\sin \gg name;
cout << endl:
TFile *fichero = new TFile(name,"read");
if (fichero->IsOpen() )
 cout << "El fichero " << name << " se ha abierto correctamente" << endl;
 cout << "Contenido del fichero: "<< endl:
 fichero \rightarrow ls();cout << endl << "Escoja histograma para llevar a cabo test Tau de Thompson modificado: "<< endl;
  cin >> espectro;
 TH1D *h = (TH1D*)fichero->Get(espectro);float t limi, lims, width, counts, xmin, xmax;
 int ninf, nsup, nbins;
 cout << "Introduzca el límite inferior del pico (keV): ";
 \sin \gg 1imi;
 cout << "Introduzca el límite superior del pico (keV): ";
 \sin \gg 1ims;
 ninf = h-> FindBin(limi);nsup = h - \sum FindBin(lims);
 nbins = nsup - ninf + 1;std::vector<Double_t> cont(nbins);
  for(int i = 0; i<nbins; i++)
   cont[i] = h->GetBinContent(i+ninf);
  fichero \rightarrow Close();
```
*Figura 118. thompsontau.C bloque I: lectura e inicialización*

En el segundo bloque se declaran las variables relevantes para el proceso iterativo y se describen los cálculos que deben realizarse en cada iteración:

```
Bool_t out = true;
Double_t tcrit, tau, media, sum, dev, pmax, max, loc, param;
while(out)
 out = false;tcrit = TMath::StudentQuantile(0.05/2., nbins-2, kFALSE);
 tau = (tcrit * (nbins - 1))/(sqrt(hbins) * sqrt(nbins - 2 + (pow(tcrit, 2.))));
 cout << "num. medidas: " << nbins << " tcrit: " << tcrit << " tau: " << tau << endl;
 sum = 0.for(int i = 0; i inbins; i++)
   sum += cont[i];median = sum/(nbins+0.0);sum = 0.;
  for(int i = 0; i<nbins; i++)
   sum += pow((cont[i] - media), 2.);dev = sqrt(sum/(nbins+0.0 - 1));cout << "Media: " << media << " desviacion tipica: " << dev << endl;
```
*Figura 119. thompsontau.C bloque II: declaración y cálculo*

Por último, en el tercero se comparan  $\delta y \tau y$ , en caso en el que se identifique un valor atípico, se extrae del vector y se reajusta el tamaño de la muestra. En caso contrario, se informa de que el proceso finaliza.

```
pmax = 0.for(int i = 0; i -nbins; i++)
     param = abs((cont[i] - media)/dev);if(param > tau)out = true;if(param > pmax)pmax = param;max = cont[i];loc = i;if(out)cout << "Atípico identificado con altura " << max << endl;
     cont.erase(cont.begin() + loc);
     nbins--;else
      cout << "No se ha identificado atípico. Finaliza la iteración." << endl;
else
  cout << "El fichero " << name << " no se ha podido encontrar." << endl;
```
*Figura 120. thompsontau.C bloque III: comparación, ajuste y cierre*

Para este cálculo ha sido necesario alcanzar una solución de acuerdo a la hora de escoger el número de historias que se desean simular. Por ello, se ha decidido mantener 9·10<sup>8</sup> historias en las simulaciones, independientemente de la incertidumbre estadística de que se calcule para la fluorescencia Kα de hierro.

En cuanto al nivel de significación, se han utilizado dos valores: 0,05 en primer lugar, y 0,025 si el anterior proporcionaba una τ tan estricta que el proceso iterativo llegaba a descartar alturas asociadas al fondo.

La búsqueda del **espesor máximo de penetración-detección** también ha sido iterativa, comenzando por un espesor de 48 micras, similar al de la segunda muestra que se llevó al microscopio electrónico. La figura siguiente muestra el número de cuentas contenidas en cada intervalo comprendido entre los límites de integración para este espesor:

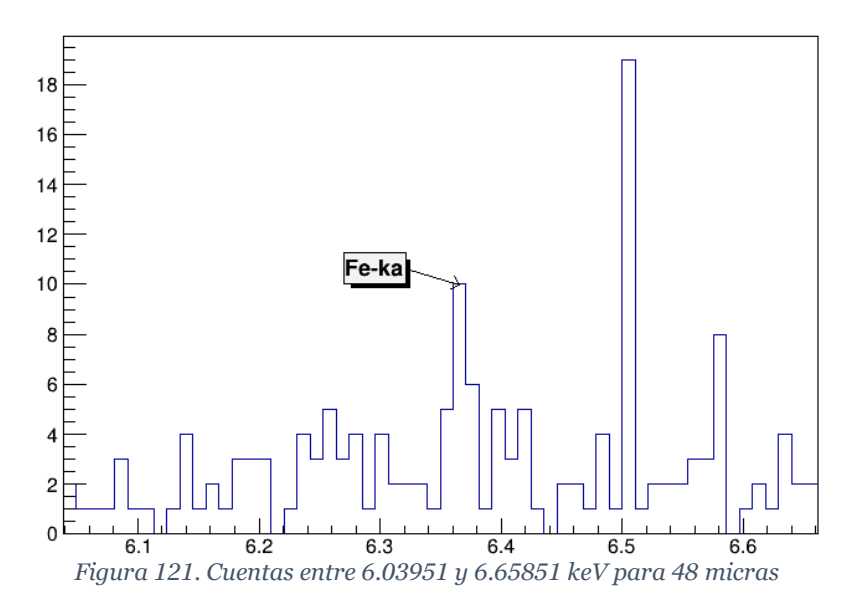

Al aplicar la macro *thompsontau.C* a esta muestra con α = 0,05 se llegan a identificar como atípicos intervalos con altura de 5 cuentas, que a priori deberían ser de fondo. Si se utiliza  $\alpha$  = 0,025, el máximo número de cuentas que se permite es de 6, que se encuentra en un único intervalo cercano a la fluorescencia Kα de hierro.

| Introduzca el límite inferior del pico (keV): 6.03951 |                                                       |
|-------------------------------------------------------|-------------------------------------------------------|
| Introduzca el límite superior del pico (keV): 6.65851 |                                                       |
| num. medidas: 58 tcrit: 2.00324 tau: 1.9354           |                                                       |
| Media: 2.72414 desviacion tipica: 2.8946              |                                                       |
| Atípico identificado con altura 19                    |                                                       |
| num. medidas: 57 tcrit: 2.00404 tau: 1.93496          |                                                       |
| Media: 2.4386 desviacion tipica: 1.92741              | Introduzca el límite inferior del pico (keV): 6.03951 |
| Atípico identificado con altura 10                    | Introduzca el límite superior del pico (keV): 6.65851 |
| num. medidas: 56 tcrit: 2.00488 tau: 1.9345           | num. medidas: 58 tcrit: 2.30327 tau: 2.2017           |
| Media: 2.30357 desviacion tipica: 1.65056             | Media: 2.72414 desviacion tipica: 2.8946              |
| Atípico identificado con altura 8                     | Atípico identificado con altura 19                    |
| num. medidas: 55 tcrit: 2.00575 tau: 1.93403          | num. medidas: 57 tcrit: 2.30443 tau: 2.20099          |
| Media: 2.2 desviacion tipica: 1.4707                  | Media: 2.4386 desviacion tipica: 1.92741              |
| Atípico identificado con altura 6                     | Atípico identificado con altura 10                    |
| num. medidas: 54 tcrit: 2.00665 tau: 1.93354          | num. medidas: 56 tcrit: 2.30562 tau: 2.20025          |
| Media: 2.12963 desviacion tipica: 1.3879              | Media: 2.30357 desviacion tipica: 1.65056             |
| Atípico identificado con altura 5                     | Atípico identificado con altura 8                     |
| num. medidas: 53 tcrit: 2.00758 tau: 1.93303          | num. medidas: 55 tcrit: 2.30687 tau: 2.19948          |
| Media: 2.07547 desviacion tipica: 1.34234             | Media: 2.2 desviacion tipica: 1.4707                  |
| Atípico identificado con altura 5                     | Atípico identificado con altura 6                     |
| num. medidas: 52 tcrit: 2.00856 tau: 1.93249          | num. medidas: 54 tcrit: 2.30816 tau: 2.19869          |
| Media: 2.01923 desviacion tipica: 1.29085             | Media: 2.12963 desviacion tipica: 1.3879              |
| Atípico identificado con altura 5                     | No se ha identificado atípico. Finaliza la iteración. |
|                                                       |                                                       |
| num. medidas: 51 tcrit: 2.00958 tau: 1.93194          |                                                       |
| Media: 1.96078 desviacion tipica: 1.23225             |                                                       |
| Atípico identificado con altura 5                     |                                                       |
| num. medidas: 50 tcrit: 2.01063 tau: 1.93137          |                                                       |
| Media: 1.9 desviacion tipica: 1.16496                 |                                                       |
| No se ha identificado atínico. Finaliza la iteración. |                                                       |

*Figura 122. Thompsontau.C aplicada en 48 micras de espesor para α=0,05 (izquierda) y α=0,025 (derecha)*

El siguiente valor de espesor que se probó es de 55 micras. El resultado de la simulación mostró el siguiente número de cuentas en el histograma:

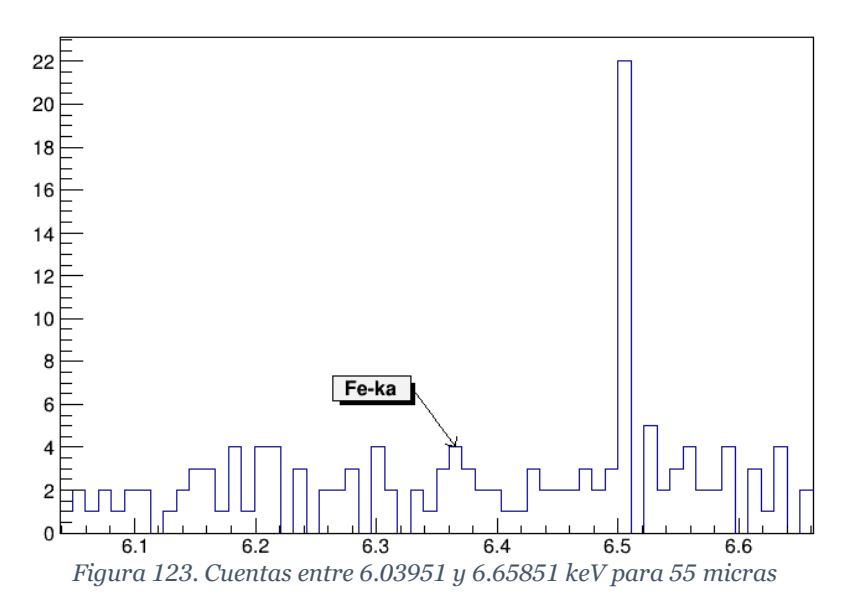

Al representar ambos histogramas juntos de forma que se muestren los intervalos de confianza de cada uno de ellos, se denota que ambos no se solapan, por lo que se ha considerado que existe evidencia suficiente para afirmar que los resultados son estadísticamente diferentes:

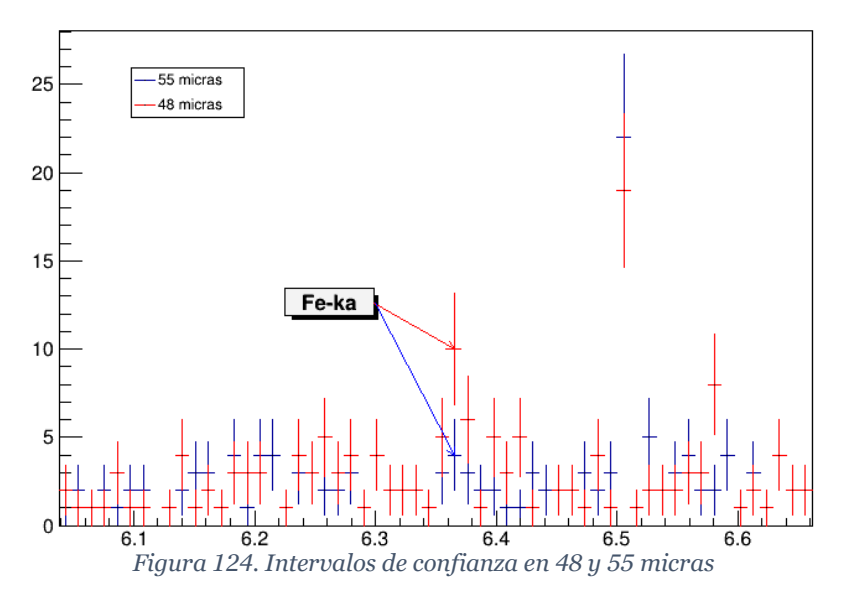

La máxima altura que permite el test τ de Thompson modificado para esta muestra con  $\alpha$  = 0,05 es de 5 cuentas, por lo que el intervalo con el que se identifica la fluorescencia Kα de hierro no se considera atípico ni para el nivel de significación más restrictivo. Por lo tanto, **el espesor máximo de penetración-detección** debe encontrarse entre 48 y 55 micras.

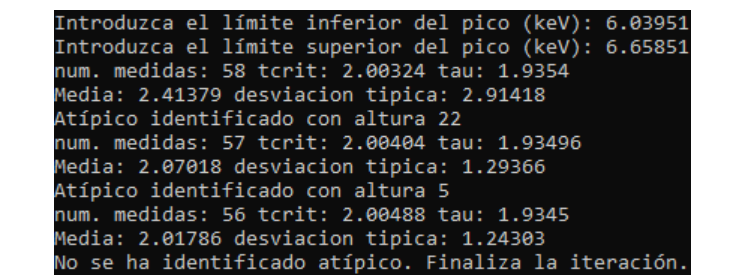

*Figura 125. Thompsontau.C aplicada en 55 micras de espesor para α=0,05*

El siguiente valor de espesor de recubrimiento con el que se probó fue 51,5 micras. Sin embargo, resultó que este resultado solapaba su intervalo de confianza tanto con el de 48 micras como con el de 55 micras. Por tanto, con la incertidumbre conseguida con 9·10<sup>8</sup> historias, no se pudo acotar más el intervalo y se tuvo que aceptar que el **espesor máximo de penetración-detección** se encuentra dentro del intervalo [48, 55] micras.

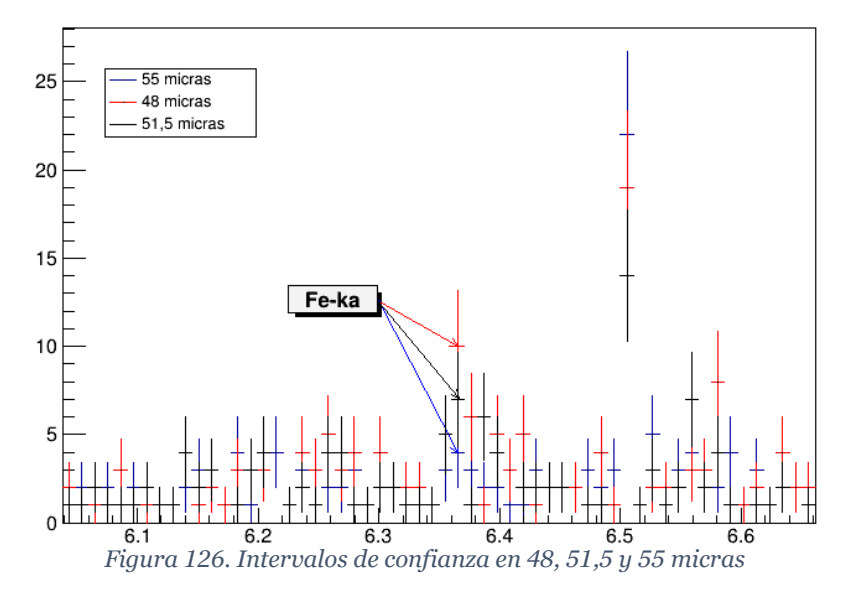

D. Estimación del Espesor Máximo de Penetración-Detección "Efectivo" Cuando se estudian los espectros obtenidos en medidas de XRFS con las muestras de espesor de recubrimiento variable que se prepararon, se repara en que el pico Kα de hierro, asociado al sustrato, va reduciendo su área a medida que aumenta el espesor, hasta el punto en el que deja de ser identificable.

Esto se puede observar en los espectros que se incluyen en la página siguiente, en los que se muestran los resultados de medidas de XRFS para las muestras preparadas con tiempos de deposición 8 (en violeta), 12 (en azul) y 70 minutos (en verde y sombreada en rojo).

El espesor en el que deja de ser identificable debe ser considerablemente inferior al intervalo calculado en el apartado anterior. El principal motivo para ello es que las medidas reales cuentan con un mayor nivel de fondo que los resultados de la simulación.

Conforme el espesor de recubrimiento aumenta y, por tanto, la probabilidad de que se registre un fotón de la fluorescencia del sustrato se reduce, ésta puede hacerse comparable a la probabilidad de que se produzca un evento que pueda considerarse fondo, lo que produce que las cuentas sean indistinguibles en el espectro.

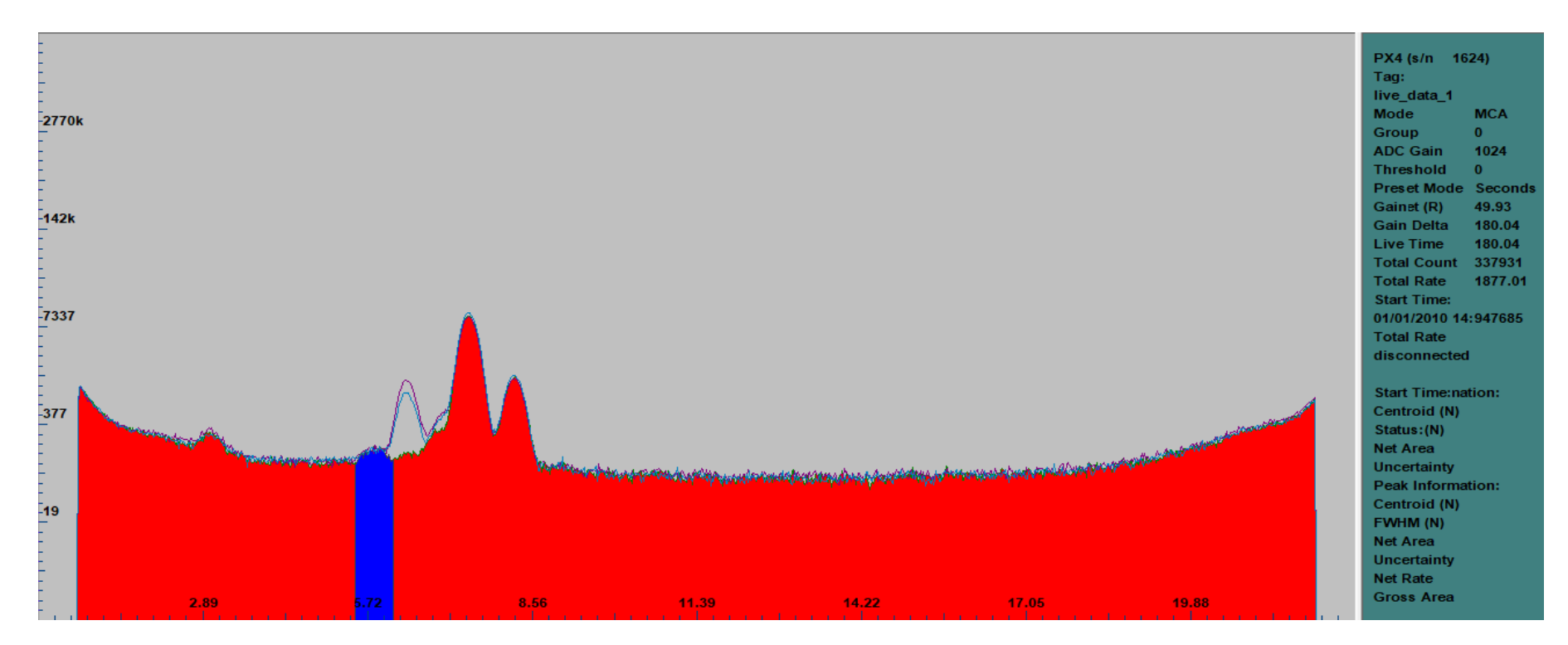

*Figura 127. Medidas de XRFS realizadas con muestras de distinto espesor de recubrimiento*

Por tanto, a partir de dicho espesor de recubrimiento se podría considerar que, aunque el detector pueda recibir cuentas del sustrato con una probabilidad no tan próxima a cero, estas cuentas no son útiles para una aplicación práctica de la XRFS. Es por ello por lo que resulta conveniente también determinar este límite de aplicabilidad.

Para ello, se han utilizado dos criterios. El primero hace uso de los resultados obtenidos experimentalmente con las muestras preparadas. El segundo se basa también en una conclusión alcanzada al estudiar los espectros, pero únicamente utiliza valores obtenidos en la simulación.

### *1. Por comparación con las medidas realizadas*

Además de observarse la reducción progresiva del pico Kα de hierro, en las medidas de la página anterior también se puede identificar un pico en la medida de 70 minutos de deposición, marcado en azul, que hubiera sido difícil de diferenciar del fondo en las otras medidas.

Este tipo de picos se conocen como picos de escape. Se producen cuando la contribución de una fluorescencia al espectro es elevada, como es el caso con la Kα de níquel. Entonces, durante el tiempo de la medida se produce una mayor cantidad de eventos en los que no se registra la totalidad de la energía de la fluorescencia porque el fotón interacciona con el silicio del detector para producir efecto fotoeléctrico y la fluorescencia del detector consigue escapar del medio.

Este pico se ha utilizado como referencia para el cálculo de este **espesor máximo de penetración-detección "efectivo"**, lo que ha permitido buscar el espesor tal que la relación de áreas Fe Kα/Ni Kα en la simulación sea similar a la relación de áreas netas Escape Ni Kα/Ni Kα de la medida. Los motivos por los que se ha utilizado con este fin son dos:

- La probabilidad de que se produzca una cuenta correspondiente a él es bastante reducida, lo que se puede observar en el hecho de que no se desarrolla una gaussiana durante las medidas; pero ADMCA es capaz de identificar un área neta con la que poder comparar los resultados de la simulación.
- Este pico y el Kα de hierro tienen una anchura en su base similar por lo que, si su área es equivalente, también lo es la altura media de ambos picos. Esto impediría identificar el pico Kα de hierro porque no destacaría ni sobre el fondo ni sobre este pico de escape. Aunque el área neta del pico de escape varía con el espesor de recubrimiento, se ha considerado constante en esta aproximación.

El área neta del pico de escape se ha tomado de la medida de la muestra de 70 minutos porque es aquella en la que se encuentra mejor definido. La siguiente figura muestra los resultados al emplear la herramienta *Regiones de Interés* con los picos disponibles en esta medida:

| <b>NU</b> Regions of Interest Details |      |            |          |         |      |                     |               |  |
|---------------------------------------|------|------------|----------|---------|------|---------------------|---------------|--|
| Start                                 |      | End   FWHM | Net Area | Gross A |      | Centroid   Uncertai | <b>Status</b> |  |
| 5.52                                  | 6.12 | 0.215      | 1289     | 4279    | 5.82 | 6.61                | G00D          |  |
| 7.05                                  | 7.83 | 0.313      | 145490   | 159549  | 7.45 | 0.29                | GOOD.         |  |
| 7.87                                  | 8.62 | 0.305      | 20011    | 26842   | 8.24 | 0.92                | GOOD          |  |

*Figura 128. Características de las regiones de interés en la medida de XRFS de la muestra de 70 minutos*

Debido a que no existe una pareja de picos con la que poder calcular la relación entre la anchura total a mitad de altura y la energía del pico (el pico de escape no es una gaussiana, y el pico Kα de níquel presenta un hombro que distorsiona su FWHM), se ha mantenido la relación que se calculó para la validación de los modelos con las muestras preparadas.

Por este motivo, además, tampoco se han modificado los límites de integración que se definieron en aquel momento para los resultados del modelo ya que, como los picos no van a reflejar el mayor ensanchamiento, lo que se estaría incluyendo serían más cuentas de fondo.

El procedimiento que se ha utilizado es similar al que se empleó para la determinación iterativa del espesor de recubrimiento en la verificación de los modelos, es decir, definiendo intervalos y buscando el punto en el que la relación de áreas Fe Kα/Ni Kα en la simulación pasa de ser mayor que la referencia a ser menor.

Este proceso iterativo comenzó utilizando, como límites del primer intervalo, 20 y 25 micras. Para estas simulaciones se empleó un número de partículas primarias de 2,7·10<sup>8</sup> . Al calcular el error estadístico a partir del número de cuentas en los intervalos, se observó que para 25 micras era necesario incrementar el número de historias, por lo que se amplió a 5,4·10<sup>8</sup> partículas primarias haciendo uso de la macro *rootsum.C.* Esto fue suficiente para mantener un grado de incertidumbre similar.

| <b>Espesor</b> | Núm. historias      | Pico  | E simulación (keV)<br>Cuentas |       | Error $(\%)$ |
|----------------|---------------------|-------|-------------------------------|-------|--------------|
| $20 \mu m$     | 2,7.10 <sup>8</sup> | Fe Ka | 6,366                         | 130   | 8,77         |
|                |                     | Ni Ka | 7.44                          | 10009 | 1,00         |
| $25 \mu m$     | $2,7.10^8$          | Fe Ka | 6,366                         | 53    | 13,74        |
|                |                     | Ni Ka | 7,44                          | 10146 | 0,99         |
| $25 \mu m$     | $5,4.10^8$          | Fe Ka | 6,366                         | 111   | 9,49         |
|                |                     | Ni Ka | 7,44                          | 20234 | 0,70         |

*Tabla 21. Error estadístico para 20 y 25 micras de recubrimiento*

Los resultados de las simulaciones anteriores en las que el error estadístico era inferior al 10% se procesaron utilizando la macro *rootgeant.C*. Sobre estos resultados se calcularon las áreas bajo los picos empleando la macro *integral.C*, obteniéndose los valores que se muestran a continuación:

*Tabla 22. Áreas en las simulaciones para 20 y 25 micras de recubrimiento*

| <b>Espesor</b> | Pico          | Límite inferior (keV) | Límite superior (keV) | $\Sigma$ Cuentas |
|----------------|---------------|-----------------------|-----------------------|------------------|
|                | $Fe\ K\alpha$ | 6.03951               | 6,65851               | 246806           |
| $20 \mu m$     | Ni Ka         | 7.14794               | 7.83892               | 15268300         |
| $25 \,\mu m$   | Fe Ka         | 6.03951               | 6,65851               | 243825           |
|                | Ni Ka         | 7.14794               | 7.83892               | 30682100         |

Con estos resultados se pudieron calcular la relación de áreas Escape Ni Kα/Ni Kα y compararla con experimental:

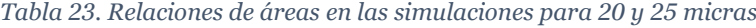

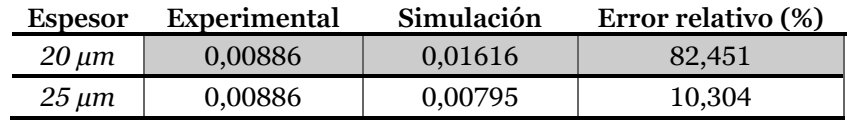

En vista de los resultados que se habían obtenido, el espesor de recubrimiento que se deseaba determinar se encontraba entre 20 y 25 micras. Por ello, se continuó simulando para un recubrimiento de 22,5 micras con 3,6·10<sup>8</sup> historias, que resultó que mantenía un nivel de incertidumbre similar.

*Tabla 24. Error estadístico para 22,5 micras de recubrimiento y 3,6·10<sup>8</sup> historias. Comparación con 20 y 25 micras*

| <b>Espesor</b> | Núm. historias   | Pico         | E simulación (keV) | Cuentas | Error $(\%)$ |
|----------------|------------------|--------------|--------------------|---------|--------------|
| $20 \mu m$     | $2,7.10^8$       | Fe Ka        | 6,366              | 130     | 8,77         |
|                |                  | Ni Ka        | 7,44               | 10009   | 1,00         |
| $22.5 \,\mu m$ | $3,6 \cdot 10^8$ | $Fe K\alpha$ | 6,366              | 110     | 9,53         |
|                |                  | Ni Ka        | 7,44               | 13436   | 0,86         |
| $25 \mu m$     | $5,4.10^8$       | Fe Ka        | 6,366              | 111     | 9,49         |
|                |                  | Ni Ka        | 7.44               | 20234   | 0,70         |

Al procesar los resultados de la simulación y realizar la comparación de áreas con la referencia obtenida de la medida, se observó que se había acotado el intervalo en el que se encontraba la solución, por lo que se pasaría a buscar entre 22,5 y 25 micras.

*Tabla 25. Relación de áreas en la simulación para 22,5 micras. Comparación con 20 y 25 micras*

| <b>Espesor</b>        | Experimental | Simulación | Error relativo (%) |
|-----------------------|--------------|------------|--------------------|
| $20 \mu m$            | 0.00886      | 0,01616    | 82.451             |
| $22.5 \,\mu m$        | 0,00886      | 0.01104    | 24.623             |
| $25 \,\mathrm{\mu m}$ | 0,00886      | 0.00795    | 10,304             |

Este procedimiento iterativo continuó acotando el intervalo en el que se encuentra la solución, realizándose con los siguientes intervalos: [22,5, 25], [23,75, 25], [23,75, 24,38], [24, 24,38]. En este último, el estado de las relaciones de áreas era el siguiente:

*Tabla 26. Relación de áreas en la simulación para 24,2 micras. Comparación con 24 y 24,38 micras*

| <b>Espesor</b> | Experimental | Simulación | Error relativo (%) |
|----------------|--------------|------------|--------------------|
| $24 \mu m$     | 0,00886      | 0,00965    | 8.958              |
| $24.2 \mu m$   | 0,00886      | 0.00897    | 1.216              |
| 24,38 µm       | 0,00886      | 0,00867    | 2.126              |

Un error relativo ligeramente mayor que un 1% se consideró aceptable como para aceptar 24,2 micras como el espesor de recubrimiento que se deseaba calcular, poniendo fin al proceso iterativo.

*2. Por comparación de alturas medias entre picos provenientes de la simulación* Este criterio es similar al anterior en lo que se refiere al uso del pico de escape de la fluorescencia Kα de níquel como referencia. Sin embargo, existen dos diferencias fundamentales. La primera es que el pico de escape se toma del resultado de la simulación; la segunda es que, en vez de comparar áreas, se ha comparado la altura media de los picos para tomar en consideración que no presentan una anchura idéntica.

La siguiente figura muestra el histograma obtenido al procesar los resultados de la simulación para 25 micras de espesor de recubrimiento y 5,4·10<sup>7</sup> historias, que se utilizó en el apartado anterior. Como se puede observar, el pico Kα de hierro no se ha reducido lo suficiente como para ser semejante al del escape de la fluorescencia Kα de níquel.

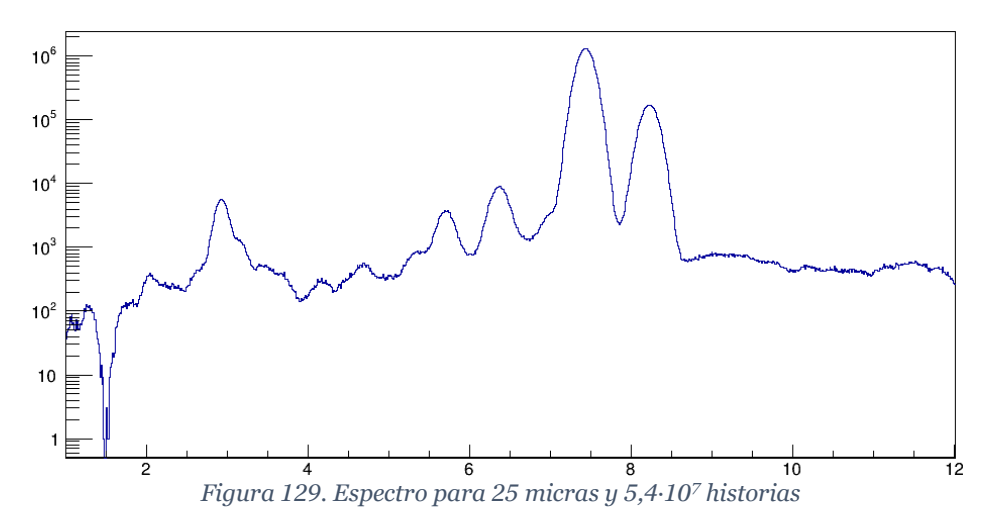

Sin embargo, la incertidumbre en el pico de escape es mayor que la deseable, del orden del 17%. Para resolver esta contrariedad se plantearon dos opciones:

- Lanzar otra simulación con los valores semilla en los que terminó la anterior para poder sumar los resultados utilizando la macro *rootsum.C*.
- Disminuir el número de intervalos del histograma, por lo que cada intervalo tendría un mayor número de cuentas.

La segunda opción supone asumir una mayor incertidumbre en energía, por lo que no se recurrió a ella en primera instancia, prefiriéndose lanzar otra simulación de 5,4·10<sup>7</sup> historias que continuara a partir de los valores semilla de la anterior. Sin embargo, esto no fue suficiente para conseguir una incertidumbre aceptable, por lo que se acabó reduciendo a la mitad el número de intervalos en el histograma y sumando sus contenidos dos a dos.

El error estadístico del histograma resultante se muestra en la tabla siguiente. Aunque el error estadístico del pico de escape era superior al 10%, se aceptó el resultado debido a que la diferencia era bastante reducida.

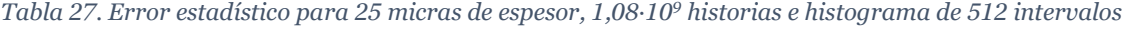

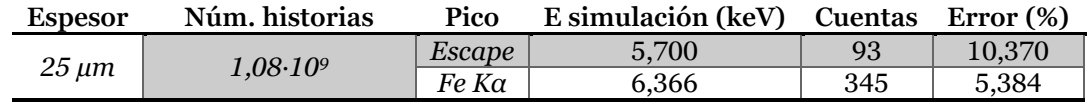

Al calcular la altura media *h* de ambos picos y compararlas, se comprobó que era necesario incrementar el espesor de recubrimiento para conseguir valores similares. Esto, además, tendría un efecto positivo en la incertidumbre del pico de escape, ya que incrementaría el número de cuentas en el intervalo.

*Tabla 28. Altura media de los picos para 25 micras de espesor, 1,08·10<sup>9</sup> historias e histograma de 512 intervalos*

| <b>Espesor</b> | Pico   | Límite inf. (keV) | Límite sup. (keV) | $\Sigma$ Cuentas |           | Error rel. $(\%)$ |
|----------------|--------|-------------------|-------------------|------------------|-----------|-------------------|
|                | Escape | 5.40413           | 5,95885           | 208963           | 376699.96 |                   |
| $25 \mu m$     | Fe Ka  | 6.03951           | 6.65851           | 494622           | 799066.24 | 112.123%          |

Los siguientes valores de espesor que se probaron fueron 30 y 32 micras, ambos en las mismas condiciones que la simulación anterior. La figura que se presenta a continuación muestra ambos picos en los histogramas resultantes de las simulaciones al utilizar los distintos espesores de recubrimiento que se probaron:

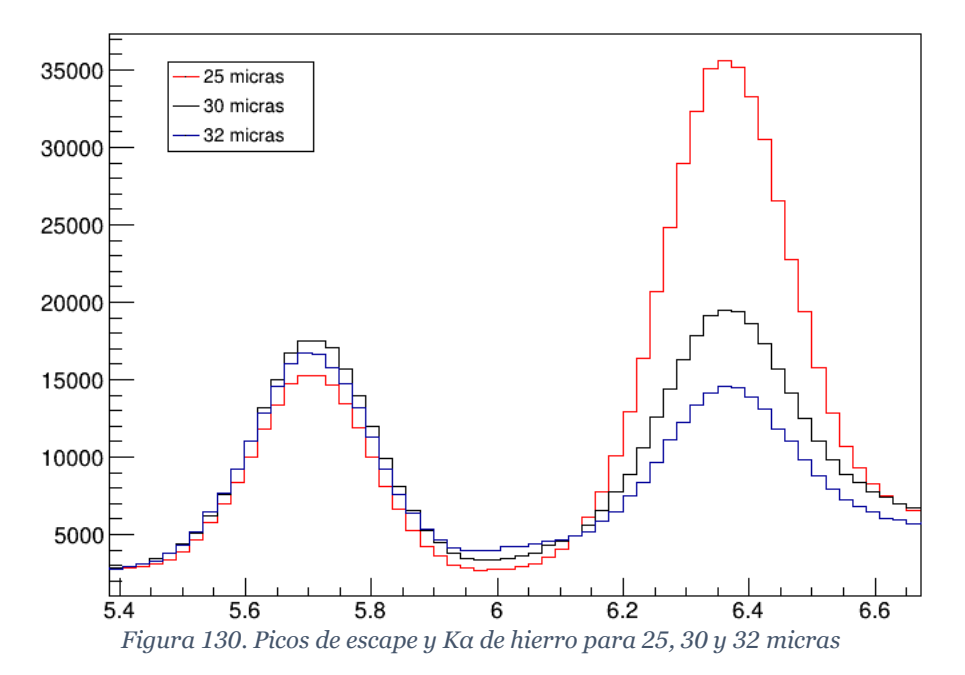

El resultado para este último espesor proporcionó unas alturas medias muy similares, por lo que se aceptó como resultado final.

*Tabla 29. Alturas medias de los picos de escape y Kα de hierro para 25, 30 y 32 micras de espesor*

| <b>Espesor</b> | Pico   | Límite inf. (keV) | Límite sup. (keV) | $\Sigma$ Cuentas | h.        | Error rel. $(\%)$ |
|----------------|--------|-------------------|-------------------|------------------|-----------|-------------------|
| $25 \mu m$     | Escape | 5,40413           | 5,95885           | 208963           | 376699,96 |                   |
|                | Fe Ka  | 6,03951           | 6,65851           | 494622           | 799066,24 | 112,123           |
| $30 \mu m$     | Escape | 5,40413           | 5,95885           | 239955           | 432565,59 |                   |
|                | Fe Ka  | 6,03951           | 6,65851           | 325217           | 525390,95 | 21,458            |
| $32 \mu m$     | Escape | 5,40413           | 5,95885           | 233171           | 420339,99 |                   |
|                | Fe Ka  | 6,03951           | 6,65851           | 260109           | 420208,40 | 0,031             |

## **VIII. ANÁLISIS DE LOS RESULTADOS**

Del estudio realizado en el presente Trabajo Fin de Máster se pueden extraer una serie de conclusiones, realizando para ello un análisis de los resultados obtenidos.

En primer lugar, en lo que respecta a los modelos que se han desarrollado, se ha conseguido que reproduzcan los resultados de medidas de Espectroscopía de Fluorescencia de Rayos X con un grado de acierto aceptable para su sencillez, manteniéndose por debajo del 10% de error relativo en todos los picos que se han utilizado en la comparación, incluso algunos con áreas considerablemente reducidas, como el pico Kα de manganeso en la muestra de composición certificada.

A este respecto, resulta necesario indicar que esta comparación se ha realizado contra el resultado del algoritmo con el que cuenta ADMCA para estimar el fondo y eliminar su contribución en una región de interés definida, por lo que es dependiente del grado de acierto con el que realiza la estimación.

Otra conclusión relacionada con la validez de los resultados que proporcionan los modelos procede de su relación con el espesor de recubrimiento con el que se obtienen. Al representar las relaciones de áreas Fe Kα⁄Ni Kα que se han determinado en el anterior apartado frente al espesor de recubrimiento empleado, se observa que concuerdan en un alto grado con la evolución de una exponencial negativa.

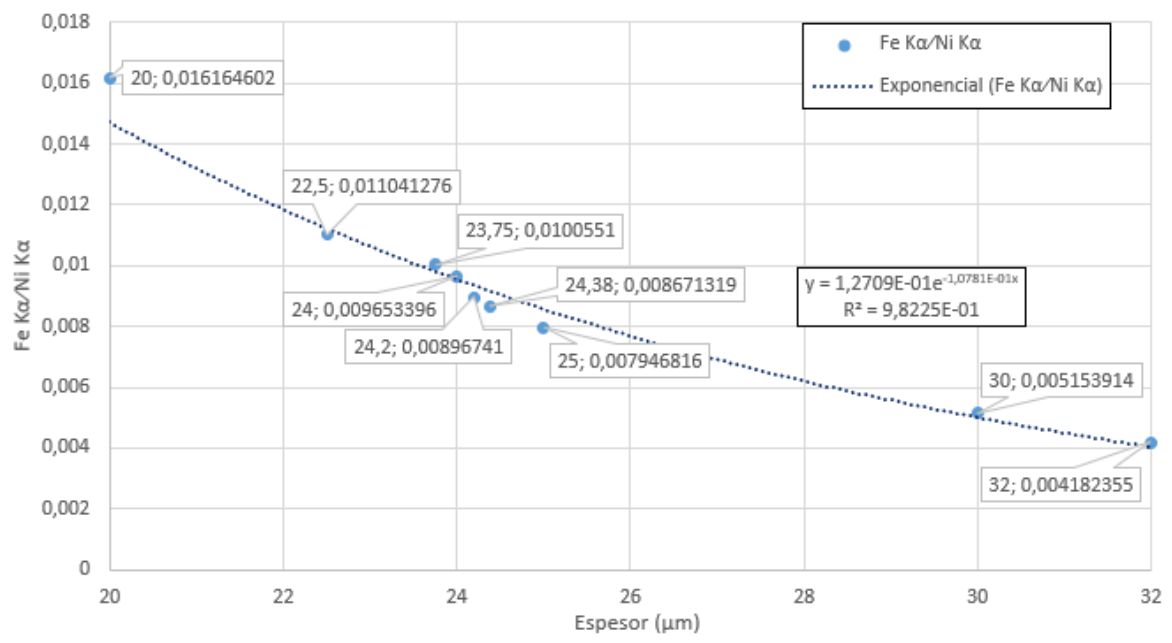

*Figura 131. Representación de la relación entre el espesor de recubrimiento empleado y la relación de áreas*

Esta función presenta una cualidad muy deseable, y es que únicamente llega a anularse cuando su variable independiente tiende a infinito. De la misma forma, conforme el espesor del recubrimiento aumenta, la probabilidad de que se registren fotones provenientes del sustrato se reduce, pero nunca llegará a ser cero. Que los resultados presenten un acuerdo notable con una función de estas características los consolida como veraces.

Esta semejanza con una exponencial negativa no es casual, ya que la probabilidad de que un fotón atraviese un medio está directamente relacionada con su sección eficaz macroscópica para la energía y el medio a través de la ecuación (Ferrer, Interacción de las partículas con la materia, 2015):

<span id="page-120-0"></span>
$$
P(x) = e^{-\Sigma_t x} \tag{26}
$$

Por comparación con la ecuación anterior, se puede identificar el coeficiente del exponente en la expresión interpolada como una suerte de "sección eficaz efectiva", que además es del mismo orden de magnitud que la sección eficaz macroscópica para un fotón de 6,4 keV en  $n$ iquel<sup>1</sup>, 0,083294  $\mu$ m<sup>-1</sup>.

Además de las características ya mencionadas de los resultados que han proporcionado los modelos, también resulta relevante la reducida presencia de fondo en ellos. Esto se debe a que se han incluido únicamente los elementos que participan de forma activa en el proceso de medida y a que no se están teniendo en cuenta procesos físicos que generan fondo en el volumen activo del detector, como la colección parcial de carga.

La principal ventaja de ello es que ha permitido la estimación del **espesor máximo de penetración-detección**, lo que no hubiera sido posible en un modelo más completo que incluyera elementos realistas que pudieran aportar fondo al espectro, como la carcasa del detector o las pantallas de metacrilato que protegen a los usuarios del espectrómetro de que reciban dosis elevadas.

Por otro lado, el bajo nivel de fondo que proporcionaban los modelos ha impedido un cálculo más preciso del **espesor máximo de penetración-detección "efectivo"**, que se ha estimado empleando criterios heurísticos provenientes de medidas experimentales. Idealmente, los resultados obtenidos para este parámetro se hubieran contrastado con resultados de laboratorio o se hubieran obtenido directamente de ellos, pero diversas situaciones han impedido desarrollar el trabajo de laboratorio necesario para ello.

En todo caso, los dos resultados obtenidos para el **espesor máximo de penetración-detección "efectivo"** se encuentran por debajo (24,2 μm) o muy próximo (32 μm) al límite de espesor de recubrimiento que puede medirse mediante XRFS de forma habitual cuando se recubre hierro con níquel, de acuerdo con la norma UNE-EN ISO 3497:2001 (Asociación Española de Normalización, 2001) en su anexo A.

Al respecto del **espesor máximo de penetración-detección**, la causa fundamental de que no se haya conseguido determinar una solución exacta es que los recursos computacionales que se han dispuesto para el presente proyecto han sido insuficientes para poder alcanzar un mayor grado de certidumbre y reducir el error estadístico del bajo número de cuentas sin que ello suponga tiempos de simulación excesivos para el tiempo de dedicación que requiere un Trabajo Fin de Máster.

Retomando la definición que se dio de este parámetro en la introducción, el **espesor máximo de penetración-detección** supone aquel espesor de recubrimiento tal que la probabilidad de que la fluorescencia del sustrato atraviese el recubrimiento sin interaccionar, alcance la región activa del detector y deposite una cantidad suficiente de energía como para que pueda identificarse como tal.

<sup>1</sup> Se ha obtenido realizando una interpolación logarítmica entre los valores tabulados en (Berger, y otros, 2010) para coeficiente de atenuación másico y asumiendo una densidad de 8,88 g/cm<sup>3</sup> para el níquel.

Por ello, resulta interesante compararlo con el recorrido libre medio λ, que cuantifica la distancia que recorre una partícula sin interaccionar. Éste se calcula invirtiendo la sección eficaz macroscópica total, 0,083294 μm<sup>-1</sup>, lo que resulta en 12 micras aproximadamente. Así pues, el **espesor máximo de penetración-detección** se encuentra entre 4 y 4,6 veces el recorrido libre medio.

Si se toma el valor medio, 4,3 recorridos libres medios, se puede calcular la probabilidad de que un fotón atraviese el **espesor máximo de penetración-detección** haciendo uso de la ecuació[n \(26\),](#page-120-0) que quedaría reducida a:

$$
P(4,3\lambda) = \frac{1}{e^{4,3}} = 0.0136 = 1.36\% \tag{27}
$$

Esta probabilidad es pequeña, pero no tanto como para considerarla tan próxima a cero. En efecto, si se modifica el modelo para obtener el espectro de los fotones que abandonan el recubrimiento, el resultado, que se muestra en la figura siguiente, demuestra que los fotones de fluorescencia provenientes del sustrato sí atraviesan el recubrimiento en una magnitud apreciable; aunque la mayoría no tomen la dirección radial y, por tanto, recorran una distancia mayor en el níquel que el espesor del recubrimiento.

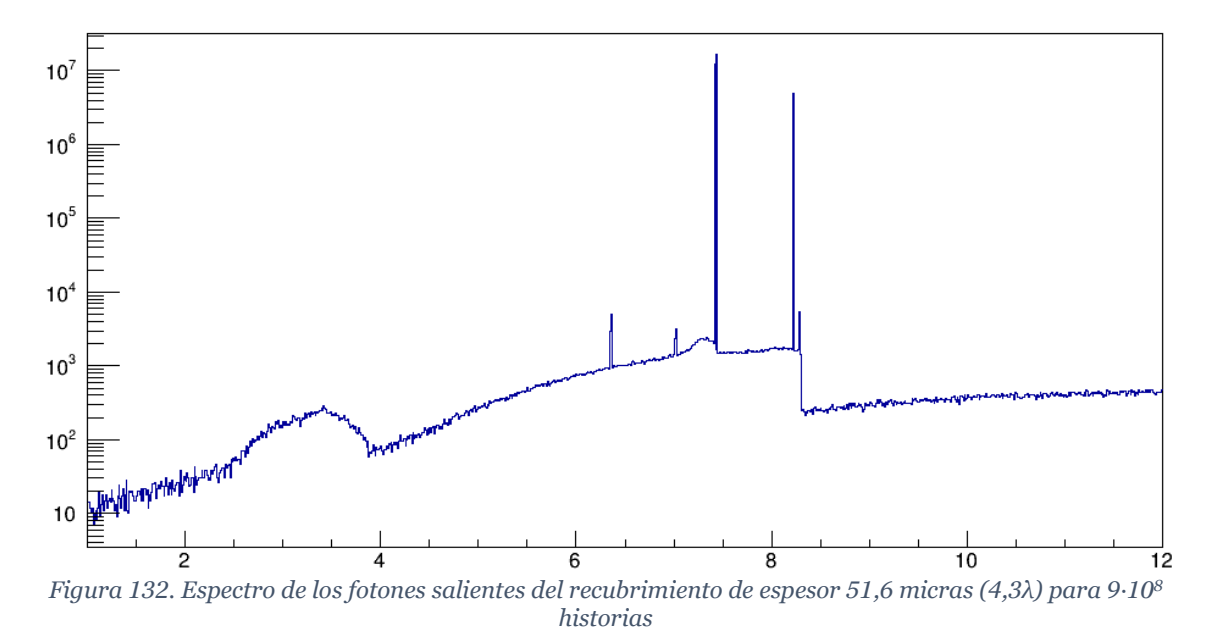

Además de la probabilidad de atravesar el níquel sin interaccionar, también es necesario tener en cuenta la probabilidad de que el fotón alcance el detector y, además, de que este atraviese la ventana de berilio y se registre.

En cuanto a este último concepto, el manual del detector que se utilizó (AMPTEK Inc., 2003) incluye curvas de la eficiencia intrínseca del detector, que se incluyen en la imagen de la página siguiente. En ellas, se distinguen dos comportamientos:

- Por debajo de unos 6 keV, la eficiencia se ve limitada por la capacidad de que atraviesen la ventana de berilio, por lo que un mayor espesor de ventana supone una mayor pérdida de eficiencia a energías bajas.
- Para energías mayores, el proceso físico relevante para acotar la eficiencia es la mayor probabilidad de que atraviesen la región activa del detector sin depositar energía, ya sea parcial (línea continua) o total (línea de puntos). Por ello, un mayor espesor de la región activa del detector supone una mayor eficiencia a altas energías.

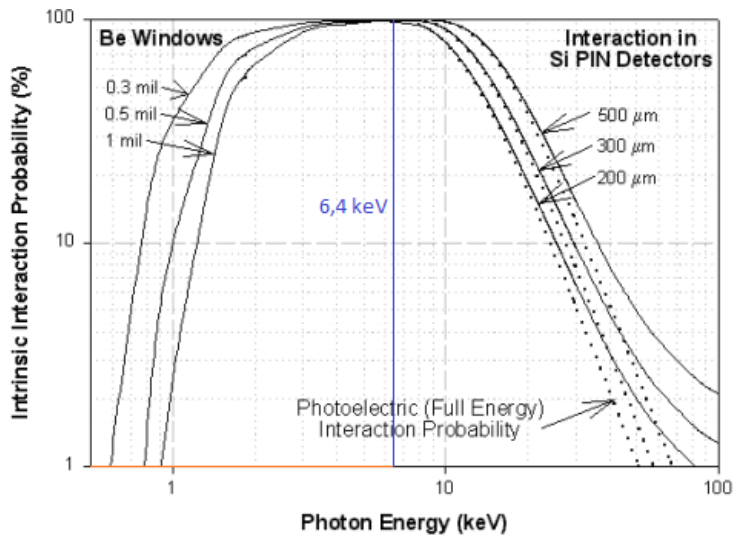

*Figura 133. Curvas de eficiencia intrínseca del detector XR-100CR*

Sin embargo, ninguna de estas dos posibilidades resulta significativa para el caso particular que se ha trabajado en este Trabajo Fin de Máster, ya que la energía de la fluorescencia Kα del sustrato es de 6,4 keV. Aunque la eficiencia intrínseca no influya notablemente a la fluorescencia del sustrato que se ha tratado en este proyecto, sí sería relevante en otros tipos de sustrato, como por ejemplo sustratos cerámicos, que pueden contener elementos más pesados como el zirconio o el bario.

Por tanto, la conclusión que se puede extraer es que el componente de la eficiencia que acaba reduciendo la probabilidad de que se puedan identificar las fluorescencias del sustrato es la eficiencia geométrica del espectrómetro.

## **IX. CONCLUSIONES**

En este Trabajo Fin de Máster se ha establecido una metodología para determinar el **espesor máximo de penetración-detección** de un sistema de análisis por Fluorescencia de Rayos X, en base al uso de modelos desarrollados con códigos de método de Monte Carlo.

Esta metodología se ha utilizado con el sistema que cuenta el Departamento de Ingeniería Química y Nuclear para una aplicación de medición de espesores de recubrimiento de níquel sobre un sustrato de hierro.

Sin embargo, no se ha logrado disponer de suficientes recursos computacionales como para poder simular el número de historias necesario para acotar la incertidumbre estadística del método.

Aún con esta limitación, mediante el uso de una solución de compromiso entre precisión y tiempos de simulación, se ha conseguido establecer que este valor se encuentra comprendido en el intervalo entre 48 y 55 micras, o entre 4 y 4,6 recorridos libres medios de fotones de 6,4 keV en níquel.

Este resultado contrasta significativamente con las observaciones experimentales, en las cuales se ha hallado que, con muestras de unas 48 micras de espesor de recubrimiento, el hierro no es identificable debido a la presencia de fondo.

El espesor para el cual el fondo en la medida supera a la fluorescencia emitida por el sustrato de hierro, que se ha denominado **espesor máximo de penetración-detección "efectivo"**, se ha estimado mediante dos criterios heurísticos originados por los resultados de las medidas experimentales, hallando que se encuentra entre 24,2 y 32 micras.

Se puede concluir del presente Proyecto que el **espesor máximo de penetración-detección** puede utilizarse como un máximo teórico de las capacidades del sistema, mientras que el valor efectivo constituye un límite práctico para su utilización. La relación entre ambos refleja en qué grado se están aprovechando las capacidades del sistema y cuantifica el nivel de fondo que introducen elementos auxiliares del sistema y la electrónica de éste.

Este Trabajo Fin de Máster no incluye el estudio de alternativas para mejorar las capacidades del sistema al respecto de los parámetros de interés, pero sí que se ha determinado que la eficiencia geométrica del sistema de análisis actual es reducida, por lo que una posible solución podría ir en la línea de incrementarla, utilizando sistemas de detección de mayor área efectiva.

Existen otras opciones que actúan específicamente sobre el **espesor máximo de penetracióndetección "efectivo"** porque no alteran la relación entre los principales elementos de medida del sistema, lo que permitiría lograr una mejor relación con el máximo teórico. Un ejemplo de ello sería la implementación de algoritmos más recientes y potentes para la cuantificación y eliminación del fondo.

En cualquier caso, el modelo desarrollado puede modificarse para estudiar el efecto de los distintos elementos que introducen fondo en la medida e identificar las causas principales de éste, de forma que se puedan plantear las actuaciones más efectivas para reducirlo. También sirve de base para poder estudiar las distintas modificaciones que se planteen introducir si se deseara incrementar el **espesor máximo de penetración-detección.**

## **X. BIBLIOGRAFÍA**

Akopov, N. Z., Saviddy, G. K., & Ter-Arutyunian, N. G. (1991). Matrix generator of pseudorandom numbers. *Journal of Computational Physics, 97*(2), 573-579.

AMPTEK Inc. (2003). *Operating Manual: XR-100CR X-Ray Detector System and PX2CR Power Supply / Shaper.* Bedford.

ASM Handbook Commitee. (1990). Classificaction and Designation of Carbon and Low-Alloy Steels. *Properties and Selection: Irons, Steels, and High-Performance Alloys, ASM Handbook, 1*, 140-194.

Asociación Española de Normalización. (1996). Recubrimientos metálicos. Medida del espesor del recubrimiento. Método de microscopía electrónica de barrido. UNE-EN ISO 9220:1996. Madrid: AENOR.

Asociación Española de Normalización. (2001). Recubrimientos metálicos. Medición del espesor del recubrimiento. Métodos por espectrometría de rayos X. UNE-EN ISO 3497:2001. Madrid: AENOR.

Asociación Española de Normalización. (2005). Recubrimientos metálicos y capas de óxido. Medida del espesor. Método de corte micrográfico. UNE-EN ISO 1463:2005. Madrid: AENOR.

Berger, M., Hubbell, J., Seltzer, S., Chang, J., Coursey, J., Sukumar, R., . . . Olsen, K. (1 de noviembre de 2010). *XCOM: Photon Cross Section Database*. (NIST, PML, Radiation Physics Division) Recuperado el 23 de septiembre de 2020, de https://physics.nist.gov/PhysRefData/Xcom/html/xcom1.html

Bezrukova, O. E., Kirik, S. D., Ruzhnikov, S. G., Yakimov, I. S., & Dubinin, P. S. (2019). An accurate determination of cryolite ration in industrial aluminium baths by wavelengthdispersive X-ray fluorescence spectrometry. *Spectrochimica Acta Part B: Atomic Spectroscopy, 152*, 52-58.

Booth, T. E., Brown, F. B., Bull, J. S., Forster, R. A., Goorley, J. T., Hughes, H. G., . . . Zukaitis, A. (2008). Estimation of the Monte Carlo Precision. En *MCNP – A General Monte Carlo N-Particle Transport Code, Version 5, Volume I: Overview and Theory* (págs. 108- 133). Los Alamos: LA-UR-03-1987.

Booth, T. E., Brown, F. B., Bull, J. S., Forster, R. A., Goorley, J. T., Hughes, H. G., . . . Zukaitis, A. (2008). Tallies. En *MCNP – A General Monte Carlo N-Particle Transport Code, Version 5, Volume I: Overview and Theory* (págs. 80-107). Los Alamos: LA-UR-03-1987.

Cimbala, J. M. (13 de noviembre de 2014). *Modified Thompson Tau - Used for Determination of Outliers.* Recuperado el 11 de noviembre de 2020, de https://www.me.psu.edu/cimbala/me345/Exams/Modified\_Thompson\_tau\_table.pdf

Di Bari, G. A. (2014). Electrodeposition of Nickel. En *Modern Electroplating* (págs. 79- 114). John Wiley & Sons.

Dunn, W. L., & Shultis, J. K. (2011). Monte Carlo Simulation of Neutral Particle Transport. En *Exploring Monte Carlo Methods* (págs. 269-306). Elsevier Science.

Dunn, W. L., & Shultis, J. K. (2011). The Basis of Monte Carlo. En *Exploring Monte Carlo Methods* (págs. 21-46). Elsevier Science.

Ellis, A. T. (2002). Energy-Dispersive X-ray Fluorescence Analysis Using X-ray Tube Excitation. En *Handbook of X-ray Spectrometry.* Nueva York y Basilea: Marcel Dekker, Inc.

Fassò, A., Ferrari, A., Ranft, J., & Sala, P. (4 de noviembre de 2008). *About FLUKA*. Recuperado el 16 de octubre de 2020, de http://www.fluka.org/fluka.php?id=about&mm2=1

Fassò, A., Ferrari, A., Ranft, J., & Sala, P. (11 de noviembre de 2015). *Monte Carlo sampling.* Recuperado el 13 de octubre de 2020, de https://indico.cern.ch/event/442634/contributions/1096541/attachments/1185162/171 7804/09\_Statistics\_and\_sampling\_2015.pdf

Ferrer, A. (2015). Detectores de partículas. En *Física nuclear y de partículas.* Valencia: Publicaciones Universitat de València.

Ferrer, A. (2015). Interacción de las partículas con la materia. En A. Ferrer, *Física nuclear y de partículas.* Valencia: PUV.

Fippel, M. (2013). Basics of Monte Carlo Simulations. En J. Seco, & F. Verhaegen, *Monte Carlo Techniques in Radiation Therapy* (págs. 17-28). Boca Raton: Taylor & Francis Group.

Friedman, H., & Birks, L. S. (1948). A Geiger Counter Spectrometer for X-Ray Fluorescence Analysis. *Review of Scientific Instruments, 19*(5), 323-330.

Geant4 Collaboration. (11 de agosto de 2020). *Guide For Physics Lists. Release 10.6.* Recuperado el 10 de noviembre de 2020, de http://geant4-userdoc.web.cern.ch/geant4 userdoc/UsersGuides/PhysicsListGuide/fo/PhysicsListGuide.pdf

Geant4 Collaboration. (11 de agosto de 2020). *Introduction to Geant4. Release 10.6.* Recuperado el 15 de octubre de 2020, de http://geant4-userdoc.web.cern.ch/geant4 userdoc/UsersGuides/IntroductionToGeant4/fo/IntroductionToGeant4.pdf

Giurlani, W., Beretti, E., Innocenti, M., & Lavacchi, A. (2019). Coating Thickness Determination Using X-ray Fluorescence Spectrocopy: Monte Carlo Simulations as an Alternative to the Use of Standards. *Coatings (Basel), 9*(2), 79.

Glocker, R., & Schreiber, H. (1928). Quantitative Röntgenspektralanalyse mit Kalterregung des Spektrums. *Annalen der Physik, 390*(8), 1089-1102.

Grosso, G., & Parravicini, G. P. (2014). Chapter 3 - The Sommerfeld Free-Electron Theory of Metals. En G. Grosso, & G. P. Parravicini, *Solid State Physics* (págs. 107-134). Academic Press.

Haschke, M. (2014). Main Components of X-ray Spectrometers. En *Laboratory Micro-X-Ray Fluorescence Spectroscopy: instrumentation and applications* (págs. 19-118). Cham: Springer.

Heckel, J., & Ryon, R. W. (2002). Polarized Beam X-ray Fluorescence Analysis. En *Handbook of X-Ray Spectrometry.* Nueva York-Basilea: Marcel Dekker.

James, F. (1990). A review of pseudorandom number generators. *Computer Physics Communications, 60*(3), 329-344.

Jerkins, R. (1999). History and Developement of X-ray Fluorescence Spectrometry. En R. Jerkins, *X-Ray Fluorescence Spectrometry* (págs. 75-87). John Wiley & Sons.

Kamal, A. (2014). Passage of Charged Particles Through Matter. En A. Kamal, *Nuclear Physics* (págs. 1-81). Berlin-Heidelberg: Springer.

Krammer, M., & Hartmann, F. (10 de febrero de 2011). *Silicon Detectors.* Recuperado el 7 de octurbre de 2020, de https://indico.cern.ch/event/124392/contributions/1339904/attachments/74582/10697 6/IntroSilicon.pdf

Kregsamer, P., Streli, C., & Wobrauschek, P. (2002). Total-Reflexion X-ray Fluorescence. En *Handbook of X-Ray Spectrometry.* Nueva York-Basilea: Marcel Dekker.

Lemmens, E., De Brier, N., Spiers, K. M., Garrevoet, J., Falkenberg, G., Smolders, E., & Delcour, J. A. (2019). Steeping and germination of wheat (Triticum aestivum L.). II. Changes in spatial distribution and speciation of iron and zinc elements using pearling, synchrotron X-ray fluorescence microscopy mapping and X-ray absorption near-edge structure imaging. *Journal of Cereal Science, 90*.

Marguí, E., & Van Grieken, R. (2013). Basic Components of X-Ray Fluorescence Spectrometers. En *X-Ray Fluorescence Spectromety and Related Techniques* (págs. 9-32). Nueva York: Momentun Press.

Marguí, E., & Van Grieken, R. (2013). Introduction. En *X-Ray Fluorescence Spectrometry and Related Techniques: An Introduction* (págs. 1-8). Nueva York: Momentum Press.

Marguí, E., & Van Grieken, R. (2013). Wavelength/Energy Dispersive X-Ray Fluorescence Spectrometry (WDXRF/EDXRF). En *X-Ray Fluorescence Spectrometry and Related Techniques: An Introduction* (págs. 73-88). Nueva York: Momentum Press.

Markowicz, A. A. (2002). X-Ray Physics. En *Handbook of X-Ray Spectrometry.* Nueva York-Basilea: Marcel Dekker.

Markowicz, A. A. (2008). Quantification and Correction Procedures. En P. J. Potts, & M. West, *Portable X-ray Fluorescence Spectromety: Capabilities for In Situ Analysis* (págs. 13-38). Cambridge: RSC Publications. Obtenido de https://ebookcentral.proquest.com/lib/bibliotecaupvesebooks/detail.action?docID=1048456.

Mordechai, S. (28 de febrero de 2011). *Applications of Monte Carlo Method in Science and Engineering.* Obtenido de https://www.intechopen.com/books/applications-of-montecarlo-method-in-science-and-engineering

Moseley, H. G. (1912). XCIII. The high-frecuency spectra of the elements.

Obodovskiy, I. (2019). Chapter 20 - Radiation Methods of Matter Composition Analysis. En I. Obodovskiy, *Radiation: fundamentals, applications, risks, and safety* (págs. 293-301). San Diego: Elsevier.

Oxford Instruments. (abril de 2012). *Silicon Drift Detectors Explained.* Recuperado el 7 de octurbre de 2020, de https://www.exvil.lt/wpcontent/uploads/2012/04/SDD\_Explained.pdf

Oxford Instruments X-ray Technologies. (2020). *Typical X-ray Spectra by Anode Material*. Recuperado el 30 de septiembre de 2020, de https://xray.oxinst.com/learning/view/article/typical-x-ray-spectra-by-anode-material

Podgorsak, E. B. (2010). Interactions of Photons with Matter. En *Radiation Physics for Medical Physicists* (págs. 277-376). Londres-Nueva York: Springer.

Podgorsak, E. B. (2010). Production of X-Rays. En E. B. Podgorsak, *Radiation Physics for Medical Physicists* (págs. 177-206). Londres-Nueva York: Springer.

Polkovnikov, M. (6 de junio de 2015). *Modelling a polychromatic X-ray source.* Recuperado el 30 de octubre de 2020, de http://www.fluka.org/web\_archive/earchive/new-fluka-discuss/7878.html

Potts, P. J. (2008). Introduction, Analytical Instrumentation And Application Overview. En *Portable X-ray Fluorescence Spectrometry: Capabilities for In Situ Analysis* (págs. 1-12). Cambridge: RCS Publishing.

Querol, A., Gallardo, S., Ródenas, J., & Verdú, G. (2011). Analysis of the effect of the electron energy distribution on the x-ray spectra produced. *International Nuclear Atlantic Conference.* Belo Horizonte.

Rindby, A., & Janssens, K. H. (2002). Microbeam XRF. En *Handbook of X-Ray Spectrometry.* Nueva York-Basilea: Marcel Dekker.

Ródenas, J. (2003). Detectores de semiconductor. En *Introducción a la Ingeniería de la Contaminación Radiactiva* (págs. 113-122). Valencia: InterTécnica Ediciones.

Ródenas, J. (2003). Interacción de la radiación con la materia. En *Introducción a la ingeniería de la contaminación radiactiva* (págs. 48-64). Valencia: Inter Técnica.

Ródenas, J., Juste, B., Gallardo, S., & Querol, A. (2016). Application of the Monte Carlo method to the analysis of doses and shielding around an X-ray fluorescence equipment. *13th International Conference on Radiation Shielding and 19th Topical Meeting of the Radiation Protection & Shielding Division of the American Nuclear Society.* Paris.

Rubio-Barberá, S., Fragoso, J., Gallello, G., Arasa, F., Lezzerini, M., Hernández, E., . . . de la Guardia, M. (2019). Analysis of Sagunto Ibero-Roman votive bronze statuettes by portable X-ray fluorescence. *Radiation Physics and Chemistry, 159*, 17-24.

Shackley, M. S. (2010). An Introduction to X-Ray Fluoresence (XRF) Analyisis in Archaeology. En *X-Ray Fluorescence Spectrometry (XRF) in Geoarchaeology* (págs. 7-44). Nueva York: Springer.

Thompson, R. (1985). A Note on Restricted Maximum Likelihood Estimation with an Alternative Outlier Model. *Journal of the Royal Statistical Society. Series B (Methodological), 47*(1), 53-55.

Trojek, T., Musílek, L., & Prokeš, R. (2019). Depth of layers in historical materials measurable by X-ray fluorescence analysis. *Radiation Physics and Chemistry, 155*, 239- 243.

Vlachoudis, V., Sinuela, D., & Skordis, L. (2 de marzo de 2012). *flair for FLUKA*. Recuperado el 15 de octubre de 2020, de http://www.fluka.org/flair/index.html

# **PRESUPUESTO**

## **Índice**

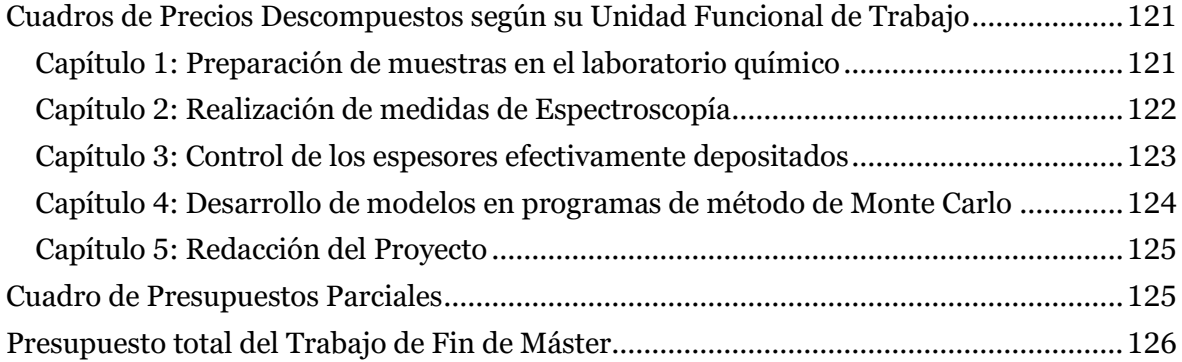

En este Presupuesto se ha contabilizado el gasto incurrido en el desarrollo del proyecto "Análisis del alcance en profundidad de un haz de rayos X en metales. Medidas experimentales con XRFA y simulación con el método de Monte Carlo.".

El presupuesto se ha organizado en las siguientes unidades funcionales de trabajo:

| Capítulo | <b>Unidades Funcionales</b>                                 |
|----------|-------------------------------------------------------------|
|          | Preparación de muestras en laboratorio químico              |
|          | Realización de medidas de Espectroscopía                    |
| 3        | Control de los espesores efectivamente depositados          |
|          | Desarrollo de modelos en programas de Método de Monte Carlo |
| 5        | Redacción del Proyecto                                      |

*Tabla 1. Unidades funcionales de trabajo y su relación con los capítulos del Presupuesto*

Los conceptos en las distintas unidades funcionales corresponden, en su mayoría, con los trabajos necesarios para su realización descritos en la Memoria. Otros, sin embargo, se han planteado para facilitar el cómputo del coste asociado a las unidades funcionales, según los recursos que utilicen.

<span id="page-130-0"></span>Cuadros de Precios Descompuestos según su Unidad Funcional de Trabajo

<span id="page-130-1"></span>*Capítulo 1: Preparación de muestras en el laboratorio químico*

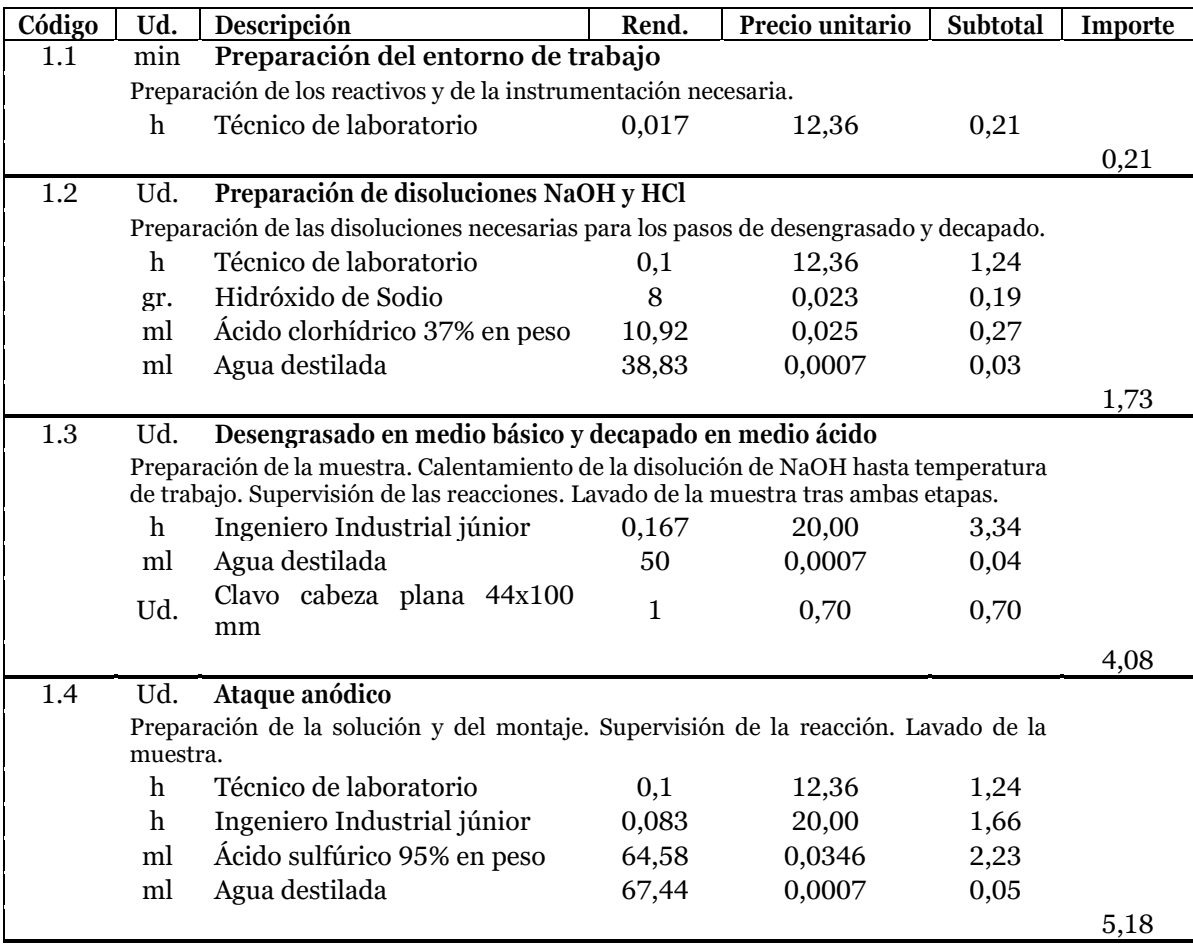

*Tabla 2. Precios descompuestos para trabajos en laboratorio químico*

| Código | Ud.          | Descripción                                                             | Rend. | Precio unitario | Subtotal | Importe |  |  |  |
|--------|--------------|-------------------------------------------------------------------------|-------|-----------------|----------|---------|--|--|--|
| 1.5    | L            | Preparación de solución electrolítica NiCl2                             |       |                 |          |         |  |  |  |
|        |              | Preparación de la solución necesaria para el paso de electrodeposición. |       |                 |          |         |  |  |  |
|        | h            | Técnico de laboratorio                                                  | 0,25  | 12,36           | 3,09     |         |  |  |  |
|        | gr.          | Cloruro de níquel<br>hexahidratado                                      | 48    | 0,1448          | 6,95     |         |  |  |  |
|        | gr.          | Cloruro de amonio                                                       | 170   | 0,0469          | 7,97     |         |  |  |  |
|        | ml           | Agua destilada                                                          | 1000  | 0,0007          | 0,70     |         |  |  |  |
|        |              |                                                                         |       |                 |          | 18,71   |  |  |  |
| 1.6    | min.         | Electrodeposición                                                       |       |                 |          |         |  |  |  |
|        |              | Supervisión de la reacción.                                             |       |                 |          |         |  |  |  |
|        | h            | Técnico de laboratorio                                                  | 0,005 | 12,36           | 0,06     |         |  |  |  |
|        | $\mathbf h$  | Ingeniero Industrial júnior                                             | 0,017 | 20,00           | 0,33     |         |  |  |  |
|        |              |                                                                         |       |                 |          | 0.39    |  |  |  |
| 1.7    | Ud.          | Tareas auxiliares a la electrodeposición                                |       |                 |          |         |  |  |  |
|        |              | Adaptación del montaje. Lavado de la muestra.                           |       |                 |          |         |  |  |  |
|        | $\mathbf{h}$ | Técnico de laboratorio                                                  | 0,05  | 12,36           | 0,62     |         |  |  |  |
|        | h            | Ingeniero Industrial júnior                                             | 0,03  | 20,00           | 0,60     |         |  |  |  |
|        | ml           | Agua destilada                                                          | 25    | 0,0007          | 0,18     |         |  |  |  |
|        |              |                                                                         |       |                 |          | 1,40    |  |  |  |

*Tabla 3. Precios descompuestos para trabajos en laboratorio químico (cont.)*

Las consideraciones que se han tomado para el cálculo anterior son las siguientes:

- Se han tomado los precios de los productos de Sigma-Aldrich como referencia, entre los que se ha optado por soluciones que ofrecen una gran cantidad de reactivos en envases manejables, de forma similar a como la Universidad adquiere sus reactivos.
- El coste del Técnico de laboratorio se ha derivado como el de un funcionario de grupo A2, nivel 20, complemento específico E016 y un trienio de experiencia.
- Los equipos utilizados no presentan una tasa de depreciación relevante como para computar su uso.

<span id="page-131-0"></span>*Capítulo 2: Realización de medidas de Espectroscopía*

| Código                                                                                                    | Ud.         | Descripción                                                                       | Rend. | Precio unitario      | Subtotal | Importe |
|----------------------------------------------------------------------------------------------------|-------------|-----------------------------------------------------------------------------------|-------|----------------------|----------|---------|
| 2.1                                                                                                    | min         | Preparación del entorno de trabajo                                                |       |                      |          |         |
|                                                                                                    |             | Preparación de la instrumentación necesaria para trabajos posteriores.            |       |                      |          |         |
|                                                                                                    | h           | Técnico Instalaciones<br>radiactivas                                              | 0,017 | 13,82                | 0,23     |         |
|                                                                                                    |             |                                                                                   |       |                      |          | 0,23    |
| 2.2                                                                                                    | min         | Calibración<br>espacial y energética<br>espectroscopía. Medidas de espectroscopía |       | del<br>de<br>sistema |          |         |
| Calibración del posicionamiento de las muestras con relación al haz de rayos X.<br>Realización de medidas con muestras certificadas para calibrar energéticamente el<br>espectro medido. Realización de medidas de espectroscopía con muestras de interés. |             |                                                                                   |       |                      |          |         |
|                                                                                                    | h           | Técnico Instalaciones<br>radiactivas                                              | 0,017 | 13,82                | 0,23     |         |
|                                                                                                    | $\mathbf h$ | Ingeniero Industrial júnior                                                       | 0,017 | 20,00                | 0,34     |         |
|                                                                                                    | h           | Amortización equipos XRFS                                                         | 0,017 | 42,58                | 0,72     |         |
|                                                                                                    | h           | Amortización de licencia de<br><b>ADMCA</b>                                       | 0,017 | 5,00                 | 0,09     |         |
|                                                                                                    |             |                                                                                   |       |                      |          | 1.38    |

*Tabla 4. Precios descompuestos para trabajos de laboratorio de Espectroscopía.*

| Código | Ud.                                                                                | Descripción                                 | Rend. | Precio unitario | Subtotal | Importe |  |
|--------|------------------------------------------------------------------------------------|---------------------------------------------|-------|-----------------|----------|---------|--|
| 2.3    |                                                                                    | min Identificación de regiones de interés   |       |                 |          |         |  |
|        | Calibración del posicionamiento de las muestras con relación al haz de rayos X.    |                                             |       |                 |          |         |  |
|        | Realización de medidas con muestras certificadas para calibrar energéticamente el  |                                             |       |                 |          |         |  |
|        | espectro medido. Realización de medidas de espectroscopía con muestras de interés. |                                             |       |                 |          |         |  |
|        | h                                                                                  | Ingeniero Industrial júnior                 | 0.017 | 20,00           | 0.34     |         |  |
|        | h                                                                                  | Amortización de licencia de<br><b>ADMCA</b> | 0.017 | 5,00            | 0,09     |         |  |
|        |                                                                                    |                                             |       |                 |          | 0.43    |  |

*Tabla 5. Precios descompuestos para trabajos de laboratorio de Espectroscopía (cont.)*

Las consideraciones que se han tomado para el cálculo anterior son las siguientes:

- El coste del técnico de instalaciones radiactivas se ha determinado como un funcionario de grupo A1, nivel 22, complemento específico E026 y un trienio de experiencia.
- El valor en compra de los equipos (tubo de rayos X, detector, analizador multicanal) asciende a 14850\$ de enero de 2009, que al cambio resulta en 10646,83€. En cuanto a su depreciación, se ha considerado 5 horas de uso anual (100 medidas de 3 minutos) y una vida hasta reemplazo de 50 años.
- El valor de la licencia de ADMCA es de 2500€, que se amortiza utilizándose 10 horas anuales durante 50 años, hasta el reemplazo de los equipos físicos.

<span id="page-132-0"></span>*Capítulo 3: Control de los espesores efectivamente depositados*

| Código | Ud.                                            | Descripción                                                            | Rend. | Precio unitario | Subtotal | Importe |  |  |
|--------|------------------------------------------------|------------------------------------------------------------------------|-------|-----------------|----------|---------|--|--|
| 3.1    | Ud.                                            | Preparación metalográfica                                              |       |                 |          |         |  |  |
|        |                                                | Corte, embutición de la muestra. Esmerilado y pulido de la superficie. |       |                 |          |         |  |  |
|        | Ud.                                            | Preparación Metalográfica                                              |       | 15,00           | 15,00    |         |  |  |
|        |                                                |                                                                        |       |                 |          | 15,00   |  |  |
| 3.2    | h.                                             | Preparación y uso del microscopio óptico                               |       |                 |          |         |  |  |
|        |                                                | Preparación y uso del microscopio óptico.                              |       |                 |          |         |  |  |
|        | h                                              | Técnico de laboratorio                                                 |       | 12,36           | 12,36    |         |  |  |
|        | h                                              | Ingeniero Industrial júnior                                            |       | 20,00           | 20,00    |         |  |  |
|        |                                                |                                                                        |       |                 |          | 32,36   |  |  |
| 3.3    | h                                              | Preparación y uso del microscopio electrónico                          |       |                 |          |         |  |  |
|        | Preparación y uso del microscopio electrónico. |                                                                        |       |                 |          |         |  |  |
|        | h                                              | Servicio de Microscopía Elec.                                          |       | 25,00           | 25,00    |         |  |  |
|        | h                                              | Ingeniero Industrial Júnior                                            |       | 20,00           | 20,00    |         |  |  |
|        |                                                |                                                                        |       |                 |          | 45,00   |  |  |

*Tabla 6. Precios descompuestos para trabajos de control de calidad de la deposición*

Las consideraciones que se han tomado para el cálculo anterior son las siguientes:

• La preparación metalográfica es un precio cerrado acordado con el Departamento de Ingeniería Mecánica y de Materiales.

<span id="page-133-0"></span>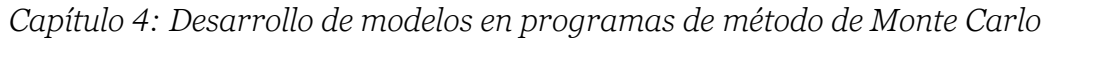

| Código | Ud.                                                                                                    | Descripción                                                                                        | Rend.        | Precio unitario | Subtotal | Importe |  |
|--------|----------------------------------------------------------------------------------------------------|----------------------------------------------------------------------------------------------------|--------------|-----------------|----------|---------|--|
| 4.1    | Desarrollo de modelos en FLUKA<br>$\mathbf{h}$                                                                                                    |                                                                                                    |              |                 |          |         |  |
|        | Verificación muestra certificada y verificación con muestra de 11 minutos de<br>electrodeposición.                                                                           |                                                                                                    |              |                 |          |         |  |
|        | $\mathbf{h}$                                                                                                    | Ingeniero Industrial júnior                                                                        | $\mathbf{1}$ | 20              | 20       |         |  |
|        | $\mathbf h$                                                                                                    | Amortización licencia de<br><b>FLUKA</b>                                                           | 1            | 0,90            | 0,90     |         |  |
|        | h                                                                                                    | Amortización PC                                                                                    | $\mathbf{1}$ | 0,013           | 0,01     | 20,91   |  |
| 4.2    | h                                                                                                    | Tiempo de cálculo para modelos en FLUKA                                                            |              |                 |          |         |  |
|        |                                                                                                    | Verificación muestra certificada y verificación con muestra de 11 minutos de<br>electrodeposición. |              |                 |          |         |  |
|        | $\boldsymbol{h}$                                                                                                    | Amortización licencia de<br><b>FLUKA</b>                                                           | $\mathbf{1}$ | 0,90            | 0,90     |         |  |
|        | h                                                                                                    | Amortización PC                                                                                    | $\mathbf{1}$ | 0,013           | 0,01     |         |  |
|        |                                                                                                    |                                                                                                    |              |                 |          | 0,91    |  |
| 4.3    | $\mathbf{h}$                                                                                                    | Desarrollo de modelos en Geant4 y de macros de<br>cálculo en ROOT                                  |              |                 |          |         |  |
|        | Verificación muestra certificada, verificación con muestra de 11 minutos de<br>electrodeposición y estimación de espesor límite de penetración-detección. Macros de<br>ROOT. |                                                                                                    |              |                 |          |         |  |
|        | $\mathbf h$                                                                                                    | Ingeniero Industrial júnior                                                                        | $\mathbf{1}$ | 20              | 20       |         |  |
|        | $\mathbf{h}$                                                                                                    | Amortización PC                                                                                    | $\mathbf{1}$ | 0,013           | 0,01     |         |  |
|        |                                                                                                    |                                                                                                    |              |                 |          | 20,01   |  |
| 4.4    | $\mathbf h$                                                                                                    | Tiempo de cálculo para modelos en Geant4                                                           |              |                 |          |         |  |
|        |                                                                                                    | Verificación muestra certificada, verificación con muestra de 11 minutos de                        |              |                 |          |         |  |
|        |                                                                                                    | electrodeposición y estimación de espesor límite de penetración-detección.                         |              |                 |          |         |  |
|        | $\mathbf h$                                                                                                    | Amortización PC                                                                                    | 1            | 0,013           | 0,01     | 0,01    |  |
| 4.5    | $\mathbf{h}$                                                                                                    | Análisis de resultados                                                                             |              |                 |          |         |  |
|        |                                                                                                    |                                                                                                    |              |                 |          |         |  |
|        | Tiempo dedicado en la ejecución de macros de ROOT y en el análisis de los<br>resultados obtenidos para continuar con el desarrollo del proyecto                              |                                                                                                    |              |                 |          |         |  |
|        | h                                                                                                    | Ingeniero Industrial júnior                                                                        | 1            | 20              | 20       |         |  |
|        | $\mathbf{h}$                                                                                                    | Amortización PC                                                                                    | 1            | 0,013           | 0,01     |         |  |
|        |                                                                                                    |                                                                                                    |              |                 |          | 20,01   |  |

*Tabla 7. Precios descompuestos para trabajos de desarrollo de modelos*

Las consideraciones que se han tomado para el cálculo anterior son las siguientes:

- El valor del ordenador personal es de 552,21€. Para su depreciación, se ha reparado en que se devalúan en 5 años tanto si se utilizan como si no, por lo que se han computado 8760 horas anuales.
- El coste de la licencia de FLUKA se ha estimado en un valor de 2000€ por comparación con el coste de otros códigos de método de Monte Carlo. Esta licencia, sin embargo, sí es una suscripción anual, que debe amortizarse en 2024 horas laborables en un año.
- Tanto ROOT como Geant4 son programas de uso libre.

## <span id="page-134-0"></span>*Capítulo 5: Redacción del Proyecto*

| Código | Ud.                                                                                                    | Descripción                 | Rend. | Precio unitario | Subtotal | Importe |  |  |
|--------|----------------------------------------------------------------------------------------------------|-----------------------------|-------|-----------------|----------|---------|--|--|
| 5.1    | h                                                                                                    | Revisión bibliográfica      |       |                 |          |         |  |  |
|        | Revisión bibliográfica del estado del arte en Espectroscopía de Fluorescencia de Rayos<br>X y búsqueda de información de los elementos del espectrómetro disponible. |                             |       |                 |          |         |  |  |
|        | h                                                                                                    | Ingeniero Industrial júnior |       | 20              | 20       |         |  |  |
|        | h                                                                                                    | Amortización PC             |       | 0,013           | 0,01     |         |  |  |
|        |                                                                                                    |                             |       |                 |          | 20,01   |  |  |
| 5.2    |                                                                                                    | Redacción de Memoria        |       |                 |          |         |  |  |
|        | Redacción de la Memoria asociada al presente proyecto.                                                                                                    |                             |       |                 |          |         |  |  |
|        | h                                                                                                    | Ingeniero Industrial júnior |       | 20              | 20       |         |  |  |
|        | h                                                                                                    | Amortización PC             |       | 0,013           | 0,01     |         |  |  |
|        |                                                                                                    |                             |       |                 |          | 20.01   |  |  |

*Tabla 8. Precios descompuestos para trabajos de redacción del Proyecto*

<span id="page-134-1"></span>Cuadro de Presupuestos Parciales

| Código  | Ud.                       | Descripción                                                                 | Medición       | Precio unitario | Subtotal | Importe |
|---------|---------------------------|-----------------------------------------------------------------------------|----------------|-----------------|----------|---------|
| $1.1\,$ | min                       | Preparación del entorno de trabajo                                          | 8              | 0,21            | 1,68     |         |
| 1.2     | Ud.                       | Preparación de disoluciones NaOH y<br>HCl                                   | $\mathbf 1$    | 1,73            | 1,73     |         |
| 1.3     | Ud.                       | Desengrasado en medio básico y<br>decapado en medio ácido.                  | 3              | 4,08            | 12,24    |         |
| 1.4     | Ud.                       | Ataque anódico                                                              | 3              | 5,18            | 15,54    |         |
| 1.5     | L                         | Preparación de solución electrolítica                                       | 1              | 18,71           | 18,71    |         |
| 1.6     | min.                      | Electrodeposición                                                           | 98             | 0,39            | 38,22    |         |
| 1.7     | Ud.                       | Tareas auxiliares a la electrodeposición                                    | 3              | 1,40            | 4,20     |         |
|         |                           |                                                                             |                |                 |          | 92,32   |
| 2.1     | min                       | Preparación del entorno de trabajo<br>Calibración espacial y energética del | 12             | 0,23            | 2,76     |         |
| 2.2     | min                       | sistema de espectroscopía. Medidas de<br>espectroscopía                     | 60             | 1,38            | 82,8     |         |
| 2.3     | min                       | Identificación de regiones de interés                                       | 20             | 0,43            | 8,60     |         |
|         |                           |                                                                             |                |                 |          | 94,16   |
| 3.1     | Ud.                       | Preparación metalográfica                                                   | $\overline{1}$ | 15,00           | 15,00    |         |
| 3.2     | $\bold{h}$                | Preparación y uso del microscopio<br>óptico                                 | 1,5            | 32,36           | 48,54    |         |
| 3.3     | $\boldsymbol{\mathrm{h}}$ | Preparación y uso del microscopio<br>electrónico                            | 2,5            | 45,00           | 112,5    |         |
|         |                           |                                                                             |                |                 |          | 176,04  |
| 4.1     | $\mathbf{h}$              | Desarrollo de modelos en FLUKA                                              | 46             | 20,91           | 961,86   |         |
| 4.2     | $\boldsymbol{\mathrm{h}}$ | Tiempo de cálculo para modelos en<br><b>FLUKA</b>                           | 39             | 0,91            | 35,49    |         |
| 4.3     | $\boldsymbol{\mathrm{h}}$ | Desarrollo de modelos en Geant4 y de<br>macros de cálculo en ROOT           | 100            | 20,01           | 2001,30  |         |
| 4.4     | $\,$ h                    | Tiempo de cálculo para modelos en<br>Geant4                                 | 116            | 0,01            | 1,16     |         |
| 4.5     | $\mathbf h$               | Análisis de resultados                                                      | 29             | 20,01           | 580,29   |         |
|         |                           |                                                                             |                |                 |          | 3580,10 |
| 5.1     | $\boldsymbol{\mathrm{h}}$ | Revisión bibliográfica                                                      | 29             | 20,01           | 580,29   |         |
| 5.2     | $\boldsymbol{\mathrm{h}}$ | Redacción de Memoria                                                        | 88             | 20,01           | 1760,88  |         |
|         |                           |                                                                             |                |                 |          | 2341,17 |

*Tabla 9. Cuadro de Presupuestos Parciales*

### <span id="page-135-0"></span>Presupuesto total del Trabajo de Fin de Máster

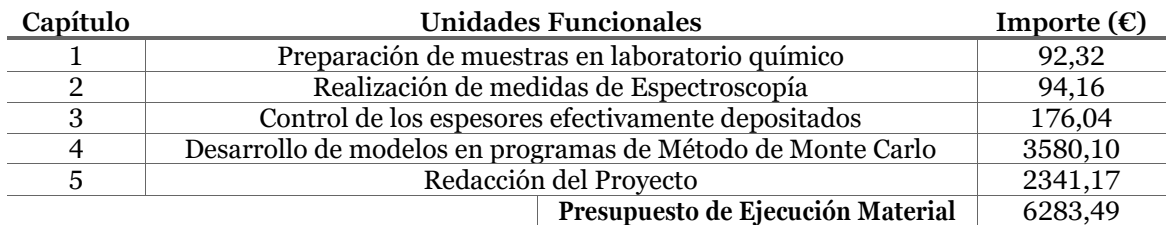

#### *Tabla 10. Cuadro Resumen del Presupuesto*

Para cuantificar el Presupuesto total del Proyecto resta incorporar un 10% de gastos generales y, sobre el resultado, un 21% adicional de IVA. No se ha considerado beneficio industrial dado que no es un proyecto de obra para el que se requiera una subcontrata.

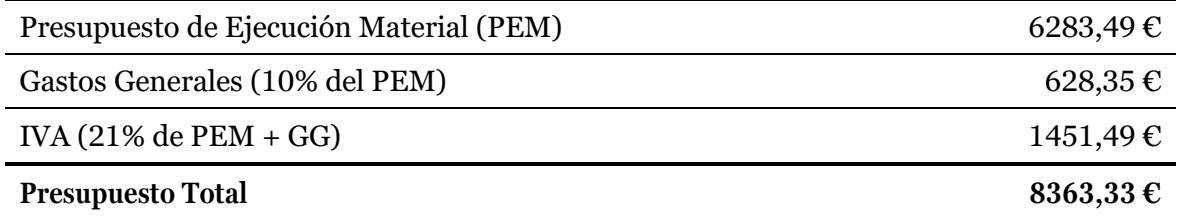

Asciende el Presupuesto Total del presente Proyecto a la cantidad de **OCHO MIL TRES CIENTOS SESENTA Y TRES EUROS CON TREINTA Y TRES CÉNTIMOS**.

# **ANEXOS**

### Anexo I: Cálculo del Tiempo de Deposición de las muestras

#### **Geometría del sustrato antes de la deposición:**

- Diámetro interior:  $D_{int} = 0,435$  cm
- Altura de la región sobre la que se va a depositar:  $H = 2$  cm

#### **Características fisicoquímicas del material del recubrimiento:**

- Densidad:  $\rho = 8,88 \text{ g/cm}3$
- Peso atómico:  $AW = 58.7$  g/mol
- Estado de oxidación en la disolución: +2

#### **Condiciones de cálculo:**

- Intensidad:  $I = 0,1$  A = 6,24123 $\cdot$ 10<sup>17</sup> electrones/s
- Eficiencia catódica:  $\eta = 0.955$

El primer paso ha sido el cálculo del volumen ocupado por el recubrimiento una vez alcance el espesor objetivo. Se ha despreciado en este cálculo el volumen ocupado por el recubrimiento en la base del clavo porque es varios órdenes de magnitud menor que el volumen lateral del recubrimiento y porque la densidad de líneas de campo eléctrico en la base debe ser mucho menor que en la cara lateral debido a la configuración del montaje.

$$
\forall (e) = \frac{\pi H}{4} (D_{int} + e)^2 \tag{1}
$$

Posteriormente, se ha hallado el número de cationes Ni2+ que deben reducirse para conseguir dicho espesor. Para ello, se ha utilizado primero la densidad para hallar la masa de níquel que ocuparía dicho volumen. Esa es la masa real que debe conseguirse de un proceso de electrodeposición, por lo que se ha calculado la masa teórica dividiendo la anterior por la eficiencia catódica. Por último, se ha utilizado el peso atómico del níquel y el número de Avogadro  $(N_A)$  para calcular el valor deseado.

$$
Ni^{2+}(e) = \forall \rho \frac{1}{\eta} \frac{N_A}{AW}
$$
 (2)

Para finalizar, se ha calculado el tiempo de deposición como aquel en el que la corriente sería capaz de proporcionar el doble de electrones (por su estado de oxidación) que de cationes Ni2+ que deben reducirse para conseguir el espesor objetivo.

$$
t(e) = \frac{2Ni^{2+}}{I\left[\frac{electrones}{s}\right]}
$$
 (3)

Los espesores objetivo han sido 8, 12 y 50 micras. De acuerdo con los resultados de los distintos cálculos que se exponen en la tabla siguiente, para conseguir dichos espesores es necesario mantener la electrodeposición durante, aproximadamente, 11, 17 y 70 minutos.

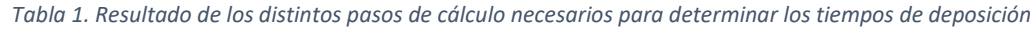

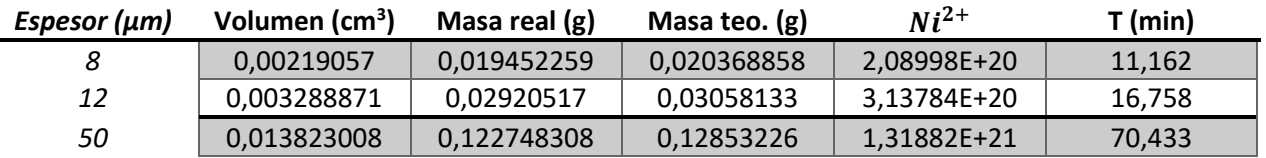

Anexo II: Código de FLUKA completo para el modelo de verificación de muestra certificada

*Input de FLUKA***TITLE** Validacion Modelo Fluka sobre blanco de cuproniquel de composicion conocida **GLOBAL**  $-1.$ **PRECISIO DEFAULTS** !@scale=1.0 **BEAM**  $-3E-05$ 0.3429  $0.0$  $-1$ . PHOTON **BEAMPOS**  $0.0$  $-2.$ 0.0 SOURCE **OPEN** 18. **READONLY** ../../Desktop/cunival/spectrum.dat ROT-DEFI 201.  $0.0$ 90.  $-2.$  Det ROT-DEFI 202.  $0.0$ 45. Mues GEOBEGIN COMBNAME 0 0 ZCC vac  $0.00.00.5$ XYP vac1  $-2.01$ XYP vac2  $-1.99$ \$start\_transform Mues  $0.00.01.5$ ZCC CilCuNi XYP CuNi1  $0.0$ XYP CuNi2Pl1  $0.2$ ZCC CilPl  $0.00.02$ . XYP PL2  $0.3$ \$end\_transform \$start\_transform Det ZCC CilBe  $0.00.00.25$ XYP Be1z  $0.0$ XYP Be2Si1z  $-0.00254$ XYP Si2z  $-0.03254$ YZP Si1x  $-0.12$ YZP Si2x  $0.12$ XZP Si1y  $-0.14$ XZP Si2y  $0.14$ \$end\_transform SPH AirSph  $0.00.00.05$ . SPH BlckSph  $0.00.00.05.5$ 

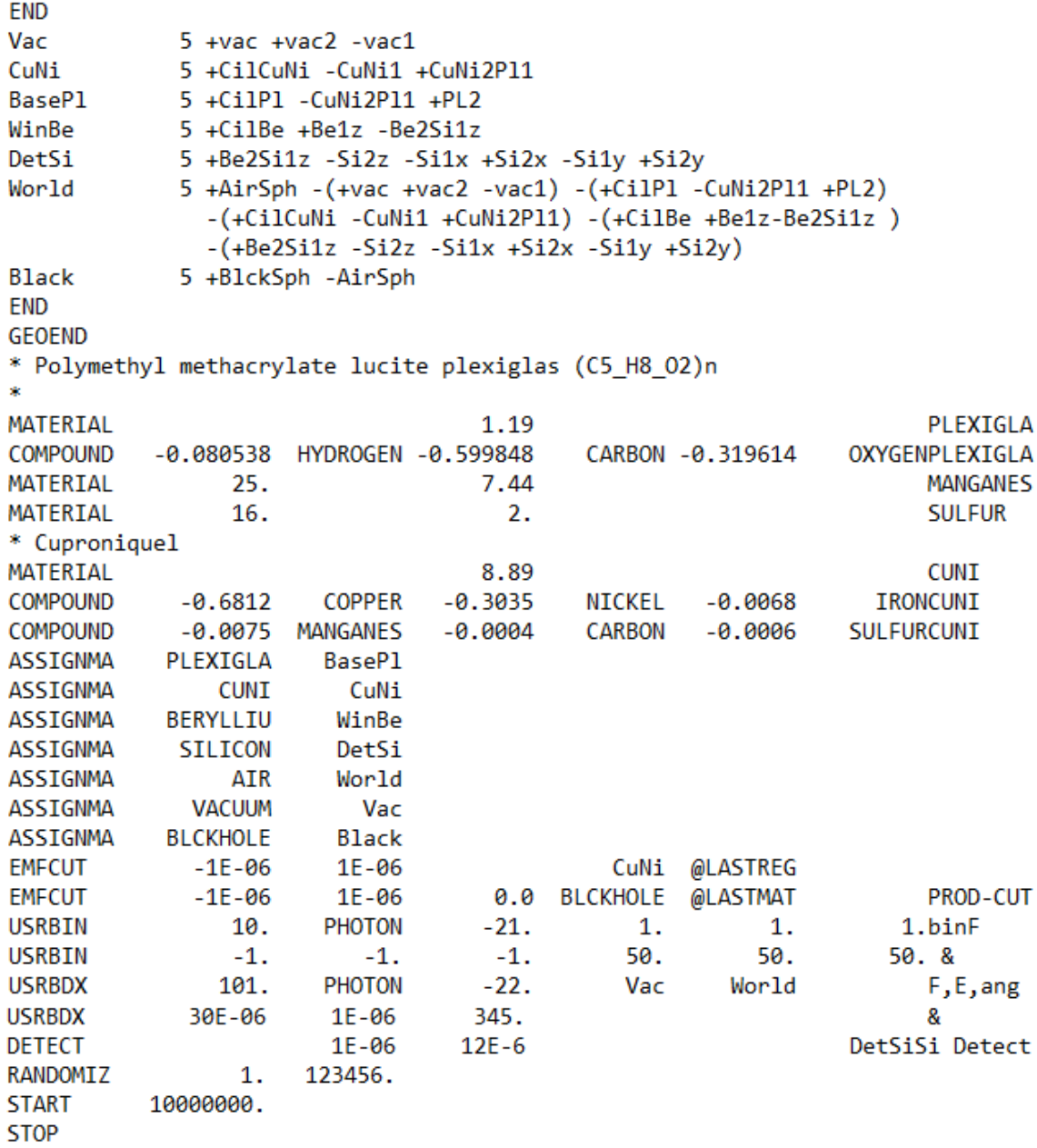

```
Subrutina SOURCE*$ CREATE SOURCE.FOR
*COPY SOURCE
SUBROUTINE SOURCE ( NOMORE )
     INCLUDE '(DBLPRC)'
     INCLUDE '(DIMPAR)'
     INCLUDE '(IOUNIT)'
東
\frac{1}{2}Copyright (C) 1990-2010 by Alfredo Ferrari & Paola Sala *
\frac{1}{2}\astAll Rights Reserved.
×
                                                                   \hat{\mathbf{x}}\ast\dot{\mathbf{x}}ŵ.
                                                                   SK
     New source for FLUKA9x-FLUKA20xy:
×
*
    Created on 07 January 1990 by Alfredo Ferrari & Paola Sala *
\ast\bar{\mathbf{x}}Infn - Milan
\ast\frac{1}{2}Last change on 17-Oct-10 by Alfredo Ferrari
\mathcal{R}東
* This is just an example of a possible user written source routine. *
寒。
  note that the beam card still has some meaning - in the scoring the *
塞。
  maximum momentum used in deciding the binning is taken from the
                                                                   像
* beam momentum. Other beam card parameters are obsolete.
                                                                   \dot{\mathbf{x}}Ŵ.
*
      Output variables:
                                                                   食
\dot{\mathbf{x}}凄
\astNomore = if > 0 the run will be terminated
\mathbf{r}SP
*.
   ŵ
     INCLUDE '(BEAMCM)'
     INCLUDE '(FHEAVY)'
     INCLUDE '(FLKSTK)'
     INCLUDE '(IOIOCM)'
     INCLUDE '(LTCLCM)'
     INCLUDE '(PAPROP)'
     INCLUDE '(SOURCM)'
     INCLUDE '(SUMCOU)'
á.
     LOGICAL LFIRST
     defining and saving spectrum arrays
\epsilon\dot{x}DIMENSION ENE(0:700), FLX(0:700), CUM(0:700)
     SAVE ENE, FLX, CUM
* saving spectrum dimension
     SAVE NMAX
```
SAVE LFIRST

```
DATA LFIRST / .TRUE. /
\dot{\mathbf{x}}\mathbf{r}sk.
               BASIC VERSION
                                                              東
ż
NOMORF = \Theta| First call initializations:
ź,
     IF ( LFIRST ) THEN
\dot{\mathbf{x}}| *** The following 3 cards are mandatory ***
       TKESUM = ZERZER
       LFIRST = .FALSE.LUSSRC = .TRUE.
* | *** user initialization ***
       WRITE( LUNOUT, *)
       WRITE( LUNOUT, *) 'READING X-RAY SPECTRUM'
C
       Reading the spectrum
       DO I = 0, 700READ( LUNRD2, *, END = 1200) ENE(I), FLX(I)
       NMAX = IEND DO
       CALL FLABRT( 'SOURCE', 'SPECTRUM READING FAILED')
1200
       CONTINUE
       CUM(0) = ZERZERĊ
       Building cumulative spectrum
       DO I = 1, NMAX
          CUM(I) = (FLX(I - 1) + FLX(I)) * (ENE(I) - ENE(I - 1))&
            + CUM(I - 1)
       END DO
\mathcal{C}Normalizing cumulative spectrum
       DO I = 1. NMAXCUM(I) = CUM(I) / CUM(NMAX)END DO
     END IF
\bar{\mathbf{x}}\overline{\phantom{0}}\dot{\mathbf{x}}* Push one source particle to the stack. Note that you could as well
家。
  push many but this way we reserve a maximum amount of space in the
家。
  stack for the secondaries to be generated
* Npflka is the stack counter: of course any time source is called it
* must be =0
     NPELKA = NPELKA + 1* Wt is the weight of the particle
     WTFLK (NPFLKA) = ONEONE
     WEIPRI = WEIPRI + WTFLK (NPFLKA)* Particle type (1=proton.....). Ijbeam is the type set by the BEAM
 card
```

```
| (Radioactive) isotope:
    IF ( IJBEAM .EQ. -2 .AND. LRDBEA ) THEN
       IARES = IPROAIZRES = IPROZ
       IISRES = IPROM
       CALL STISBM ( IARES, IZRES, IISRES )
       IJHION = IPROZ * 1000 + IPROA
       IJHION = IJHION * 100 + KXHEAV
       IONID = IJHION
       CALL DCDION ( IONID )
       CALL SETION ( IONID )
\dot{\mathbf{x}}\ddot{\ast}金
 Heavy ion:
    ELSE IF ( IJBEAM .EQ. -2 ) THEN
       IJHION = IPROZ * 1000 + IPROA
       IJHION = IJHION * 100 + KXHEAV
       IONID = IJHION
       CALL DCDION ( IONID )
       CALL SETION ( IONID )
       ILOFLK (NPFLKA) = IJHION
 | Flag this is prompt radiation
*
       LRADDC (NPFLKA) = .FALSE.*
    Group number for "low" energy neutrons, set to 0 anyway
  \mathbf{L}IGROUP (NPFLKA) = 0\frac{1}{2}| Normal hadron:
    ELSE
       IONID = IJBEAM
       ILOFLK (NPFLKA) = IJBEAM
*
 | Flag this is prompt radiation
       LRADDC (NPFLKA) = .FALSE.*
 \mathbf{1}Group number for "low" energy neutrons, set to 0 anyway
       IGROUP (NPFLKA) = 0END IF
 \mathbf{L}
```

```
* From this point .....
\dot{\mathbf{x}}Particle generation (1 for primaries)
      LOFLK (NPFLKA) = 1
 User dependent flag:
      LOUSE (NPFLKA) = \theta*
   No channeling:
      KCHFLK (NPFLKA) = \thetaECRFLK (NPFLKA) = ZERZER
* User dependent spare variables:
      DO 100 ISPR = 1, MKBMX1
         SPAREK (ISPR, NPFLKA) = ZERZER
 100 CONTINUE
* User dependent spare flags:
      DO 200 ISPR = 1, MKBMX2
         ISPARK (ISPR, NPFLKA) = 0
 200 CONTINUE
  Save the track number of the stack particle:
      ISPARK (MKBMX2, NPFLKA) = NPFLKA
      NPARMA = NPARMA + 1NUMPAR (NPFLKA) = NPARMA
      NEVENT (NPFLKA) = 0
      DFNEAR (NPFLKA) = +ZERZER
  ... to this point: don't change anything
C Sampling from cumulative spectrum
      XI = FLRNDM(XI)DO I = 1, MMAXIF ( XI .LT. CUM(I)) GOTO 1201
      END DO
      CALL FLABRT( 'SOURCE', 'SAMPLING SPECTRUM FAILED')
 1201 CONTINUE
C Determaining the energy inside bin I according to linear spectrum
      XI = (XI - CUM(I - 1)) / (CUM(I) - CUM(I - 1))IF (FLX(I) .EQ. FLX(I - 1)) THEN
         ENERGY = XIELSE
         ENERGY = XI * (FLX(I) - FLX(I - 1)) * (FLX(I) + FLX(I - 1))
         ENERGY = SQRT(ENERGY + FLX(I - 1) ** 2) - FLX(I - 1)ENERGY = ENERGY / (FLX(I) - FLX(I - 1))END IF
      ENERGY = ENERGY * (ENE(I) - ENE(I - 1)) + ENE(I - 1)\inftyParticle age (s)
      AGESTK (NPFLKA) = +ZERZERAKNSHR (NPFLKA) = - TWOTWO
۰
  Kinetic energy of the x-ray photon particle (GeV)
      TKEFLK (NPFLKA) = 1.D-6 * ENERGY
\bulletTKEFLK (NPFLKA) = SQRT ( PBEAM**2 + AM (IONID)**2 ) - AM (IONID)
* Particle momentum
       PMOFLK (NPFLKA) = PBEAM
c
      PMOFLK (NPFLKA) = TKEFLK (NPFLKA)
¢.
     PMOFLK (NPFLKA) = SQRT ( TKEFLK (NPFLKA) * ( TKEFLK (NPFLKA)
\tilde{\mathbf{x}}&
                              + TWOTWO * AM (IONID) ) )
```
```
* Cosines (tx, ty, tz)
     TXFLK (NPFLKA) = UBEAM
     TYFLK (NPFLKA) = VBEAM
     TZFLK (NPFLKA) = WBEAM
     TZFLK (NPFLKA) = SQRT ( ONEONE - TXFLK (NPFLKA)**2
\bar{\mathbf{x}}SP
                            - TYFLK (NPFLKA)**2)
    8
素
  Polarization cosines:
     TXPOL (NPFLKA) = - TWOTWO
      TYPOL (NPFLKA) = +ZERZERTZPOL (NPFLKA) = +ZERZER
\bar{\mathbf{x}}Particle coordinates
C
      XFLK
             (NPFLKA) = XBEAMĊ
      YFLK
            (NPFLKA) = YBEAM
Ċ
      ZFLK (NPFLKA) = ZBEAMCALL SFECFE( SFE, CFE)
      RADIUS = XSPOT * SQRT( FLRNDM(XDUMMY) )
     XFLK (NPFLKA) = RADIUS * SFE
     YFLK (NPFLKA) = RADIUS * CFE
     ZFLK (NPFLKA) = ZBEAM
  Calculate the total kinetic energy of the primaries: don't change
      IF ( ILOFLK (NPFLKA) .EQ. -2 .OR. ILOFLK (NPFLKA) .GT. 100000 )
     8
        THEN
        TKESUM = TKESUM + TKEFLK (NPFLKA) * WTFLK (NPFLKA)
      ELSE IF ( ILOFLK (NPFLKA) .NE. 0 ) THEN
        TKESUM = TKESUM + ( TKEFLK (NPFLKA) + AMDISC (ILOFLK(NPFLKA)) )
               * WTFLK (NPFLKA)
     &
     ELSE
        TKESUM = TKESUM + TKEFLK (NPFLKA) * WTFLK (NPFLKA)
      END IF
      RADDLY (NPFLKA) = ZERZER
東
  Here we ask for the region number of the hitting point.
\dot{\mathbf{x}}NREG (NPFLKA) = \ldots*
  The following line makes the starting region search much more
   robust if particles are starting very close to a boundary:
      CALL GEOCRS ( TXFLK (NPFLKA), TYFLK (NPFLKA), TZFLK (NPFLKA) )
      CALL GEOREG ( XFLK (NPFLKA), YFLK (NPFLKA), ZFLK (NPFLKA),
     &
                   NRGFLK(NPFLKA), IDISC)
  Do not change these cards:
      CALL GEOHSM ( NHSPNT (NPFLKA), 1, -11, MLATTC )
      NLATTC (NPFLKA) = MLATTC
      CMPATH (NPFLKA) = ZERZER
      CALL SOEVSV
      RETURN
END
```
Anexo III: Código de Geant4 completo para el modelo de verificación de muestra certificada

```
Main.cc
```

```
#include "G4RunManager.hh"
#include "DetectorConstruction.hh"
#include "ActionInitialization.hh"
#include "PhysicsList.hh"
#include "G4UImanager.hh"
#include "G4VisExecutive.hh"
#include "G4UIExecutive.hh"
#include "Randomize.hh"
int main (int argc, char** argv)
ł
  G4UIExecute* ui = 0;if ( \arg c == 1 ) {
    ui = new G4UIExecutive(argc, argv);
  Þ
  G4RunManager* runManager = new G4RunManager;
  runManager->SetUserInitialization(new DetectorConstruction());
  runManager->SetUserInitialization(new PhysicsList());
  runManager->SetUserInitialization(new ActionInitialization());
  G4cout << *(G4Material::GetMaterialTable()) << G4endl;
  G4VisManager* visManager = new G4VisExecutive;
  visManager->Initialize();
  G4UImanager* UImanager = G4UImanager::GetUIpointer();
  if ( ! ui ) {
    // batch mode
    G4String command = "/control/execute ";
    G4String fileName = argv[1];UImanager->ApplyCommand(command+fileName);
  \mathcal{P}else <math>{}_{</math>{}<math>{}_{</math>{}<math>{}_{</math>{}<math>{}_{</math>// interactive mode
    UImanager->ApplyCommand("/control/execute vis.mac");
    ui->SessionStart();
    delete ui;
  <sup>1</sup>
  delete visManager;
 delete runManager;
  return 0;
<sup>1</sup>
```

```
DetectorConstruction.hh
#ifndef DetectorConstruction_h
#define DetectorConstruction_h 1
#include "G4VUserDetectorConstruction.hh"
#include "globals.hh"
#include "G4VPhysicalVolume.hh"
#include "G4LogicalVolume.hh"
class G4VPhysicalVolume;
class DetectorConstruction : public G4VUserDetectorConstruction
К
public:
  DetectorConstruction();
  ~DetectorConstruction();
public:
  G4VPhysicalVolume *physworld;
  G4VPhysicalVolume *physsample, *physporta, *physwin, *physdet;
public:
  G4VPhysicalVolume* Construct();
```

```
33
```
## #endif

*DetectorConstruction.cc*

```
#include "globals.hh"<br>#include "G4RunManager.hh"
#include "G4NistManager.hh"
#include "G4Box.hh"<br>#include "G4Box.hh"<br>#include "G4Tubs.hh"
#include "G4LogicalVolume.hh"
#include "G4PVPlacement.hh"
#include d4f videoment.....<br>#include "G4SystemOfUnits.hh"<br>#include "G4Element.hh"
#include "G4Material.hh"
#include "G4UnitsTable.hh"
#include "G4RotationMatrix.hh"
#include "G4PhysicalConstants.hh"<br>#include "G4PhysicalConstants.hh"<br>#include "G4Transform3D.hh"
#include "G4VisAttributes.hh"
#include "G4Colour.hh"
using namespace std;
DetectorConstruction::DetectorConstruction()
: G4VUserDetectorConstruction()
\{\cdot\}
```

```
DetectorConstruction:: ~DetectorConstruction()
\{\cdot\}
```

```
G4VPhysicalVolume* DetectorConstruction::Construct()
ł
  G4NistManager* nist = G4NistManager::Instance();
// Mundo
  G4double world_size = 14*cm;
  G4Material* world mat = nist->FindOrBuildMaterial("G4 AIR"):
  G4Box* solidworld = new G4Box("Mundo", 0.5*world_size, 0.5*world_size, 0.5*world_size);
  G4LogicalVolume* logicworld = new G4LogicalVolume(solidworld, world_mat, "Mundo");<br>physworld = new G4PVPlacement(0, G4ThreeVector(), logicworld, "Mundo", 0, false, 0, 1);
// Muestra
  G4double sample_depth = 0.2*cm;
  G4double sample_radius = 1.5*cm;
  64double phi = -45.*deg:
  64F1ement* Carbon = nist->FindOrBuildFlement("C"):
  G4Element* Sulfur = nist->FindOrBuidElement("S");G4Element* Mn = nist->FindOrBuildElement("Mn");
  G4Element* Fe = nist->FindOrBuildElement("Fe");
  G4Element* Ni = nist->FindOrBuildElement("Ni");
  G4Element* Cu = nist->FindOrBuildElement("Cu");64double sample_density = 8.89*g/cm3;
  G4Material* cuni = new G4Material("Cuproniquel", sample_density, 6);
  cuni->AddElement(Carbon, 0.0004);<br>cuni->AddElement(Carbon, 0.0004);<br>cuni->AddElement(Sulfur, 0.0006);
  cuni->AddElement(Mn, 0.0075);
  cuni->AddElement(Fe, 0.0068);<br>cuni->AddElement(Fe, 0.0068);<br>cuni->AddElement(Ni, 0.3035);<br>cuni->AddElement(Cu, 0.6812);
  G4Tubs* solidsample = new G4Tubs("Muestra", 0, sample_radius, 0.5*sample_depth, 0, 2*pi);
  G4LogicalVolume* logicsample = new G4LogicalVolume(solidsample, cuni, "Muestra");
// rotí es la rotacion necesaria para que el sistema de referencia de la madre
// rote hasta tomar la orientacion del hijo
  G4ThreeVector u = G4ThreeVector(std::cos(phi), 0., std::sin(phi));
  G4ThreeVector v = G4ThreeVector(0., 1.,0.);<br>G4ThreeVector v = G4ThreeVector(0., 1.,0.);<br>G4ThreeVector w = G4ThreeVector(-std::sin(phi), 0., std::cos(phi));
  G4RotationMatrix* rot1 = new G4RotationMatrix(u, v, w);
// Vector del sistema de referencia de la madre al sistema de referencia del hijo respecto
// al sistema de referencia del hijo
   64ThreeVector possample = 64ThreeVector(0., 0., 0.5*sample_depth);
// Convierte el vector anterior al sistema de referencia de la madre
  G4ThreeVector poss = G4ThreeVector(u.dot(possample), v.dot(possample), w.dot(possample));
  physsample = new G4PVPlacement(rot1, poss, logicsample, "Muestra", logicworld, false, 0, 1);
// Portamuestras
  G4double porta_depth = 0.1*cm;
  G4double porta radius = 2*cm:
  G4Material* plexiglass = nist->FindOrBuildMaterial("G4 PLEXIGLASS");
  G4Tubs* solidporta = new G4Tubs("Porta", 0, porta_radius, 0.5*porta_depth, 0, 2*pi);<br>G4LogicalVolume* logicporta = new G4LogicalVolume(solidporta, plexiglass, "Porta");
// Coordenadas del sistema de referencia del hijo respecto al sistema de referencia de la madre
% extractor posporta = G4ThreeVector(0., 0., (sample_depth + 0.5*porta_depth));<br>// Convierte las coordenadas en el sistema de la madre a las coordenadas del sistema
//de referencia rotado del hijo
  G4ThreeVector posp = G4ThreeVector(u.dot(posporta), v.dot(posporta), w.dot(posporta));
  physporta = new G4PVPlacement(rot1, posp, logicporta, "Porta", logicworld, false, 0, 1);
// Ventana
  G4double window_depth = 25*um;
  G4double window radius = 0.25*cm;
  G4Material* be = nist->FindOrBuildMaterial("G4_Be");
  G4Tubs* solidwin = new G4Tubs("Ventana Be", 0, window_radius, 0.5*window_depth, 0., 2*pi);
  G4LogicalVolume* logicWin = new G4LogicalVolume(solidwin, be, "Ventana Be");
  G4ThreeVector a = G4ThreeVector(0.,0.,1.);
  G4ThreeVector b = G4ThreeVector(0., 1., 0.);
  G4ThreeVector c = G4ThreeVector(-1., 0., 0.);
  G4RotationMatrix* rot2 = new G4RotationMatrix(a, b, c);
  G4ThreeVector posWin = G4ThreeVector((2.0*cm + 0.5*window_depth), 0., 0.);<br>physwin = new G4PVPlacement(rot2, posWin, logicWin, "Ventana Be", logicworld, false, 0, 1);
```
138

```
// Detector Silicio
  G4double det_depth = 300*um;
 G4double det\_sizeY = 0.28*cm;
 G4double det_sizeZ = 0.24*cm;
 G4Material* sil = nist->FindOrBuildMaterial("G4 Si");
 G4Box* soliddet = new G4Box("Detector", 0.5*det_depth, 0.5*det_sizeY, 0.5*det_sizeZ);
 G4LogicalVolume* logicdet = new G4LogicalVolume(soliddet, sil, "Detector");
 G4ThreeVector posdet = G4ThreeVector((2.0*cm + window_depth + 0.5*det_depth), 0., 0.);
 physdet = new G4PVPlacement(0, posdet, logicdet, "Detector", logicworld, false, 1000, 1);
// Visulizacion
 logicworld->SetVisAttributes(G4VisAttributes::Invisible);
 G4VisAttributes* muestravisatt = new G4VisAttributes(G4Colour(1.0,0.4,0.0));
 muestravisatt->SetVisibility(true);
 logicsample->SetVisAttributes(muestravisatt);
 G4VisAttributes* portavisatt = new G4VisAttributes(G4Colour(0.96,1.0,1.0));
 portavisatt->SetVisibility(true);
 logicporta->SetVisAttributes(portavisatt);
 G4V is Attributes* winvisatt = new G4V is Attributes (G4Colour(0.0, 0.85, 0.6));
 winvisatt->SetVisibility(true);
 logicWin->SetVisAttributes(winvisatt);
 G4VisAttributes* detvisatt = new G4VisAttributes(G4Colour(0.45,0.45,0.45));
 detvisatt->SetVisibility(true);
 logicdet->SetVisAttributes(detvisatt);
 return physworld;
þ,
PhysicsList.hh
#ifndef PhysicsList_h
#define PhysicsList h 1
#include "G4VUserPhysicsList.hh"
#include "globals.hh"
class G4VPhysicsConstructor;
class PhysicsList: public G4VUserPhysicsList
₹
  public:
    PhysicsList();
    ~PhysicsList();
  protected:
     void ConstructParticle();
     void ConstructProcess();
     void SetCuts();
  private:
    G4VPhysicsConstructor* EmPhysicsList;
    G4VPhysicsConstructor* DecavParticleList:
```

```
33
```

```
#endif
```

```
PhysicsList.cc
```

```
#include "PhysicsList.hh"
#include "globals.hh"
#include "G4DecayPhysics.hh"
#include "G4EmStandardPhysics_option4.hh"
#include "G4LossTableManager.hh"
#include "G4ParticleDefinition.hh"
#include "G4ProcessManager.hh"
#include "G4EmParameters.hh"
#include "G4ParticleTypes.hh"
PhysicsList::PhysicsList():G4VUserPhysicsList()
 £.
   G4LossTableManager::Instance()->SetVerbose(1);
   SetVerboseLevel(1);
   EmPhysicsList = new G4EmStandardPhysics_option4();
   DecayParticleList = new G4DecayPhysics();
 <sup>}</sup>
 PhysicsList:: ~ PhysicsList()
 \{\ \}void PhysicsList::ConstructParticle()
ſ
    G4Geantino::GeantinoDefinition();
    G4ChargedGeantino::ChargedGeantinoDefinition();;
    EmPhysicsList -> ConstructParticle();
    DecayParticleList -> ConstructParticle();
¥
void PhysicsList::ConstructProcess()
ł
    AddTransportation();
    EmPhysicsList -> ConstructProcess();
    DecayParticleList -> ConstructProcess();
    G4EmParameters* params = G4EmParameters::Instance();
    params->SetFluo(true);
    params->SetAuger(true);
    params->SetDeexcitationIgnoreCut(true);
ł.
 void PhysicsList::SetCuts()
   SetCutsWithDefault();
   if (verboseLevel>0) DumpCutValuesTable();
 Ą,
```

```
ActionInitialization.hh
#ifndef ActionInitialization_h
#define ActionInitialization_h 1
#include "G4VUserActionInitialization.hh"
class ActionInitialization : public G4VUserActionInitialization
€
  public:
    ActionInitialization();
    virtual ~ActionInitialization();
    virtual void BuildForMaster() const;
    virtual void Build() const;
35
#endif
```

```
ActionInitialization.cc
```

```
#include "ActionInitialization.hh"
#include "PrimaryGeneratorAction.hh"
#include "RunAction.hh"
#include "EventAction.hh"
#include "SteppingAction.hh"
ActionInitialization::ActionInitialization()
: G4VUserActionInitialization()
\{\}ActionInitialization:: ~ ActionInitialization()
\{\}void ActionInitialization::BuildForMaster() const
€
 RunAction* runAction = new RunAction;
  SetUserAction(runAction);
Y
void ActionInitialization::Build() const
€
  SetUserAction(new PrimaryGeneratorAction);
  RunAction* runAction = new RunAction;
  SetUserAction(runAction);
  EventAction* eventAction = new EventAction(runAction);
 SetUserAction(eventAction);
 SetUserAction(new SteppingAction(eventAction));
```
<sup>3</sup>

```
RunAction.hh
#ifndef RunAction_h
#define RunAction_h 1
#include "G4UserRunAction.hh"
#include "globals.hh"
#include "TH1F.h"
#include "TFile.h"
class G4Run;
class RunAction : public G4UserRunAction
€
  public:
     RunAction();
    ~\simRunAction();
  public:
     void BeginOfRunAction(const G4Run*);
    void EndOfRunAction(const G4Run*);
    void fillHistogram1(G4double);
    void fillHistogram2(G4double);
    TFile *outputFile;
    TH1F *h_1;<br>TH1F *h_2;private:
35
#endif
RunAction.cc#include "G4Run.hh"
#include "G4ios.hh"<br>#include "G4ios.hh"<br>#include "iomanip"
#include "Randomize.hh"
using namespace std;
RunAction::RunAction()
\{\ \}RunAction:: ~ RunAction()
\{\cdot\}void RunAction::BeginOfRunAction(const G4Run*)
€
    outputFile = new TFile("./resultados/resultados.root", "recreate");
    h_1 = new TH1F("ETubo", "Espectro Tubo Rayos X", 1024, 0., 30.);<br>h_2 = new TH1F("Medida", "Espectro Medida", 1024, 1., 12.);
Y
```

```
void RunAction::EndOfRunAction(const G4Run*)
ł
     h 1 -> Write():
     delete h 1;
     h 2 -> Write();
    delete h 2:
     outputFile->Close();
     delete outputFile:
     cout << endl << ";Simulacion Finalizada!" << "\033[m" << endl;
Y
void RunAction::fillHistogram1(G4double Erx)
\{h_1 \rightarrow Fil1(Erx);<sup>3</sup>
void RunAction::fillHistogram2(G4double Edep)
€
     h_2 \rightarrow Fill(Edep);
<sup>}</sup>
EventAction.hh
#ifndef EventAction_h
#define EventAction h 1
#include "G4UserEventAction.hh"
#include described:common<br>#include "G4UserRunAction.hh"<br>#include "globals.hh"
class G4Event;
class RunAction;
using namespace std;
class EventAction : public G4UserEventAction
\{public:
    EventAction(RunAction*);
    ~EventAction();
  public:
    void BeginOfEventAction(const G4Event*);
    void EndOfEventAction(const G4Event*);
    G4int eventNumber, eventMultiplicity;
           G4double Edep, Erx;
  private:
    RunAction* runAction;
Ы
```

```
#endif
```

```
EventAction.cc
#include "EventAction.hh"
#include "RunAction.hh"
#include "G4Event.hh"
#include "G4EventManager.hh"
#include "G4UnitsTable.hh"
#include "globals.hh"<br>#include "G4ios.hh"<br>#include "fstream"
#include "iomanip"
using namespace std;
using namespace CLHEP;
EventAction::EventAction(RunAction* RunAct)
: runAction(RunAct)
\{\}EventAction::~EventAction()
\{\}void EventAction::BeginOfEventAction(const G4Event* evt)
€
    Edep = 0.;
    Erx = (evt -> GetPrimaryVertex() -> GetPrimary() -> GetKineticEnergy()) / keV;
    runAction -> fillHistogram1(Erx);
Ą,
void EventAction::EndOfEventAction(const G4Event* evt)
€
    G4int event = evt -> GetEventID();
    if(event % 10000 == 0)€
        cout << endl << endl << endl << endl << "\033[1;31m";
         cout << event << " eventos simulados" << endl;
        system("/bin/date");
        for(int i=0; i<5; i++) cout << "\x1b[A";
    Y
    if(Edep > 0.)runAction-> fillHistogram2(Edep);
```
144

ŀ

```
SteppingAction.hh
#ifndef SteppingAction_h
#define SteppingAction_h 1
#include "G4UserSteppingAction.hh"
#include "globals.hh"
class EventAction;
class SteppingAction : public G4UserSteppingAction
К
  public:
    SteppingAction(EventAction*);
    ~SteppingAction();
    void UserSteppingAction(const G4Step*);
  private:
    EventAction* eventAction;
11
#endif
SteppingAction.cc#include "SteppingAction.hh"
#include "EventAction.hh"
#include tventAction......<br>#include "G4SteppingManager.hh"<br>#include "fstream"
#include "iomanip"
#include "globals.hh"
using namespace std;
using namespace CLHEP;
SteppingAction::SteppingAction(EventAction* EvAct)
:eventAction(EvAct)
\{\rangle\}SteppingAction::~SteppingAction()
\{\rangle\}void SteppingAction::UserSteppingAction(const G4Step* aStep)
€
    const G4int currentCopyNumber
    = aStep->GetPreStepPoint()->GetTouchableHandle()->GetCopyNumber();
        if(currentCopyNumber == 1000)
        €
             G4double EdepStep = aStep->GetTotalEnergyDeposit() / keV;
             if(EdepStep > 0.) eventAction->Edep = eventAction->Edep + EdepStep;
        Þ
<sup>1</sup>
```
Vis.mac

/run/setCut 10 nm /cuts/setLowEdge 1 keV /process/em/fluoBearden false /run/initialize /vis/open OGL 600x600-0+0 /vis/viewer/set/autoRefresh true /vis/verbose errors /vis/drawVolume /vis/scene/add/axes 0 0 0 4 cm /vis/viewer/set/upVector 1 0 0 /vis/viewer/set/viewpointVector 0 4 0 /vis/viewer/set/style surface /vis/geometry/set/visibility Mundo 0 false /vis/scene/add/trajectories smooth /vis/modeling/trajectories/create/drawByParticleID /vis/modeling/trajectories/drawByParticleID-0/set gamma blue /vis/modeling/trajectories/drawByParticleID-0/default/setDrawStepPts true /vis/modeling/trajectories/drawByParticleID-0/default/setStepPtsSize 2 /vis/scene/add/hits

/vis/scene/endOfEventAction accumulate

/vis/viewer/set/autoRefresh true

/gps/particle gamma

/gps/pos/type Plane /gps/pos/shape Circle /gps/pos/centre 0. 0. -2. cm /gps/pos/radius 0.3429 cm

/gps/direction 0 0 1

/gps/ene/type User /gps/hist/type energy /control/execute spectrum.mac

/gps/verbose 0

## *Run.mac*

/run/verbose 1 /event/verbose 0 /tracking/verbose 0 /control/verbose 0

/run/setCut 10 nm /cuts/setLowEdge 1 keV /process/em/fluoBearden false /run/initialize

## /gps/particle gamma

/gps/pos/type Plane /gps/pos/shape Circle /gps/pos/centre 0. 0. -2. cm /gps/pos/radius 0.3429 cm

/gps/direction 0 0 1

/gps/ene/type Arb /gps/hist/type arb /control/execute spectrum.mac /gps/hist/inter Lin

/run/beamOn 40000

## *Spectrum.mac*

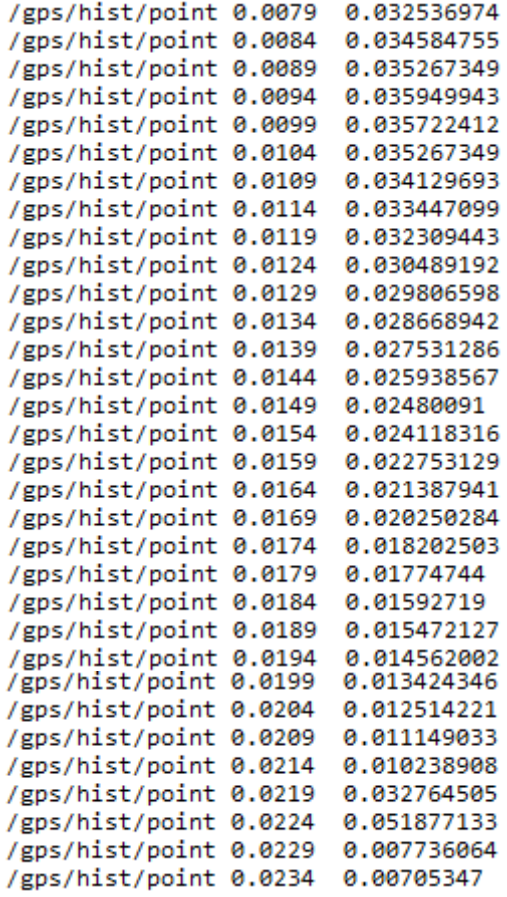

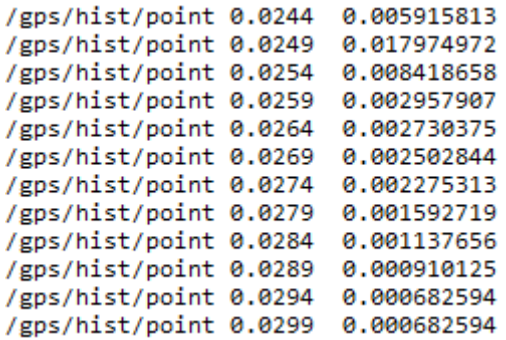